$/M = 23$ 

NASA Technical Memorandum **105974**

/6"'\_ *i*

# Users Manual for the NASA Lewis Three-Dimensional Ice Accretion Code (LEWICE 3D)

Colin S. *Bidwell* and Mark G. Potapczuk *Lewis Research Center Cleveland, Ohio*

December 1993

**(NASA-TM-10597\_) USERS** MANUAL **FOR THE** NASA **LEWIS THREE-DIMENSIONAL** ICE ACCRETION CODE (LEWICE 3D) **(NASA)** 14] p N94-21590 **Unclas**

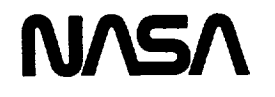

G3/03 0198080  $\mathcal{L}^{\text{max}}_{\text{max}}$  and  $\mathcal{L}^{\text{max}}_{\text{max}}$ 

## **TABLE** OF **CONTENTS**

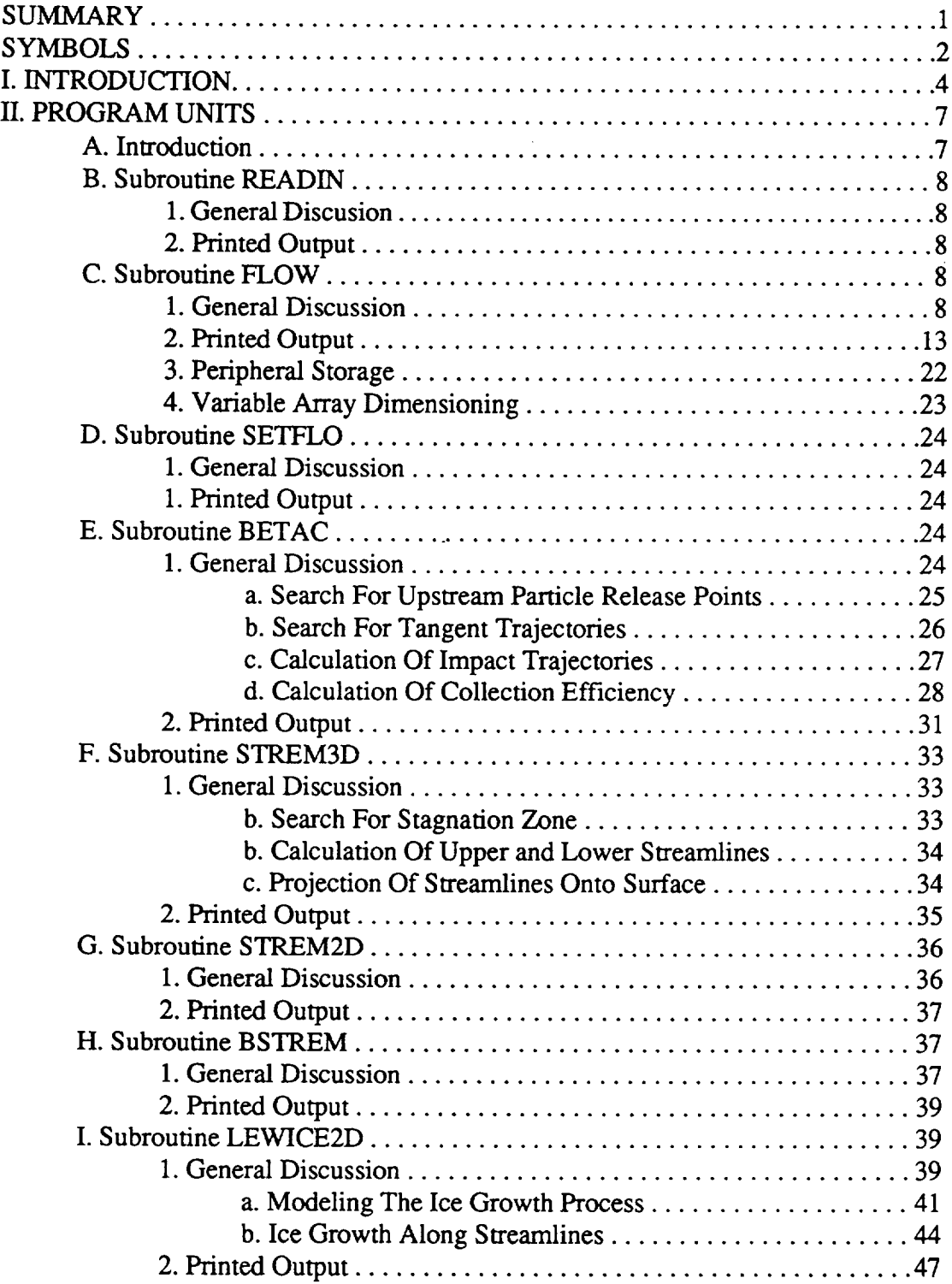

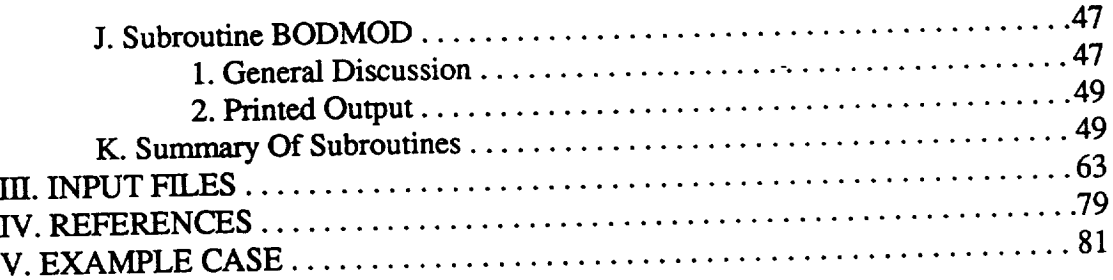

## USERS MANUAL FOR THE NASA LEWIS THREE-DIMENSIONAL ICE ACCRETION CODE (LEWICE3D)

### Colin S. BidweU Mark G. Potapzcuk

#### National Aeronautics and Space Administration Lewis Research Center Cleveland, Ohio

## **SUMMARY**

A description of the methodology, the algorithms, and the input and output data along with an example case, for the NASA *Lewis* three-dimensional ice accretion code (LEWICE3D) has been produced. The manual has been designed to help the user understand the capabilities, the methodologies and the use of the code.

**The** LEWICE3D code is a conglomeration **of** several codes for the purpose **of** calculating ice shapes on three-dimensional external surfaces. A three-dimensional external flow panel code is incorporated which has the capability of calculating flow about arbitrary three-dimensional lifting and nonlifting bodies with external flow. A 4th order Runge-Kutta integration scheme is used to calculate arbitrary streamlines. An Adams type predictor-corrector trajectory integration scheme has been included to calculate arbitrary trajectories. Schemes for calculating tangent trajectories, collection efficiencies and concentration factors for arbitrary regions of interest for single droplets or droplet distributions have been incorporated. A heat transfer algorithm based on the NASA Lewis two-dimensional ice accretion code (LEWICE) can be used to calculate ice accretions along surface streamlines. A geometry modification scheme is incorporated which calculates the new geometry based on the ice accretions generated at each section of interest.

The three-dimensional ice accretion calculation is based on the two-dimensional LEWICE calculation. Both codes calculate the flow, pressure distribution, and collection efficiency distribution along surface streamlines. For both codes the heat transfer calculation is divided into two regions, one above the stagnation point and one below the stagnation point, and solved for each region assuming a flat plate with pressure distribution. Water is assumed to follow the surface streamlines, hence starting at the stagnation zone any water that is not frozen out at a control volume is assumed to run back into the next control volume. After the amount of frozen water at each control volume has been calculated the geometry is modified by adding the ice at each control volume in the surface normal **direction.**

## **SYMBOLS**

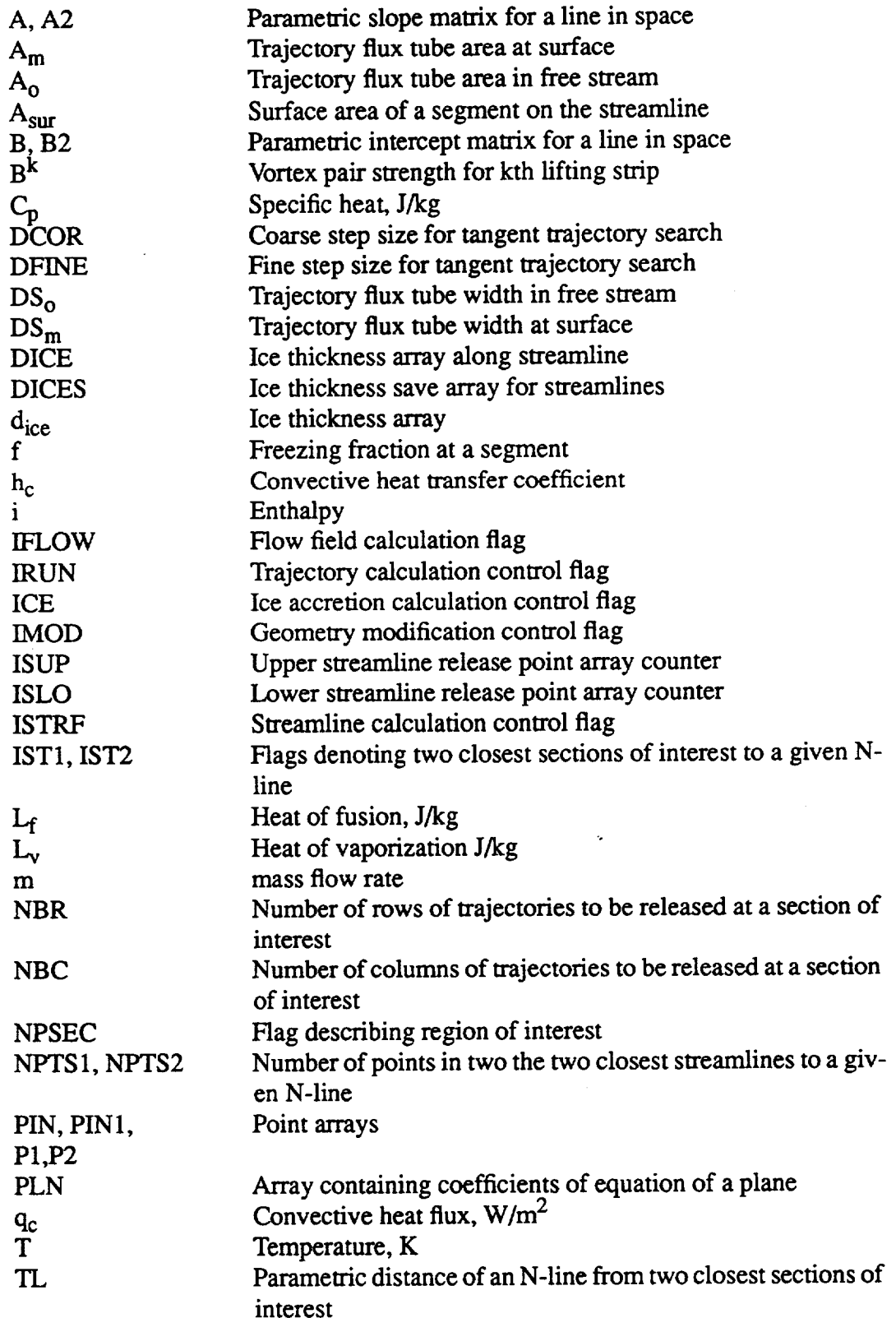

## **SYMBOLS CONTINUED**

 $\overline{\phantom{a}}$ 

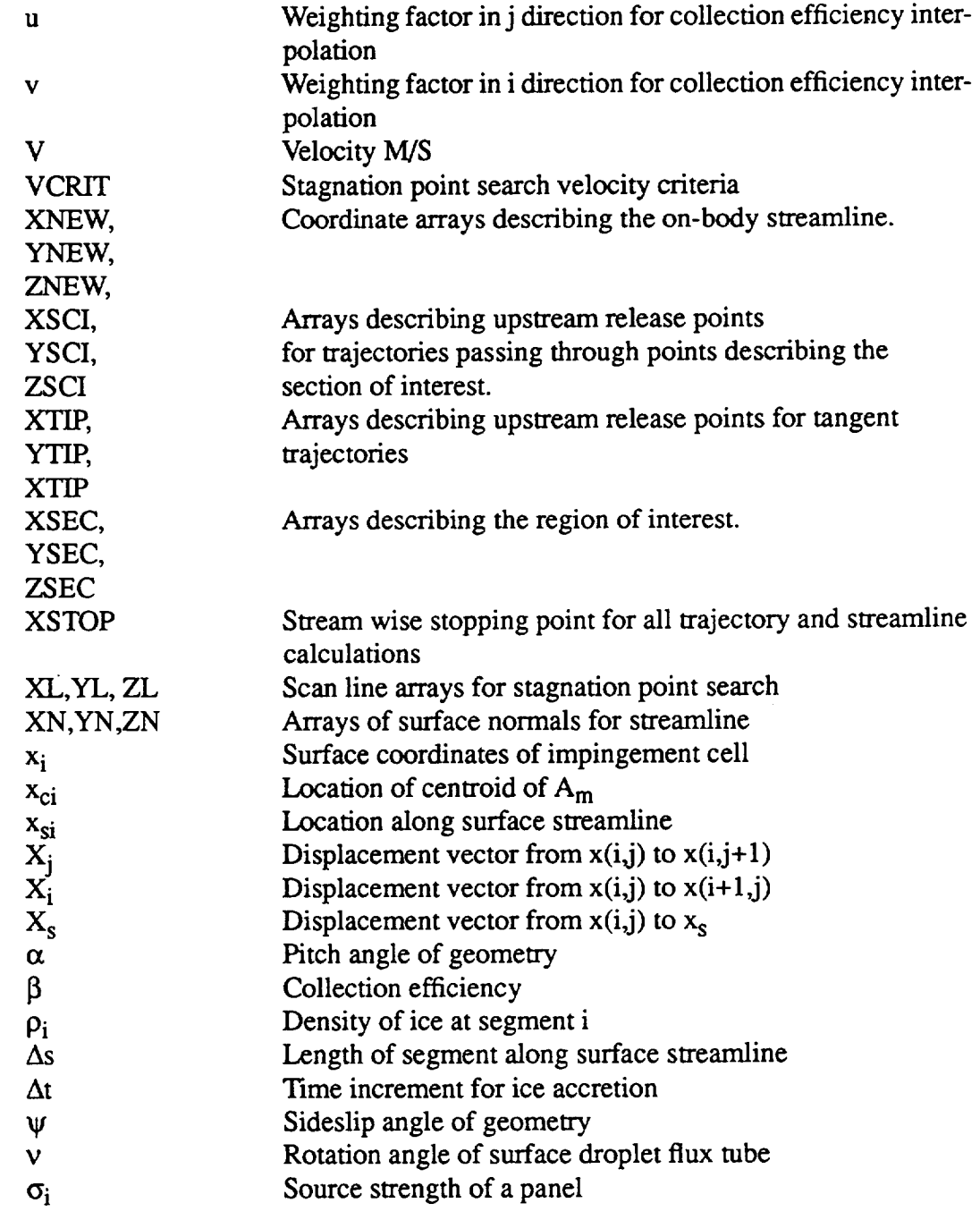

## Subscripts

 $\mathcal{A}^{\mathcal{A}}$ 

 $\sim$ 

 $\bar{z}$ 

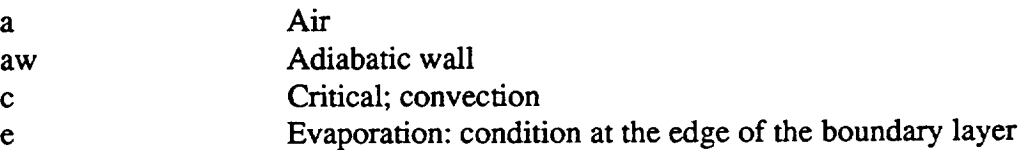

 $\sim$  .

## **SYMBOLS CONCLUDED**

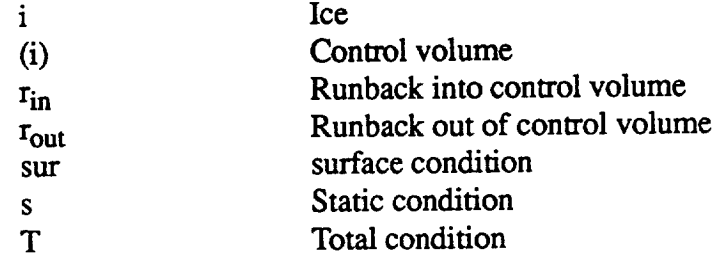

## I. INTRODUCTION

The LEWICE3D code is a conglomeration **of several** codes for the purpose of calculating ice shapes on two-dimensional external surfaces. A three-dimensional external flow panel code is incorporated which has the capability of calculating flow about arbitrary three-dimensional lifting and nonlifting bodies with external flow. A 4th order Runge-Kutta integration scheme is used to calculate arbitrary streamlines. An Adams type predictor-corrector trajectory integration scheme has been included to calculate arbitrary trajectories. Schemes for calculating tangent trajectories, collection efficiencies and concentration factors for arbitrary regions of interest for single droplets or droplet distributions have been incorporated. A heat transfer algorithm based on the NASA Lewis two-dimensional ice accretion code (LEWICE) can be used to calculate ice accretions along surface streamlines. A geometry modification scheme is incorporated which calculates the new geometry based on the ice accretions generated at each section of interest.

The three-dimensional ice **accretion** calculation is based on the two-dimensional LEWICE calculation. Both codes calculate the flow, pressure distribution, and collection efficiency distribu**tion** along surface streamlines. For both codes the heat transfer calculation is divided into two regions, one above the stagnation point and one below the stagnation point, and solved for each region assuming a **flat** plate with pressure distribution. Water is assumed to follow the surface streamlines, hence starting at the stagnation zone any water that is not frozen out at a control volume is assumed to run back into the next control volume. After the amount of frozen water at each control volume has been calculated the geometry is modified by adding the ice at each control volume in the surface normal **direction.**

The basic methodology of the three-dimensional ice accretion analysis is to divide the three-dimensional ice accretion process into two-dimensional processes along streamlines of interest (fig. 1). The user inputs regions of interest on the three-dimensional body (e.g. leading edge points). A streamline is then calculated along the body's surface from the centroid of this region of interest. Impingement rates and velocities are calculated along this streamline. This information is input to a two-dimensional heat transfer module which calculates ice growth along the streamline. This information is used to generate a new geometry at the streamline location. This process is repeated for each streamline of interest on the three-dimensional body. Upon completing the ice growth calculations the geometry is modified and the flow field is updated. The above steps are repeated for as for each time step.

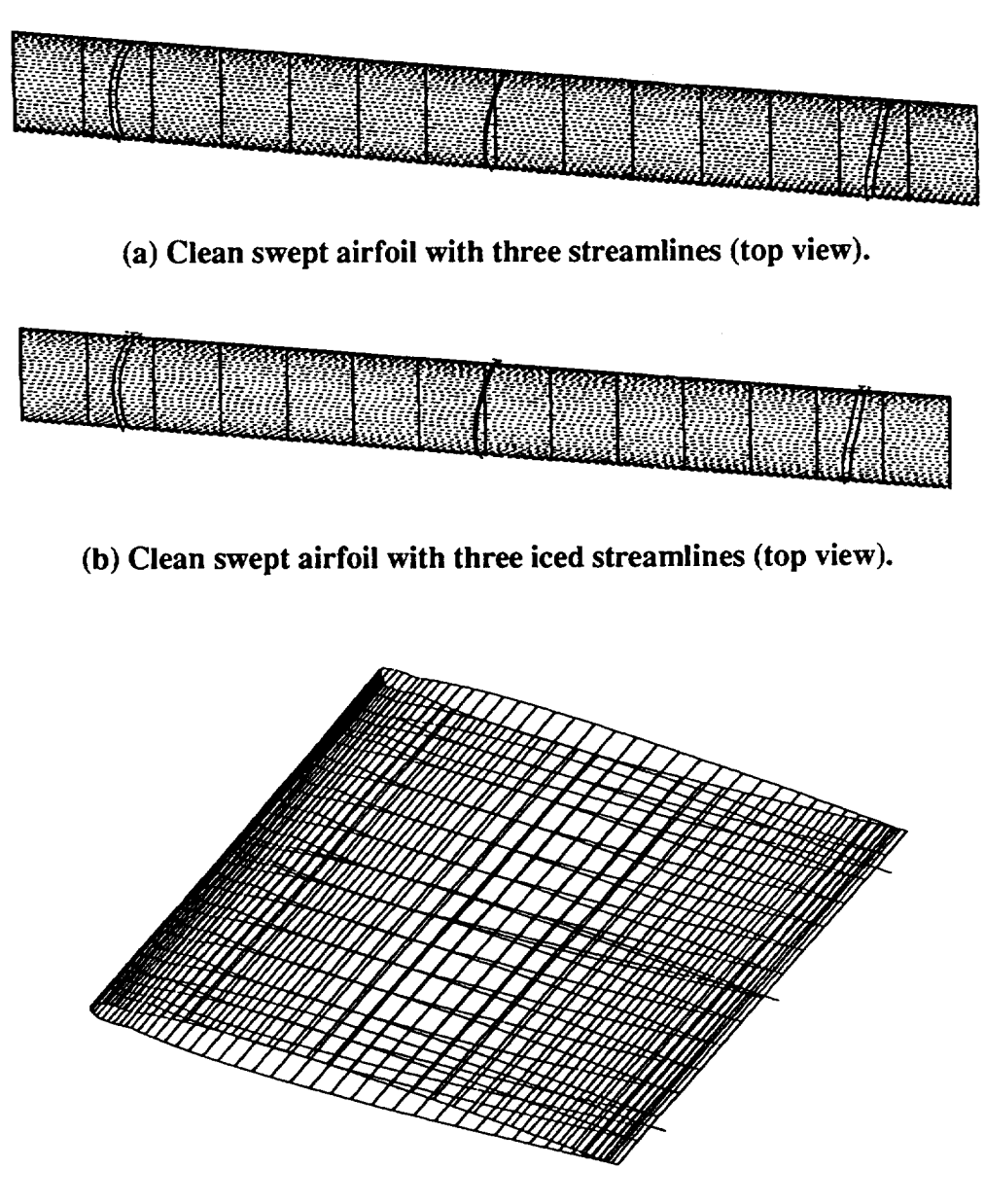

**(c) Iced swept airfoil resulting from three iced streamlines.**

**Figure 1. - Airfoil with several sections of interest.**

The three-dimensional (3D) analysis then, can be broken into 6 basic steps. First, a flow field is generated for the body. Second, impingement efficiency is calculated at the region of interest. Third, a streamline is calculated at the region of interest. Fourth, impingement rates along the streamline of interest are found by interpolation. During the Fifth step ice accretion along the streamline is calculated using the two-dimensional (2D) heat **transfer** module. The Sixth step

involves generating a new body from the ice accretion information.

A 3D Hess-Smith panel code (ref. 1-5) is used to generate the flow field used in the trajectory and heat transfer calculations. The code can accommodate lifting and non-lifting geometries or combinations thereof such as entire airplanes (fig. 2). If desired, a Prandtl-Glauert correction can be made for compressible cases. The code can also handle leaking panels to emulate inlets for instrument orifices. The code also has a variable dimension feature which allows easy adaption to different *computers* or problems.

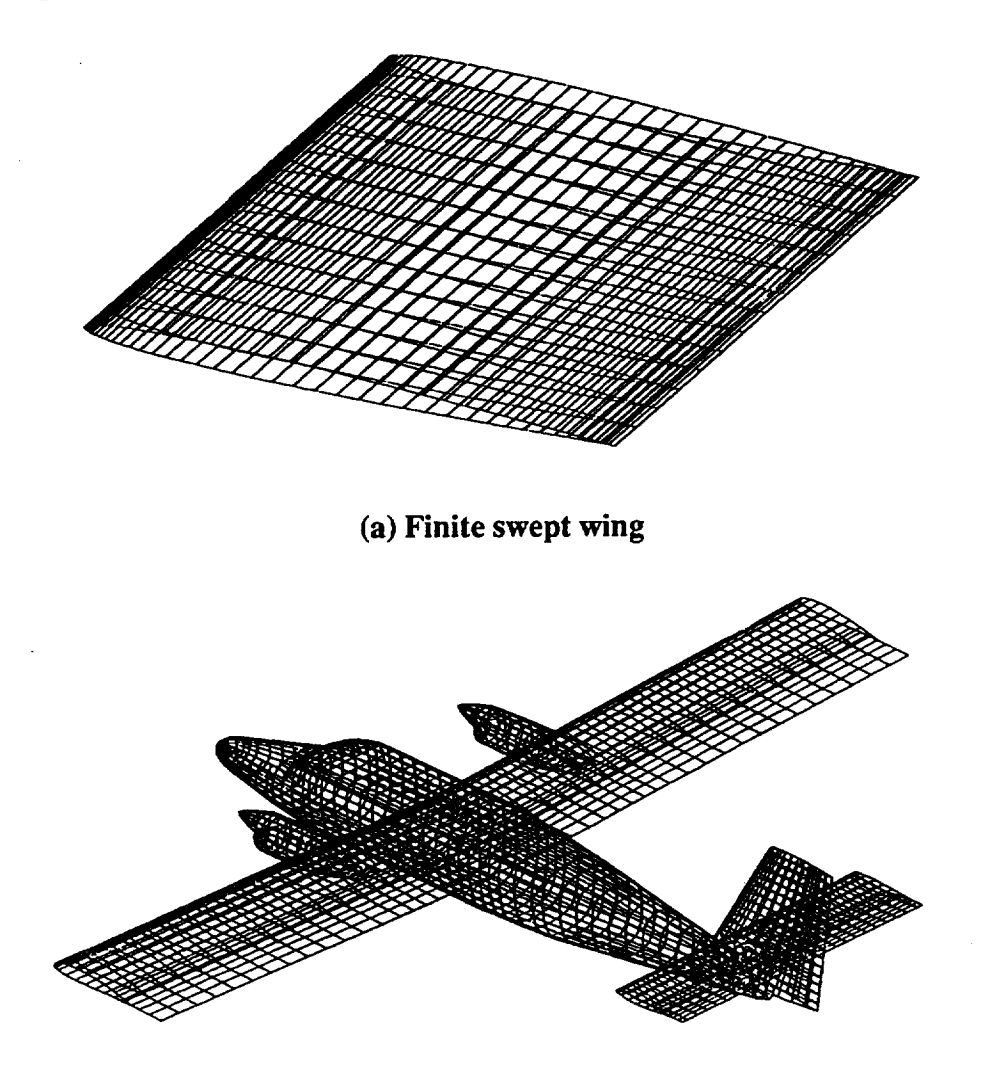

(b) **Twin Otter aircraft.**

**Figure 2. - Panel representation of different types of geometries**

The trajectory code is basically that **developed** by Hillyer Norment (ref. 5) with one additional feature. The code uses the Hess-Smith flow field along with an Adams-type predictor-corrector algorithm developed by Krogh (ref. 6). An added feature is the ability to calculate local collection efficiency from the impacting trajectories. The code is used here to generate an array of impingement efficiencies for each region of interest.

The surface streamline is calculated using a 4<sup>th</sup> order Runge-Kutta integration scheme. The streamline integration is carried forward from the stagnation region for both the upper and lower surfaces at the region of interest.

A linear interpolation scheme is used to determine the collection efficiency along the streamline from the matrix of collection efficiencies generated above in the trajectory step.

The 2D ice accretion calculation is basically that of the LEWICE program generated at Lewis. This code is described in detail in reference 7.

The new geometry is generated from ice **accretion** information and from the surface normal information and final trajectory angle information. Each new point on the streamline is generated by adding the ice accretion multiplied by either the surface normal vector or by the final trajectory tangent vector to the old streamline point.

## **II. PROGRAM UNITS**

#### **A. Introduction**

There are nine basic **program** units comprising the 3D ice **accretion** calculation: READIN, FLOW, SETFLO, BETAC, STREM3D, STREM2D, BSTREM, LEWICE2D,AND BODMOD. A brief description of each of these modules is given along with a flow chart. Figure 3 shows an overview of the LEWICE3D job stream. Section J contains tables giving a brief description of each subroutine used in the above modules.

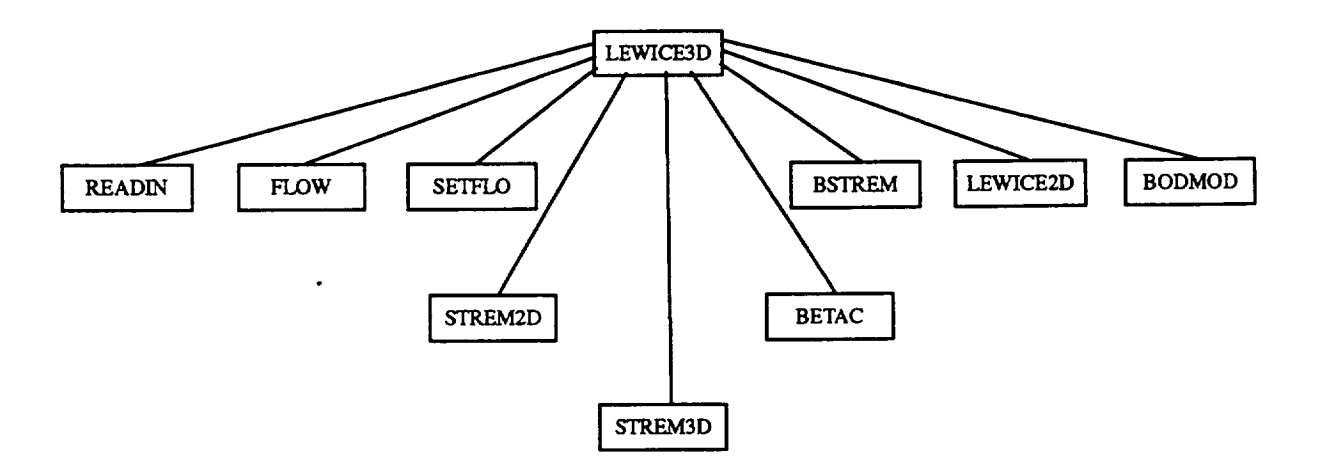

**Figure 3. - LEWICE3D segmentation tree structure.**

#### **B. Subroutine READIN**

#### 1. **General Discusion**

The module READIN reads the job control file (unit INPUT) and initializes important program control variables. All input data (unit INPUT) is in "NAMELIST" format. Three "NAMEL-ISTS" **are**input**from** unitINPUT: IMPING, TRAJ and ICEIN. A briefdescriptionof **the**variables in**each** of the NAMELISTS isgiven in **the** INPUT **FILE** section.IMPING **containscontrol**variables for the Hillyer Norment Trajectory codes. These variables are described in the user's manual **forthe trajectorycodes** (ref.5).**TRAJ contains**the **control**variables**for**the overall**calculation** including**how many stations**are **to**be **used,number** of **trajectoriesto**be **used, whether** to**run** the flow field code, LEWICE or streamline calculations, etc. ICEIN contains control variables for the **2D** LEWICE **calculation.**These variables**are**described in theLEWICE manual.

#### **2. Printed Output**

**Subroutine** READIN prints job control information to several output files (OUPUT, JOB-SUM). This information is self explanatory.

#### C. **Subroutine FLOW**

#### **1. General Discussion**

Subroutine FLOW is **essentially** the HESS-Smith 3D panel **code** put into subroutine form. Hillyer Norment gives a good description of the Hess-Smith code in his user's manual (ref. 5, pages 10-14), and this description is repeated here for completeness. Figure 4 shows a flow chart of the flow field (subroutine FLOW) and velocity calculations (subroutine FLOVE2 and FLOVEL). Subroutine FLOVE2 is the original velocity calculation alogorithm developed by Hillyer Norment (ref. 5). Subroutine FLOVEL is a vectorized version of FLOVE2 which was developed at LEWIS by Bidwell **and** Mohler. Subroutine FLOVEL evaluates velocities about 20 % faster than FLOVE2 on computers that do not support vectorization and about 80% faster on machines supporting vectorization. The algorithm cannot be used in cases where the piecewise linear vorticity option has been chosen (i.e. PESWIS = TRUE).

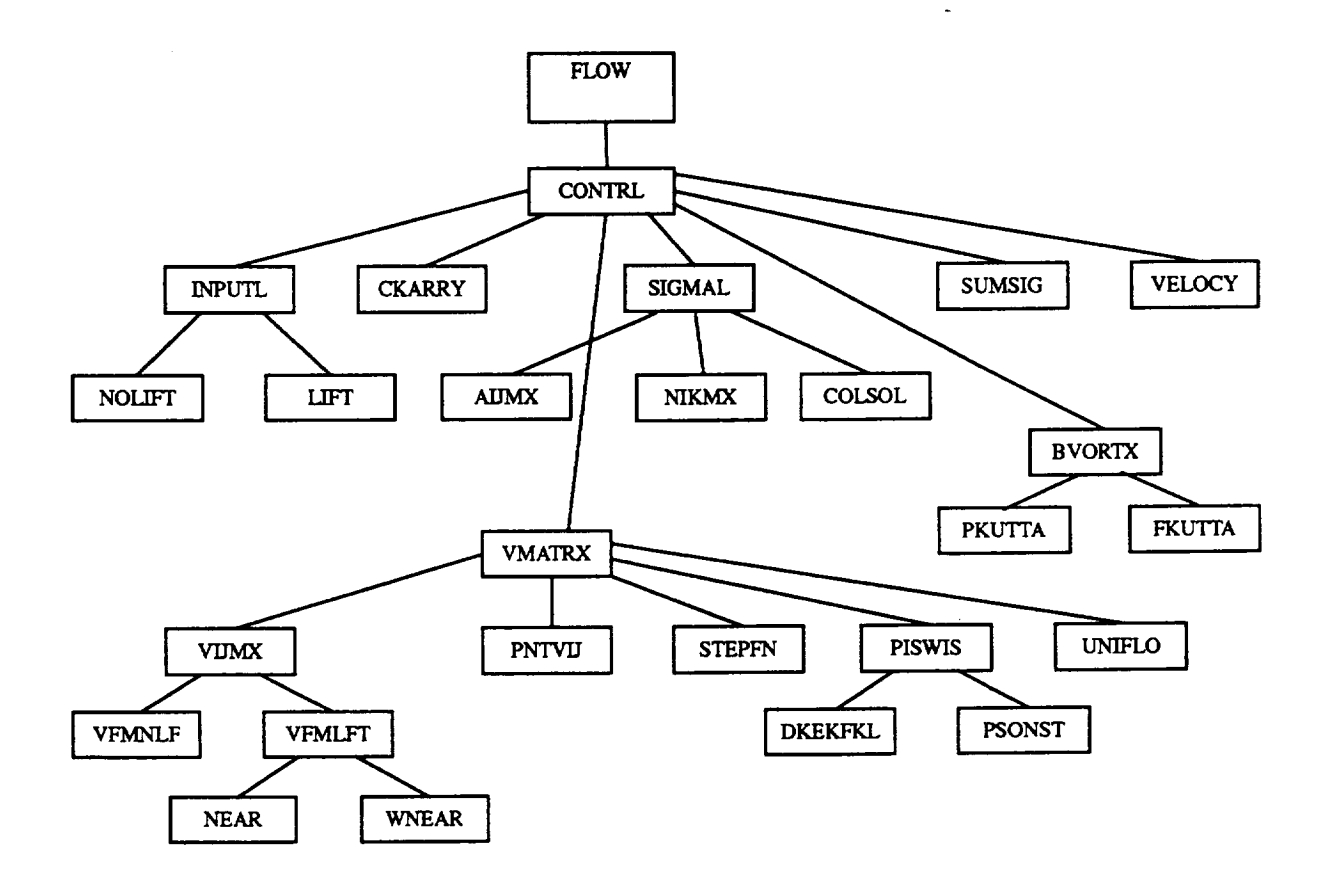

(a) **Subroutine FLOW**

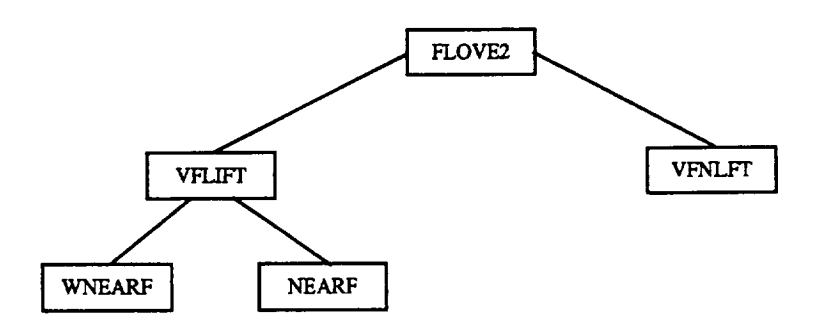

**(b) Subroutine FLOVE2**

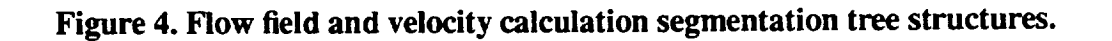

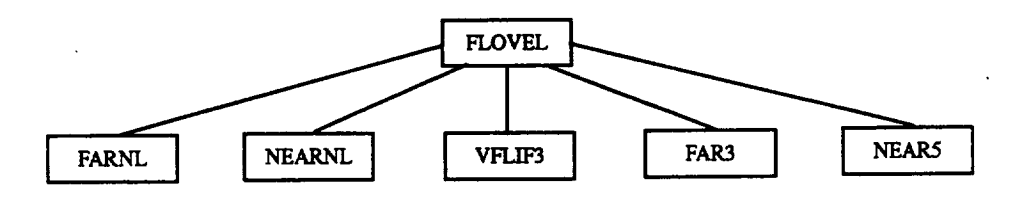

(c) Subroutine FLOVEL

Figure 4. - Concluded. Flow field and velocity calculation segmentation tree structures.

The methods and **codes of Hess** (ref. 1)and Hess **and Smith (ref.** 2,3) **are used** *tbr* **calcula**tion of **lifting** and nonlifting potential **flow about** arbitrary three-dimensional bodies. Lifting bodies (i.e., airfoils) alone, nonlifting bodies alone, or **combinations** of lifting bodies with nonlifting bodies (e.g., **combinations** or airfoils and fuselages) **can** be treated. Effects of flow into an inlet, **for** example an instrument aperture, **can** be accounted **for** provided the intake flow rate, in terms of fraction of free stream air speed, is specified. The method is restricted to subsonic airspeeds, but **for** free stream Mach numbers greater than 0.5, the Prandfl-Glauert method is used to **correct** approximately **for compressibility** effects. Since potential flow is **computed,** neither viscous effects nor turbulence are treated.

The code **requires** input of **a** digital description of the body surface, and **for** purposes of organizing the data as well as for **computing** flow, the body surface is partitioned into sections which are designated as either lifting or nonlifting. In either case, the surface is represented by **con**tiguous, plane quadrilateral panels, usually called elements (fig.2). For nonlifting sections there **are few** restrictions on the manner in which the elements **can** be arranged to represent the surface other than those required for organization. Lifting sections are restricted as **follows:** each must **consist** of strips of elements, the strips being oriented parallel to the **chordwise** direction of the airfoil each strip must have the same number of elements and wake elements must be included after the trailing edge of each strip. Both lifting and nonlifting portions of the body may be described by more than one section.

Each on-body element **(which** is in the flow) is taken to be a potential flow source. The source is a distributed one, with the distribution being uniform over the surface of the element, and each element, for example the j<sup>th</sup>, is characterized by a unique source density,  $\sigma_i$ . In addition, each strip of elements in a lifting section is characterized by having a unique value of lift vorticity associated with it. This quantity, for example for the K<sup> $\mu$ </sup> lifting strip, B $\mu$ , represents vortex streng per unit path length around the strip (fig. 5), and it represent the sum of contributions from all panels in the strip. Velocities induced by these vorticities are treated as onset flows. Thus, there is an onset flow from each lifting strip plus the free stream onset flow. It is necessary to compute an independent source density for each of these onset flows for each on-body quadrilateral panel: if there

are N on-body panels, K lifting strips, and one free stream **flow,** N(K +1) values of **o** must be computed. Source densities are determined by solving large systems of linear equations that represent the effects of all onset flows on all panels, plus the mutual interactions of all distributed sources, under boundary conditions for zero flux through the centroid (also called control point) of each onbody panel, or specified fraction of free stream flux through each inlet panel.

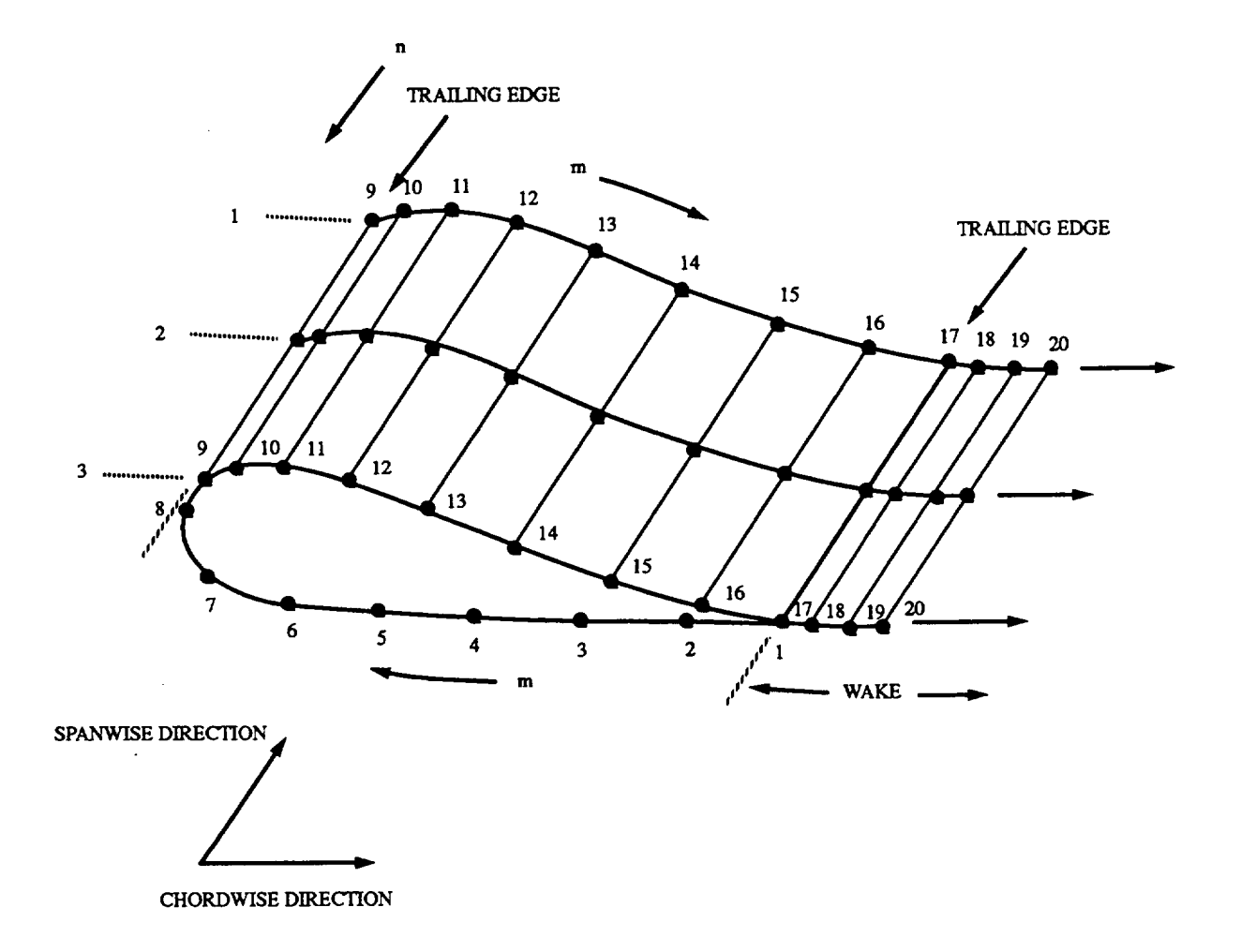

#### **Figure 5. -** Organization **of** m **and** n **lines in a lifting section. A lifting strip is delineated by sequential n lines, and extends over the complete circuit from** m = **1 at the trailing** edge, **along the underside to and around the leading** edge, **back to the trailing** edge, **and finally back to the furthest aftward extent of the wake.**

Determination of vortex strengths requires an additional constraint, the Kutta condition, and this is supplied by user-selection of one of two optional methods which are designated as "flow tangency" and "pressure equality."

Lift vorticity is computed by a novel method developed by Hess (ref. 1). To circumvent

**problems** that **have** been found to **result** from **use** of vortex **filaments in prior** work, and **to** ensure that **potential flow** results from the **vorticity distribution** and that individual **infinitesimal vortex** lines **either** form **closed curves or** go **to** infinity, Hess has **developed** a method by which **vortex** sheets **on** the body and wake surfaces **can** be **expressed** in terms **of** dipole sheets **on** the same surfaces. Hess summarizes the method as follows:

"A **variable-strength** dipole sheet is equivalent to the sum **of:** (1) a variablestrength vortex sheet on the same surface as the dipole sheet whose vorticity has a direction at **right** angles to the gradient of the dipole strength and a magnitude equal to the magnitude of this gradient, and (2) a concentrated vortex filament around the edge of the sheet whose strength is everywhere equal to the local edge value of dipole strength."

Mathematical details are given in appendix A of reference **1.**

**For** particular body geometry and orientation relative to the free **stream,** the source **densities** and vortex strengths are calculated only once, and then these can be used to calculate flow velocity at any space point exterior to the body. The primary functions of the DUGLFT codes are to calculate the  $\sigma_i$  and B<sup>(k)</sup> and store these quantities, along with other requisite data, for use by subroutine FLOVEL in calculating flow velocities. Subroutine FLOVEL is called as needed by programs TRAJEC, CONFAC, and ARYTRJ to provide flow velocities for trajectory and flow velocity array calculations.

**In** calculating each flow **velocity,** contributions from all quadrilateral elements are summed. There are three sets of algorithms for computing contributions from individual elements: (1) for elements that are close to the calculation point, detailed calculations are used that account for exact element geometries, (2) for elements at intermediate distances multipole expansions are used, and (3) for remote elements the point source approximation is used. Mathematical details are given in references 1,2 and 3 with emphasis on lifting flow in reference 1 and emphasis on nonlifting flow in references 2 and 3. The reader is strongly urged to study these references closely before attempting to use this code. Reference 4 consists of a code users manual for the lifting **flow** calculations described in reference 1.

**Calculation accuracy** is discussed in the Validation section in the Hillyer manual (ref. 5). Of course accuracy also depends on the fineness of resolution of the element description of the body, and naturally some compromise is called for. The smaller the dements the finer the resolution, and the fewer of them for which the most exacting of the three algorithms must be used. On the other hand, the number of elements increases inversely as the square of their linear size. In past studies on airplanes we have used the following paneling criteria For those parts of the airplane traversed by particle trajectories, we try to keep the element edges between 6" and 8" in length. Where allowed by simplicity of surface shape, remote elements can be larger. Remote downstream complexities of shape are ignored or treated approximately. **For** example, if interest is confined to the forward fuselage, then the remainder of the fuselage can be represented as a cylinder of constant cross-section which is extended to approximately five time the length of the of the nose section (as recommended by Hess and Smith, ref. 2), and the wings can be ignored entirely. The following are basic requirements of the method that apply to all calculations

- 1. A uniform, unit-speed free stream approximately in the direction of the positive x-axis.
- 2. Normalization of all velocities to be consistent with the unit free stream speed.
- 3. Normalization of all distances by a user-specified characteristic dimension of the body.

Surface point coordinates may be recorded in any convenient units and can be appropriately translated and scaled, to meet requirement 3 above, during processing via use of SR's PATPRS and DATPRS. These subroutines also allow rotation of the body about the y axis to adjust attitude angle. The coordinate system used for the calculations is described on pp. 19-20 (ref. 5).

The unit free stream speed **is** assumed by **program** DUGLFT, and the distance normalization, if required, is done during preliminary data processing as indicated above. For trajectory calculations, the user specifies the true free stream speed and the normalization length, and the codes automatically handle any additional normalizing or scaling that is required.

The module FLOW computes a flow field for the geometry input on unit NGEOM (DUG-LIFT format) and saves it on unit FLOWF. This module is executed only if IFLOW=I (NAMEL-IST TRAJ). If the **flow** field code is not executed (i.e. IFLOW=0) then the flow field must be provided on unit FLOWF. The Hess-Smith 3D flow field code is used in subroutine form here to generate the flow field. The execution **time** for the flow field calculation is proportional to the square of the number of panels. A 1200 lifting panel model with one section required 80 seconds of CPU time on the CRAY XMP while that for a 3200 panel model with one section required 630 seconds. Two basic requirements have been found to date for the ice accretion calculations. The first is a numerical one for the panel method used. The requirement is that the aspect ratio of any panel should not be greater than 100. The source strength calculation will converge for larger aspect ratios but the vortex calculation will not. The requirement grows more stringent with angle of attack and ratios as high as 100 may not be allowed for some geometries. The second requirements is that to produce a smooth beta curve there must be approximately one panel per trajectory released in the z-direction (i.e. if 20 trajectories were to be released between the impingement limits then 20 panels are required between the impingement limits at the surface to ensure a smooth beta curve.

#### **2. Printed** Output

Subroutine flow produces several output files (units FLSUM, FLOWF). Unit FLSUM is a summary of the flow field *computation* and contains varying amounts of information depending on the flags set in the flow input file (unit NGEOM). Any error messages from the flow field computation will be found in unit FLSUM. Unit FLOWF contains the flow field information in binary format to be used in the calculation of velocities in the trajectory routines. A description of these files is taken from reference 5.

The flow field calculation summary output (unit FLSUM) consists of two **main** parts, **plus** a summary of input control data, various error condition messages, and optional outputs of data that are used for debugging.

- . **The first** printout **is a summary of input** control **data,** and **is** self-explanatory.
- 2. Next, which is the first main **part,** is a **printout** (from NOLIFT and LIFT) **of** element data. Elements are designated as lifting or non-lifting.

A short table follows (from INPUTL) tiffed TABLE **OF** INPUT INFORMATION, which summarizes the data in terms of section type, number of elements per section, number of strips, etc.

- **°** In the **course of** computing velocities induced **by each** element on all **others,** additional summary information is printed (from VIJMX) for each section. For lifting strips, this includes information on ignored elements which does not appear elsewhere.
- . If the piecewise linear option for determination of spanwise variation of vortex streng is used, strip widths,  $W_k$ , and parameters  $D_k$ ,  $E_k$ ,  $F_k$  (ref. 3, sec. 7.11) are printed for each strip for each section, along with a summary of edge conditions (NLINE1 and NLINEN).
- A short statement is printed (from COLSOL) regarding the dimensions **of** the matrix that are solved to determine element source strengths, and the number of right-handsides (i.e., number of uniform onset flows plus number of lifting strips) for which the solutions are obtained.
- . The second main **printout** (from **PRINTL)** contains the final results **of** the calculations. A printout for each on-body element is labeled as follows.

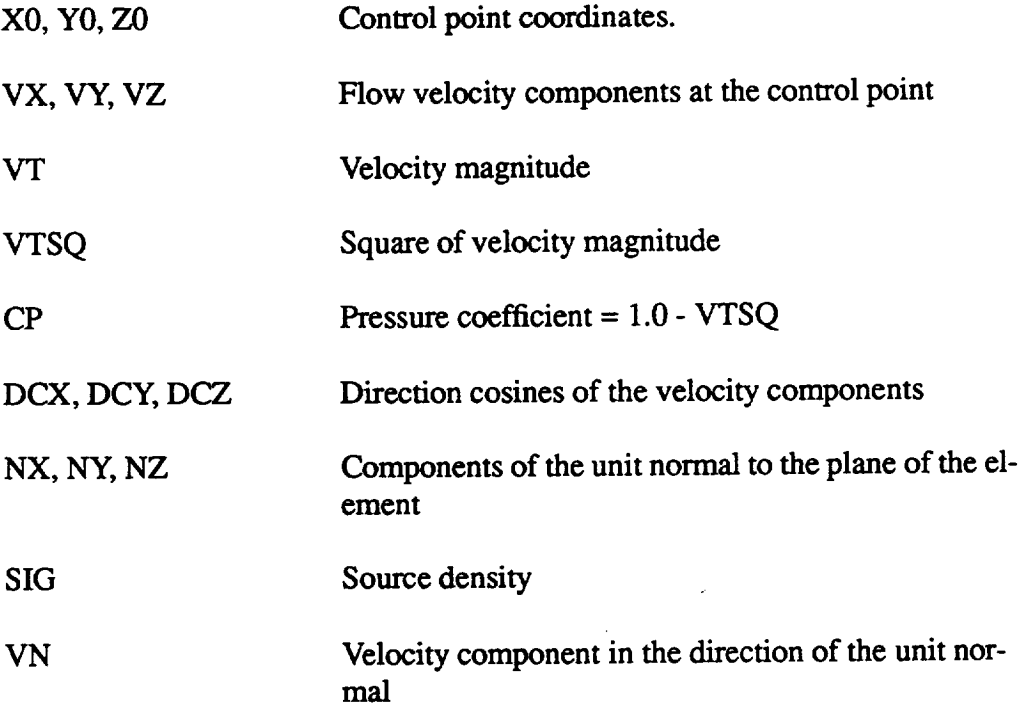

AREA Area of the element

Printouts for off-body and Kutta points are similarly labeled.

Also printed are vector components for pressure force and moment for each strip, each section and for the entire body, as well as a table of vortex strength per unit length,  $B^{\infty}$ , for each lifting strip.

 $\sim$   $\sim$ 

7. Error messages (ref. 4).

 $\sim$ 

 $\hat{\boldsymbol{\beta}}$ 

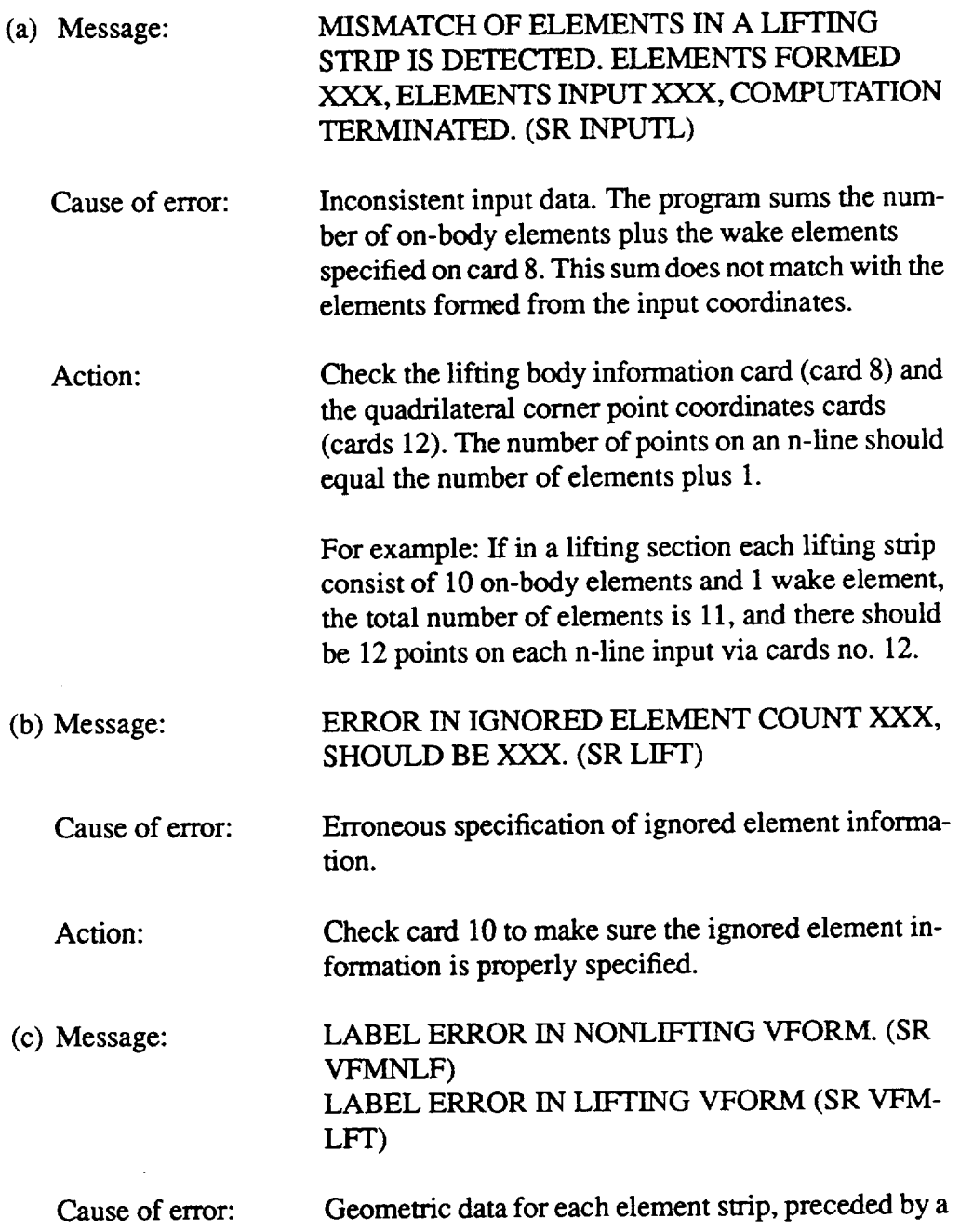

lifting or **nonlifting** label are **stored on** unit 4. The **er**ror occurs **when** a **labeling** mix-up is detected **during input of the** data **from unit** 4 for calculation **of velocities. That is,** data **for a** strip **labeled lifting are en**countered **during** computation **for a nonlifting section, or vice** versa.

Action: Check that **the number of lifting strips** specified **on card no. 8 for** each lifting **section corresponds with** the **cards no. 12 input.**

(d) The **following** messages **l\_rtain** to errors in specification **of variable** dimensions (SR CKARRY).

ELEMENT **CAPACITY,** NONX = **XXX** IS LESS THAN TOTAL ELEMENTS, NON= XXX

STRIP CAPACITY, NSTX = XXX IS **LESS** THAN **TOTAL** STRIPS,  $NSTRP = XXX$ 

LIFTING SECTION **CAPACITY, LFSX=** XXX **IS** LESS THAN TOTAL **SECTIONS, ISECT** = XXX

LIFTING STRIP CAPACITY, NOBX = XXX **IS LESS** THAN TOTAL LIFTING STRIPS, LSTRP = XXX

N2BX **=** XXX IS NOT GE TWICE NOBX AS REQUIRED, NOBX **=XXX**

NSLX = XXX IS LESS THATN THE MAX. NO. OF STRIPS IN A LIFTING **SECTION,** WHICH IS XXX

CAPACITY OF ARRAY WKAREA, NWAX = XXX, USED **BY** COLSOL TO DETERMINE **SOURCE STRENGTHS, IS** INSUFFICIENT. IT MUST BE GREATER OR EQUAL TO XXX

NWAX **=** XXX IS NOT **GREATER** OR EQUAL TO **NO.** OF LIFTING STRIPS **= XXX CUBED,** AS REQURED FOR THE **PRESSURE** EQUALITY KUTTA OPTION.

**Cause of error:** *Array* dimensions are inadequate to **accommodate** the input **data.**

Action: Check array dimensions and **variable** array **parame**ters against the storage demands of the element data input via cards no. 12. Also check input parameter

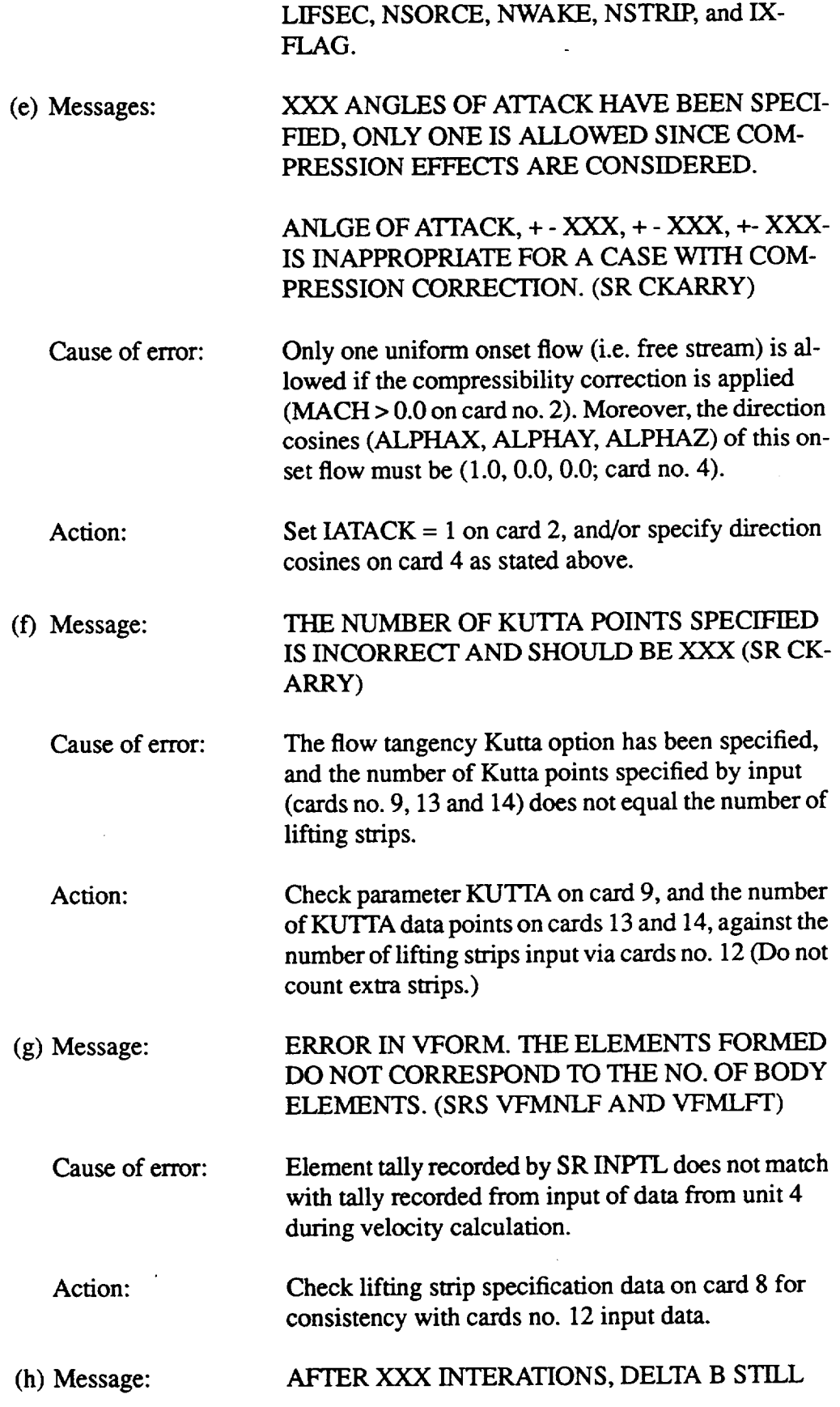

 $\mathcal{L}_{\text{max}}$ 

**DID** NOT CONVERGE TO THE GIVEN CRITERI-ON/LARGEST DELTA B = +- XXX.XXX/PRO-GRAM PROCEEDS WITH THE MODS CURRENT VORTEX STRENGTH. (SR PKUTTA)

**Cause of error:** Non-convergence of vortex strengths, **B,** calculation via the pressure equality **Kutta** condition method (ref.4, see. 7.13.2).

**Check** the cards no. 12 input data.

Action:

(i) Message

THIS CODE SHOULD **BE** APPLIED TO FIRST **STRIP**

or,

THIS CODE SHOULD **BE** *APPLIED* TO LAST STRIP. (SR DKEKFK OR PSONST)

**Improper** specification **of** N-LINE1 **or** NLINEN **for piecewise** linear option. **Specifically,** either NLINE 1  $= 2$  or NLINEN  $= 3$  is specified, both of which are for-

**Cause of error:**

Cause **of error:**

Cause **of** error:

Action:

**(j)** Message:

(k) Message:

Action:

bidden.

XXX ON-BODY POINTS MISSED. EXECUTION TERMINATED. (SR PRINTL)

Check **card** 8 **specifications**

The number **of on-body** source elements tallied during final printout does not agree with the count tallied during input.

Action: Check input data.

> XXX **KU'ITA** POINTS MISSED, **EXECUTION** TERMINATED. (SR PRINTL)

The number of **Kutta** points tallied **during** the final print **out** does not **agree** with the number specified by parameter KUTTA on card 9.

Check the number **of Kutta** points input via **cards** 13 and **14 against parameter KUTrA.**

**(1)** Message: XXX OFF-BODY POINTS MISSED, EXECU-

#### TION TERMINATED. (SR PRINTL)

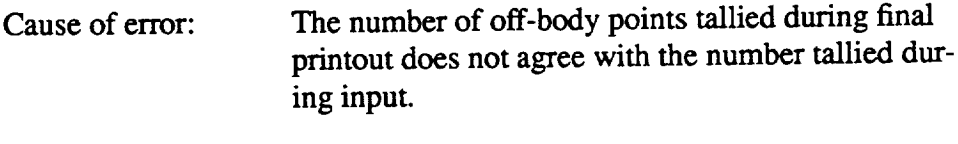

Action: Check input data.

- 8. Optional**Printouts** for Use in Debugging
	- (a) Geometrical **data** for each element. (IOUT **=** TRUE, card 3, SR INPUTL). For each nonlifting element is printed the element sequence number and twenty-nine geometric quantities (ref.4, sec. 9.51) and for each lifting element is printed the element sequence number and forty-five geometric quan**tifies** (ref. 3, sec. 7.2).
	- (b) Source induced velocity matrix,  $\vec{V}_{ij}$ . (MPR = 1, card 2; SR PNTVIJ)

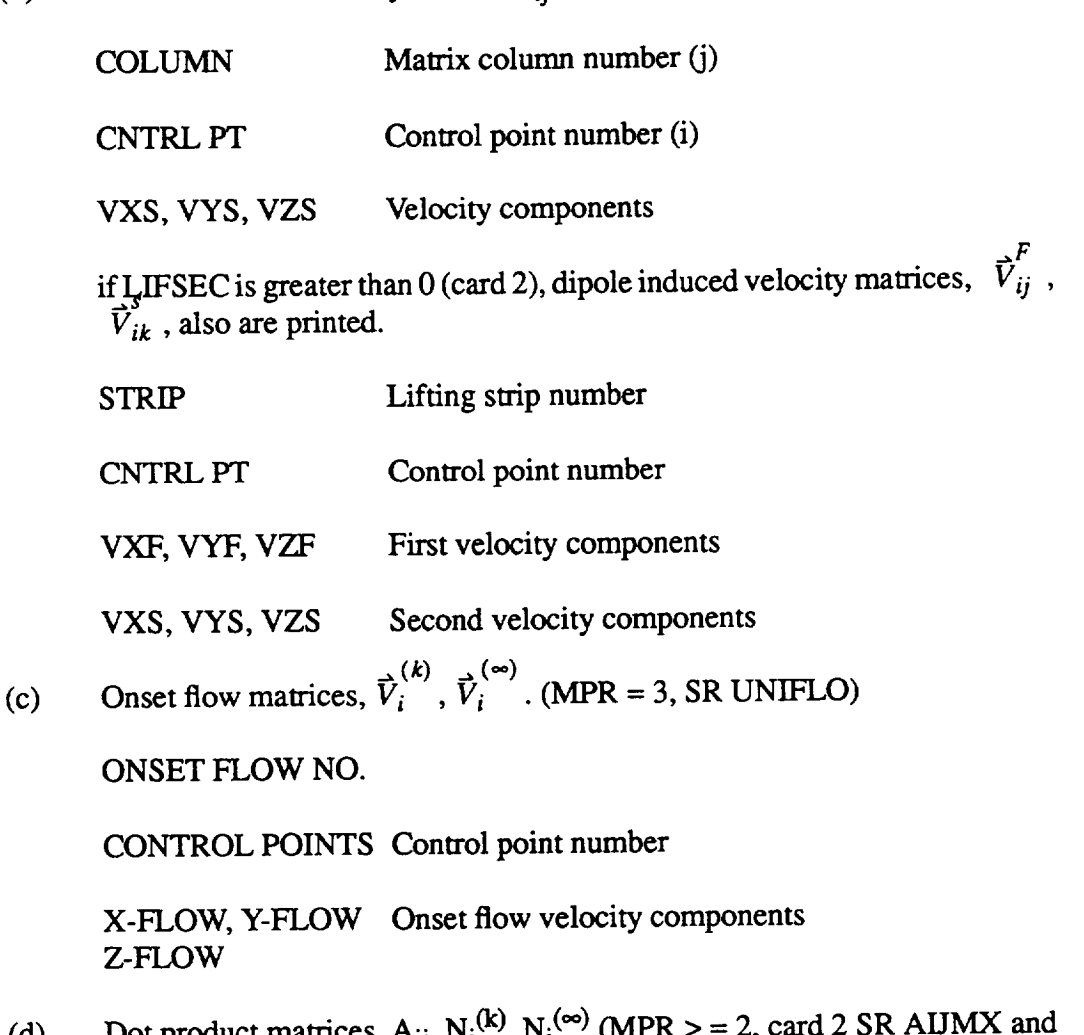

(d) Dot product matrices,  $A_{ij}$ ,  $N_i^{(k)}$ ,  $N_i^{(k)}$  (MPR  $>$  = 2, card 2 NIKMX)

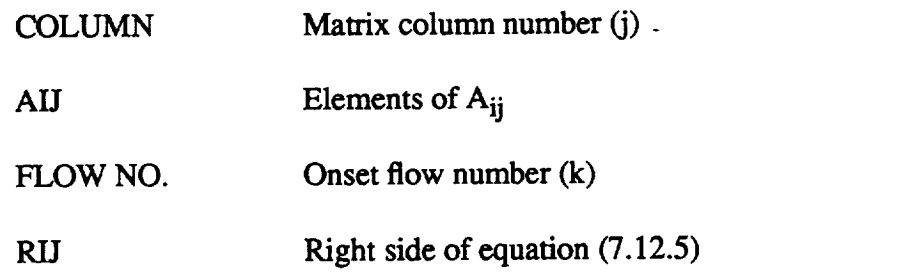

(e) Source density **matrix** (MPR **>** 2, card 2; **PGM** SIGMAL) **SOLUTION OBTAINED AFTER COLSOL FLOW NO. Onset flow number. Eleme** source densities,  $\sigma_i^{(n)}$ ,  $\sigma_i^{(n)}$ , are printed eight to a line.

The following data are stored **on** unit FLOWF in binary format for use **later** in the **velocity** calculations. Actual record structures are more easily determined by examining the SR SETFLO FORTRAN **listing.**

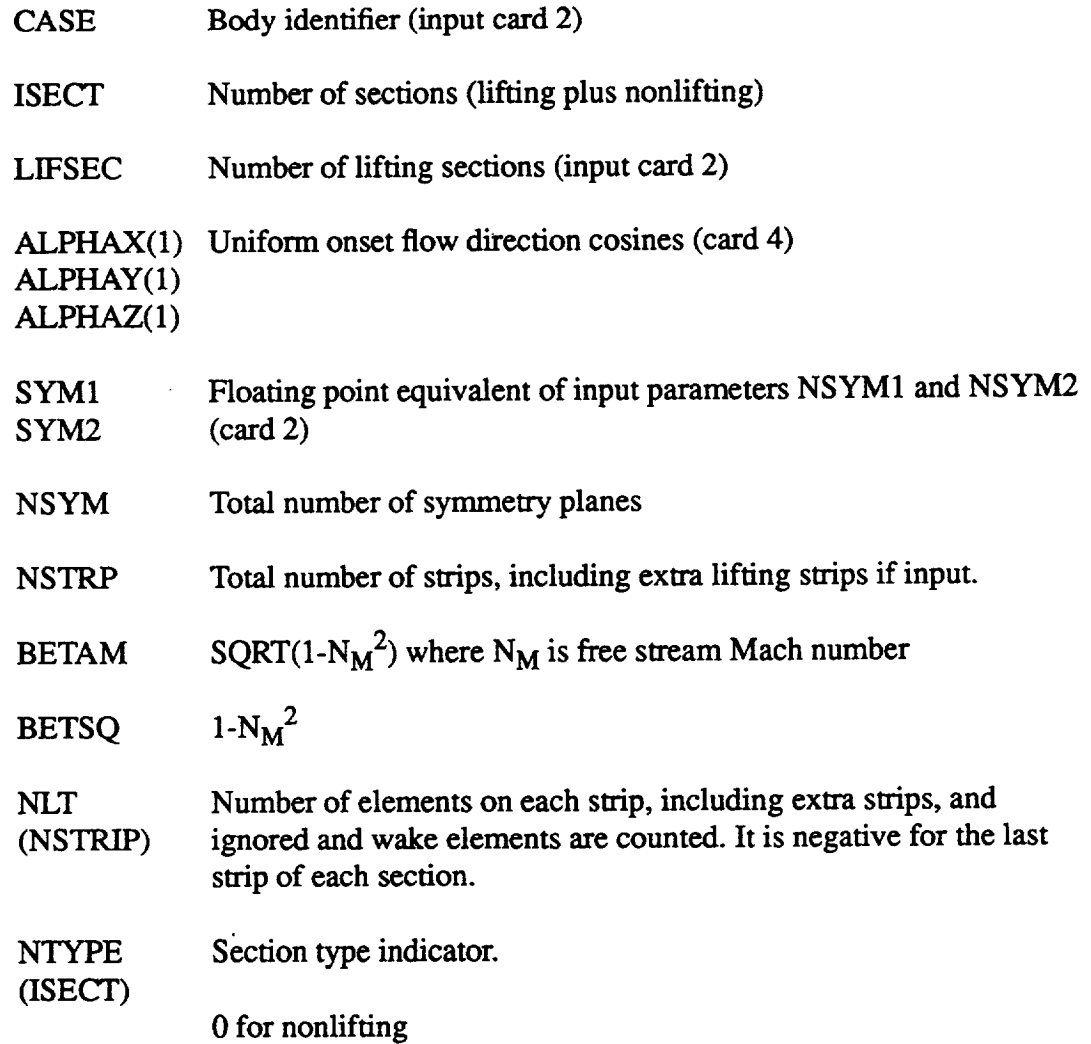

#### 1 for lifting

NLINE (ISECT) Number**of** strips in a section, not including extra strips

If LIFSEC GT **0:**

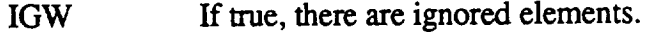

LASWAK **If true,** the **semi-infinite** final wake element option is exercised

**PESWIS If** true, the piecewise linear method for computing spanwise variation of lift vorticity is used.

NSTRIP See input card 8 (LIFSEC) NLINE 1(LIFSEC) NLINEN(LIFSEC) NSORCE(LIFSEC) IXFLAG(LIFSEC)

 $IG1(I,J)$  $IGN(I,J)$ Only if IGW = TRUE (see input card 10)

For each nonlifting element, the twenty-nine geometric quantities written on unit 4 by SR NOLIFT.

For each lifting element, the fifty-seven geometric quantities written **on** unit 4 by SR LIFT.

Only if the piecewise linear method is used for calculation of spanwise variation of vorticity. For each of K strips in J **=** LIFSEC lifting sections:

K, *fD(IJ),E(I,J),F(I,J),I=I,K)*

where D, E, F are  $D_k$ ,  $E_k$ ,  $F_k$  of equation 7.11.5 of reference 3.

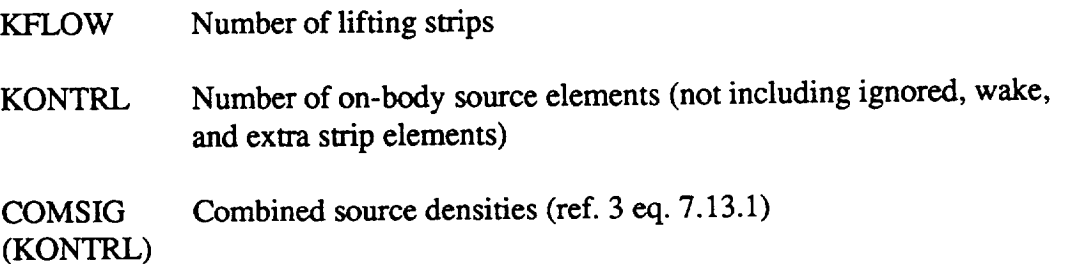

**B(KFLOW)** Vortex strength per **unit length**

#### 3. **Peripheral Storage**

**In addition to** the **flow field summary file (unit FLSUM) and** the **flow field file (unit** FLOWF) several internal **files are needed** for the **flow field** calculation. **Subroutine** FLOW **used eleven** units for scratch storage. All data stored on these **units** arc in binary **format.** In the following, **use** of each **unit** is considered only in terms of the maximum number of data words (numbers) and **record** lengths that would be stored on it. The following variables are defined to **aid** in this:

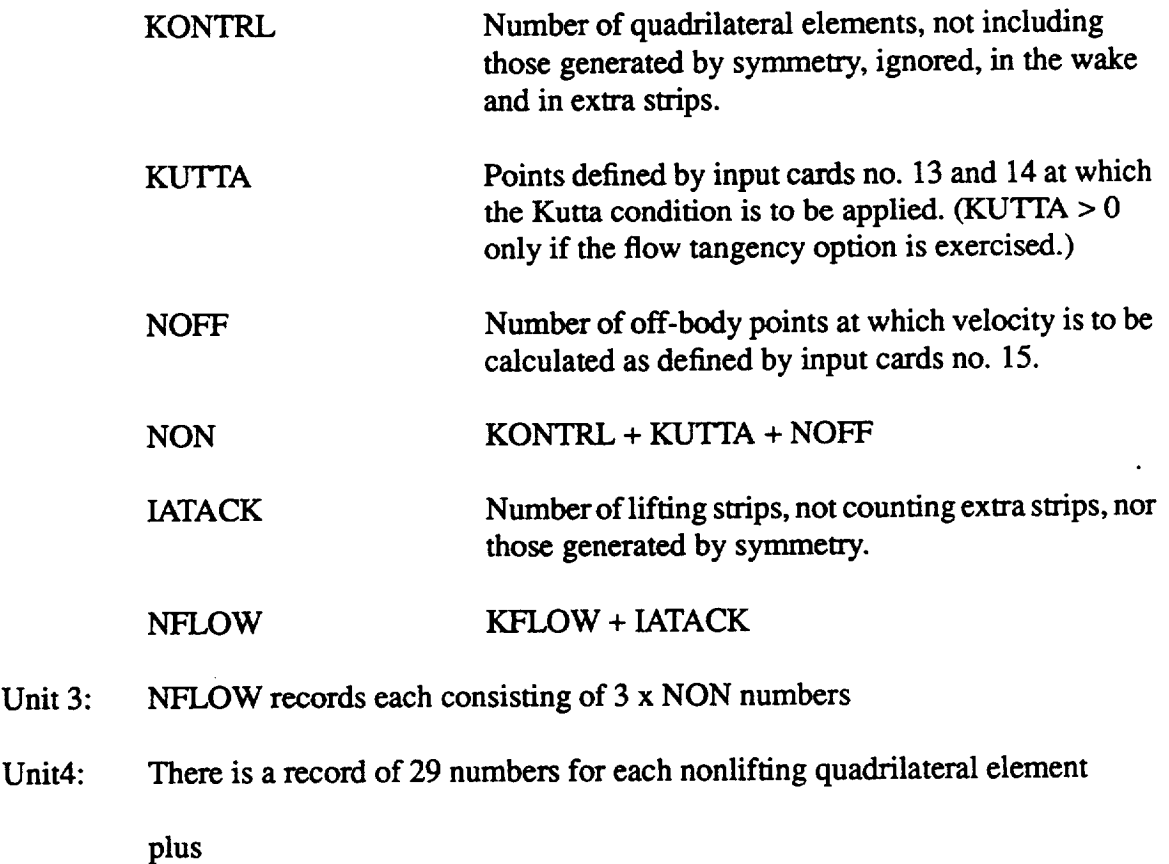

There is a record of 57 numbers for each lifting quadrilateral element (including ignored, wake, and extra strip elements)

plus

A one word record for each section of elements

Unit 8: The larger of

Two records each of length 3 x NON numbers or

NFLOW records each of length 6 x KFLOW numbers or

KONTRL records each of length KU'ITA numbers

- Unit 9: KONTRL records of maximum length KONTRL + 1 numbers
- Unit 10: KONTRL records of maximum length KONTRL + 1 numbers
- Unit 11: 1/2 KONTRL records each of length 3 x NON numbers
- Unit 12: 1/2 KONTRL records each of length 3 x NON numbers
- Unit 13: The larger of

2 x KONTRL records each of length 3 x NON numbers or

KONTRL records of maximum length KONTRL + NFLOW +1 numbers

Unit 14: The larger of

*KFLOW* records each of length 3 x NON numbers or

KONTRL records of maximum length KONTRL +1 numbers

Unit 15: The larger of

*KFLOW* records each of length 3 x NON numbers or

KONTRL records of maximum length KONTRL + NFLOW +1 numbers

#### **4. Variable Array Dimensioning**

Subroutine FLOW incorporates variable dimensioning so that the program can be resized to fit different sized problems and computers. The calculation and storage of the flow field account for almost all storage required by LEWICE3D and hence are the only areas where variable dimensioning is used. To resize the problem the variables affected by the following dimension sizes must be resized in the main program along with the dimension sizes located in the data statement in the main program.The following description of the variable array sizes has been taken from reference 4. Minimum values for the variable dimension parameters are given where these numbers are not effected by symmetry.

**LFSX** Number of **lifting sections**

 $NL2X$   $NSLX + 2$ 

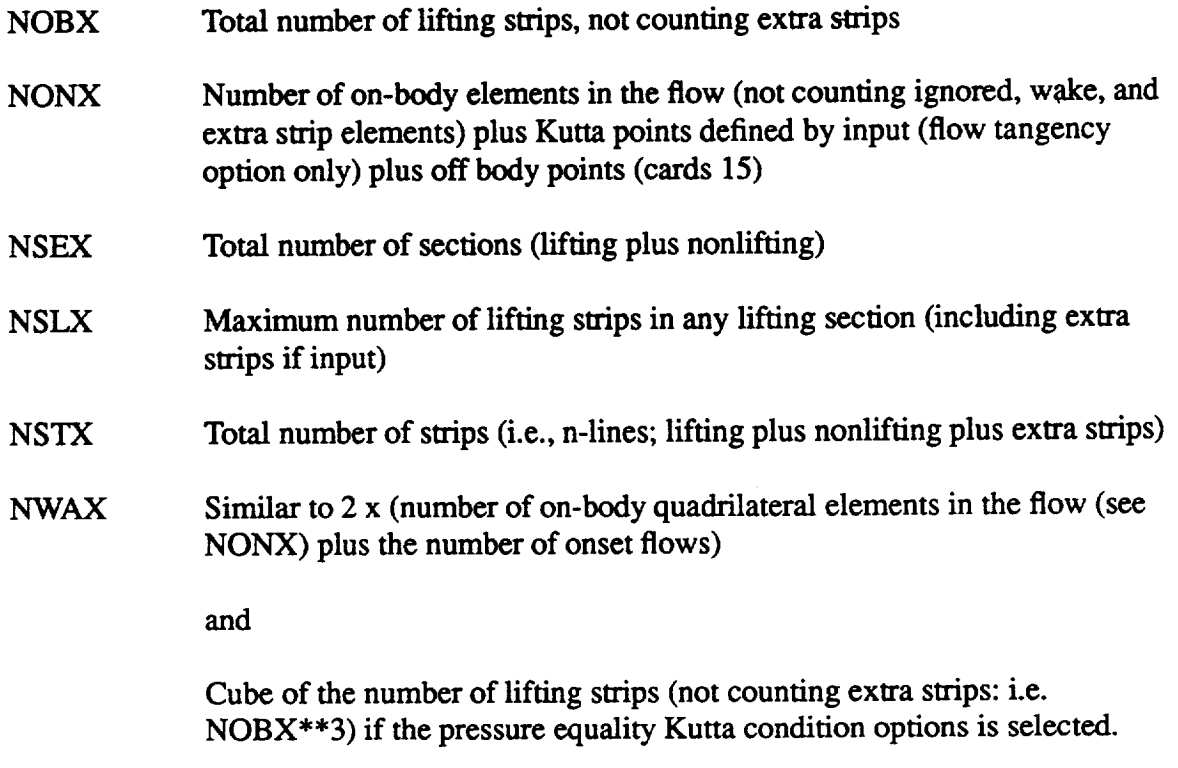

N2BX 2 x NOBX

### D. **Subroutine** SETFLO

#### **1. General Discussion**

The module **SETFLO** reads the **flow** field generated by the **Hess-Smith code** (unit FLOWF). This subroutine is always executed and hence a flow field is required on unit (FLOWF).

## 1. **Printed Output**

**SETLFLO** output is limited to **summary** information about the **flow** field being read. This information is self explanatory and is written to units OUTPUT and JOBSUM.

#### **E.** Subroutine **BETAC**

#### **1.** General **Discussion**

The **module BETAC** drives the trajectory **work** used in calculating the local collection efficiency at each station of interest. This subroutine is optional (IRUN=2-10, NAMELIST TRAJ) and controls all the trajectory work (fig. 6). This subroutine calculates tangent and impact trajectories at the station of interest. The impact trajectory information is then used in the collection efficiency calculation. If module BSTREM or LEWICE2D are to be executed then the collection efficiency information is required and BETAC must be executed.

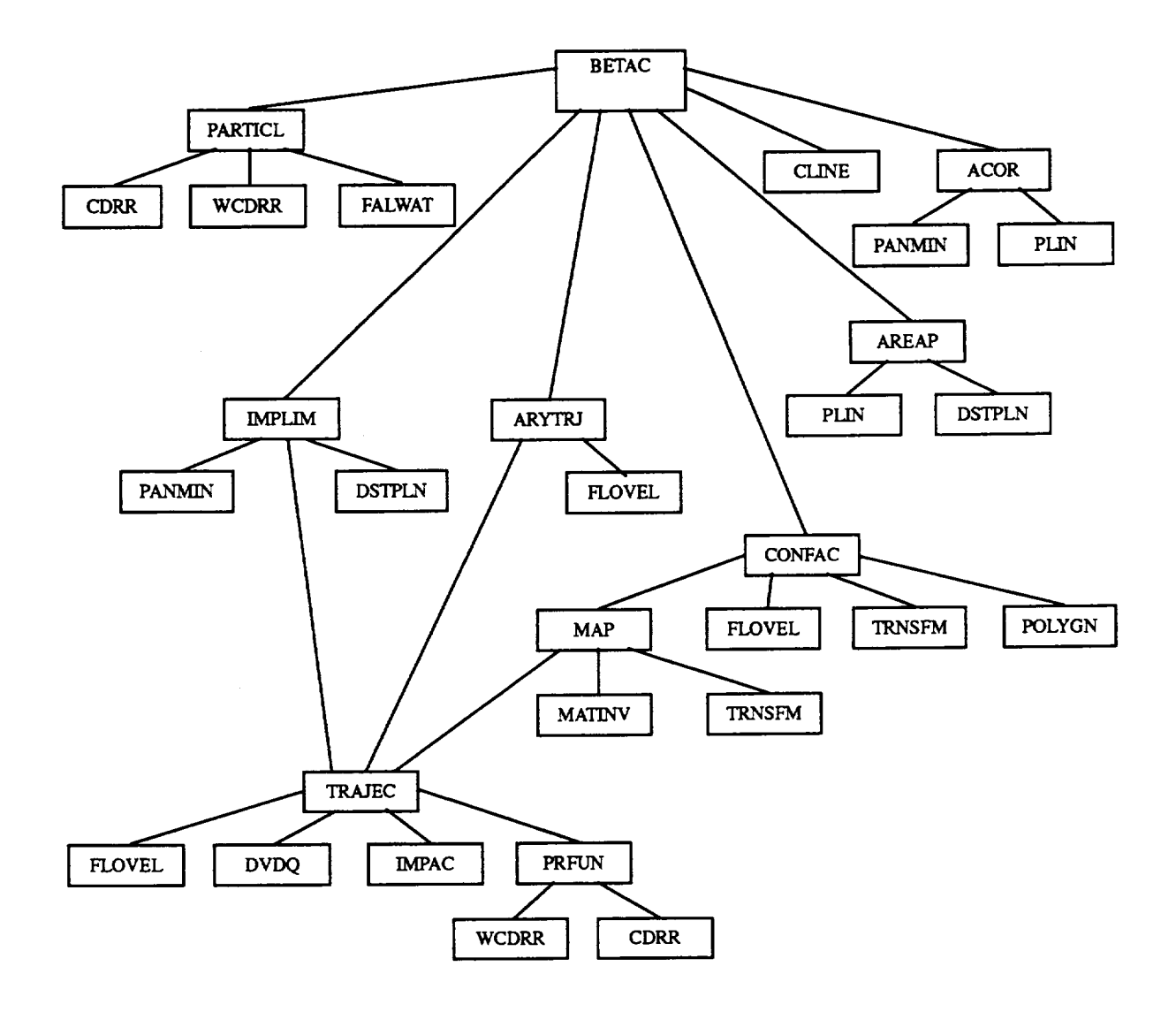

**Figure 6. - BETAC segmentation tree structure.**

#### **a. Search For Upstream Particle Release Points**

**BETAC's first step** toward the calculation **of collection** efficiency is **to determine the upstream release points for trajectories** that **pass through** the area **of interest (fig. 7). There will** be **one release point calculated for** each **point specified at** the **section of interest (i.e. if NPSEC=2** then **2 upstream release** points **will** be **calculated; if NPSEC--4, then** 4 **upstream** points **will** be calcu**lated). These upstream release** points (XSCI,YSCI, **ZSCI) correspond to** trajectories **that will pass** through the points **defining** the section **of interest** (XSEC, **YSEC, ZSEC). The** program CONFAC developed by **Norment** (ref. 5) **and** put into subroutine **form** here **is used to** determine each of the upstream points.

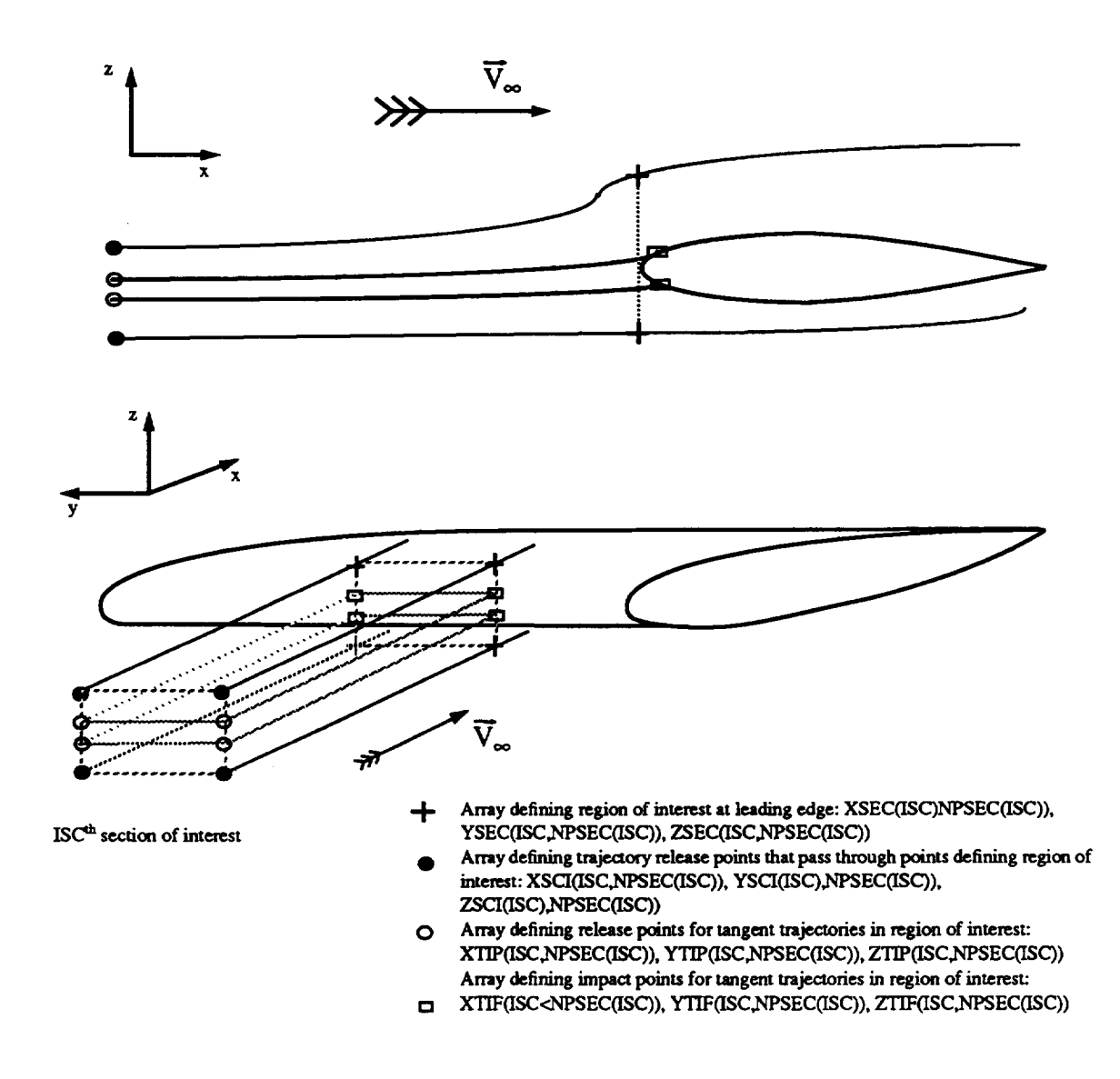

**Figure 7.** - **Illustration of tangent trajectory search arrays.**

Program CONFAC is described in detail in reference 5 **and** will be **covered only briefly** here. CONFAC is an iterative procedure which finds a trajectory that passes within RW\*TOL of the specified target point (XSEC, YSEC, ZSEC). Subroutine MAP controls the iteration and uses subroutine TRAJEC for the calculation of individual trajectories. If convergence has not been reached in 50 iterations then CONFAC will continue with the next upstream point. If one or more failures occur during the search for each of the upstream points then the program will terminate.

#### **b. Search For Tangent Trajectories**

The second step toward calculating the collection efficiency at a **section** of interest is to determine the tangent trajectories. These are limiting trajectories that impact. Trajectories released between corresponding upper and lower tangent trajectories will impact the body. Those released outside the tangent trajectories will miss the body. There will be one tangent trajectory for every point of interest on the body (i.e. if NPSEC=2 then there will be 2 tangent trajectories, an upper and a lower. If NPSEC = 4, then there will be 4 tangent trajectories, two upper and two lower). The tangent trajectories are found by searching for the proper release points along the lines formed by the upstream release points XSCI, YSXI, ZSCI. For NPSEC=2 there will be one line. For NPSEC=4 there will be 2 lines. Each line is searched in both directions to determine the upper and lower tangent trajectories. The tangent trajectory search is handled by the subroutine IMPLIM.

Subroutine IMPLIM determines tangent trajectories at the section of interest. Subroutine IMPLIM is based on the 2D tangent trajectory search routine used in LEWICE (ref. 7). Subroutine IMPLIM requires the input of specified lines (in this case the lines are formed by alternating values of XSCI YSCI, ZSCI), an initial start point on the specified line (in this case alternating points XSCI, YSCI, ZSCI), and the search tolerance DFINE. The algorithm initiates trajectories along the specified line midway between the most current "hit" trajectory and the most current "miss" trajectory. If the trajectory impacts the body it becomes the current "hit" trajectory. If it misses the body it becomes the current "miss" trajectory. The algorithm terminates the search when the distance between the initial start points of the current"hit" and"miss" trajectories is less then DFINE. This current impacting trajectory is then the tangent trajectory and is denoted by its upstream release points XTIP, YTIP, ZTIP. If the subroutine fails to find an impacting trajectory after three steps then it will continue on with the next tangent search. If one or more failures occur during the tangent trajectory search at the section of interest then the program will terminate.

#### **c. Calculation Of Impact Trajectories**

The third step **is** to **determine** the matrix of release points for the trajectories to be used **in** the collection efficiency calculation. If NPSEC=2, then a string of NBR equi-spaced release points will be generated between the upper and lower tangent trajectory release points (XTIP, YTIP, ZTIP). If NPSEC=4, then a matrix of NBR x NBC trajectories release points will be determined. The rectangle formed by the four upstream tangent trajectory release points (XTIP, YTIP, ZTIP) is divided into NBC equi-spaced columns and NBR equi-spaced rows (fig. 8).

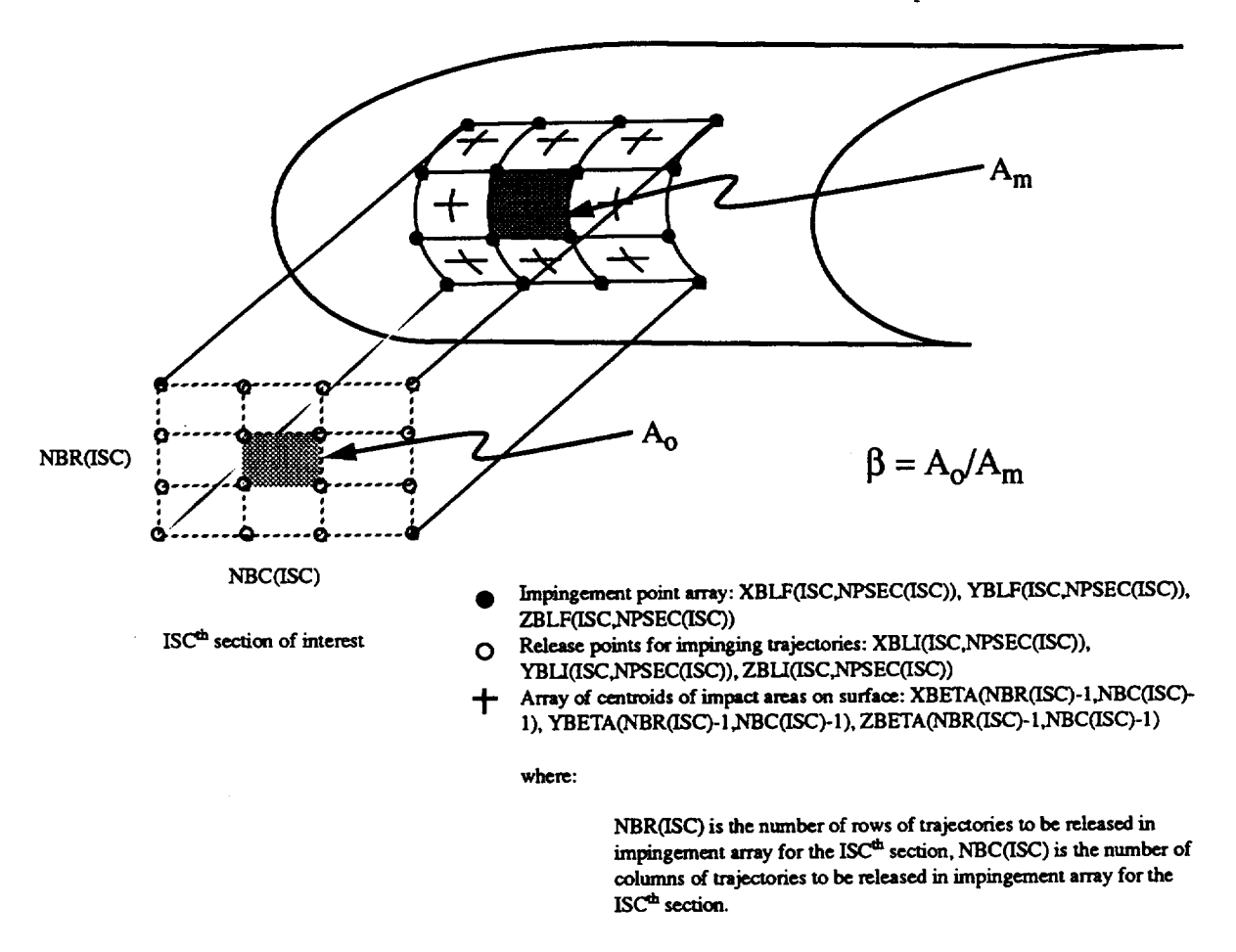

**Figure 8. -** Illustration **of starting point and impaction point arrays.**

The **forth** step involves **calculating** the trajectories **for** each of the release points generated in the above step. Subroutine ARYTRJ (ref. 5) is used to calculate the individual trajectories. The impact points corresponding to the release points are stored in arrays XBETA, YBETA, ZBETA for use in the calculation of collection efficiency.

#### **d. Calculation** Of **Collection Efficiency**

The fourth and final step involves the calculation of collection efficiency **at** the section of interest. Subroutine *BETAC* calculates the local collection efficiency in two different ways depending on the variable NPSEC. The first method (NPSEC = 4) uses a full 3D calculation for which a matrix of impact trajectories (NBC x NBR) is required. This method is to be used for areas where fully 3D flow is expected. The second method (NPSEC = 2) uses a 2D method in which a single string of NBR impact trajectories is required. This 2D method saves considerable computational time and is justifiable for cases where small spanwise variations in the flow field are expected throughout the section of interest.

The full 3D collection efficiency calculations are straightforward and are analogous to those of the 2D problem. 3D collection efficiency is defined as the ratio of the particle flux at the surface to the particle flux in the free stream. Or if we follow a group of particle trajectories to the surface, then the 3D collection efficiency is the ratio of the surface area to free stream area mapped out by the particles.

$$
\beta(x_c) = A_o / A_m \tag{Eq.1}
$$

**If** the **flux** tube consists of four adjacent trajectories in the release matrix (fig.9) then the collection efficiency at the surface can be written where corrections for **angle-of-attack** and yaw have been made.

$$
\beta(i,j) = (\cos \Psi \cdot \cos \alpha \cdot A_o(i,j)) / (A_m(i,j))
$$
 Eq. 2

where the collection efficiency is said to be located at the center of the impact region mapped out by the four impacting particles. The angles  $\Psi$  and  $\alpha$  refer to the sideslip and pitch angle of the geometry relative to the free stream flow vector (fig. 9). The areas  $\overline{A}(i,j)$  and  $\overline{A}_{m}(i,j)$  are calculated using subroutine AREAP which calculates the area of an arbitrary polygon by dividing it into triangles and summing the areas of the individual triangles.

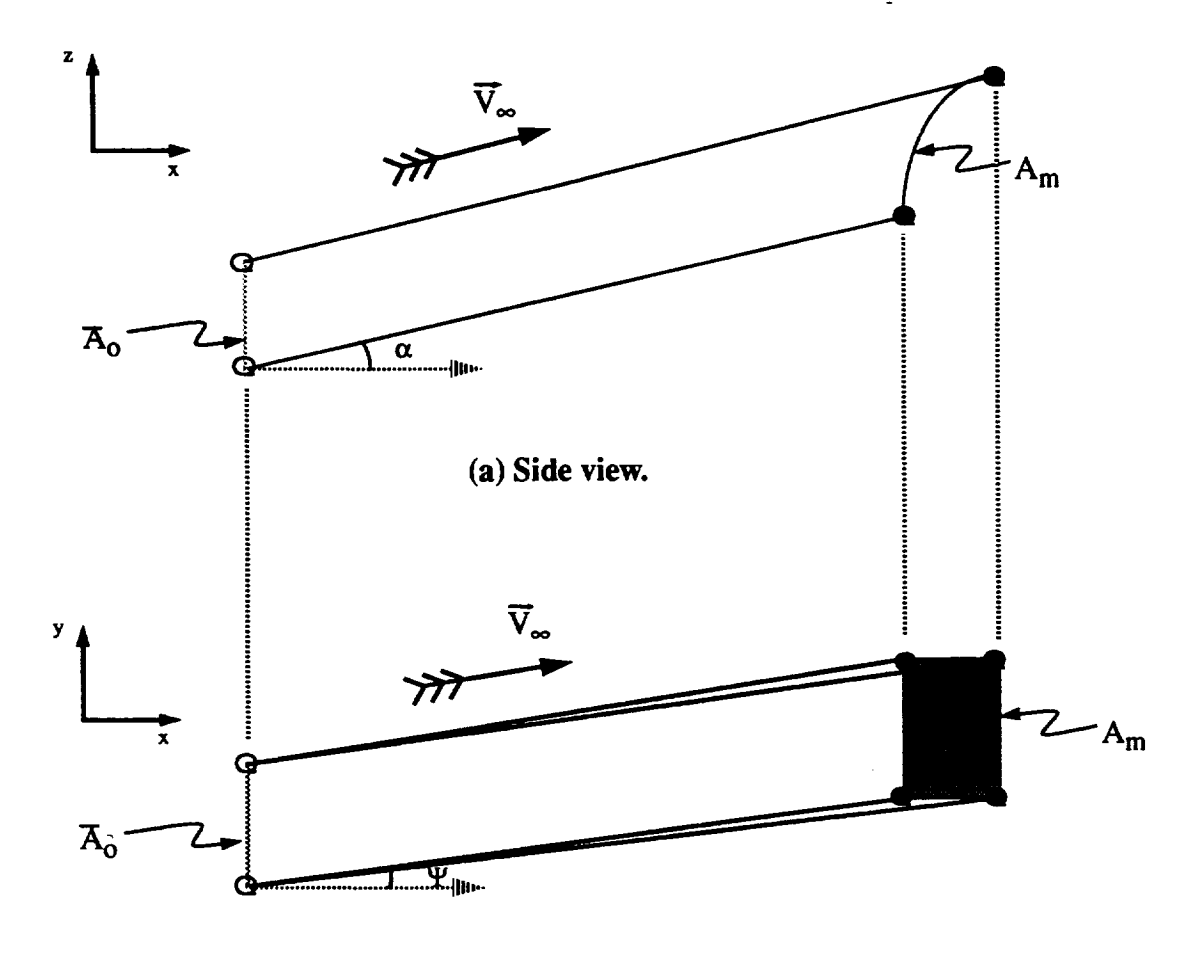

**(b) Top view.**

**Figure 9. - Pitch and sideslip corrections for 3D collection efficiency calculation.**

**Calculation** of **collection** efficiency using the "pseudo 2D" methods is similar to the 2D methods with several corrections. Corrections for angle-of-attack, yaw angle, sweep angle of surface and deformation of the flux tube are necessary (fig. 10). The resulting collection efficiency equation is then

$$
\beta(i) = (\cos \psi \cdot \cos \alpha \cdot \cos \nu \cdot DS_o(i)) / (DS_m(i))
$$
 Eq. 3

where the collection efficiency is said to occur at the center of the impacting points of the two trajectories. The distances  $DS_0(i)$  and  $DS_m(i)$  represent the distance between the upstream release point and the impact points respectively for two adjacent trajectories (fig. 10).As for the 3D case the angles  $\alpha$  and  $\Psi$  represent the pitch and sideslip angles, respectively. Angle  $\nu$  represents the rotation angle of the droplet trajectory pair relative to the sweep of the leading edge of the airfoil.

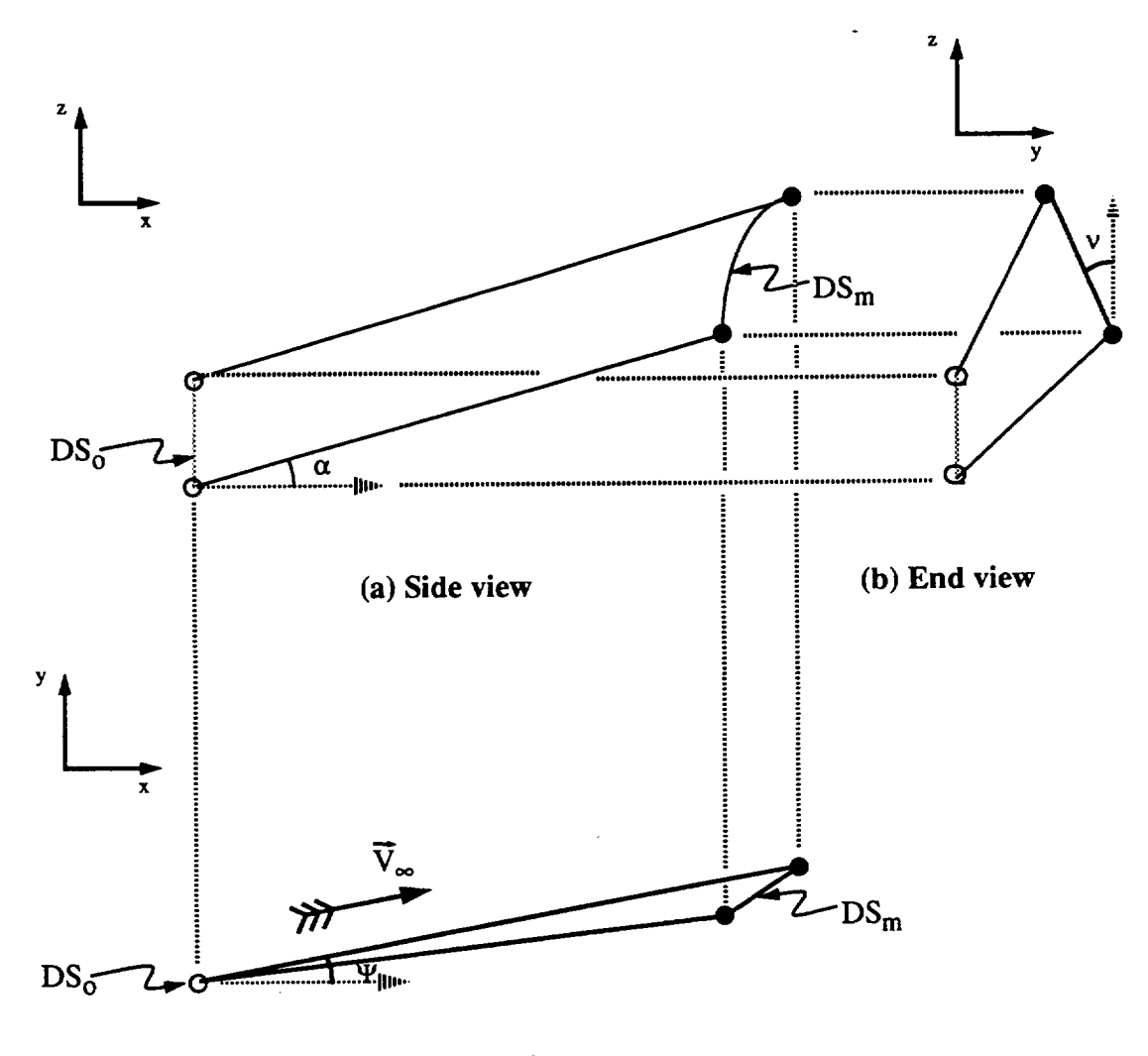

**(c) Top view**

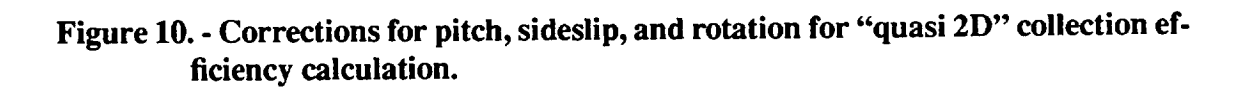

#### **2. Printed Output**

BETAC **output is** written to several **files** and **includes** summary information **about** the trajectory calculation, trajectory coordinates, and several error messages.

Trajectory summary information includes various information **about** the CONFAC, TANTRA, and ARYTRJ runs and is written to units JOBSUM and OUTPUT. The information written to the files is self explanatory.

**Trajectory** coordinates along with **other** pertinent **trajectory parameters** are written in **binary** format to unit TEMP25. The information is output according the output time step TPRINT and is in the following format (SR's CONFAC, TANTRA, and ARYTRJ)

#### **IREC,(T(I),P** 1(I),P3(I),P5 (I),P2(I),P4fI),P6fl),VX,VY, VZ,H,R,AC) **I=I,IREC)**

**where:**

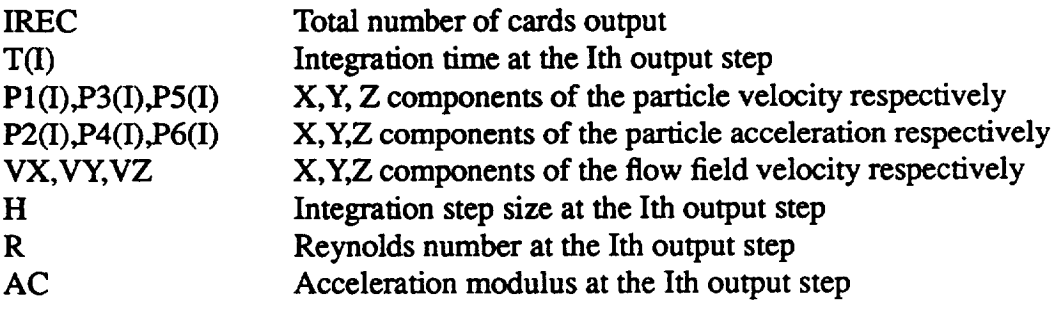

**Several** error messages are written to **units** OUTPUT, JOBSUM. These messages along with an explanation and a possible solution are as **follows.**

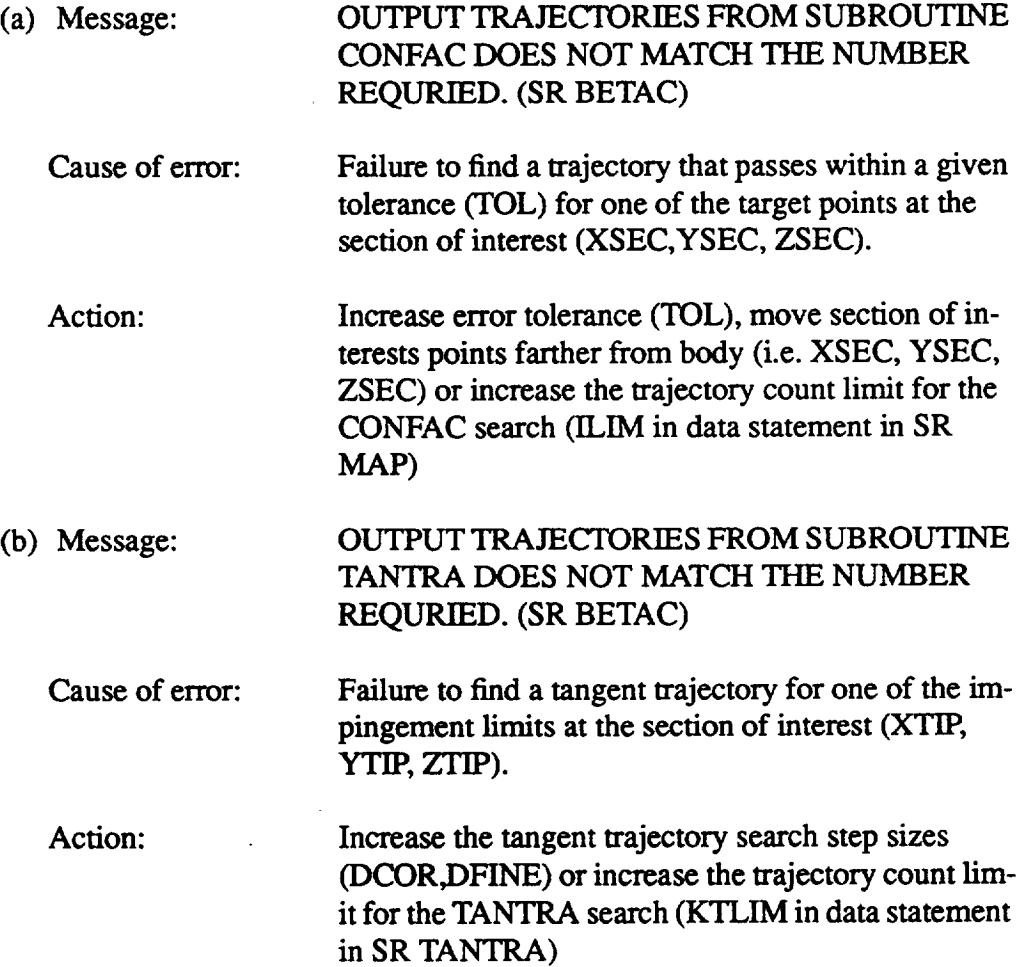
## **F. Subroutine STREM3D**

## **1. General Discussion**

The **module** STREM3D determines the streamline at the station of interest. The module uses a RUNGE-KUTTA integration scheme to calculate the 3D streamlines. Figure 11 shows a schematic of the job stream for STREM3D. STREM3D also generates pressure coefficient and velocity information at each of the streamlines points. This module is optional (IRUN= $1,5,7,9$ : and ISTRF=0; NAMELIST TRAJ). If module BSTREM or LEWICE2D are to be executed then streamline information is required and either STREM3D or STREM2D must be executed.

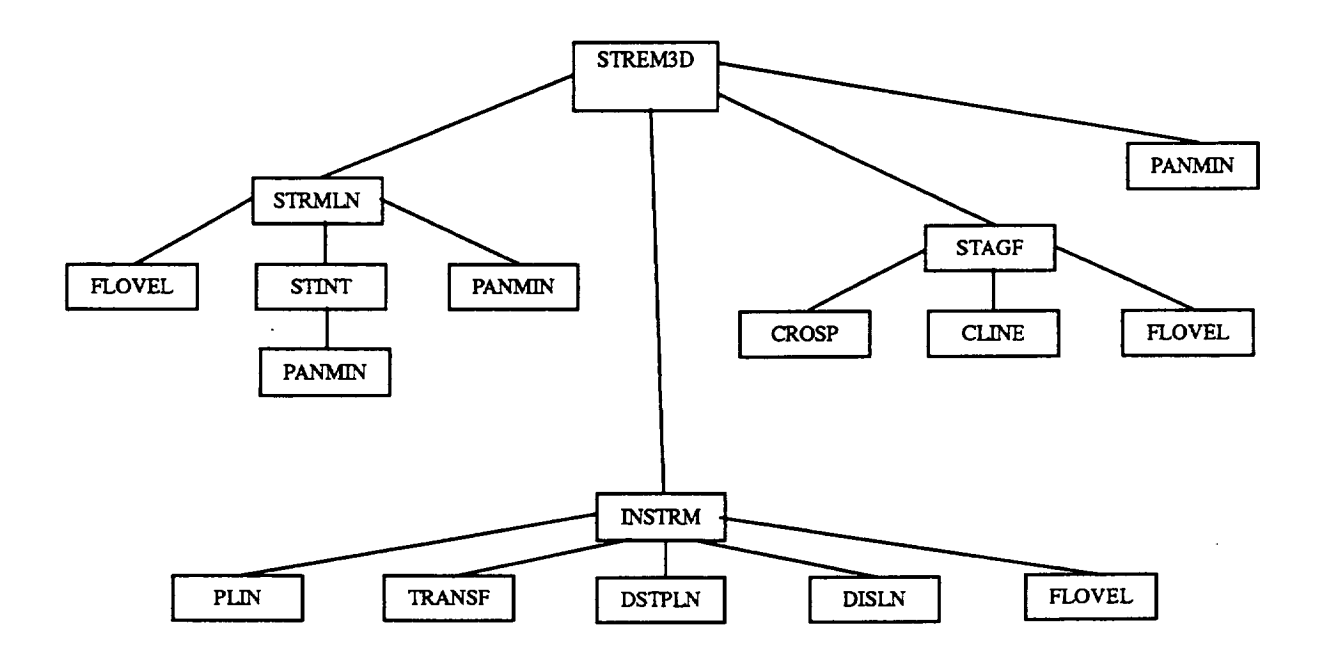

**Figure 11. -** STREM3D **segmentation tree structure.**

Four steps are **involved** in determining the 3D **streamline: determination** of the local stagnation point, integration of the upper surface streamline, integration of the lower surface streamline, and projection of the upper and lower surface streamlines onto the body.

#### **b. Search For Stagnation Zone**

**A** marching **procedure** is used to **determine** the **stagnation** zone. This algorithm steps towards the body with a step size of H. At each **point** a vertical scan of velocities is made. A dot product is made from consecutive velocities along the scan line. When the dot product reaches a minimum along the scan line, the value is stored and compared to a criterion, VCRIT (currently VCRIT *=.5).* If the value is less than the **criterion,** then the stagnation point has been found **and** the **current** scan line points (XL, YL, ZL) and the points where the **dot** product reached **a** minimum value are stored (ISUP, ISLO). The points ISUP and ISLO are the points in the scan line arrays (XL, YL, ZL) where the upper and lower streamlines' integration will initiate, respectively. If the **criterion** is not met **at** the current *scan* line then the procedure steps towards the body and repeats the **above** process. If the algorithm marches to the leading edge without meeting the criterion, VCRIT, then a warning message is printed and the stagnation points (ISUP, ISLO) are set to the values where the minimum **dot** product occurs **for** the **current** scan line. The above procedure essentially searches for the point near the leading edge where the velocity vector divergence (measured by the **dot** product of **consecutive** velocities along the scan line) is the greatest. This point should be the stagnation zone and streamlines initiated **above** this point (ISUP) should follow the upper surface, while streamlines initiated below this point **should** follow the lower surface.

#### **b. Calculation Of Upper and Lower Streamlines**

Once the **stagnation** point has been found, the upper and lower surface streamlines can be determined. Off-body streamlines are used because velocity gradients on the panel edges make the integration of on-body streamlines difficult. The streamlines are integrated using a Runge-Kutta 4th order integration scheme with variable step size from points located on the scan line stored in the **previous step** (i.e. XL, YL, ZL). The **upper streamline** is integrated from the **point ISUP** in the scan line array. If problems occur at any time during the integration (i.e the streamline penetrates the body or the step size is too small) the streamline calculation will be restarted from the next point in the scan line array (i.e.  $ISUP = ISUP + 1$ ). The above process is repeated until a streamline is integrated to  $X = XSTOP$  with no problems. If failure to integrate a "good" streamline occurs for ISUP = NPTS (where NPTS is the number of points in the scan line array) then the program will terminate. After the upper surface streamline has been found, the lower streamline search begins. The lower streamline integration **is** initiated from the point ISLO **in** the scan line **arrays.** As for the upper streamline, the lower streamline is integrated until either a X=XSTOP is reached or until a problem arises. If a problem occurs then the streamline is restarted from the next point on the scan line (i.e. ISLO = ISLO -1). If ISLO drops below 1 during a restart then the procedure will terminate.

#### **c. Projection** Of Streamlines **Onto** Surface

The last step **is** to **project** the **streamlines** onto the **body.** That **is,** the off-body **integrated** streamlines **are** projected onto the body in a surface normal direction to produce a streamline which has points lying on the panel edges. Projecting the streamline onto the body is done to allow easier geometry modifications in later calculations

To project the **streamline** onto the body **we** must first **find** the portion of the body **where** the streamline is located. This is done by searching for the panel which is closest to the centroid of the current section of interest (XC, YC, ZC). The lifting strip that contains the panel is then used for the on-body projection.

Once the **local** lifting strip has been **found, we** can construct the on-body points. There **will**

be NSTREM points in the on-body streamline which correspond to one more than the number of panels in the lifting strip. Each point on the on-body streamline will lie upon a panel edge connecting n-lines in the strip. Hence if there are NPTS panels there will be NPTS+1 points in the N-lines and hence  $NPTS + 1$  points in the on-body streamline.

To determine the on-body points corresponding to each panel edge in the strip, we first must calculate several parameters for each edge line in the strip: the surface normal of the panel edge (XN, YN, ZN), a line containing the panel edge (A, B), and a plane with the normal of the panel edge which contains the panel edge (PLN). For the first and last edge line, the surface normal is the surface normal for the first and last panel respectively. For internal edges, the surface normal is taken as the average of the two surface normals from the panels that form the edge. The line containing the panel edge is formed from the corresponding points on the panel edge. The edge normal plane is determined from the panel edge surface normal and from a panel corner point on the panel edge line.

We can now contsruct the on-body points. Each point on the upper and lower integrated streamlines is projected onto the panel edge plane (PLN) using subroutine TRNSF (these points are stored in arrays XNEW, YNEW, ZNEW). The algorithm then searches for the two closest points in XNEW, YNEW, ZNEW to the line formed by the panel edge (A, B). A line is then formed from the two points (A2, B2) and the intersection between the two lines (A, B and A2, B2) is found. This point of intersection (PIN) is then the on-body point from the current edge line. This procedure is repeated for each of the panel edge lines in the lifting strip.

## 2. **Printed** Output

Output from STREM3D is written to several output files (JOBSUM, OUTPUT) and ineludes summary information about the streamline integration and several error messages. The summary information includes coordinates, surface distances (measured from stagnation zone where positive surface distance denotes lower surface and negative surface distance denotes upper surface), pressure coefficients, and surface normals for each point on the streamline. The following error messages which can occur are explained with possible solutions.

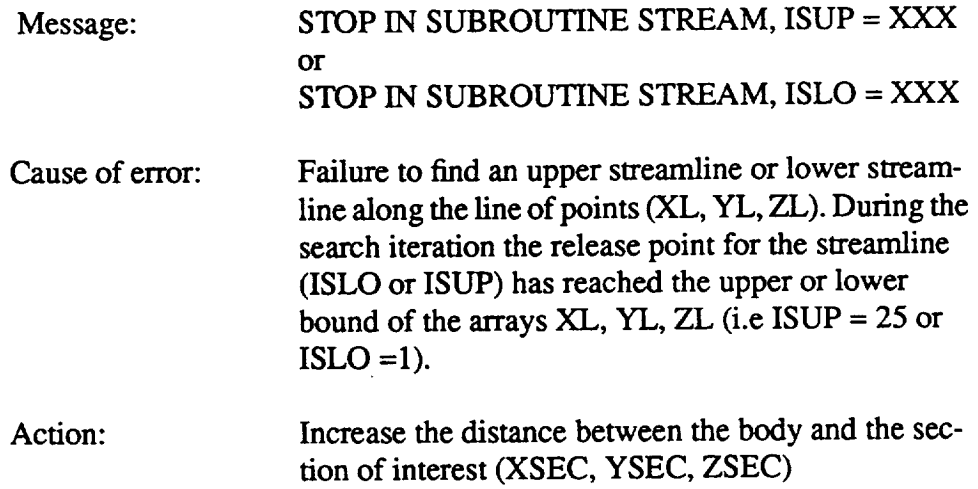

## **G. Subroutine STREM2D**

## **1. General Discussion**

**The** module STREM2D determines **a 'pseudo' streamline at the station of** interest. **Figure** 12 **shows** a schematic of**job stream forSTREM2D.** The **'pseudo'streamline**is**determined** as the intersection between the surface geometry and a plane input by the user (PLNST $(I)$ , I=1,4; NAMELIST TRAJ). This **essentially**generates**a 2D cut along** thesurface.This **2D** streamline**can** be used for generating data (e.g. pressure coefficient, collection efficiency, heat transfer coefficient) for swept and unswept comparisons or for evaluating the traditional quasi-3D icing calculation (i.e. **calculating**swept **3D cases**by using**2D calculations**along planesnormal totheleadingedge).This module is optional (IRUN=1,5,7,9: and ISTRF=1: NAMELIST TRAJ). If module BSTREM or LEWICE2D are to be executed then streamline information is required and either STREM3D or STREM2D must be **executed.**

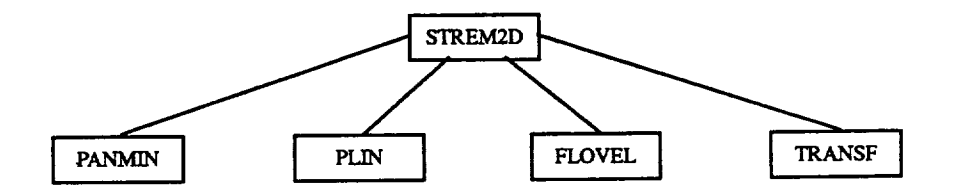

**Figure** 12. **- STREM2D segmentation tree structure.**

The first step in determining the 2D streamline is to find the lifting strip associated with the section of interest. As for the 3D streamline case, this strip is the one associated with the closest panel to the section of interest.

The next step is to determine where the specified plane intersects the local lifting strip. The points making up the 2D streamline are essentially the points where the panel edge lines (m-lines in the strip) intersect the plane. There will be one point on the 2D streamline for every m-line in the strip. This number of points in the 2D streamline then corresponds to the number of points in the N-lines for the strip or to the number of panels plus one.

**Each** point on the 2D streamline is constructed from an m-line and the specified plane. The panel edge lines (A, B) are constructed from the 2 comer points of the panel forming the edge line (P1, P2). The intersection of the edge line and the plane is calculated in subroutine PINT. This point then is the 2D streamline point. This procedure is repeated for every point in the N-line.

### **2. Printed** Output

STREM2D output consists of coordinates, surface distances (measured from stagnation zone where positive surface distance denotes lower surface and negative surface distance denotes upper surface), pressure coefficients, and surface normals along the streamline and is written to units JOBSUM and OUTPUT.

## **H. Subroutine BSTREM**

## I. General **Discussion**

The **module** BSTREM interpolates the surface collection efficiencies generated by module BETAC onto the streamline generated in STREM2D or STREM3D. Figure 13 provides a schematic of the BSTREM algorithm. This module is optional (IRUN=5,7,9: NAMELIST TRAJ). If LEWlCE2D is to be executed, then collection efficiencies along the streamlines are required and BSTREM must be executed.

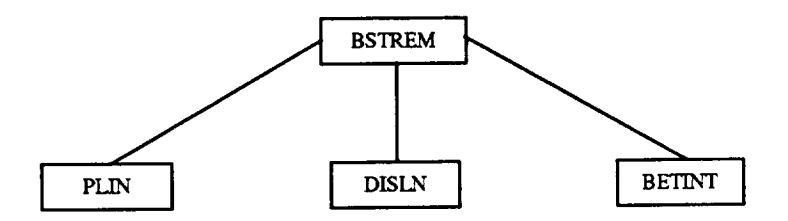

**Figure 13. - BSTREM segmentation tree structure.**

Subroutine BSTREM calculates the collection efficiency along the streamline from the surface impingement data in two different ways depending on the value of NPSEC. If NPSEC = 4 then an interpolation for the streamline points is made from the surface collection efficiency information. If NPSEC= 2, then an extrapolation of the surface collection efficiency is made onto the streamline points.

The first step in making the 3D interpolation (NPSEC  $= 4$ ) is to determine the location of the streamline points relative to the matrix of surface collection efficiency points. For each point in the surface streamline, a search is made to determine in which collection efficiency cell the point lies (fig. 14). If the point does not lie in any of the ceils, then the collection efficiency for that point is set to zero. This means care must be taken in setting the width of our section of interest. The spanwise width of the section of interest must cover the spanwise range of the streamline in its entirety within the impingement local impingement limits.

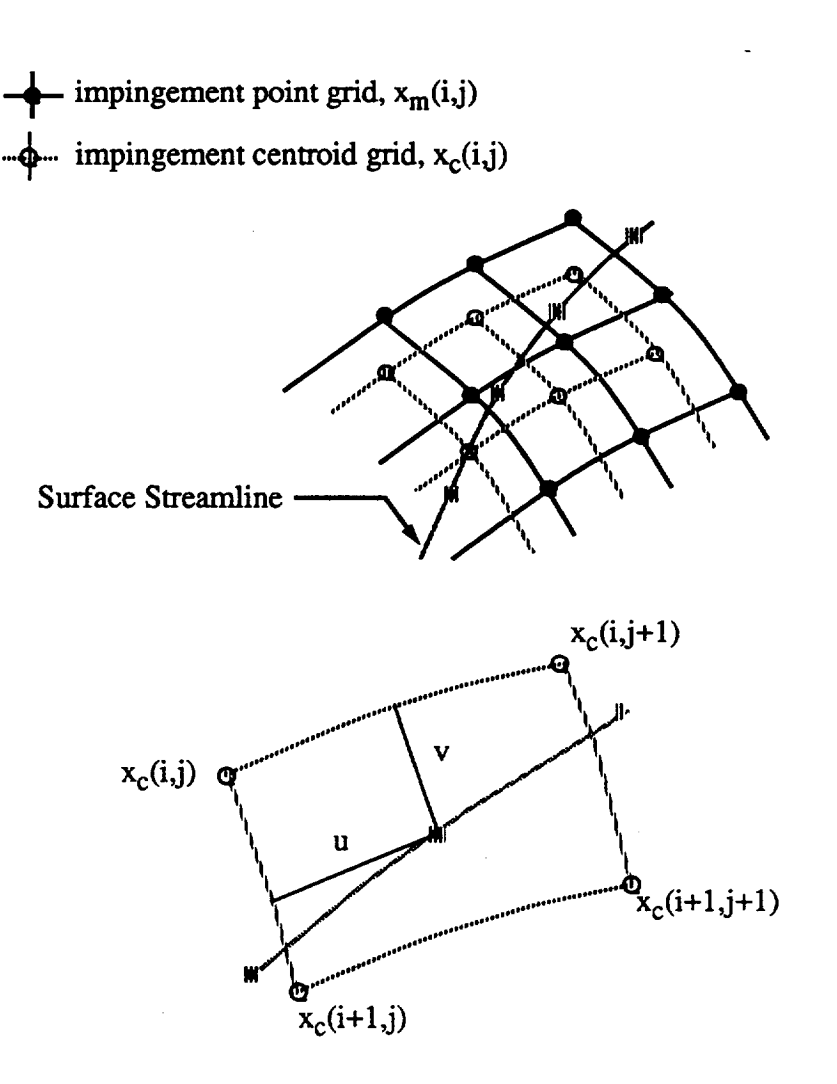

**Figure 14. - Collection efficiency interpolation onto surface.**

The interpolation **procedure** used **when** NPSEC = 4 is basically that described by Kim (ref. 8) in his 3D trajectory code paper. Given a point on the surface which lies amid the matrix of surface collection efficiencies, we have the following interpolation scheme for the collection efficiency at that poin.:

$$
\beta(x_s) = \beta(x_c(i+1,j+1)) \cdot u \cdot v + \beta(x_c(i,j+1)) \cdot u \cdot (1-v) +
$$
  
 
$$
\beta(x(i,j)) \cdot (1-u) \cdot (1-v) + \beta(x(i+1,j)) \cdot (1-u) \cdot v
$$
 Eq. 4

**where:**

$$
u = \vec{X}_s \bullet \vec{X}_j
$$
  
\n
$$
v = \vec{X}_s \bullet \vec{X}_j
$$
 Eq. 5

The method employed when  $NPSEC = 2$  is an extrapolation technique based on the assumption that there is no spanwise variation in collection efficiency. Alternatively, the method assumes that surface lines running parallel to the leading edge are lines of constant collection efficiency. For each point on the streamline, a test is made to determine which two iso-lines of collection efficiency the point lies between. If the point is outside of the impingement limits, then the two iso-lines will be zero and the collection efficiency will be set to zero. To determine which iso-lines the streamline point lies between, we first form a line parallel to the surface which goes through the streamline point. This line (A, B) is formed from the slope of the local panel edge (ATRAN) and from the point on the streamline (P1). We then loop through the collection efficiency surface points searching for the two closest points to this line (P3, P4), and form a line between these two points (A2,B2). The minimum distance between the lines and the points where this minimum occurs for each of the lines is then calculated (PIN1, PIN2). If the point (PIN1) lies outside of the endpoints of the line segment (A2, B2), then the point lies outside of the impingement limits and its impingement efficiency is zero. If the point lies within the line segment, then a linear interpolation of collection efficiency from the collection efficiencies at the segment endpoints is made. This collection efficiency is then the collection efficiency for the streamline point.

## **2. Printed** Output

BSTREM output consists of streamline coordinates, surface distances (measured from stagnation zone where positive surface distance denotes lower surface and negative surface distance denotes upper surface), pressure coefficients, surface normals, trajectory tangents and collection efficiency information along the streamline and is written to units JOBSUM and OUTPUT.

# **I.** Subroutine **LEWICE2D**

## **1. General Discussion**

The **module** LEWlCE2D calculates the ice shape at the section of interest using the collec**tion** efficiency and pressure coefficient information generated above. The methodology of the ice accretion is basically that of the 2D LEWICE calculation expanded to three dimensions.Figure 15 shows a breakdown of the job stream for LEWICE2D.The ice may be grown either in the surface normal direction or in the trajectory tangent **direction (see** subroutine NEWPTS). If LEWICE2D is to be executed, then collection efficiency and pressure coefficient information is needed along the streamline and hence BETAC, STREM2D or STREM3D, and BSTREM must be executed.

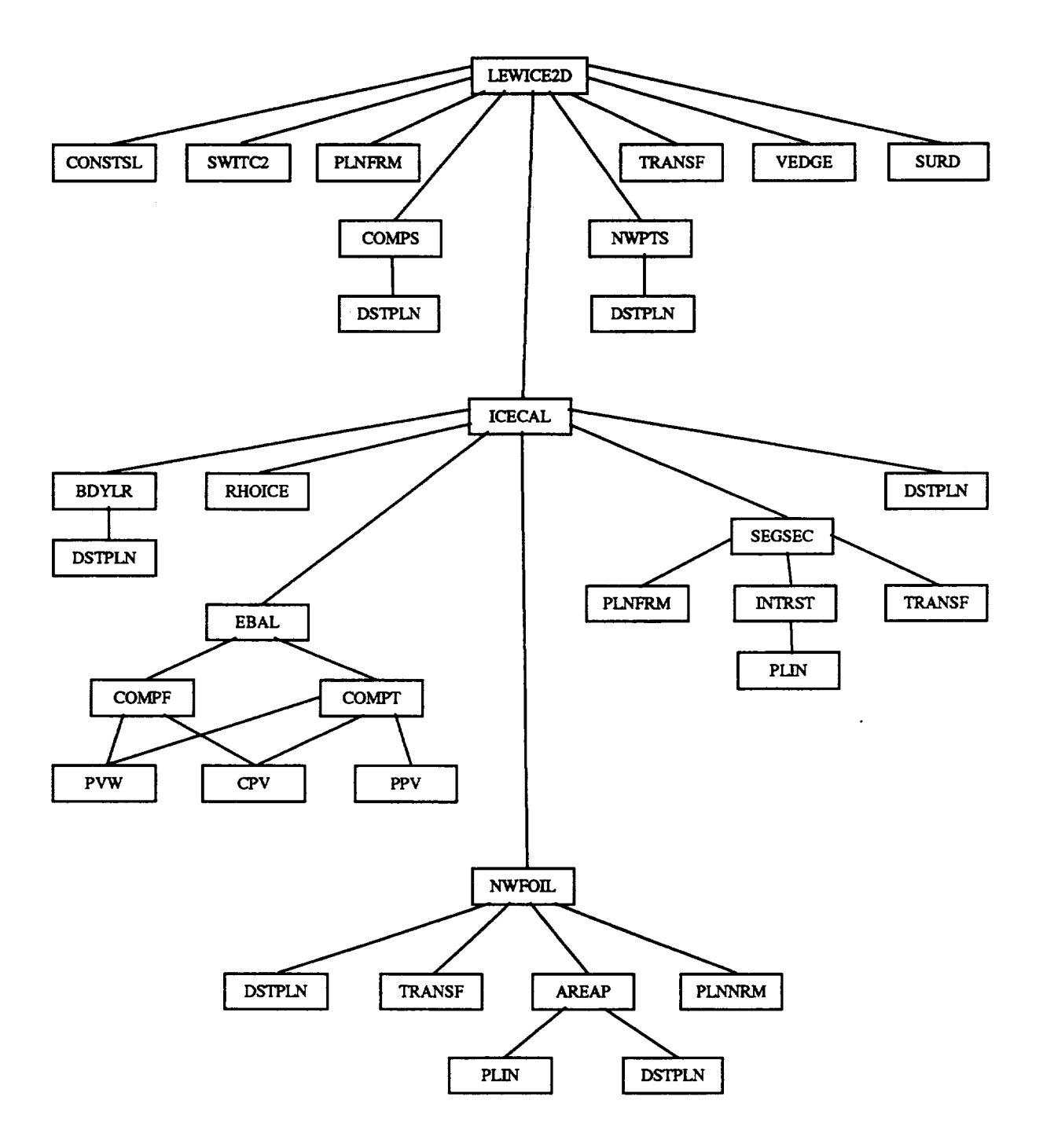

**Figure** 15. **- LEWICE2D segmentation tree structure.**

The ice accretion **process** consists of the deposition **of** super-cooled **water** droplets **on** an aerodynamic surface and the associated mass and energy exchange processes which result in the growth of ice on that surface. That process was first modeled by Tribus (ref. 9) and later developed into the model currently used in LEWICE, by Messinger (ref. 10). The Messinger model is also used in this code and is applied along streamlines, as calculated by the potential flow **portion** of the code. This chapter describes the Messinger model, the application of that model along streamlines, and the input and output files used by these subroutines.

#### **a. Modeling The Ice Growth Process**

The Messinger model of ice growth is based on the premise that all water impinging **on** the surface of interest exchanges energy with the surface and surrounding environment, resulting in freezing of some fraction of the incoming water and the remaining water running back along the surface. This model of ice growth on a surface exposed to an icing cloud is depicted in figure 16, showing the relevant mass and energy exchange processes.

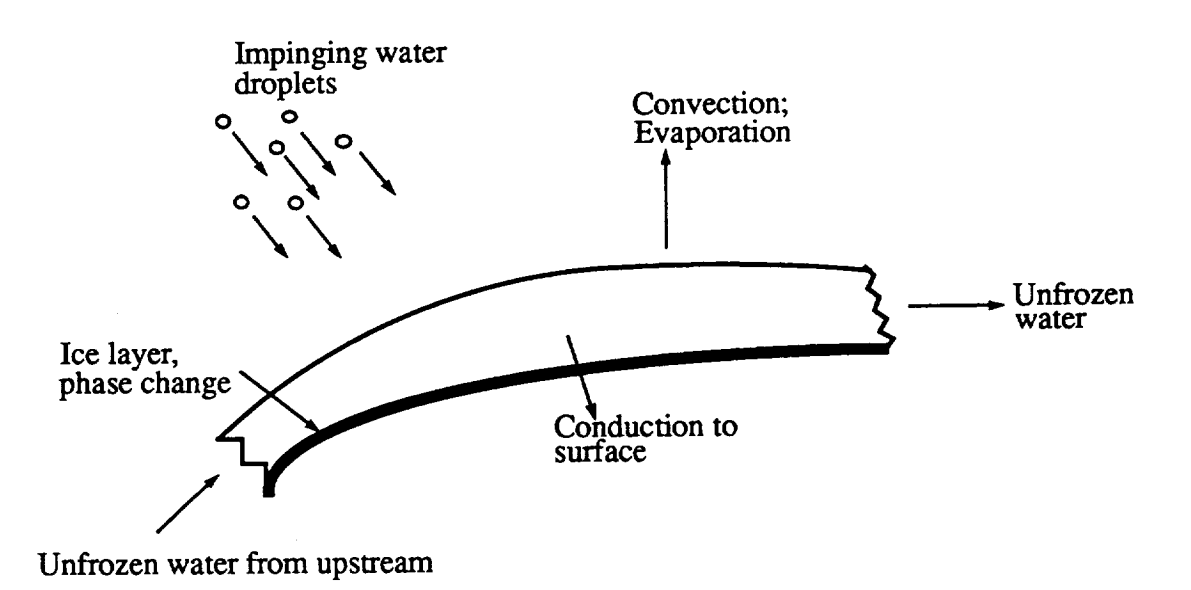

**Figure 16. -** Ice **growth on a surface**

The ice growth is modeled by dividing the surface into control volumes, along streamlines determined from the potential flow analysis, and performing a mass and energy balance on each control volume. The control volume extends from the ice-water interface out to beyond the boundary layer. Evaluation of the control volumes is started at the stagnation point and marches along the upper and lower surfaces to the trailing edge. The mass and energy balances at each station are considered quasi-steady processes. The ice growth is thus modeled as a series of steadystate processes with the duration of each step and the number of steps determined by the user.

Themass**balance, depicted** in figure 17, is **described** by the following equation

$$
\dot{m}_c + \dot{m}_{r_{in}} - \dot{m}_e - \dot{m}_{r_{out}} = \dot{m}_i
$$
 Eq. 6

where  $\dot{m}_c$  is mass flow rate of incoming water,  $\dot{m}_{r_i}$  is the mass flow rate of runback water from the previous control volume,  $\dot{m}_e$  is the mass flow rate of evaporated water,  $\dot{m}_{r_{out}}$  is the mass flow rate of water running back to the next control volume, and  $\dot{m}_i$  is the mass flow rate of water leaving the control volume due to freeze-out.

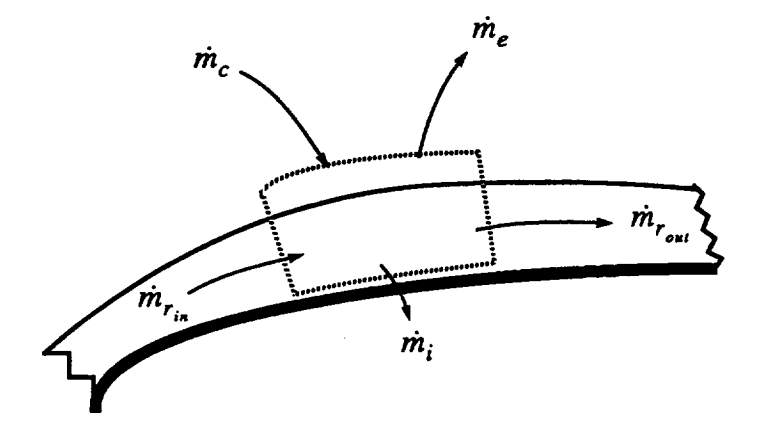

**Figure 17. - Mass balance control volume**

**In** this mass **balance,** the incoming **water,** incoming runback **water,** and evaporated **water** flow rate are previously calculated quantities. The amount of water changing phase to ice is determined from the energy balance and any remaining water is considered to move into the next control volume. The value of  $\dot{m}_{r}$  is set to zero at the stagnation point, as this is the start of the marching process for both the upper and lower surfaces.

The energy balance is handled in a similar manner and is depicted in figure 18.

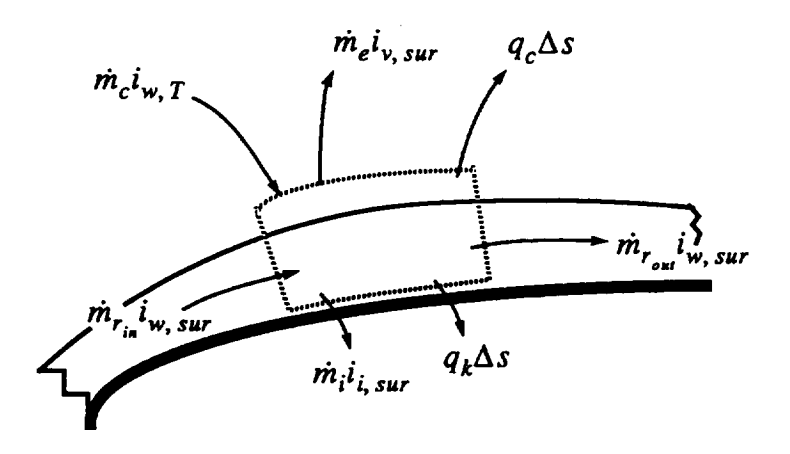

**Figure 18. - Energy balance control volume**

The equation describing the control volume energy balance is

$$
\dot{m}_c \dot{i}_{w,T} + \dot{m}_{r_{in}} \dot{i}_{w,\text{ sur }(i-1)}
$$
\n
$$
= (\dot{m}_e \dot{i}_{v,\text{ sur}} + \dot{m}_{r_{out}} \dot{i}_{w,\text{ sur}} + \dot{m}_i \dot{i}_{\text{ is sur}} + q_c \Delta s + q_k \Delta s)
$$
\nEq. 7

where  $i_{w,T}$  is the stagnation enthalpy of the incoming water droplets,  $i_{w, sur(i-1)}$  is the enthalpy of the water flowing into the control volume from upstream,  $i_{v, \text{sur}}$  is the enthalpy of the vapor leaving the control volume due to evaporation,  $i_{w, \, sur}$  is the enthalpy of the water running back to the next control volume,  $i_{i, \text{sur}}$  is the enthalpy of the ice leaving the control volume,  $q_c$  is the heat transfer due to convection, and  $q_k$  is the heat transfer due to conduction.

The incoming energy due to water droplet impingement and runback are calculated from known information. The energy leaving the control volume due to evaporation and convection can be calculated independently. The heat transfer due to conduction is not considered in this analysis, as the ice layer is considered to act as an insulating surface. This leaves the energy loss due to freeze-out and the energy leaving the control volume due to runback as unknowns. In particular, the mass flow rates for these two terms are unknown, as was the case for the mass balance. This leaves two equations and two unknowns and the system can be solved. The details of the evaluation of each of the terms in the energy equation can be found in appendix A of the LEWICE Users Manual (ref. 7). A useful concept for evaluation of the nature of the ice accretion being calculated is the freezing fraction. This is the fraction of the total water coming into the control volume that changes phase to ice. The equation defining freezing fraction is

$$
f = \frac{\dot{m}_i}{\dot{m}_c + \dot{m}_{r_{in}}} \tag{Eq. 8}
$$

This term can also be used to simplify the evaluation of the energy balance.

The convection heat transfer term plays an important role in the LEWlCE3D energy balance. It is through this term that the aerodynamics and the roughness levels can influence the development of the ice accretion. Currently, the convection heat transfer is determined from an evaluation of the boundary layer growth on the surface, using an integral boundary layer method. The pressure distribution determined by the potential flow code is used as input to the boundary layer calculation. The boundary layer calculation determines the displacement thickness and the momentum thickness. The Reynold's analogy is used to determine the heat transfer coefficient. Roughness is accounted for by a correlation developed by Ruff. (ref. 7) The complete description of the integral boundary layer calculation is found in appendix B of the LEWICE Users Manual (ref. 7).

Expanding the terms in the energy equation as described in the LEWICE manual and combining Eqs.7 and 8 yields the following form of the energy equation

$$
\dot{m}_c \left[ c_{p_{w,s}} (T_s - 273.15) + \frac{V_{\infty}^2}{2} \right]
$$
\n
$$
+ \dot{m}_{r_{in}} \left[ c_{p_{w,sur(i-1)}} (T_{sur(i-1)} - 273.15) + q_k \Delta s \right]
$$
\n
$$
= m_e \left[ c_{p_{w,sur}} (T_{sur} - 273.15) + L_v \right]
$$
\n
$$
+ \left[ (1-f) (\dot{m}_c + \dot{m}_{r_{in}}) - \dot{m}_e \right] c_{p_{w,sur}} (T_{sur} - 273.15)
$$
\n
$$
+ f(\dot{m}_c - \dot{m}_{r_{in}}) \left[ c_{p_{i,sur}} (T_{sur} - 273.15) - L_f \right]
$$
\n
$$
+ h_c \left[ T_{sur} - T_e - \frac{r_c V_e^2}{2c_{p_a}} \right] \Delta s
$$

#### **b. Ice Growth Along** Streamlines

The application of this **ice** growth **model** in two dimensions is **straightforward** in the sense that the **flow** direction of runback water is unambiguous. In three dimensions, the **flow** direction of water out of a control volume is not so easily determined. The most rigorous approach would **be** to solve the air-water flow interaction problem, including the possibility of flow over large roughness dements. In this case, considerable computational effort would be required beyond the already significant effort of calculating the **flow** field, droplet trajectories, **and** ice growth. As such, some degree of approximation is appropriate in order to develop a tool which can be useful and not require more computational effort than necessary.

One alternative is to calculate the boundary **layer** development over the entire three dimensional surface. This approach requires significant computational expenditure. The approach taken for this code is to apply a two dimensional strip analysis along streamlines calculated by the three-dimensional panel code. There are differences in streamline direction between those determined from a boundary layer analysis and those from the panel code. The differences in ice shape development caused by use of the panel code results are most likely smaller than the accuracy level of the ice growth prediction method, given the geometric resolution limits established by the surface grid.

**Thus, the integral** boundary layer calculation **is** started **at** the **stagnation** line, as deter**mined from** the **panel code results. Then the streamline is** divided **up** into control **volumes** by **using** the **intersection of** the streamline **with** the **fore and aft panel** edges **as** the boundaries **of** the control **volume and a unit length in** the spanwise **direction as** the **other** dimension **of** the control **volume.** Then the  $\beta$  value at the midpoint of the streamline segment is used as the  $\beta$  for the control **volume.** This use of the streamline  $\beta$  value brings in the spanwise influence on the particle trajec**tory, whereas a simple** cut **perpendicular to** the **leading** edge **would** result **in a** somewhat **different I\_**distribution **for** the **ice growth** calculation. **A representative streamline used for** an **ice growth** calculation **on a swept wing model is** shown **in figure 19.**

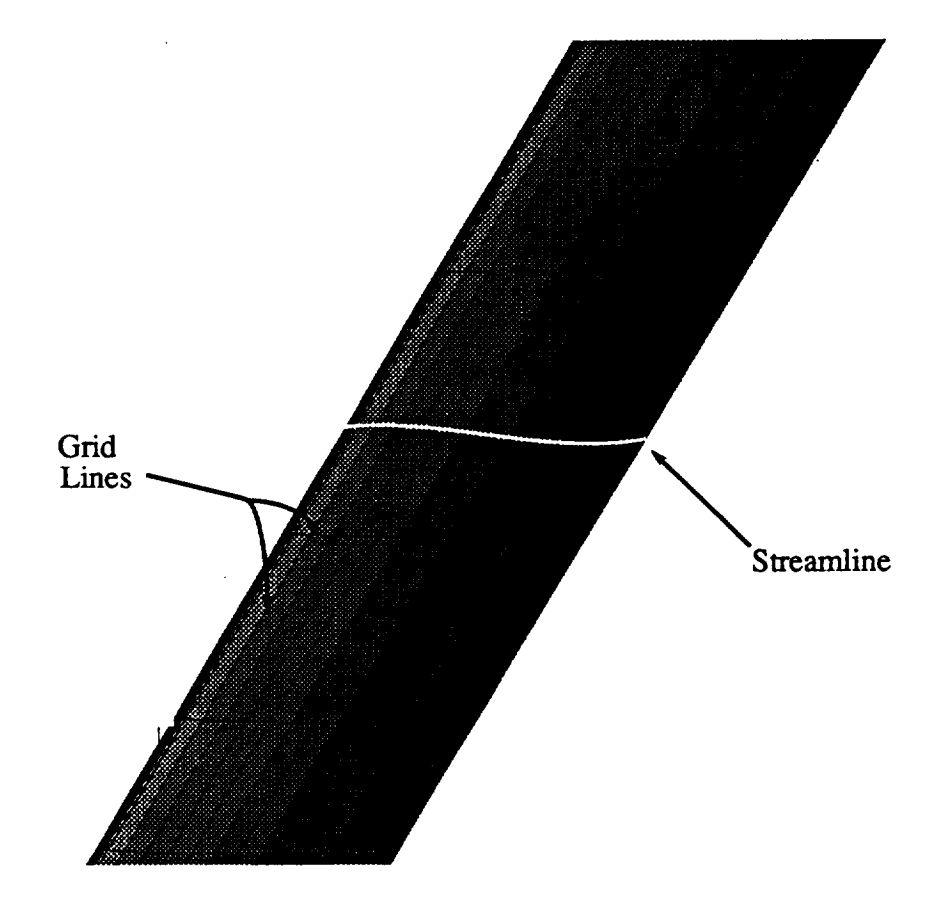

**Figure 19. -** Streamline **on swept wing surface.**

**The control volumes** thus correspond **to** a series of trapezoidal elements **stacked** side-byside **from** the **leading** edge **to** the **trailing** edge **on** both the **upper** and **lower** surfaces. **Figure 20** il**lustrates a series of control volumes for an** arbitrary surface, **including the** streamline **path through** the **center of** each **volume.**

The  $\beta$  value for the element is taken as the  $\beta$  value at the midpoint of the streamline segment. The surface area of the bottom face of the control volume is that of a trapezoid (i.e. equal to the panel length **times** the panel width) and thus is equivalent to the corresponding panel area. This value is then used to determine the height of the ice accretion, using  $\dot{m}_i$  and the density of ice to determine the ice volume, resulting in the following equation for the height of ice deposited.

$$
d_{ice} = \frac{\dot{m}_i \Delta t}{\rho_i A_{sur}}
$$
 Eq. 10

**The** thickness is then considered to be **uniform over** the **entire panel for determination of** the new **geometry. The** new **coordinates for the panel are obtained from** the **relation,**

$$
x_i = x_i + d_{ice} \hat{x}_i
$$
 Eq. 11

where  $x_i$  is the coordinate of the center of the panel in the *i*-direction and  $\hat{x}_i$  is the *i*-component of the unit normal vector for the panel.

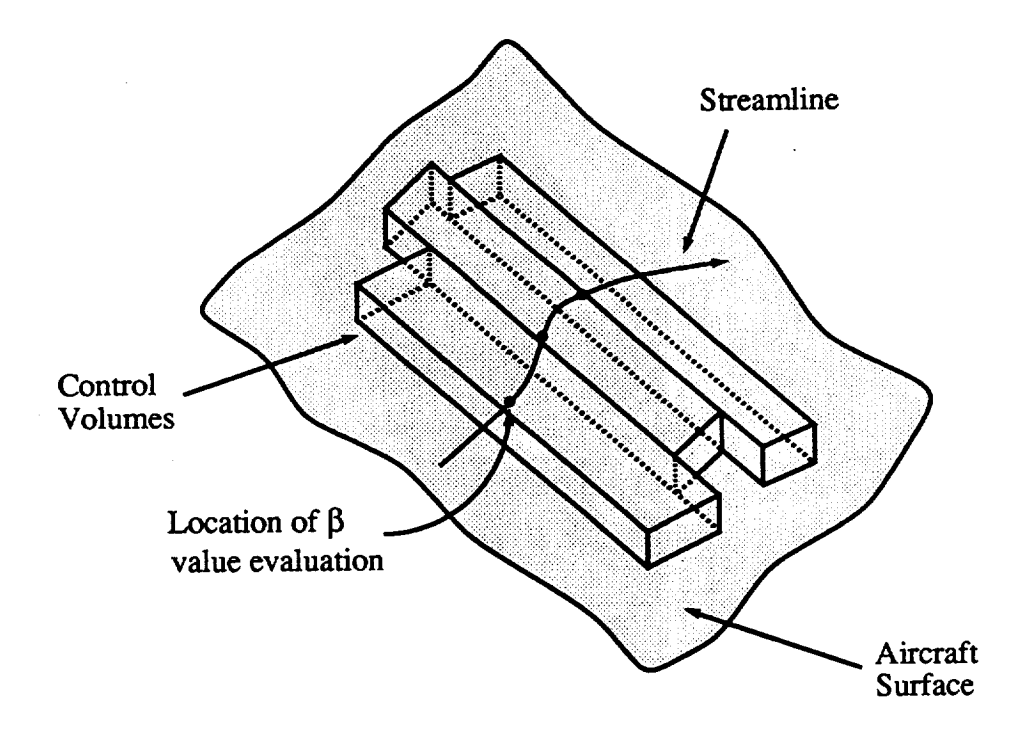

**Figure 20. - Control volumes for mass and energy balance.**

As the ice thickness increases, there **is** the possibility that the ice segments will intersect and thus this must be accounted for in the determination of the new geometry. Since this is a strip analysis, the ice thickness does not vary along the span at a given chordwise location. Therefore, the possibility of ice growth intersection is limited to the normal and chordwise directions. In that case, the line segments corresponding to the top of every other panel are examined for intersection. If the intersection is determined to occur, then a new panel is formed with its center halfway between the two old panels. This requires determination of the coordinates of the new panel and renumbering of the panels. This information is then used in subsequent potential flow calculations.

### **2. Printed** Output

**Output from LEWICE2D consists of iced streamline coordinates, surface distances, surface normals, trajectory tangents,** edge **velocities, collection** efficiencies **ice thickness,** heat **transfer coefficient, and static pressure and is** written **to units OUTPUT, JOBSUM.**

## **J. Subroutine BODMOD**

## 1. **General Discussion**

The module **BODMOD** generates the **new** geometry file (NGEOM) **for** the iced geometry using the ice accretion at each station of interest (generated in LEWICE2D) and the old geometry file (OGEOM). Figure 21 shows a schematic of the job stream for BODMOD.The module reads the old geometry file N-line by N-line and if no ice accretion is requested for the section (IMO-D(ISEC)=0) it is written to the new geometry file (NGEOM). If an ice accretion has been calculated for the section (IMOD(ISEC)=ICEC), then the entire section is modified to reflect the ice shape calculated for the two closest streamlines and is written into the new geometry file. In essence, the old geometry file (OGEOM) is transferred to the new geometry file (NGEOM) and it is overlaid only at sections where ice shapes have been calculated.

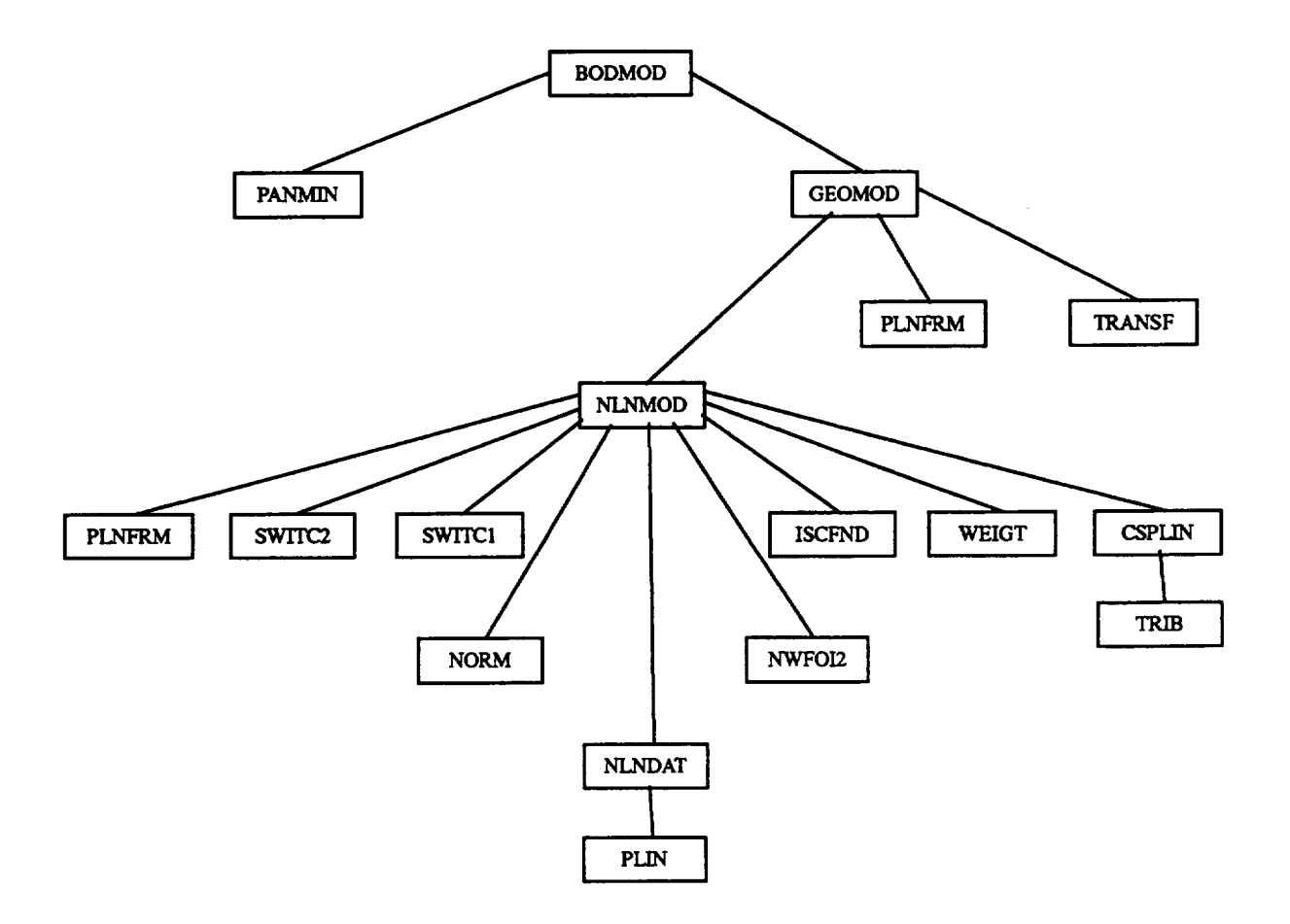

**Figure 21. - BODMOD segmentation tree structure.**

**Subroutine BODMOD controls** the **modification of** each **N-line and** is **comprised of two steps.** First **it takes** the **ice** thickness **distribution from each of** the **iced streamlines** and **extrapolates or interpolates** that **distribution upon each N-line and second, it calculates** the **new N-line using** the **ice thickness** distribution and **either** the **surface normals or** trajectory **tangents.** The **algorithm uses a cubic interpolation of ice thickness as a function of surface** distance **in** the **flow direction and a linear interpolation of ice** thickness **as a function of spanwisc position** in the **spanwise direction.** Once the **ice** thickness distribution **has been determined for each point on** the **N-line,** the **new** N**line is** generated **by adding** the interpolated **ice** thickness **at each** point to the **old N-line in either** the **surface normal or** the **trajectory tangent direction as described in** the **LEWICE2D section.**

The first step in generating the **new N-line** is to **determine** the **closest** iced streamlines to the N-line. If only one iced streamline was calculated then the N-line receives the ice thickness distribution calculated for that streamline ( $DICES(I, 1)$  vs.  $SST(I, 1)$ , I=1 to NPTS). If multiple iced streamlines were calculated, then the two closest streamlines to the N-line will be found. This is

done by finding the two closest sections of interest to the N-line and using the iced streamlines associated with these sections. The two closest streamlines are denoted by IST1, IST2 and the ice thickness distribution and surface distance associated with each of the streamlines are stored in the arrays (DICE(I,IST1), SST(I,IST1),  $I = 1$  to NPTS1, DICES(I,IST2), SST(I,IST2), I=1, NPTS2), where NPTS1, NPTS2 are the number of points in each of the iced streamlines, respectively. In addition to the above parameters the parametric distance of the N-line along the line connecting the two closest sections of interest is calculated (TL). This distance is used in the linear spanwise interpolation or extrapolation done later.

The second step is to normalize all of the streamline surface distance arrays to the surface distance arrays for the current N-line. This is done to avoid problems in the cubic spline interpolation which follows.

The third step involves interpolating the ice thickness distribution from each of the iced streamlines onto the N-line surface distance distribution. The interpolation is done using a cubic spline fit of the ice thickness vs. surface distance array.

The fourth step is to determine the ice distribution at the current N-line from the associated iced streamlines. If only one streamline is calculated then the N-Line will receive the ice thickness distribution from that streamline. If more than one streamline is calculated then a spanwise linear interpolation will be made from the two closest ice streamlines (ISTR1, ISTR2). This linear interpolation can be written

 $DICE(I) = (DICES (IST2, I) - DICES (IST1, I)) \cdot TL + DICES (IST1, I)$  Eq. 12

where TL is the parameteric distance of the N-line along the line connecting the two closest sections of interest (ISTR1, ISTR2), and DICE is the ice thickness distribution for the current N-line.

The fifth and final step is to generate the new N-line. This is done by adding the ice to the old geometry in either the surface normal or trajectory tangent direction. This is the same procedure used to generate the iced streamlines, and is discussed in the LEWICE2D section.

## **2. Printed** Output

Output for BODMOD is written to unit NGEOM and contains the new iced geometry in DUGLIFT format. For an explanation of the information in the NGEOM file see table I.

## **K.** Summary **Of** Subroutines

The following tables describe the subroutines used to **do** the **flow,** trajectory, streamline, impingement efficiency, impingement efficiency interpolation, ice accretion, and geometry modification.

# **TABLE I. - FLOW FIELD CALCULATION SUBROUTINES**

 $\alpha$  is  $\alpha = \alpha$  . In the set  $\alpha$ 

 $\sim$   $-$ 

. . . . . .

ä,

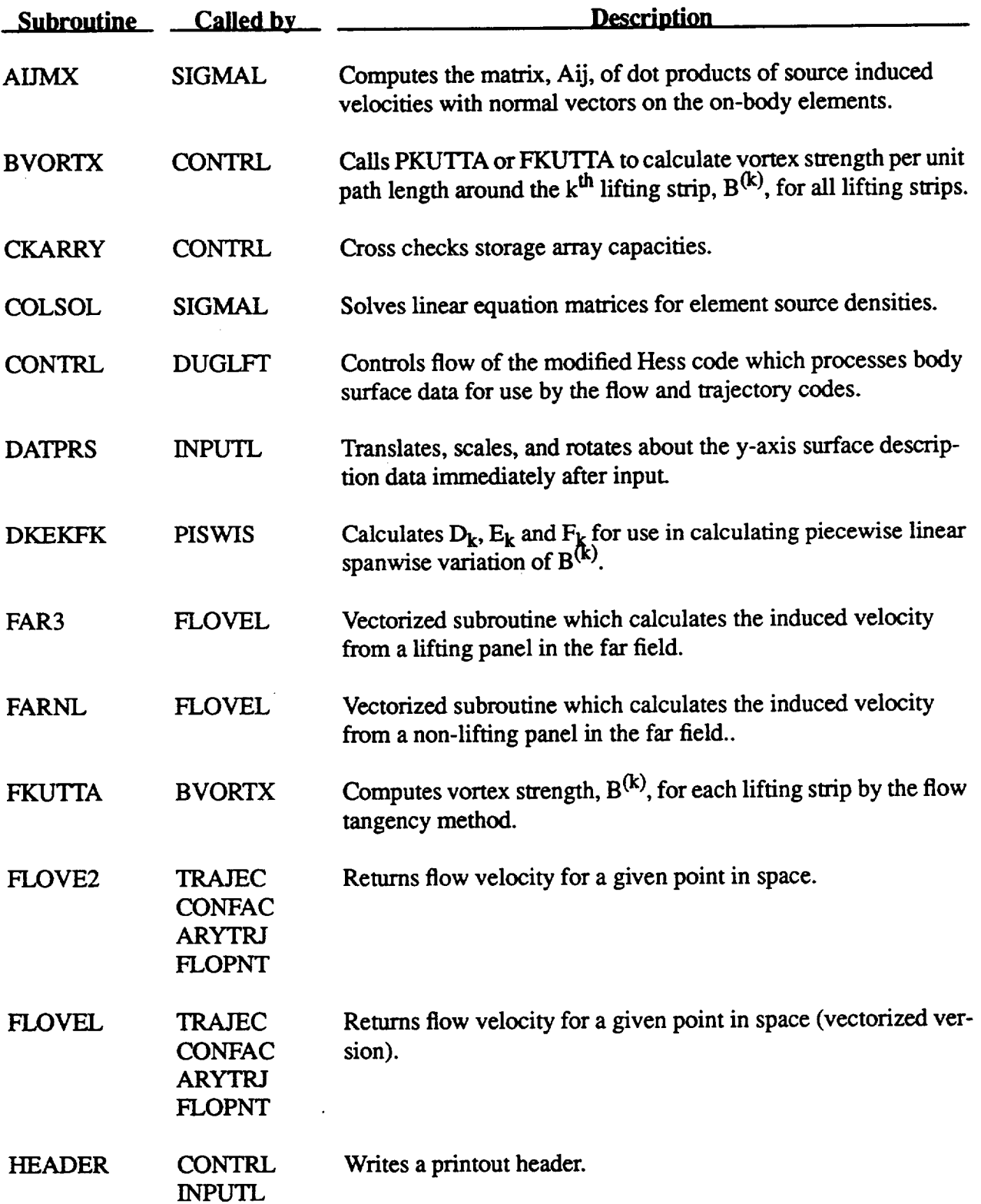

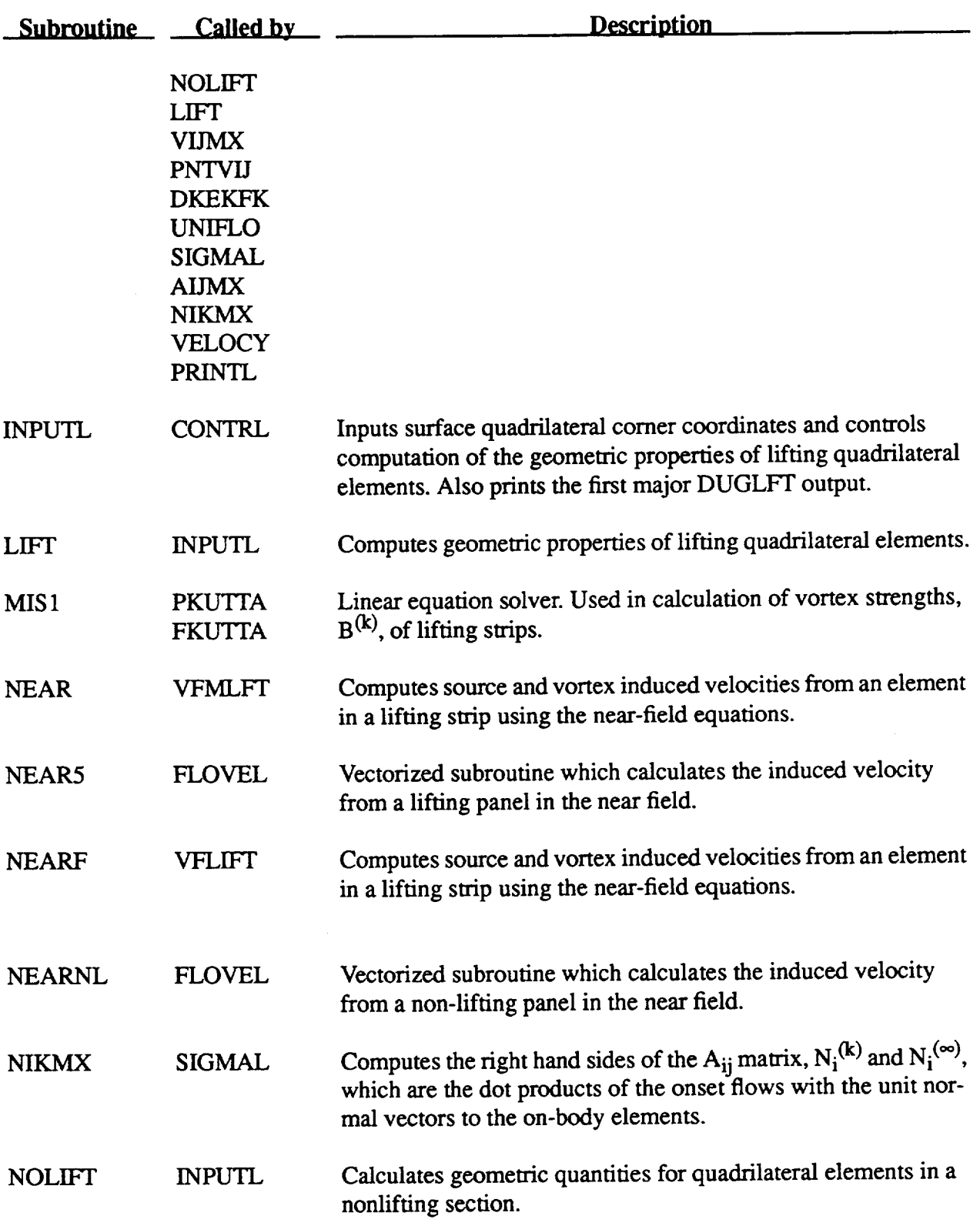

# **TABLE I. - Continued.**

 $\mathcal{L}_{\rm{max}}$ 

# **TABLE** L **- Continued.**

 $\hat{\phantom{a}}$ 

--

l.

**The Secretary Property Company** 

 $\ldots$ 

 $\sim$  100 minutes to state  $\sim$ 

 $\sim 10$ 

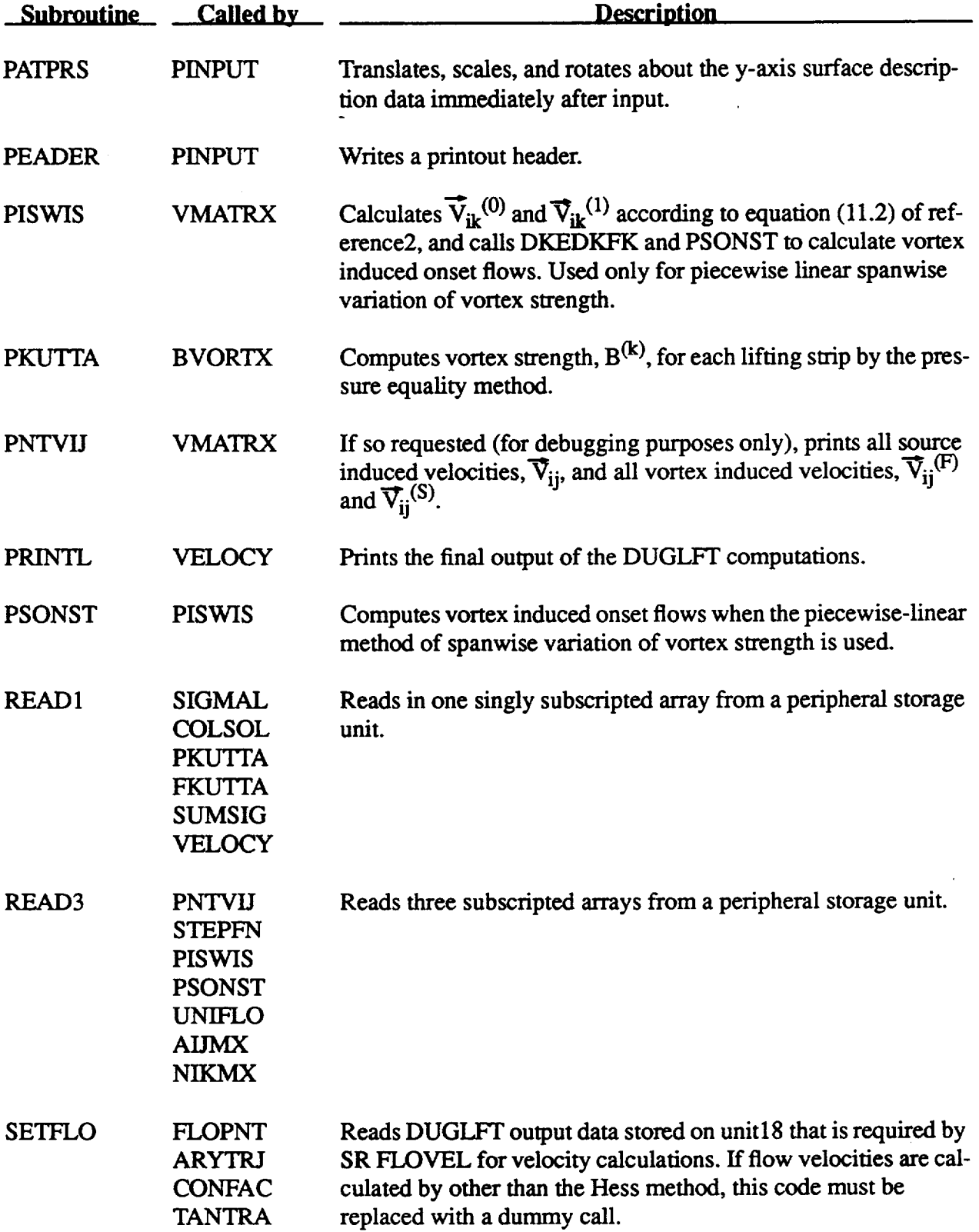

# **TABLE I. -** Continued.

 $\sim 10^{11}$  km

 $\sim$   $\epsilon$ 

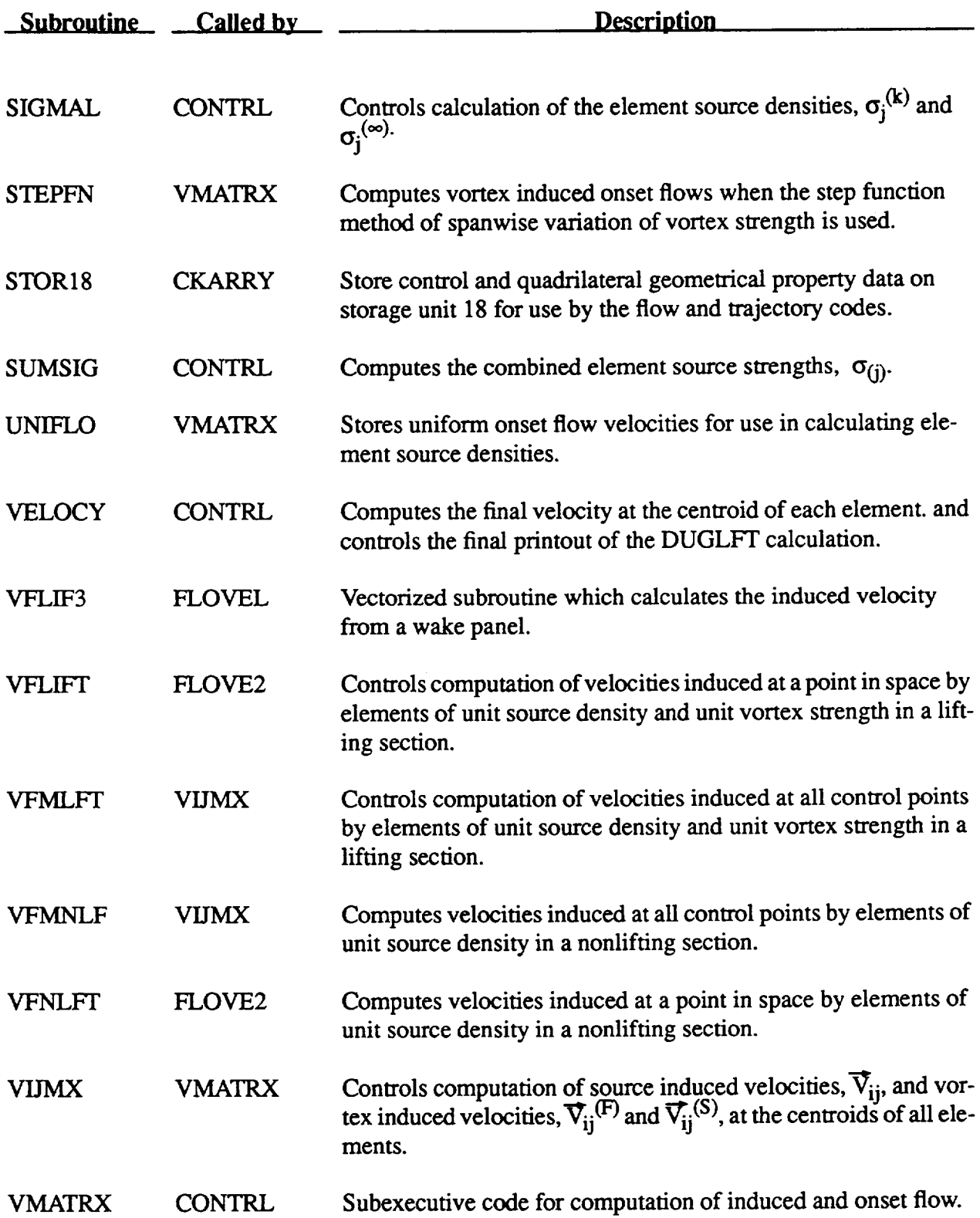

# **TABLE IL - STREAMLINE CALCULATION SUBROU\_TINES**

 $\sim$   $-$ 

**Contract Contract** 

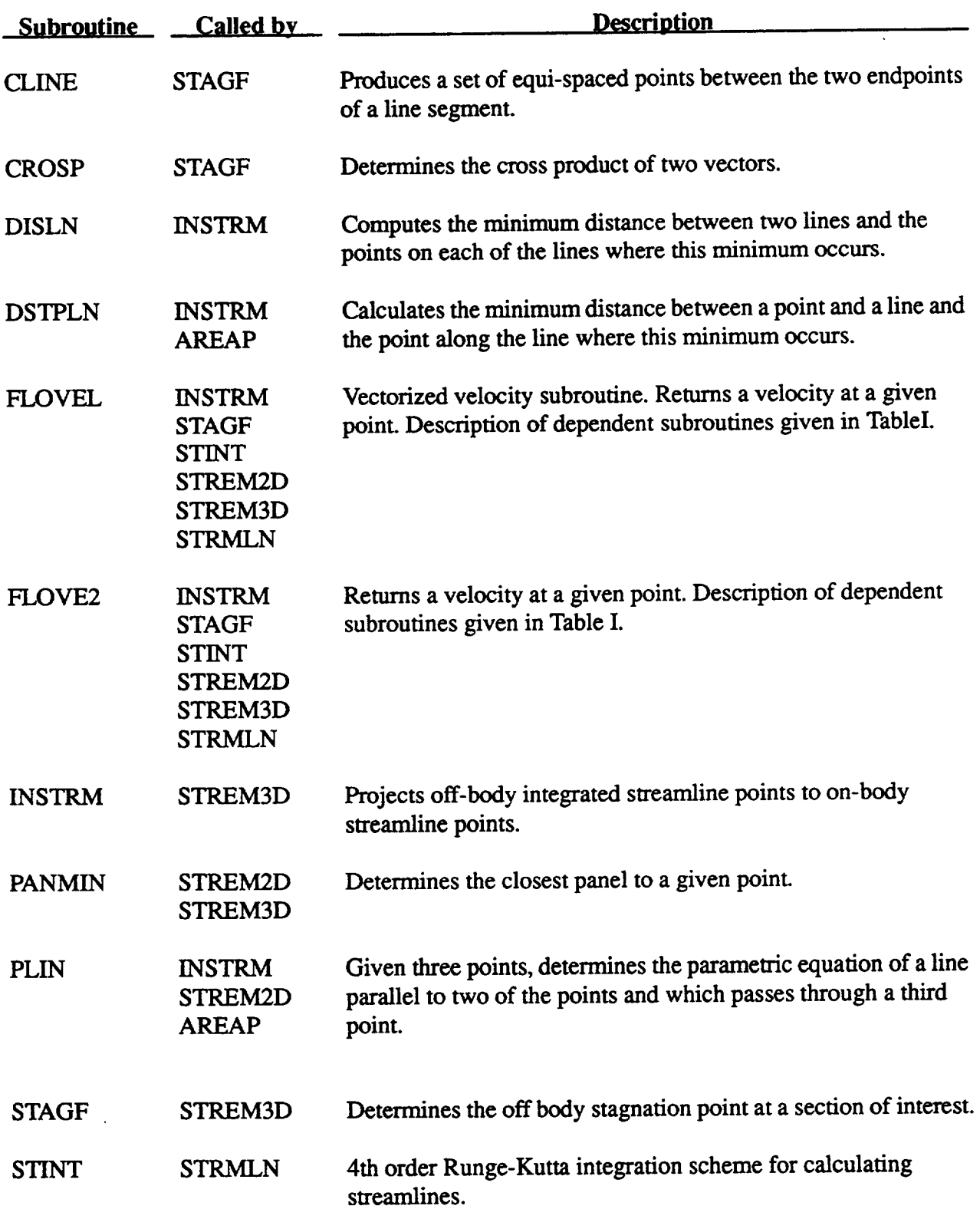

# TABLE **II. - Concluded.**

 $\mathcal{L}^{\mathcal{L}}$ 

 $\mathcal{L}^{\text{max}}_{\text{max}}$ 

 $\sim$   $\sim$ 

 $\mathcal{L}^{\text{max}}_{\text{max}}$ 

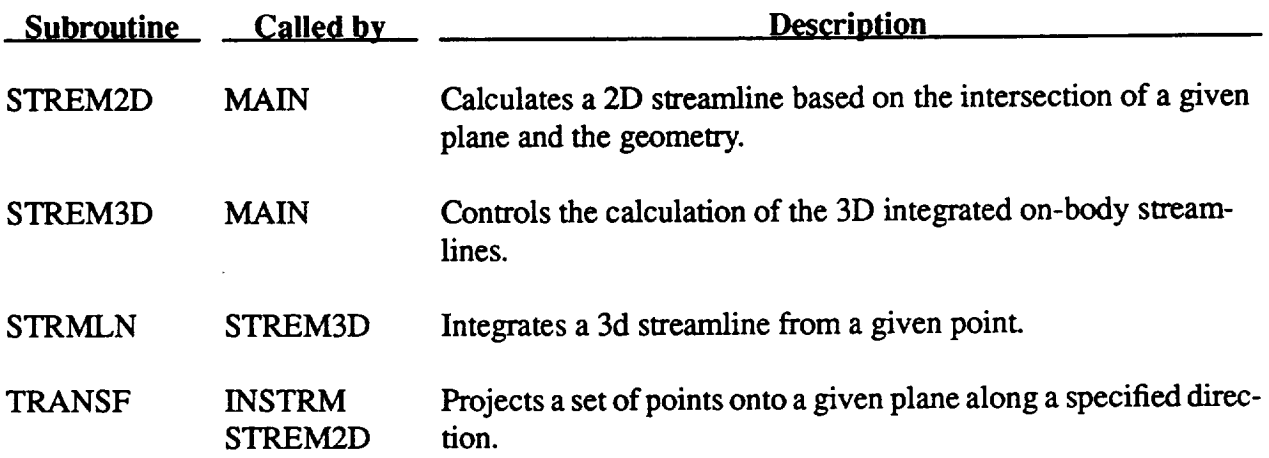

 $\omega$ 

# TABLE **III. - COLLECTION EFFICIENCY CALCULATION SUBROUTINES**

 $\alpha$  , a maximum (  $\alpha$  ) and then

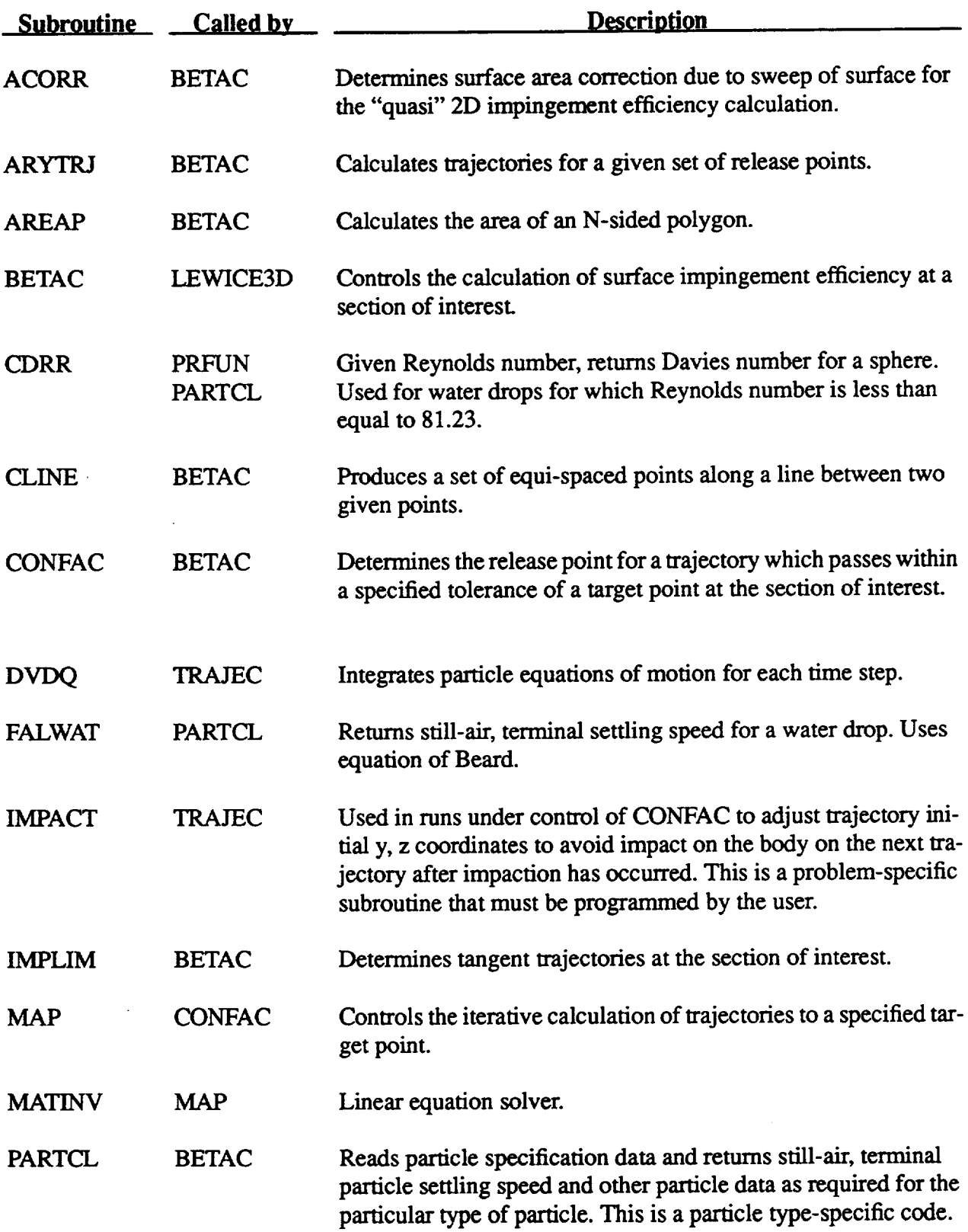

# **TABLE IH. - Continued.**

 $\bar{\mathcal{A}}$ 

 $\mathbb{Z}$ 

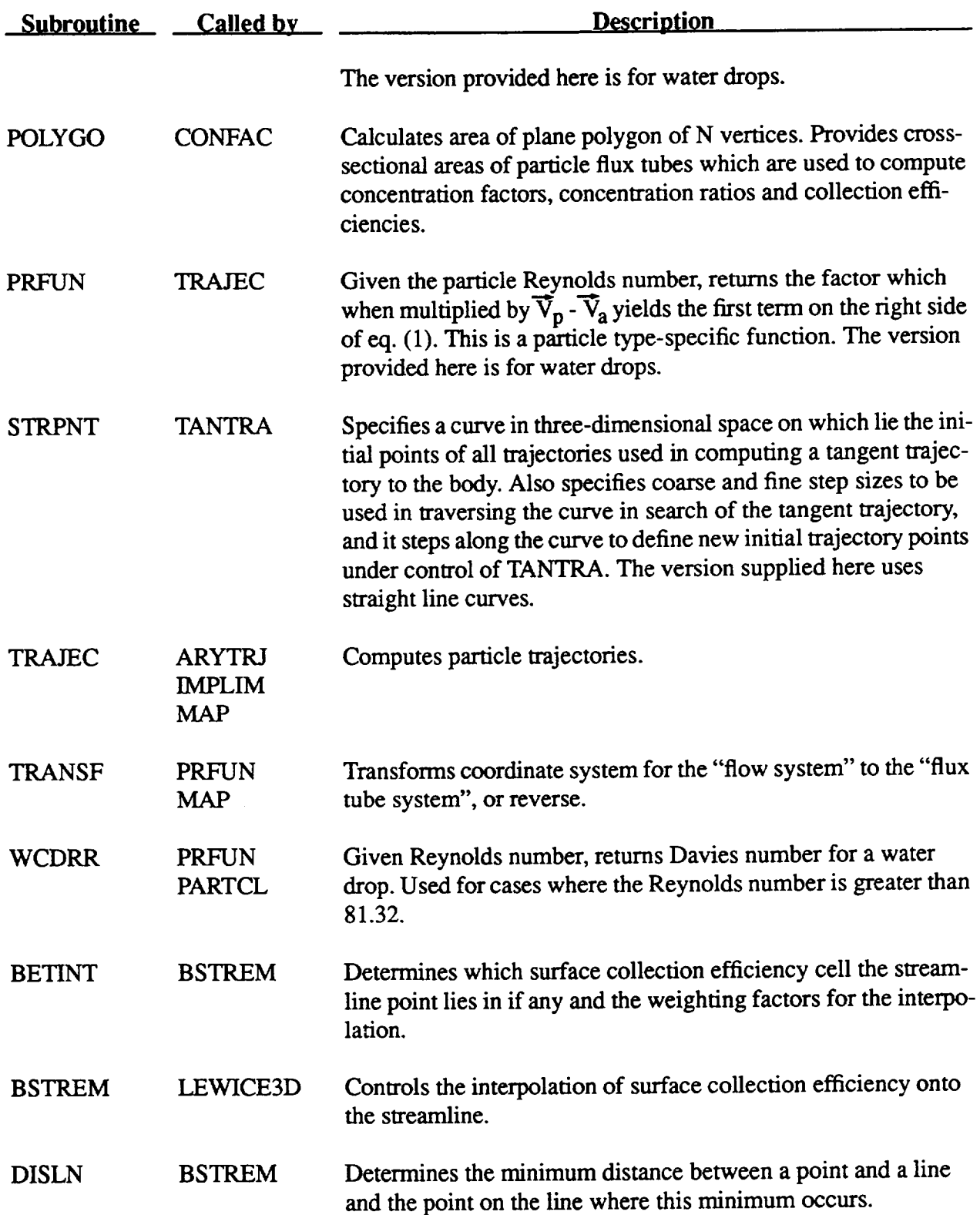

## **TABLE m. - Concluded.**

l,

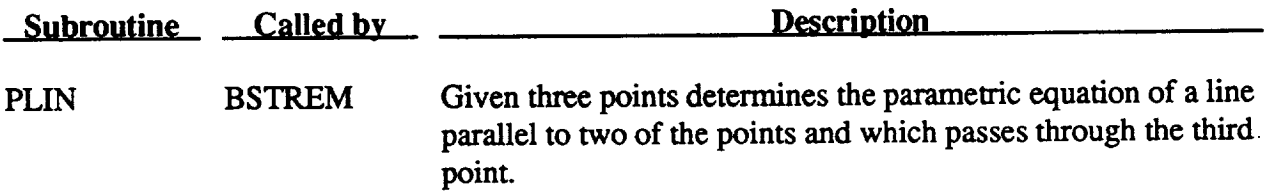

# **TABLE IV. - ICE ACCRETION CALCULATION** SUBROUTINES

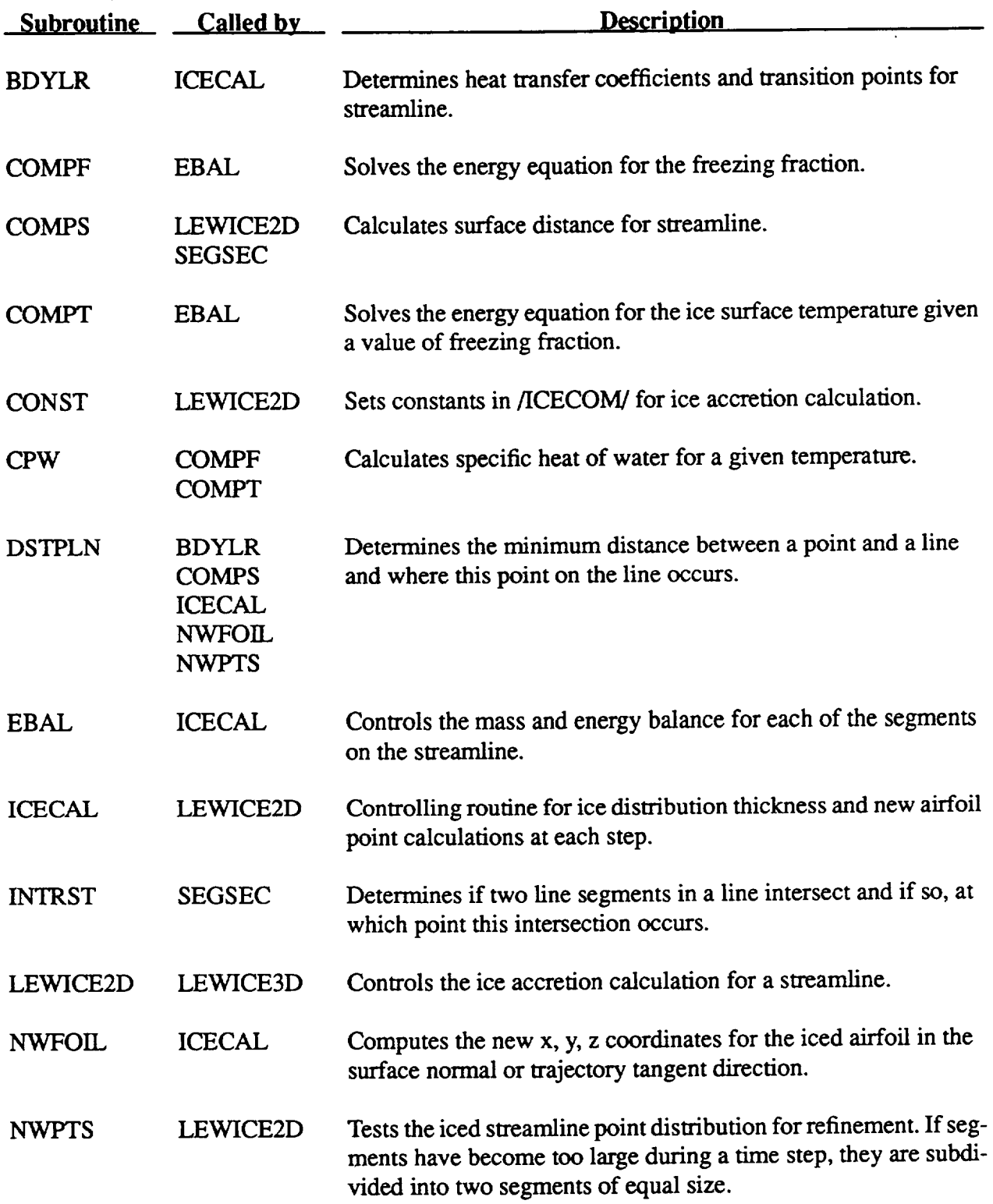

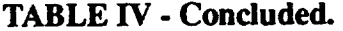

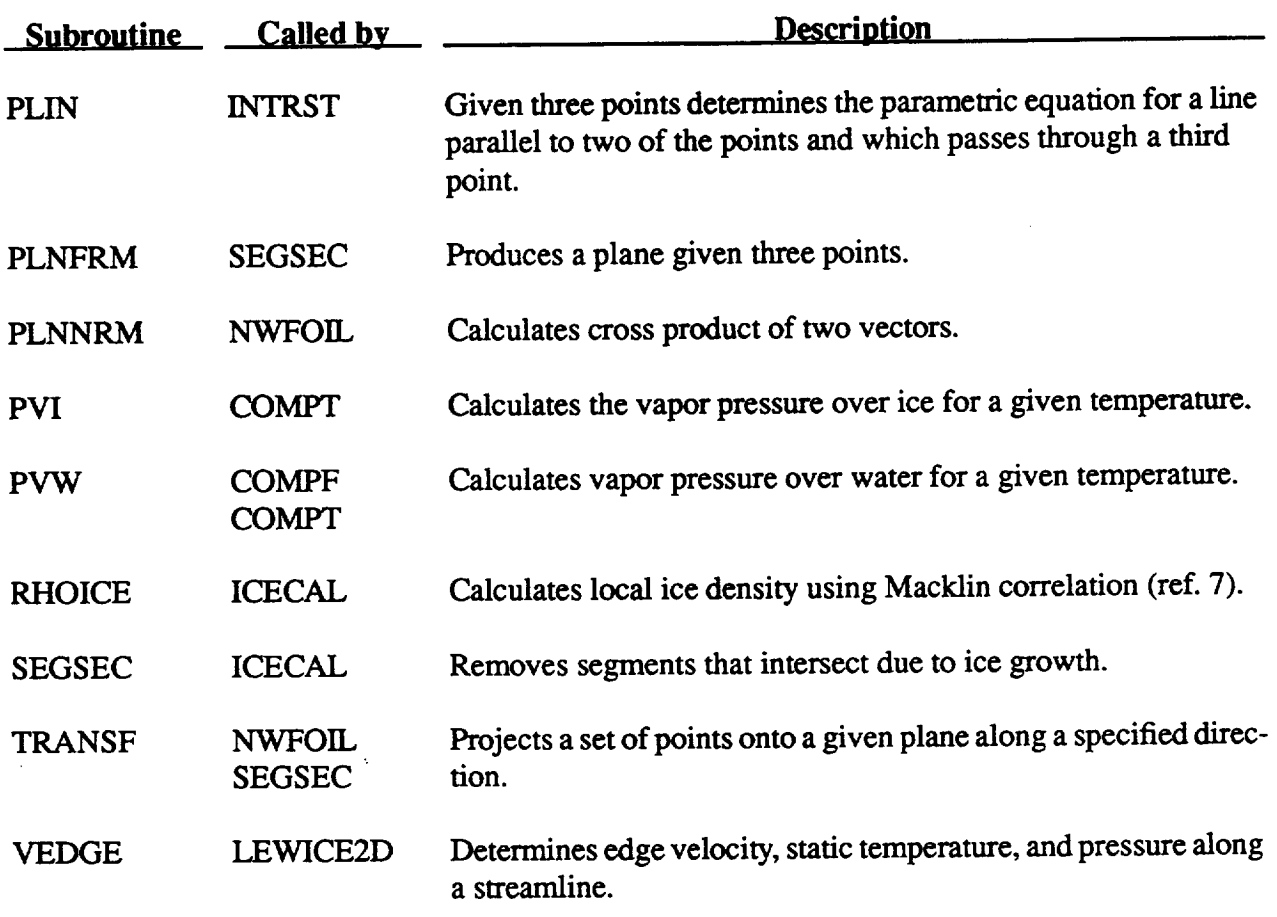

# **TABLE V. - GEOMETRY MODIFICATION CALCULATION SUBROUTINES**

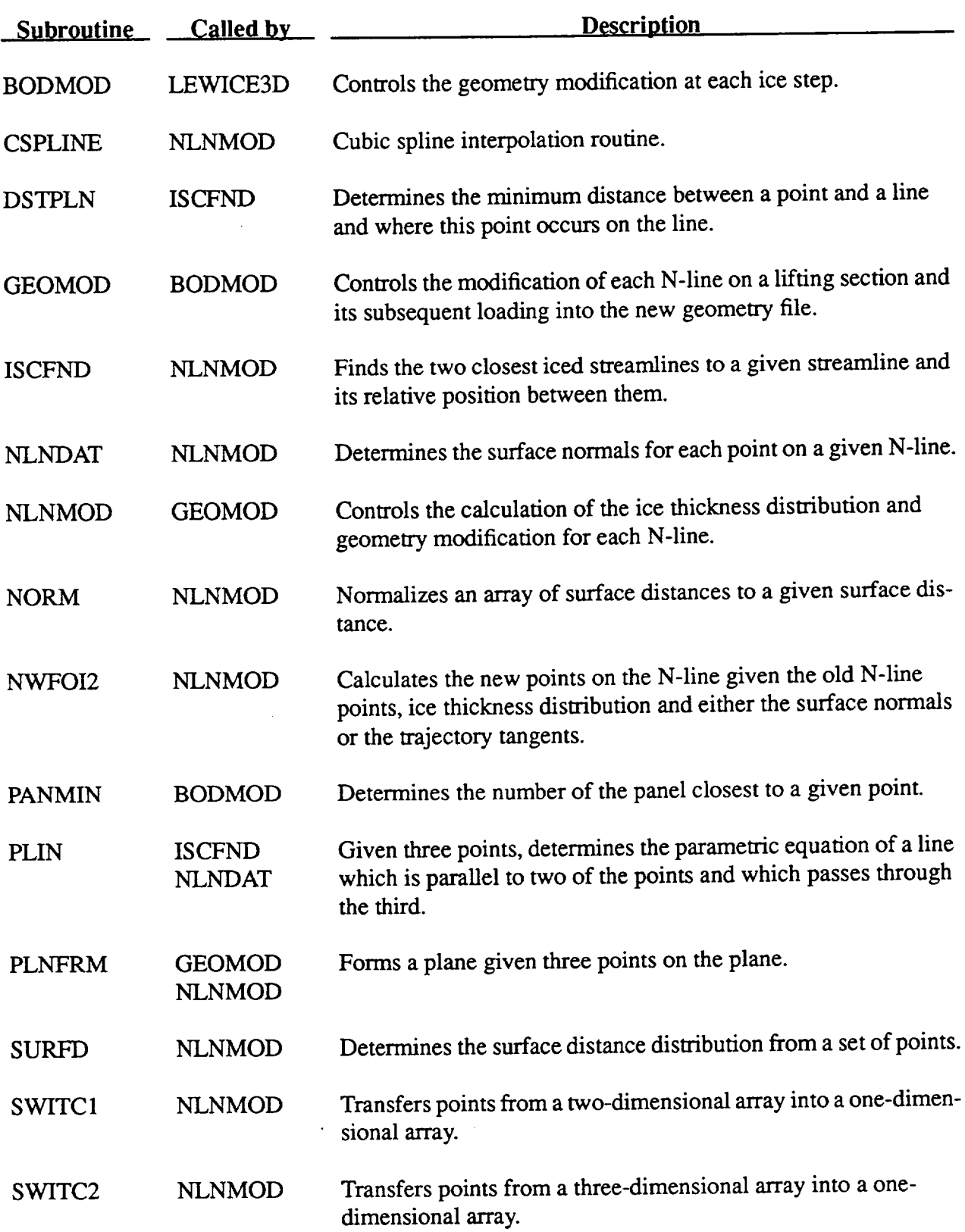

# **TABLE V. - Concluded.**

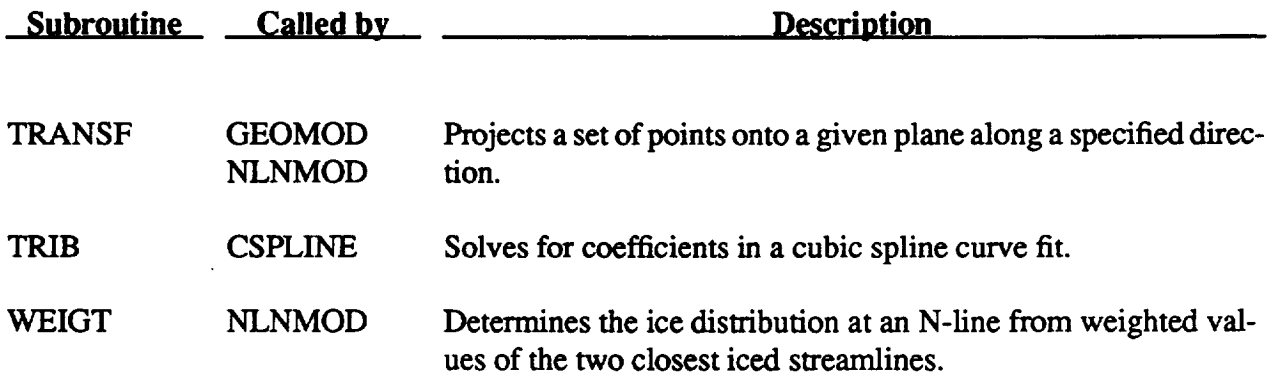

# **IIl. INPUT FILES**

Two basic input files are required to run the code **and** a third is optional if the restart capability of the code is used (IRES=1). A geometry file (unit OGEOM) is required for the flow field generation. The job control file (unit INPUT) is required and contains flags and inputs for the trajectory, and ice accretion calculations. The third file, which is optional, is a restart file (unit RESTRT) which allows the user to continue from the point where the last run was terminated. This file is useful for long runs where it might be more advantageous to split the job into smaller runs. A brief description of the **flow** field input file is contained in Hillyer Norment's trajectory code manual (ref. 5) while a more detailed description is available in the Duglift users manual (ref. 4).

The run **parameter** file (unit INPUT) contains basically three namelists which control the trajectory and ice accretion calculations. A description of each of the variables and namelists is given in table VI.

The DUGLIFT flow **field** input **file (unit** NGEOM) contains geometry information in **DUG-**LIFT format. Table VII, which was taken from reference 5, gives a brief description of the input format of the variables.

In addition to the flow field and **job** control input files there is an optional restart file. This file allows a job to be restarted from its previous termination point. To restart a job the restart flag must be set (IRES=l) and the previous restart file must be provided on unit REST. This file contains coUection efficiency and ice accretion information at each time step and section of interest. The restart file is read in subroutine REST. For information about the type and format of the data see subroutine REST.

# **TABLE VI. - LEW'ICE3D STANDARD INPUT FILE DESCRIPTION.**

 $\tau$  ,  $\tau$ 

 $\alpha\beta\gamma\gamma\delta\gamma\delta\gamma$ 

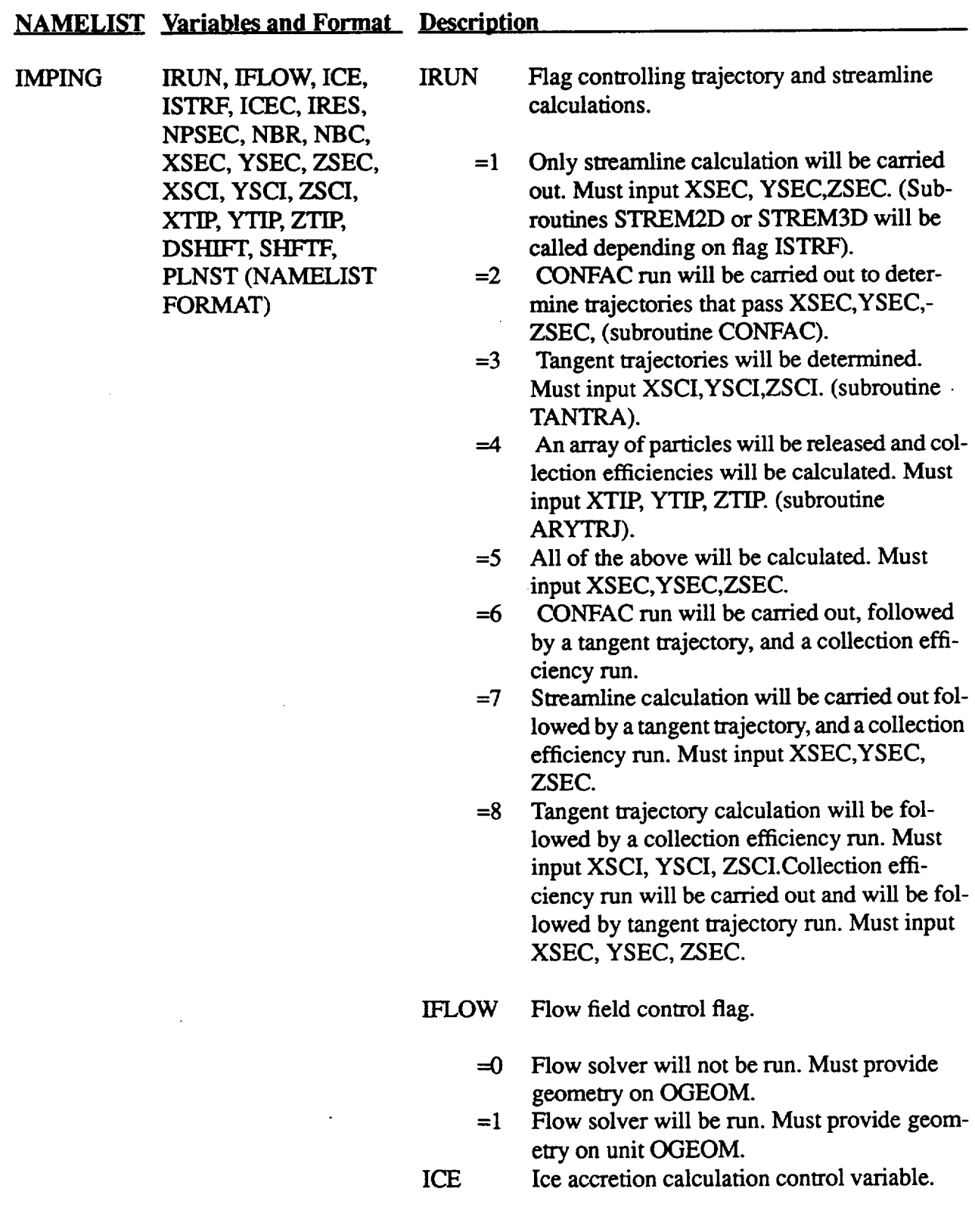

### **TABLE Vl. -** Continued.

## **NAMELIST** Variables and Format Description

- $=0$  Lewice2D ice accretion calculation will not be run.
- $=1$  Lewice2D ice accretion calculation will be run. Must provide accretion calculation variables. (NAMELIST ICEIN)

ISTRF Streamline calculation control variable.

- $=0$  A 3D streamline will be integrated along the surface at the section of interest. Must input XSEC, YSEC, ZSEC.
- =1 A 2D cut will be generated along the surface. The 2D slice will be the intersection between the surface and the plane input by the user (PLNST(ICEC,4)) where the plane is:

 $PLNST(ICEC, 1)*X + PLNST(ICEC, 2)*Y +$  $PLNST(ICEC, 3)*Z + PLNST(ICEC, 4) = 0$ 

The user must **input** PLNST, and XSEC, YSEC, and ZSEC.

ICEC The number of sections for which the above trajectory or ice accretion calculations will be made.

IRES Restart flag.

- $=0$  No restart will be made and job will run from the beginning.
- =1 Job will continue from last point of execution. Must link restart file (unit 26)
- NPSEC Variable controlling the type of region at the section of interest.
	- $=2$  The region at the section of interest is a line and hence only two points axe **needed** to describe it (i.e. XSEC(ICEC, 1), YSEC(I-CEC, 1), ZSEC(ICEC, 1) and XSEC(ICEC, 2),

### **TABLE VL -** Continued.

#### **NAMELIST** Variables and **Format** Description

YSEC(ICEC,2), ZSEC(ICEC,2) **fully describe the region at** the **surface). This type** of calculation is **justified for regions** where **no** spanwise variation in the flow field or collection efficiency is expected. A single row of trajectories will be released along the section line and a 2D beta calculation will be used for determining collection efficiency. Flow field data are linearly extrapolated onto the **stream**line assuming no spanwise variation.

- **--4** The region at the section of interest is a rectangle and hence four points are needed to describe the region of interest (i.e. XSEC(I-*CEC,* 1), YSEC(ICEC, 1), ZSEC(ICEC, 1) and XSEC(ICEC,2), YSEC(ICEC,2), ZSEC(I-CEC,2), XSEC(ICEC,3), YSEC(ICEC,3), ZSEC(ICEC,3) and XSEC(ICEC,4), YSEC(ICEC,4), ZSEC(ICEC,4) describe the four corners of the rectangle at the section of interest. This type of calculation is for regions where the flow is expected to be fully 3D. A matrix of trajectories will be released into the rectangle of interest to generate a distribution of collection efficiencies on the surface. A 3D collection efficiency is made. The collection efficiency and flow field data are interpolated onto the streamline using linear interpolation.
- NBR *The* number of rows of trajectories to be released at each section of interest NBR(ICEC). Typical value is 20.
- NBC The number **of** columns **of** trajectories to be released **at** each **section of** interest NBC(I-CEC). For the 2D Approximation (i.e. NPSEC(ICEC)=I) NBC will be set to one and only a line of NBR(ICEC) trajectories will be released at the section of interest.

XSEC,

## **TABLE VI. - Continued.**

 $\sim 10^{-10}$ 

 $\mathcal{L}^{\text{max}}_{\text{max}}$  ,  $\mathcal{L}^{\text{max}}_{\text{max}}$ 

 $\bar{z}$ 

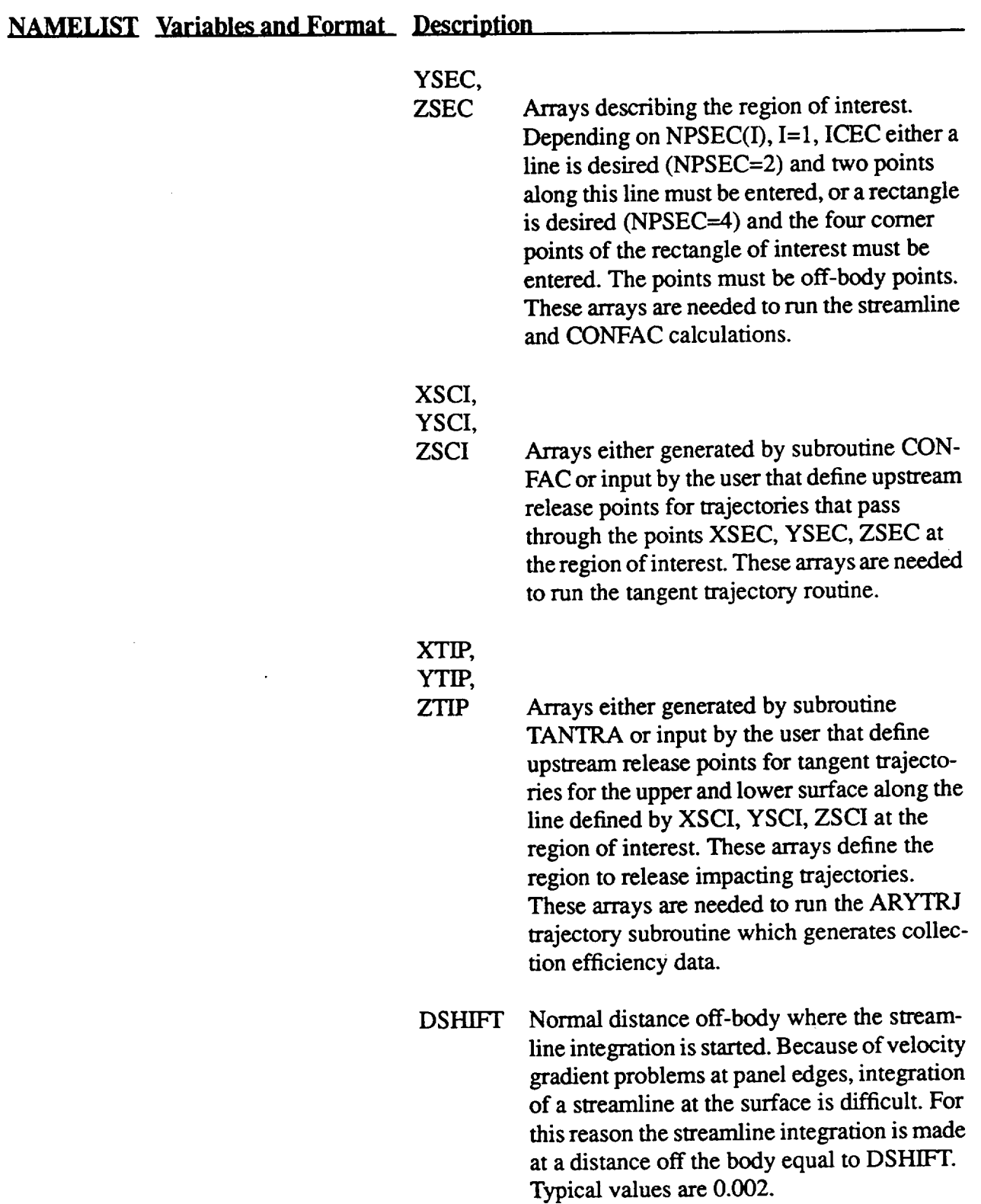

#### **TABLE VL - Continued.**

#### **NAMELIST** Variables and Format Description

RHO, VIS, HI, HMINI,

**IDIS,TPRINT,**

MAT)

**SHFrF Variable** which **controls the** amount the **surface is shifted to overcome difficulties in integrating the trajectories due to high velocity** gradients **near panel** edges. The **surface is** shifted **in** the flow **direction an** amount equal to **SHFTF\*DHSIFT.** The **default** value **for SHP-TF is 0.0.** Typical **values** may **range from** 0.0 **to** 1.0.

**PLNST** Array defining plane which is to cut surface to generate 2D **streamline** at each **section of** interest. Plane is defined as

> **PLNST(ICEC,** 1)\*X + PLNST(ICEC,2)\*Y + **PLNST(ICEC,3)\*Z** - PLNST(ICEC,4) = **0**

Array **PLNST** must be entered **if ISTRF=I.**

IPLOT Logical variable controlling **output** of trajectory **information.**

=TRUE **Trajectories** are written to unit TEMP24.

=FALSE No trajectory data is **output.**

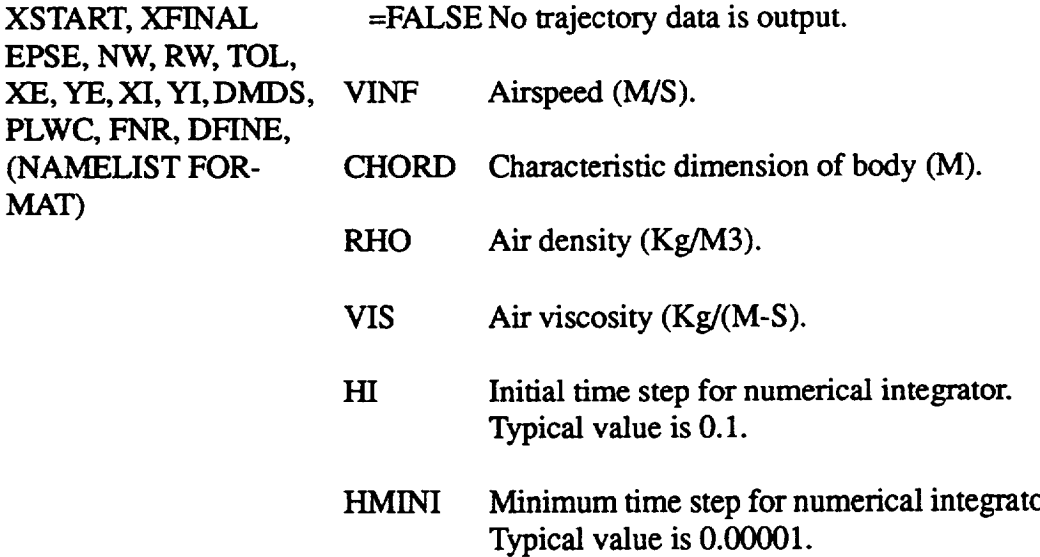

**TRAJ ]PLOT,** VINF, CHORD,
### **TABLE VL - Continued.**

### **NAMELIST** Variables and Format Description

 $\mathcal{A}$ 

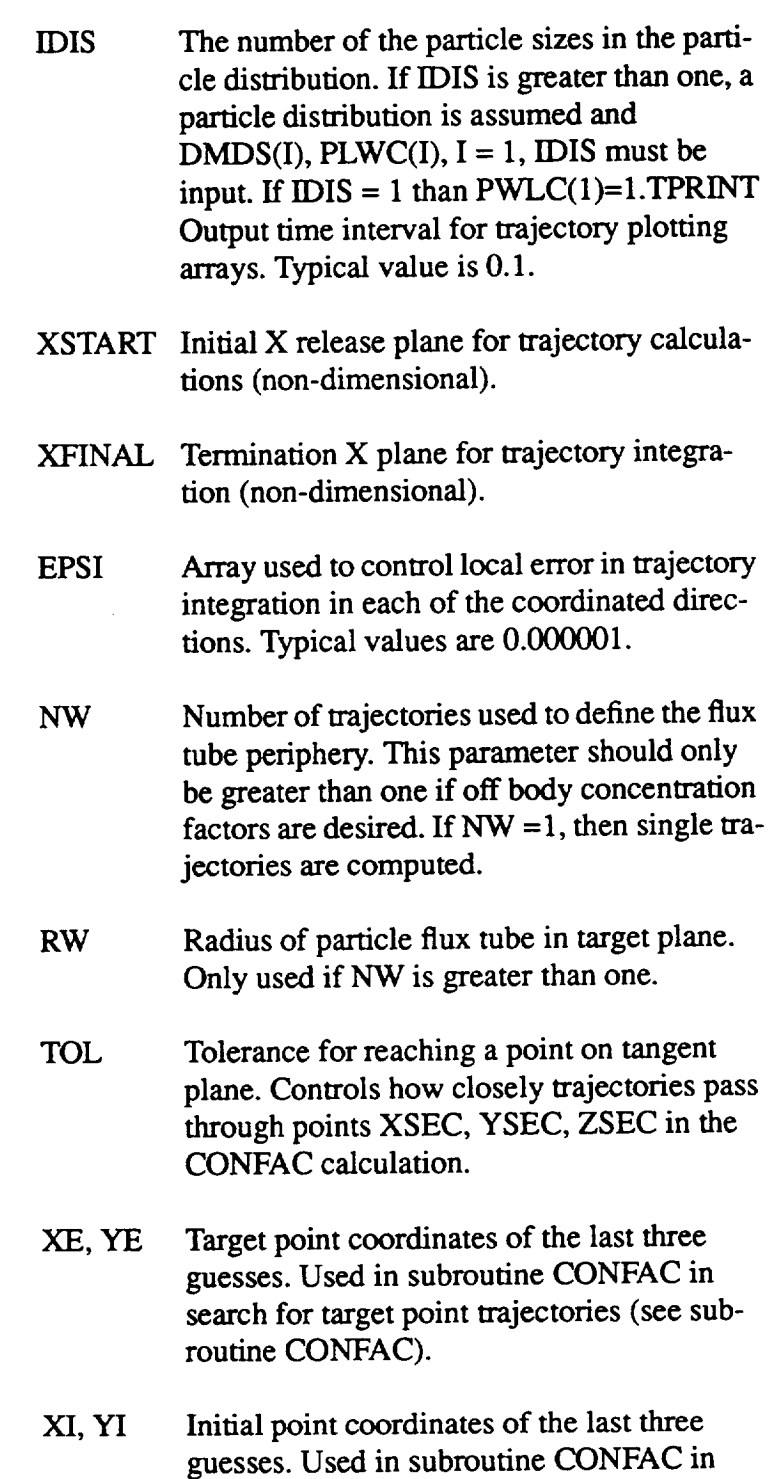

search for target point trajectories (see sub-

 $\mathcal{A}^{\mathcal{A}}$ 

### **TABLE VL - Conduded.**

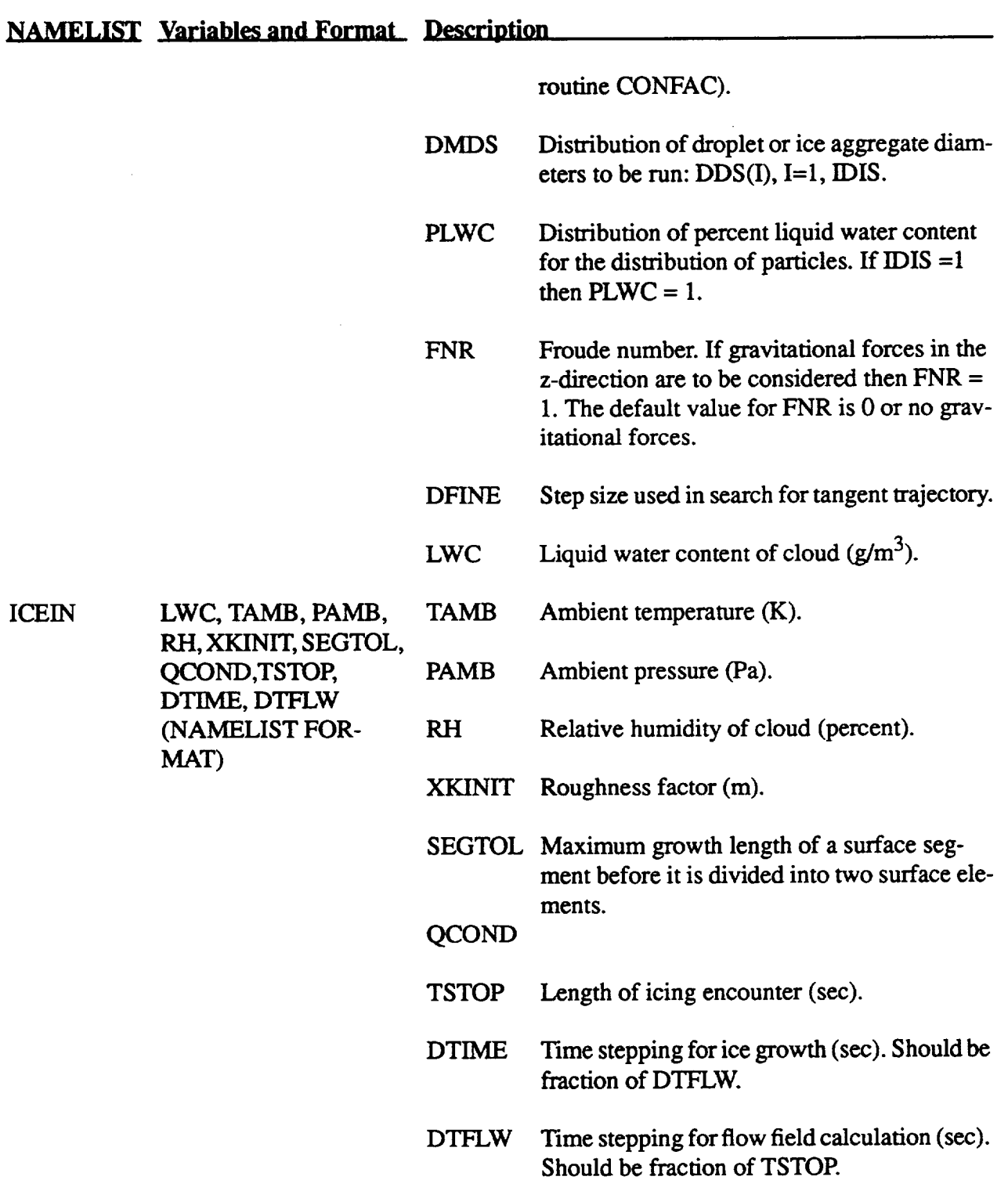

### **Card No. Variables and Format Puller** Variables and format Description. **Card No.** TITLE(I), I=1, 18), A4 Run identification. **1** Run control data: **2 CASE, LIFSEC,** IATACK, NSYM1, **CASE** Four character body identifcation. NSYM2, MPR, **LEAK, (col.** 1-4) FRAC, MACH (A4,614,2X,2F10.0) Total number of **lifting** sections. LIFSEC (col. 5-8) Number of angles of **attack** (i.e., uniform IATACK free stream flows) to be specified **via** cards (co. 9-12) no. 4. Maximum value is 10. If the compression correction is to be applied (MACH  $> 0.0$ ), it is necessary that IATACK = 1. One of the three values 0, 1 or -1 is entered. NSYM1 (col. 13-16) NSYM1 specifies the 1st symmetry **plane,** and NSYM2 specifies the second NSYM2 symmetry plane according to (co1.17-20) 0 nonexistent. **+1** a **plus** (ordinary symmetry plane. - 1 **a** minus (anti) symmetry plane. MPR Print flag used for **program** debugging only. (col. 21-24) No debug print. This is the normal 0 value for this parameter.  $\mathbf{1}$ Print the source induced velocity matrix,  $V_{ij}$ , and, if LIFSEC > 0, print the dipole induced veloci matrices,  $V_{ik}$ <sup> $\sim$ </sup> and  $V_{ii}$ <sup> $\sim$ </sup> **>2** Print the dot product matrices Aij,  $N_i^{(k)}$  and  $N_i^{(k)}$ , and the element

### **TABLE VIL - DUGLIFI' INPUT FILE DESCRIPTION**

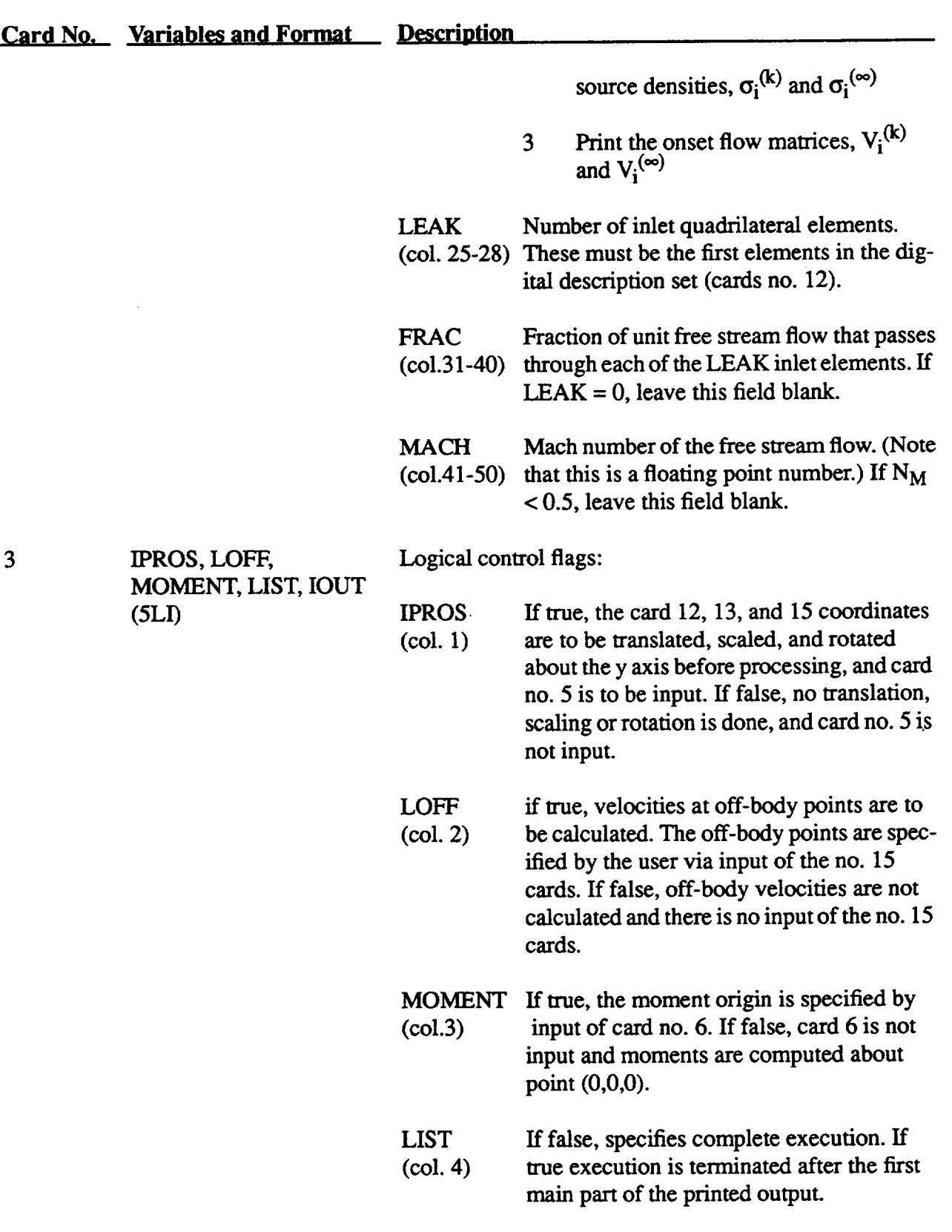

### **TABLE VII.. Continued.**

 $\hspace{0.1cm}$   $\hspace{0.1cm}$ 

72

 $\bar{z}$ 

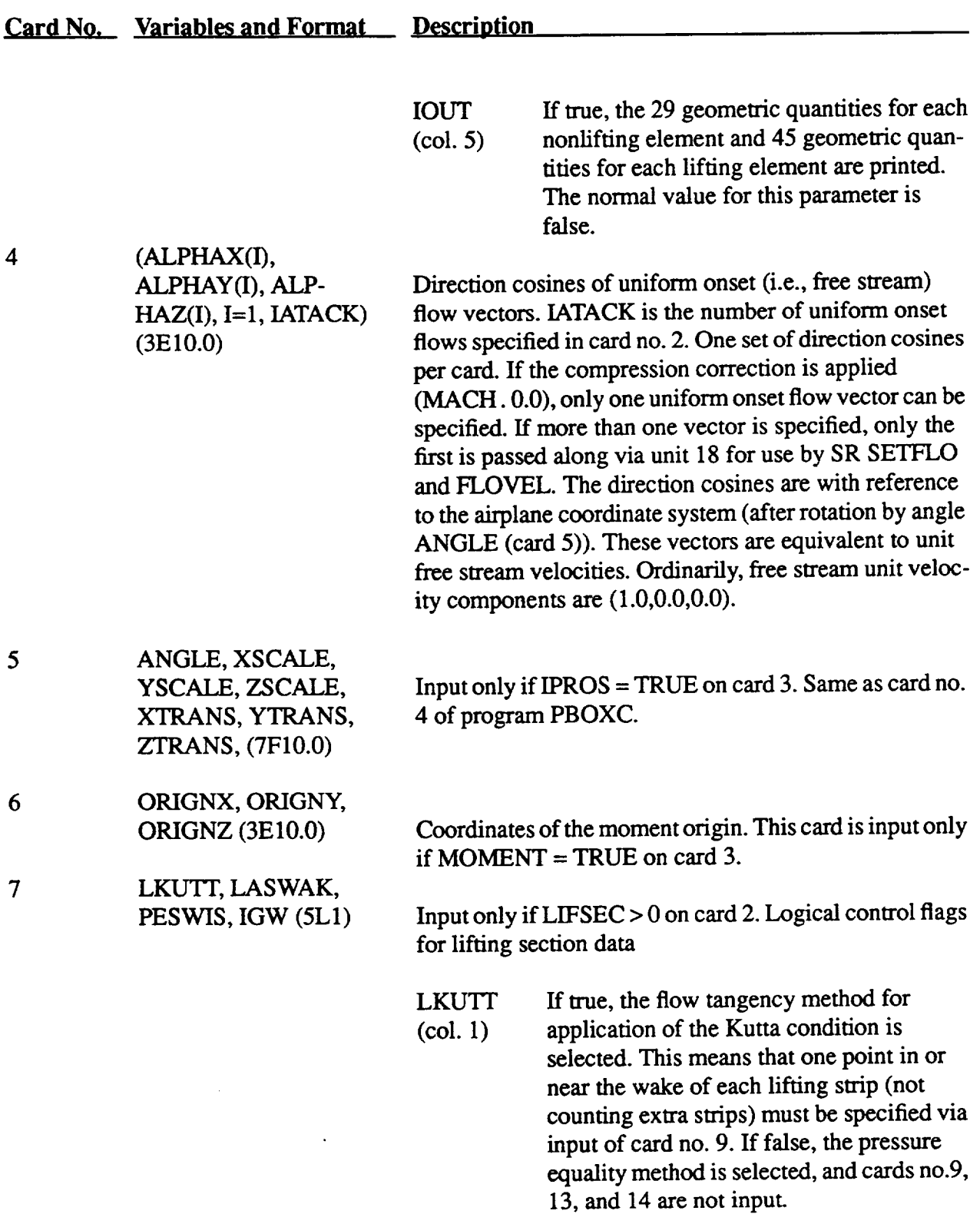

### **TABLE VII.. Continued.**

 $\ddot{\phantom{a}}$ 

 $\ddot{\phantom{a}}$ 

 $\bar{\beta}$ 

### **TABLE VII. - Continued.**

 $\sigma$  in the  $\sigma$ 

 $\overline{a}$ 

---

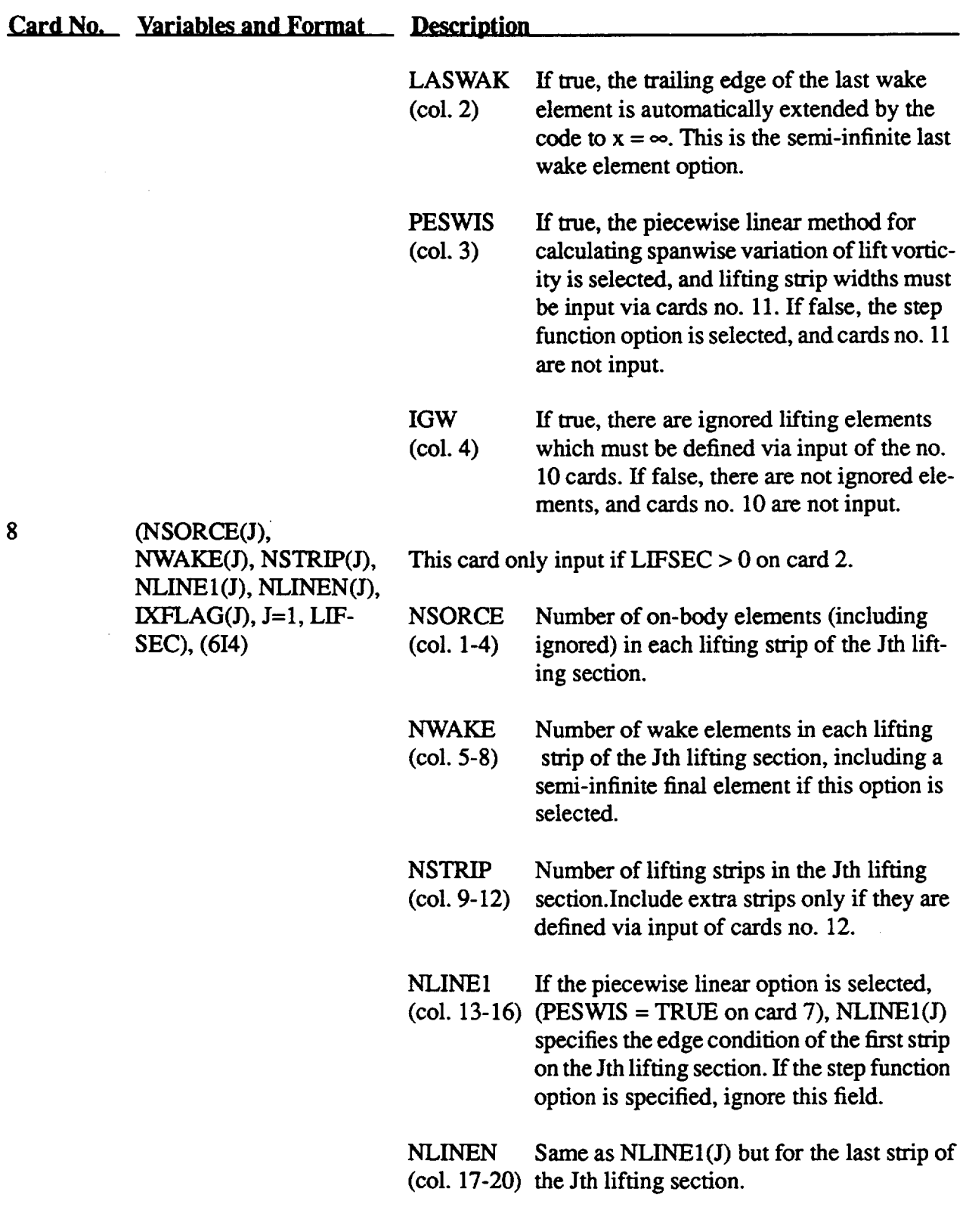

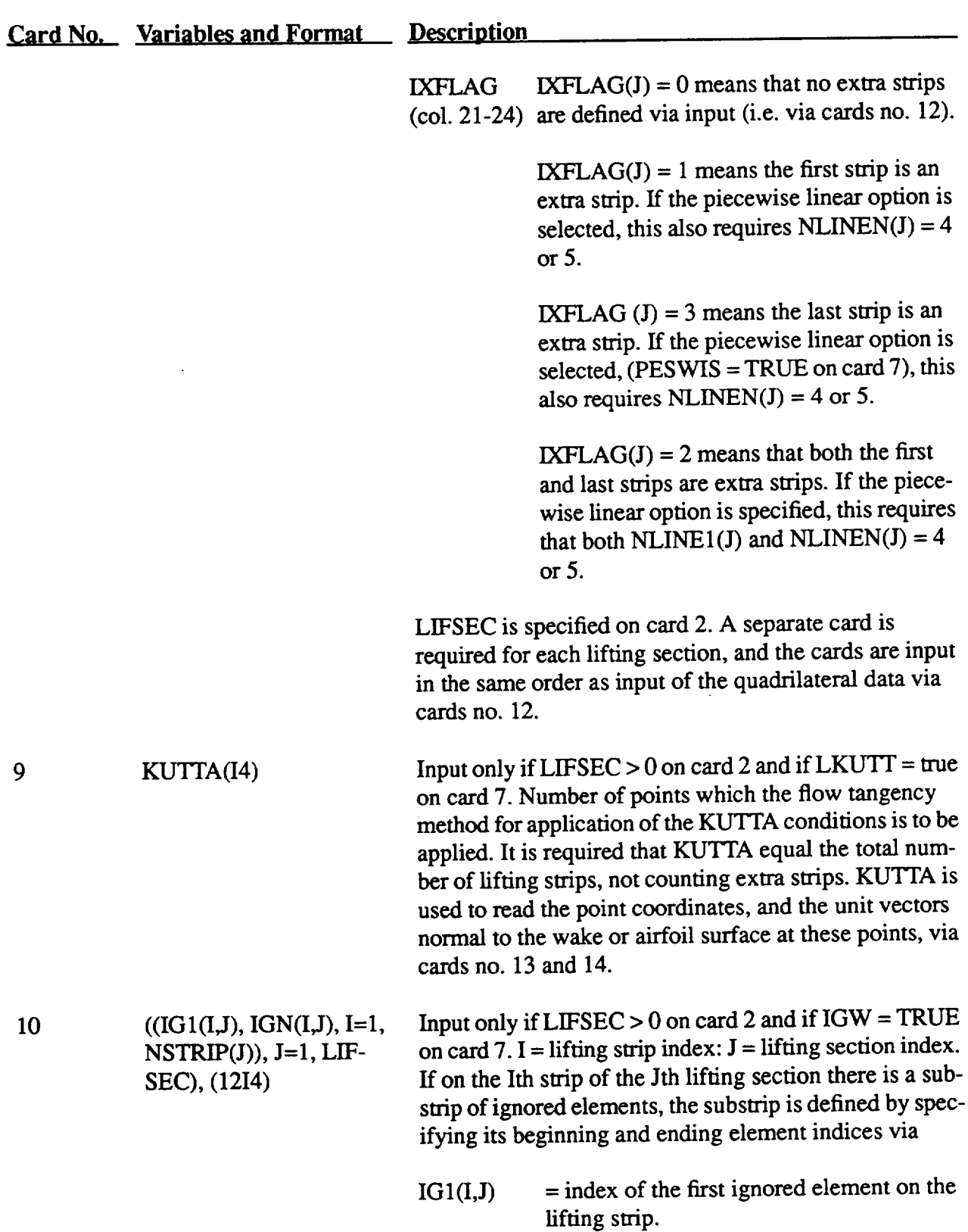

### **TABLE VII. - Continued.**

 $\sim$   $\sim$ 

 $\sim$   $\sim$ 

 $\bar{\gamma}$ 

 $\sim 10$ 

 $\mathbb{Z}$ 

 $\sim$ 

### **TABLE VH. - Continued.**

 $\bar{z}$ 

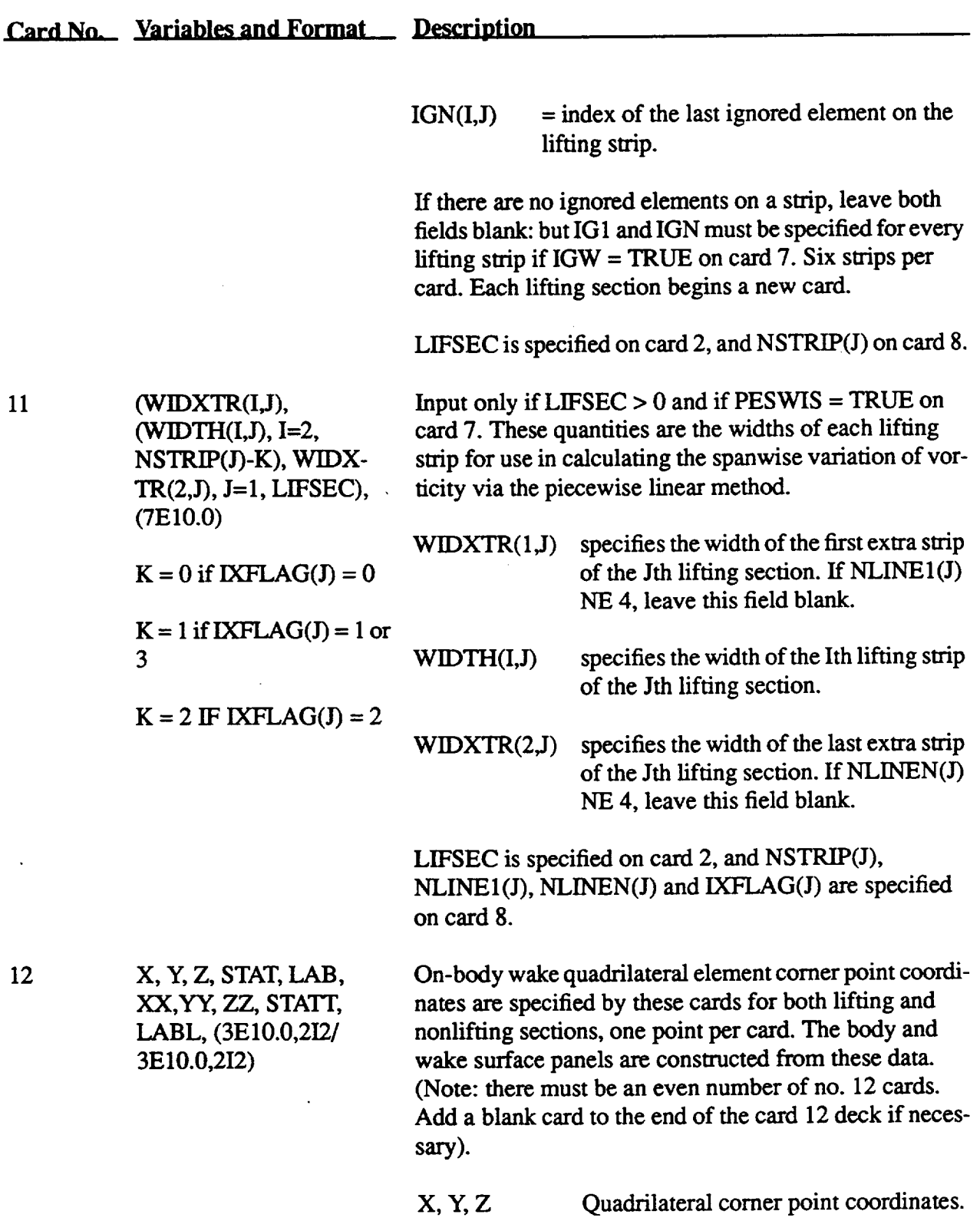

76

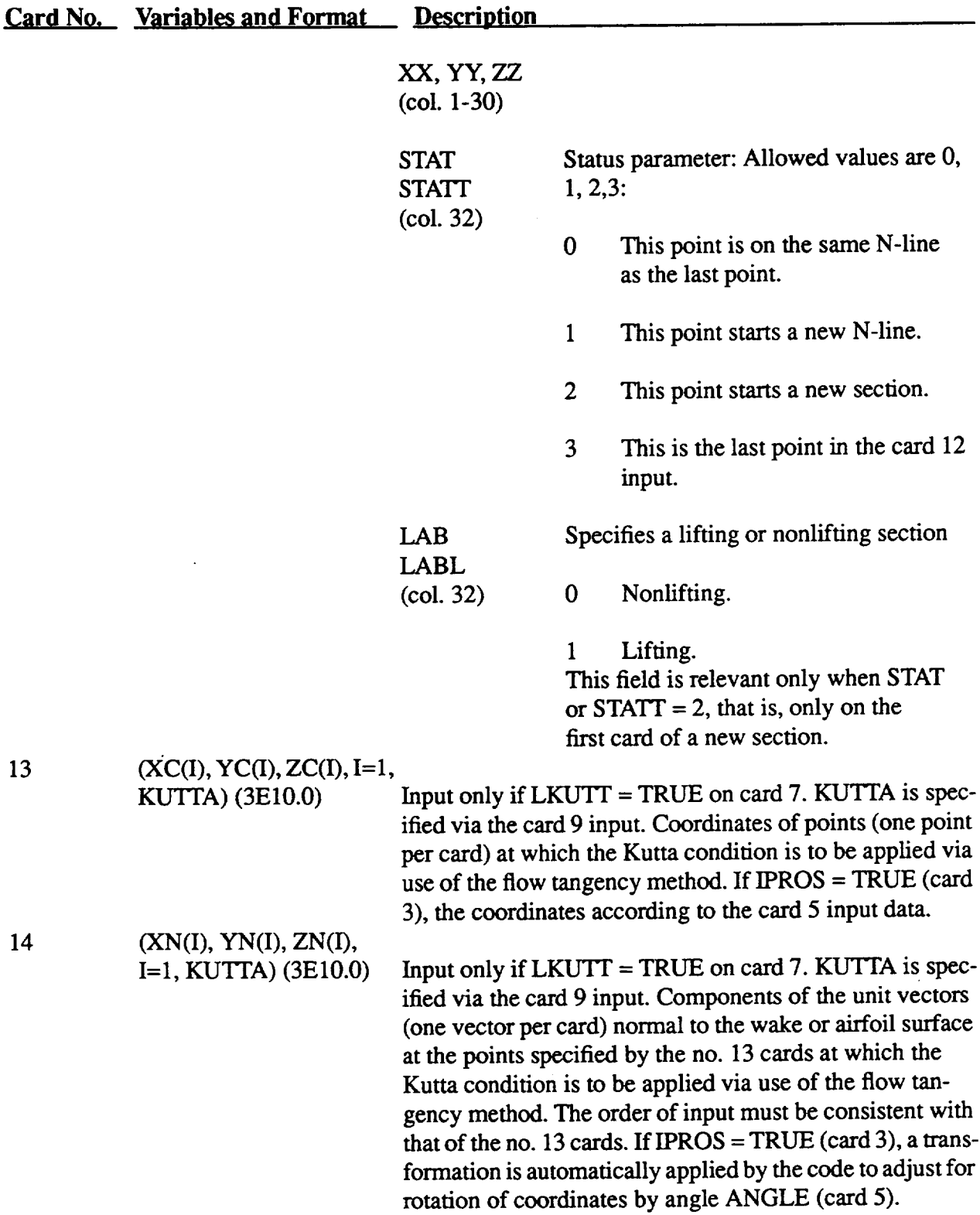

### **TABLE VII. -** Continued.

 $\sim$   $\sim$ 

 $\sim$   $\sim$ 

 $\overline{\phantom{a}}$ 

 $\mathcal{L}^{\pm}$ 

### **TABLE VIL - Concluded.**

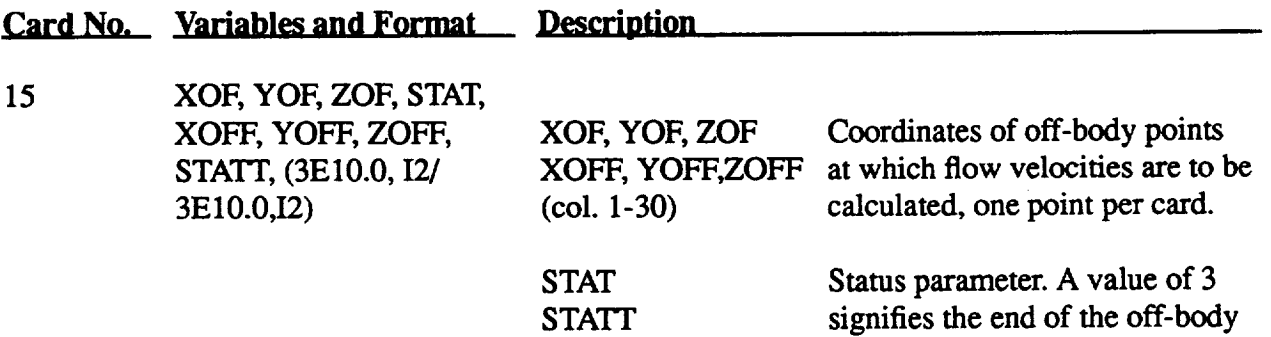

(col. 32)

If IPROS=TRUE (card 3), the code automatically translates, scales, and rotates these coordinates according to the card 5 input data.

blank.

points. Otherwise, leave this field

### **IV. REFERENCES**

- 1. Hess, J.L. "Calculation of Potential Flow About Arbitrary Three-Dimensional Lifting Bodies," Report MDC J5679-01, Douglas Aircraft Co., Inc., Long Beach, CA.,Oct. 1972.
- . Hess, J.L. and Smith, A.M.O. "Calculation of Non-Lifting Potential Flow About Arbitrary Three -Dimensional Bodies," Report E.S. 40622, Douglas Aircraft Co., Inc., Long Beach, CA., Mar. 15, 1962.
- **°** Hess, J.L. and Smith, A.M.O. "Calculation of Non-Lifting Potential Flow About Arbitrary Bodies," Progress in Aeronautical Sciences, Volume 8, D. Kuchemann, ed., Pergammon Press, New York, 1967, pp. 1-138.
- 4. Mack, D.P. "Calculation of Potential Flow About Arbitrary Three-Dimensional Lifting Bodies. Users Manual," Report MDS J5679-20, Douglas Aircraft Co., Inc., Long Beach, CA., Oct. 1972.
- 5. Norment, H.G. "Calculation of Water Drop Trajectories To and **About** Three-Dimensional Lifting and Non-lifting Bodies In Potential Airflow," NASA CR-3935, 1985.
- 6. Krogh, ET. "Variable Order Integrators for **Numerical** solutions of Ordinary Differential Equations," Report NPO-11643, 1971.
- 7. Ruff, G.A., Berkowitz, B.M." Users manual for the NASA Lewis Ice Accretion Prediction code (LEWICE)," NASA CR-185129, 1990.
- 8. Kim, J.J. "Particle Trajectory Computation on a 3-Dimensional Engine Inlet," NASA CR-175023, 1986
- 9. Tribus, M.V. et al."Analysis of Heat Transfer Over a Small Cylinder **in Icing** Conditions on Mount Washington," ASME Trans., vol. 70, 1949, pp. 871-876.
- 10 Messinger, B.L."Equilibrium Temperature of an Unheated Icing Surface as a Function of Airspeed," J. Aeronaut. Sci., vol. 20, no. 1, 1953, pp. 29-42.

### **V. EXAMPLE CASE**

For the test case, a swept NACA 0012 airfoil with a 30 degree sweep, an aspect ratio of 1.4, and a .4399 meter **chord** was used (fig. 22). Calculations **at** 0 degrees **angle** of **attack** were made for this configuration **at** two different airspeeds,150 MPH **and** 165 MPH. This choice allowed for direct comparison to experimental impingement data for the 165 MPH case and to ice accretion data for the 150 MPH **case.** Because the **cases** were very similar, only the ice accretion related run files have been included. The experimental impingement calculations **axe** summarized in figure 23. The various steps in producing **an** ice shape for **a** 3D **geometry** are illustrated.

**The** ice accretion **calculations were carried out in a single run** on the **Cray XMP** at LEWIS. **The** calculation conditions were airspeed, 150 MPH; angle-of-attack, 0 degrees; **drop** size, 20 microns; LWC, .75 g/m<sup>3</sup>; icing time, 2 minutes. Three sections of interest were chosen to resolve the spanwise **ice** shape. **Because of** the **relative** shortness **of** the **icing encounter** a single step **ice** accretion calculation **was** chosen. These sections **of interest were located** at the 10, 50 and 90% span locations. **The** panel model contained **one** lifting section containing 14 lifting strips **of** constant width and 91 **chordwise** segments. This model yielded 1218 lifting elements. Figures 24 and **25** show the job control input file (unit INPUT) and the **flow** field input **file respectively** (unit OGEOM). Figure 26 **contains** the job summary file (unit JOBSUM). The entire calculation required approximately 1340 seconds **on** the Cray XMP.

**The** first step is to generate **a** flow field. If the same flow field will be used for several trajectory runs then it is suggested that the flow field be generated on the first run (IFLOW=I) and saved (unit FLOWF) for any runs thereafter (IFLOW=0). It is also a good idea when calculating flow for a panel model for the first time to do a flow field calculation only  $(IRUN=0, IFLOW=1)$ and inspect the quality of the panel solution. A summary of the **flow** field calculation is contained on unit (FLSUM). Criteria such as smoothness of the pressure and vortex distributions axe used to measure the quality of the flow field solution. Because of the relatively small execution time required for the flow field generation (90 seconds on the Cray XMP) and the ensured quality of the panel model, the **flow** field was generated in a single run along with the trajectory and ice accretion calculation (IRUN=5, IFLOW=I) and was stored (unit FLOWF). The job control input file (unit INPUT), the DUGLIFT geometry file (unit OGEOM), and the job summary file (unit JOBSUM) are shown in figures 24, 25, and 26 respectively. Figure 27 shows the pressure distribution at the 0% spanwise location

The second through fourth steps **involve** various steps in finding the ice accretion **at** each station of interest. These steps are repeated for each station of interest.

The second step **involves** calculation **of** the streamline at the current section of interest. This requires finding the local stagnation zone, integrating upper and lower off-body streamlines from this stagnation zone and finding the on-body projection of the off-body streamline. This calculation required about 10 seconds for each section of interest. The coordinates for the off-body and on body streamlines along with other information are contained in the job summary output (unit JOB-SUM). Figure 28 illustrates the off-body and on-body streamlines at the 0% span location.

The collection efficiency **at** the station **of interest** is **determined** in the third step. This

involves determining the upstream release points of the droplets that would pass through the points at the leading edge demarcating the section of interest, determining the tangent trajectories associated with these upstream release points, calculating the impact trajectories between these tangent trajectories, and calculating the collection efficiency resulting from these impact trajectories. The job summary output file shown in figure 26 summarizes the pertinent information from these runs. Approximately 448 seconds on the Cray XMP were required to complete the trajectory calculations for each section. Figure 29 depicts the impact trajectories generated in the collection efficiency calculation.

During the fourth step the surface collection efficiencies generated in step three are used to find the collection efficiencies along the streamline generated in step two. Depending upon the value of NPSEC chosen, the determination of the collection efficiency values along the streamline are calculated from either an extrapolation (NPSEC=2) or an interpolation (NPSEC=4). In the current example very little spanwise variation was expected hence a "quasi-2D" collection efficiency calculation was made (NPSEC=2). The interpolation or extrapolation proceeds quickly and only required.1 seconds on the Cray XMP.The results from this calculation are summarized in the job summary output file (unit JOBSUM) in figure 26. Steps two through four are repeated for each of the sections of interest.

Ice accretion along the streamline is calculated in step five for each of the streamlines. This involves calculating the ice thickness as a function of surface distance along the streamline at the current section of interest. The ice thickness distribution is calculated using a 3D version of the LEWICE heat transfer subroutine (ref. 7). The ice accretion at the local section is then calculated by adding the ice thickness calculated at a point to the point in either the surface normal or trajectory tangent direction. This results in a new off-body "iced-streamline" shown in figure 30. In addition to the calculation of the "iced-streamline" the ice thickness distribution for each streamline is stored for the geometry modification calculation in step six. The ice accretion calculation, which proceeds fairly quickly (.2 seconds), is summarized in the job summary output file (unit JOBSUM) in figure 26. Step 5 is repeated for each of the sections of interest.

The sixth and final step involves calculating the new goemetry from the ice thickness distribution at each section of interest. This involves a cubic chordwise interpolation and a linear spanwise interpolation. The geometry modification calculations took approximately 1 second on the Cray XMP. Figure 31 shows the resulting iced wing resulting from the calculations. Figure 32 shows a comparsion between the calculation and experiment for this case. In general the aggreement is good with the calculation predicting the shape, amount and postion of the ice.

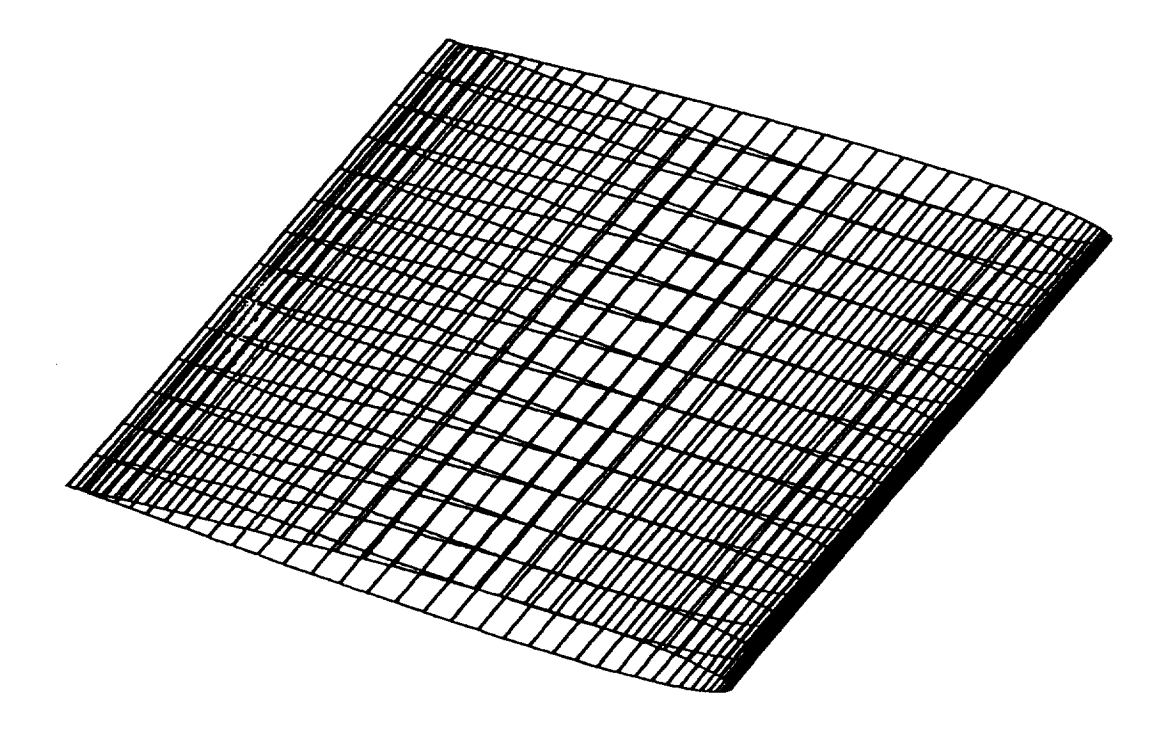

**Figure 22. - Swept NACA 0012 panel model used in example case.**

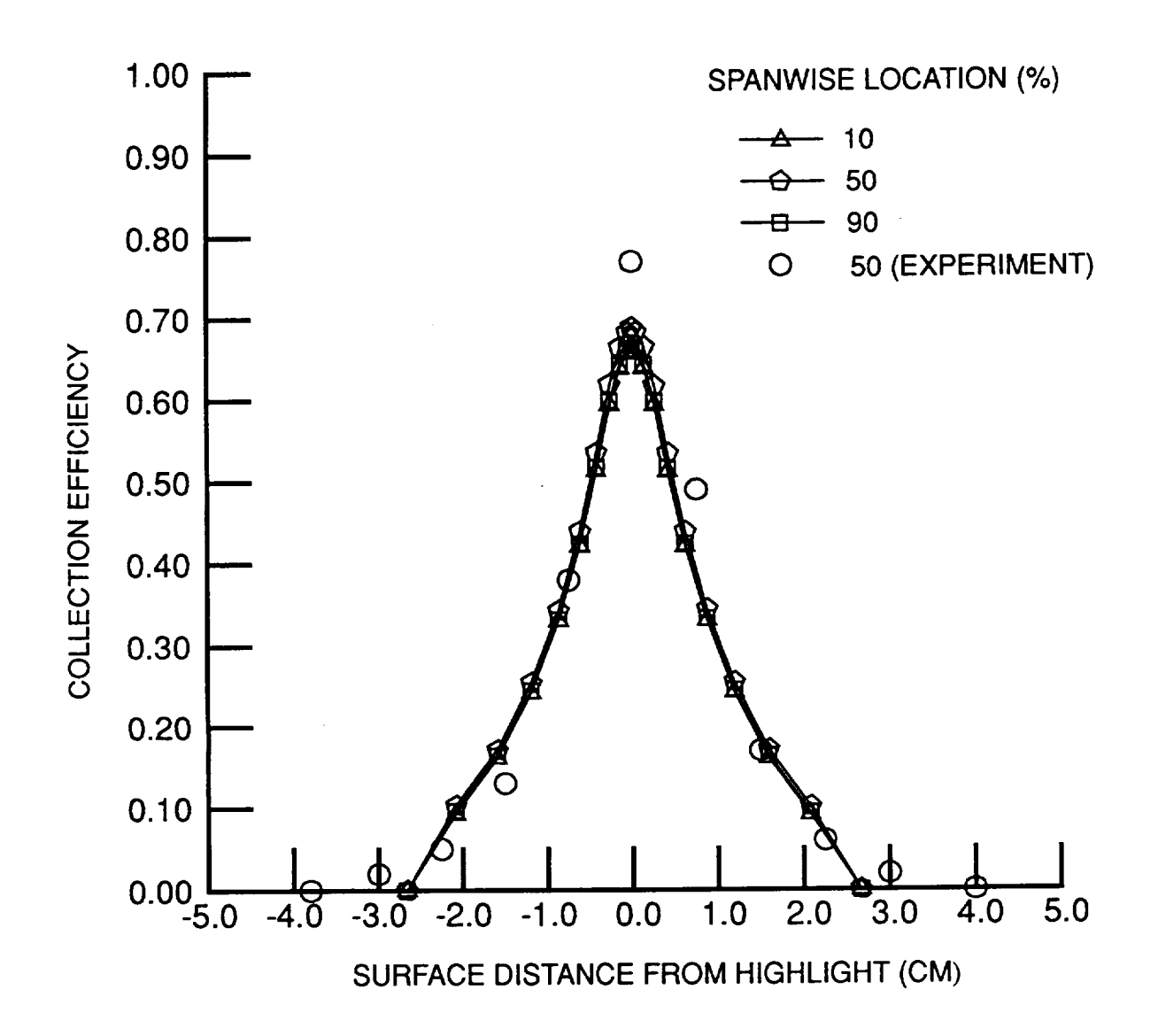

**Figure 23. - Collection efficiency as a function of surface distance and spanwise** location **for the example case.**

N012

SWEPT NACA0012 AIRFOIL (30 DEGREE SWEEP) EXAMPLE &TRAJ DFINE=.0001 ,DMDS(1)=20., "**VIN F=67.0,CHOR D=.4399,** RHO=1.29,RW=.1,TOL=.02,FNR=0.0, HMINI=.0001 ,HI=.01 ,XSTART=-20.,XFINAL= 1.5,TPRINT=. 1,EPSI(1)=2.E-07, EPSI(2)=2.E-07, EPSI(3)=2.E-07 &END &IMPING IRUN=S,ICE=I ,ICEC=3,1FLOW=I ,ISTRF=0,NBC(1)=I ,NBR(1)=20, NBC(2)=1,NBR(2)=20,NBC(3)=1,NBR(3)=20,NPSEC(1)=2,NPSEC(2)=2, NPSEC(3)=2,SHFTF=0.,DSHIFT=.002,1RES=0, XSEC(1,1)=0.,XSEC(1,2)=0.,XSEC(1,3)=0.,XSEC(1,4)=0., YSEC(1,1)=0.,YSEC(1,2)=0.,YSEC(1,3)=0.01,YSEC(1,4)=0.01, ZSEC(1,1)=0.07,ZSEC(1,2)=-0.05,ZSEC(1,3)=0.07,ZSEC(1,4)=-0.05, XSEC(2,1)=0.318,XSEC(2,2)=0.318,XSEC(2,3)=0.,XSEC(2,4)=0-, YS EC(2,1 )=0.55,YS EC(2,2)=0.55,YS EC(2,3) =0.01 ,YSEC(2,4)=0.01, ZSEC(2,1)=0.05,ZSEC(2,2)=-0.06,ZSEC(2,3)=0.07,ZSEC(2,4)=-0.05, XSEC(2,1)=-.318,XSEC(2,2)=-.318,XSEC(2,3)=0.,XSEC(2,4)=0., YS EC(2,1 )=-.55,YSEC(2,2)=-.55,YSEC(2,3)=0.01 ,YSEC(2,4)=0.01, ZSEC(2,1)=0.05,ZSEC(2,2)=-0.06,ZSEC(2,3)=0.07,ZSEC(2,4)=-0.05, **PLNST(1,1)=0.0,PLNST(1,2)=I.,PLNST(1,3)=0.,PLNST(1,4)=0.,** PLNST(2,1)=0.0, **PLNST(2,2)=I** .,PLNST(2,3)=0.,PLNST(2,4)=-.55, **PLNST(3,1)=0.0,PLNST(3,2)=1.,PLNST(3,3)=0.,PLNST(3,4)=.55 &END &ICEIN LWC=.75,TAMB=267.,PAMB=89876.,RH=100.,** XKINIT=.0045,SEGTOL= **1.5,TSTOP=120.,DTIM E=120.,DTFLOW=120. &END**

**Figure 24. - Job control input file for example case unit (INPUT).**

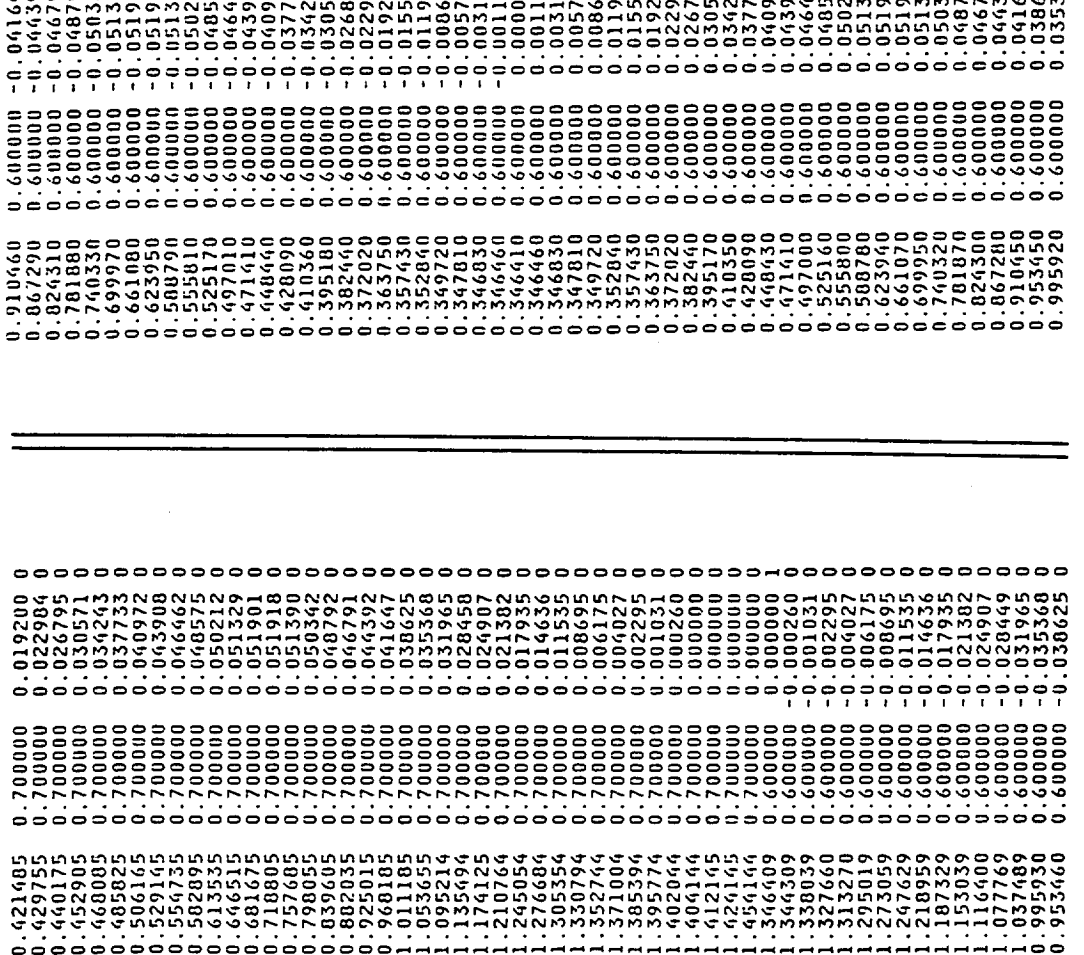

いのではそのよりところの0とよくのものようなのですことですですのようなものからないのかでいないのだいのかいでいいです。そのようなので、そのようなどのころはありることでしょうと思います。

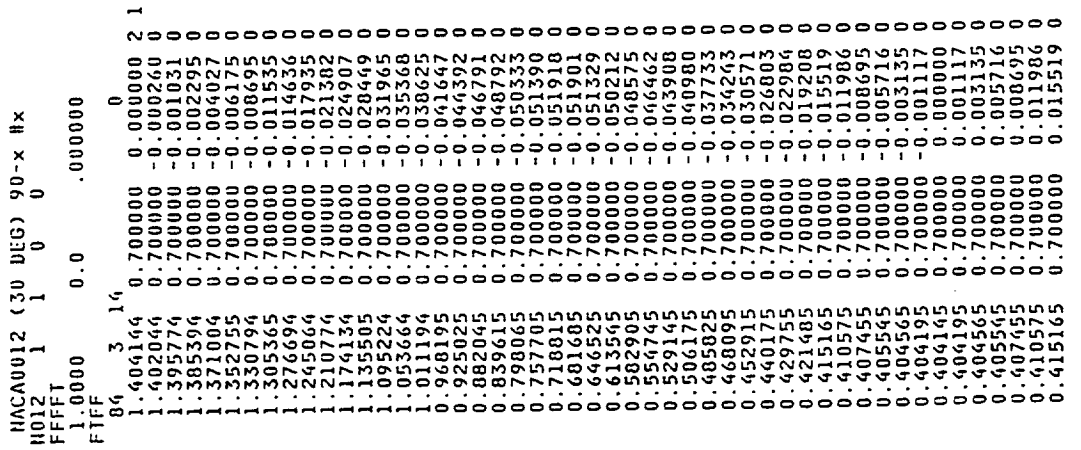

Figure 25. - Input flow field geometry for example case (unit OGEOM).

ç,

 $\sim 10^4$ 

 $\bar{z}$ 

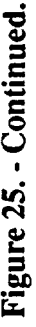

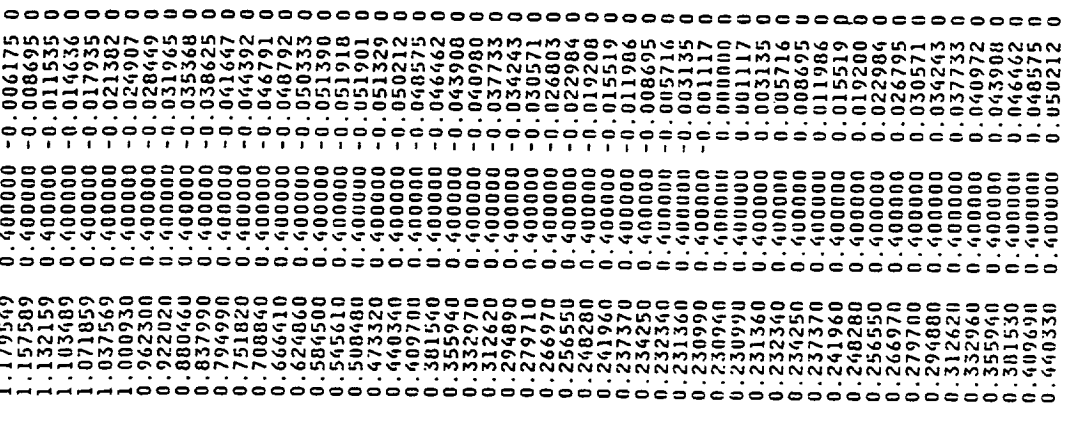

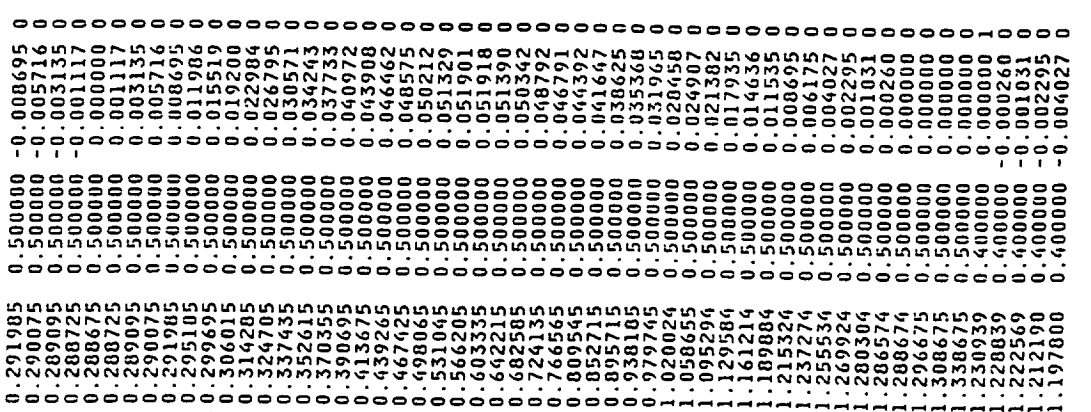

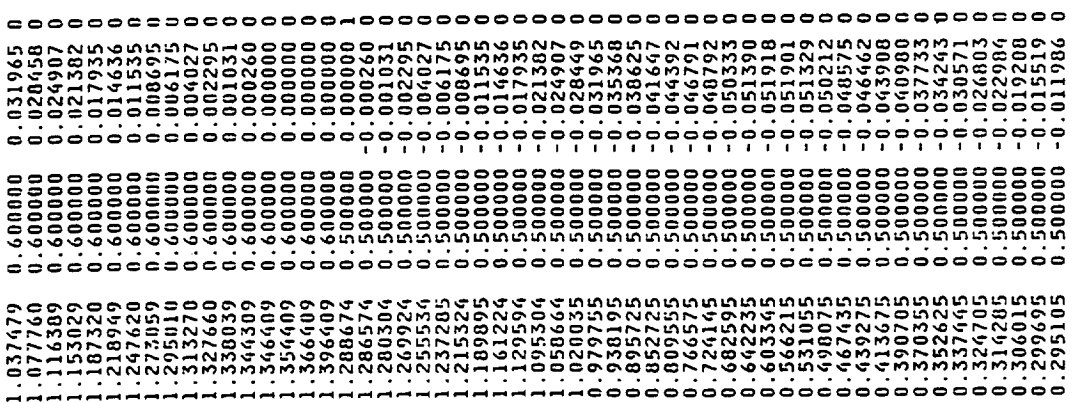

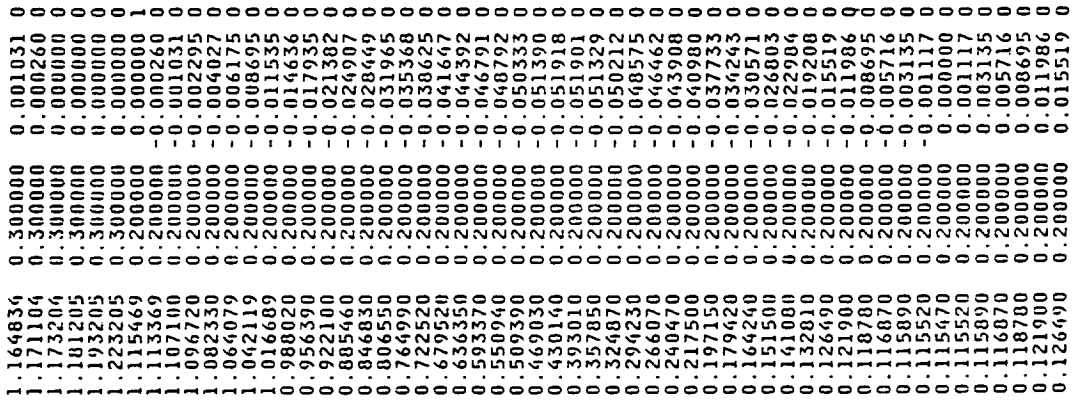

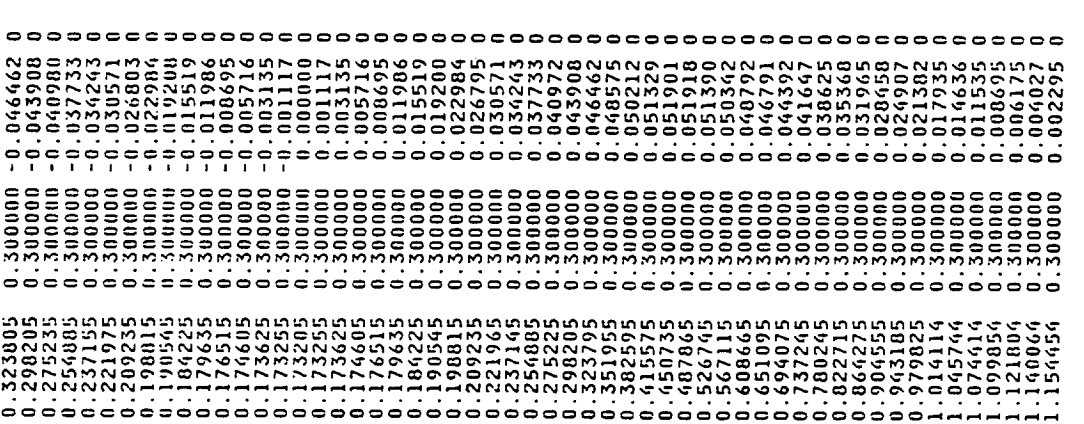

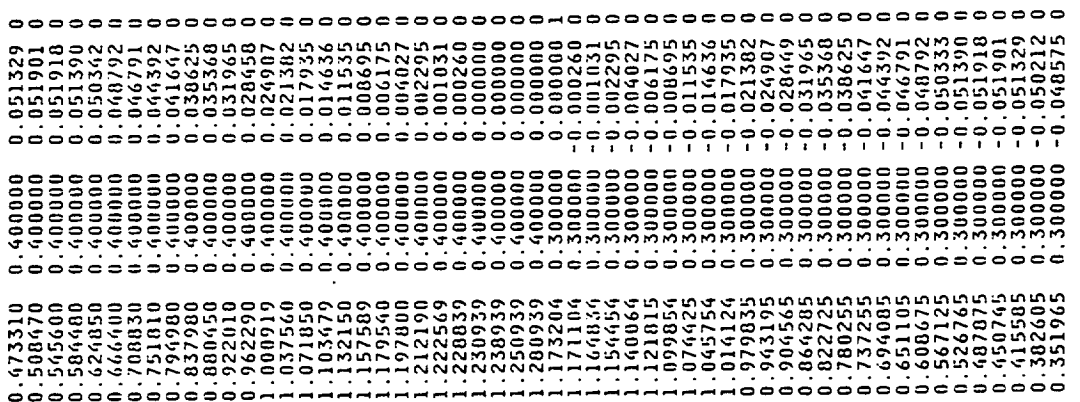

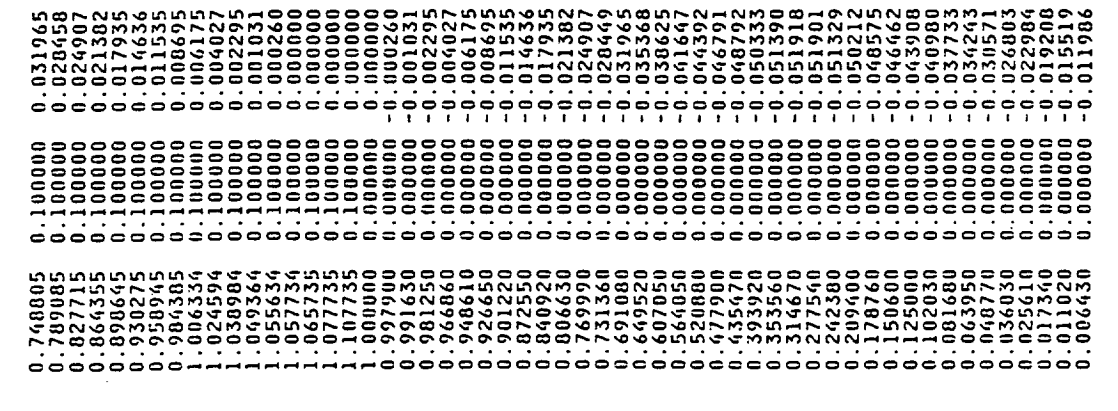

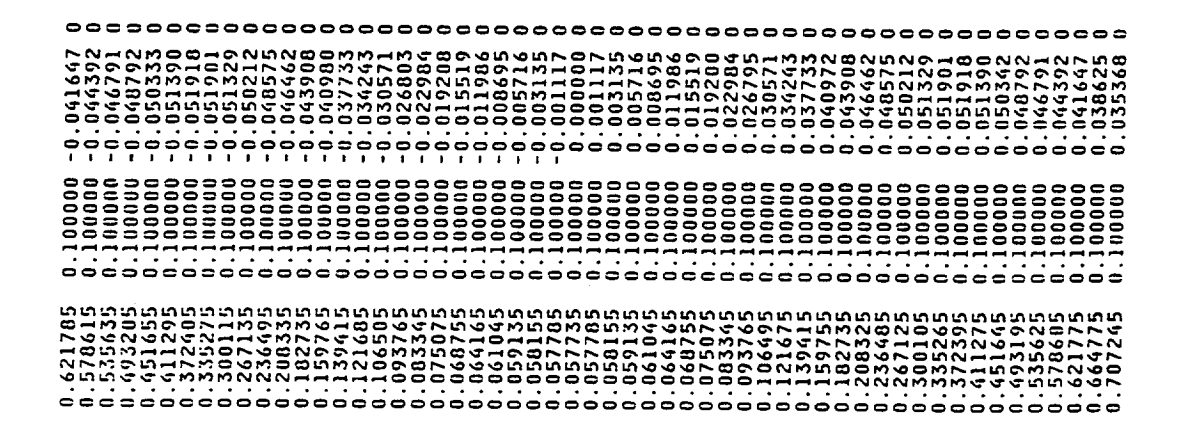

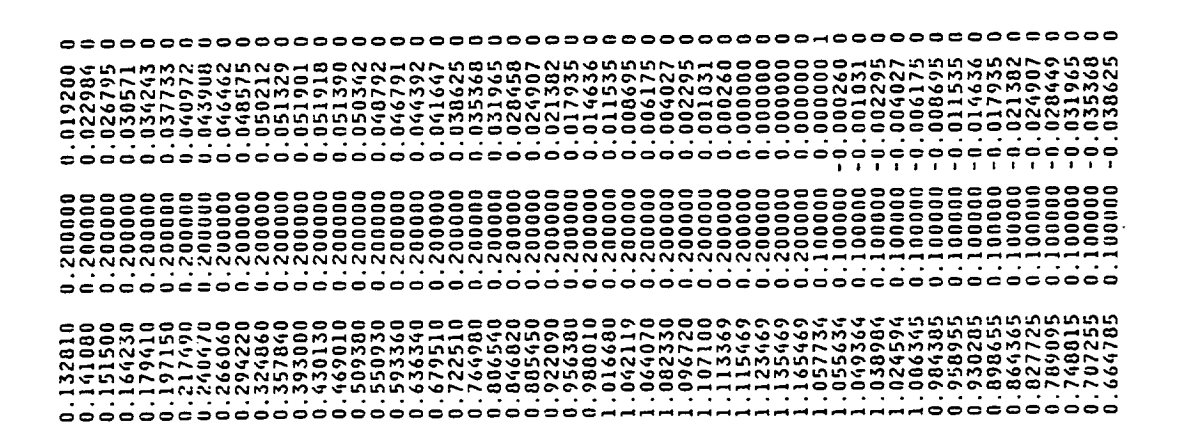

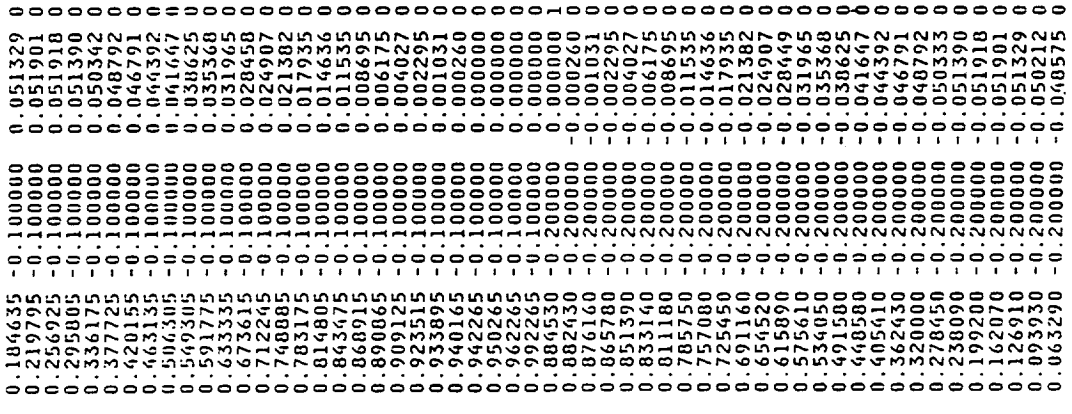

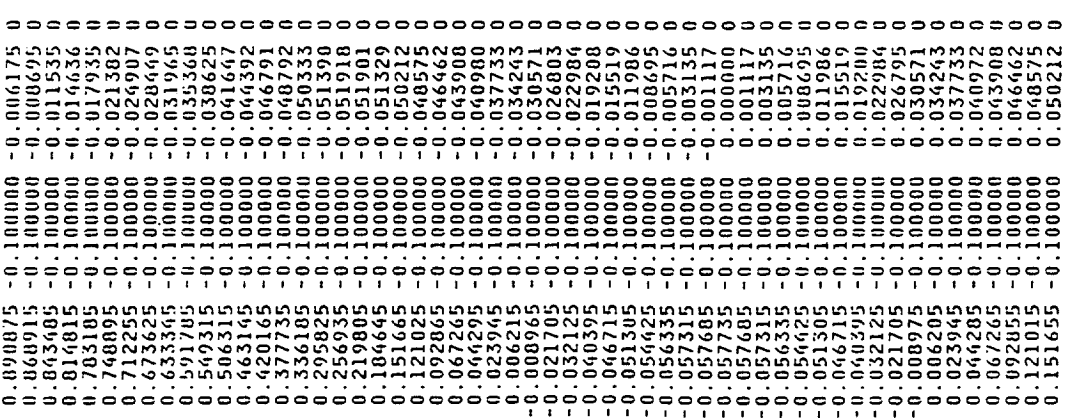

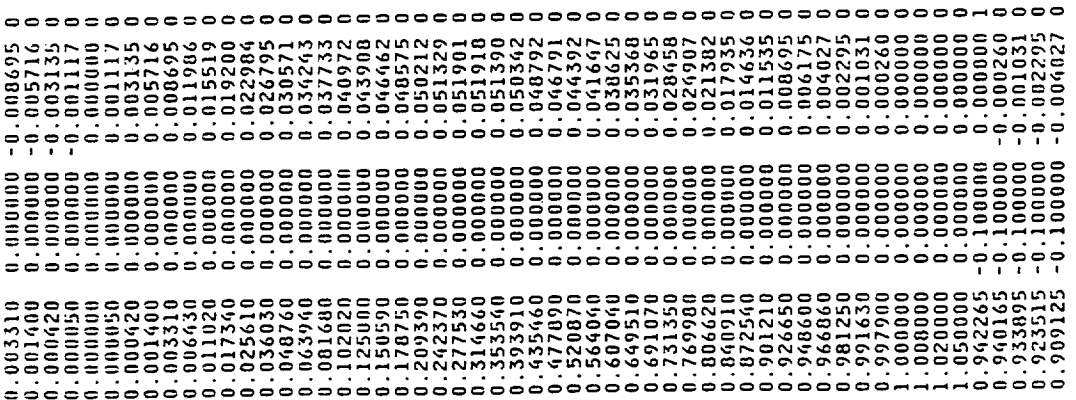

 $777$  $\footnotesize \begin{smallmatrix} \color{red}{0} \color{red}{0}$ 

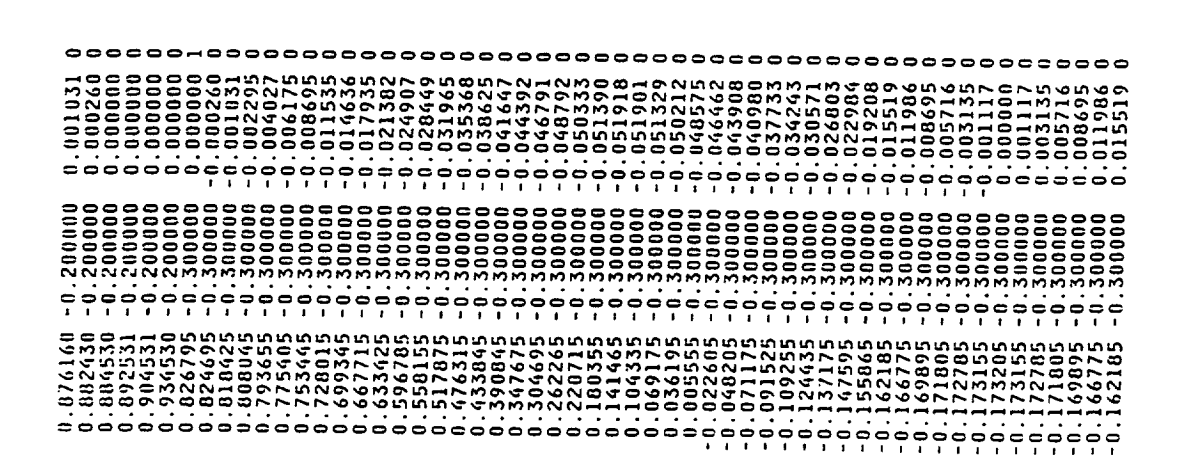

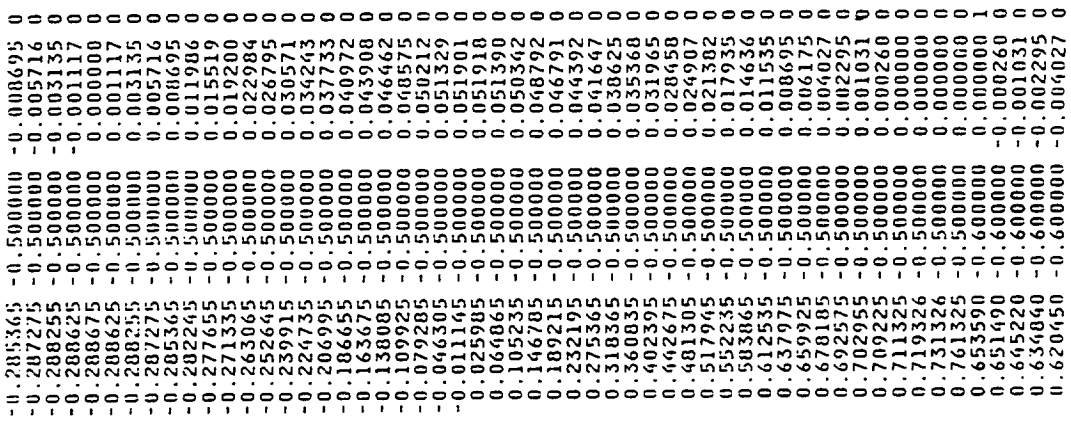

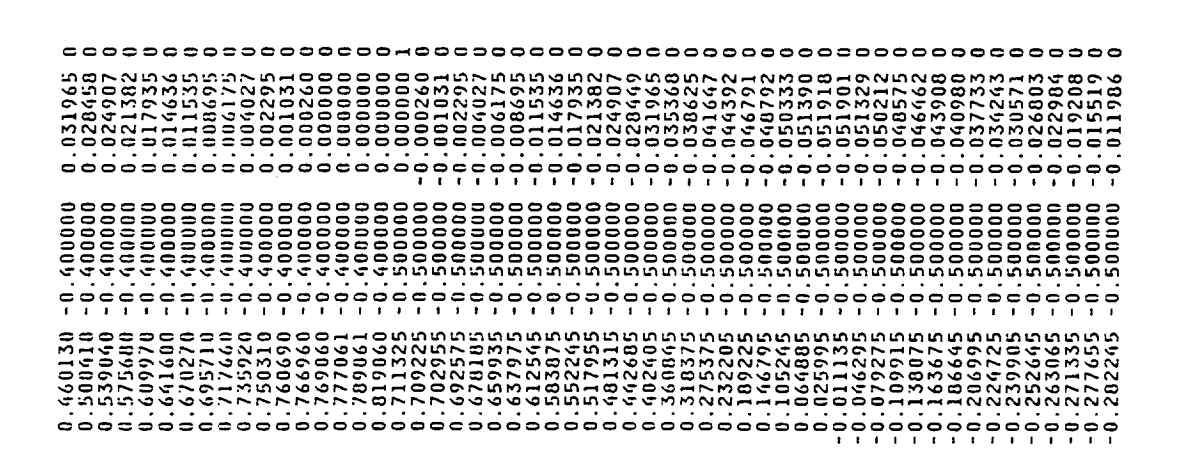

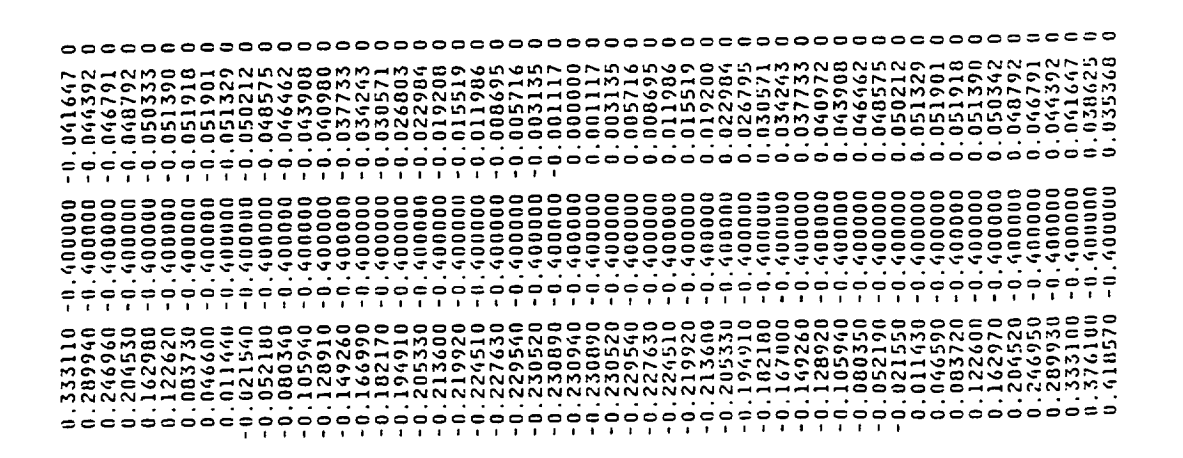

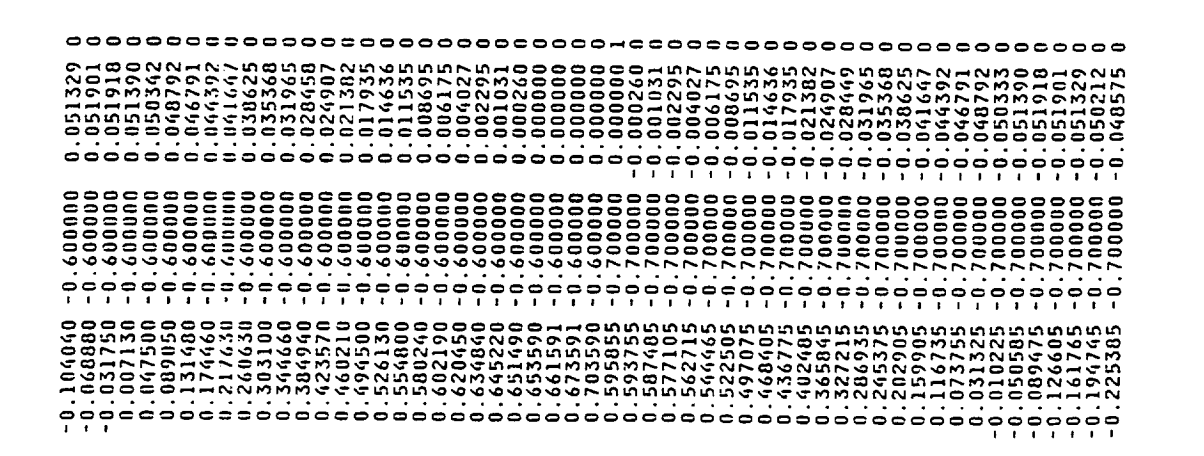

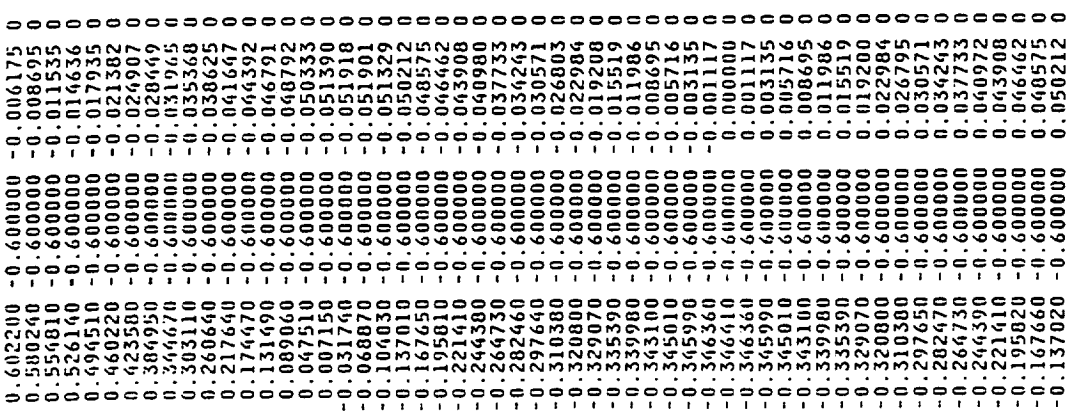

Figure 26. - Output summary file for the example case (unit JOBSUM).

LEWICE3D: A QUASI-3D ICE ACCRETION CODE BASED<br>LAYER HEAT TRANSFER CALCULATION. FOR FURTHER DETAILS<br>LAYER HEAT TRANSFER CALCULATION. FOR FURTHER DETAILS<br>NASA LEWIS SO REARCH CRITER, CLEVELAND DH, 44135, PHONE<br>216-433-3947 \*\*\*\* DEGREE SWEEP) EXAMPLE \*\*\*\* TRAJECTORY CALCULATION INPUTS (NAMELIST TRAJ) \*\*\*\*\* **: THIS CODE SHOULD NOT BE DISTRIBUTED<br>: ALL REQUESTS FOR THIS CODE SHOULD BE.<br>: ALL REQUESTS FOR THIS CODE SHOULD BE.<br>: FINALLYED NOT. DISTRIBUTE THIS CODE<br>: OUTSIDE THE UNITED STATES** × ¥¥¥ **XXXX XXXX** \*\*\*\*\* **XXXXX** ¥¥  $****$ \*\*\*\* SWEPT NACA0012 AIRFOIL (30  $\mathbf{x}$  $\pmb{\cdot}$ PHYSICAL INPUT DATA  $**$ × \*\*\*\*\* \*\*\*\*\*\* **XXXXX** \*\*\* 10TE<br>10TE<br>10TE<br>10TE<br>10TE<br>10TE \*\*\*\*\*\*\*<br>\*\*\*\*\*\*\*

ж

93

AIR SPEED=<br>CHARACTERISTIC DIMENSION OF THE BODY=<br>DROP SIZE; DIAM=<br>TEMPERATURE OF AIR=<br>AIR VISCOSITY=

 $\overline{a}$ 

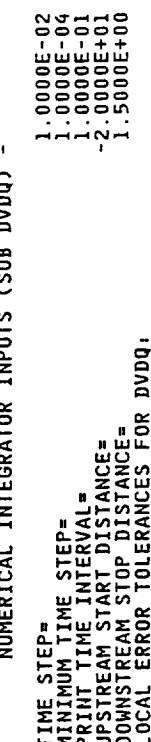

 $0.0700000$ <br> $0.0500000$  $-0.0500000$  $-0.0500000$ ZSEC;<br>ZSEC; ZSEC; ZSEC; 1.00000E-04  $\begin{array}{c} 0.002000 \\ 0.000000 \end{array}$  $\begin{smallmatrix} 0 & 1 & 0 & 0 & 0 \\ 0 & 0 & 0 & 0 & 0 \\ 0 & 0 & 2 & 0 & 0 \end{smallmatrix}$ LEWICE2D CALCULATION INPUTS (NAMELIST ICEIN)  $2<sup>n</sup>$ <br> $2<sup>n</sup>$  $\frac{1}{2}$  $0.5500000$ <br> $0.5500000$  $\mathbf{r}$  $\frac{21}{2}$ TANGENT TRAJECTORY TOLERANCE(SUB IMPLIM) - $-0.5500000$ BETA CALCULATION INPUTS (NAMELIST IMPING)  $m \rightarrow o \rightarrow o$ NUMBER OF TRAJECTORIES ON FLUX TUBE PERIPHERY=<br>FLUX TUBE RADIUS AT TARGET=<br>TOLERANCE= ' YSEC;<br>YSEC; YSEC;<br>YSEC; YSEC;<br>YSEC;  $-0.3180000$ <br> $-0.3180000$ **XSEC; 0.3180000**<br>XSEC; 0.3180000<br>SECTION NUMBER; 3 XSEC; 0.000000<br>XSEC; 0.000000<br>SECTION NUMBER; 2 SECTION NUMBER; 1 FINE INCREMENT= XSEC;<br>XSEC; NBR)<br>NBC:<br>NPSEC) ISTRF=<br>ICEC=<br>DSHIFT<br>SHFTF= HBR)<br>NBC:<br>NPSEC) HOR)<br>NDC:<br>NPSEC; IRUN=<br>IFLOW=<br>IRES=<br>ICES=

 $2.0000E - 07$ <br>  $2.0000E - 07$ <br>  $2.0000E - 07$ 

 $EPS(1) =$ <br> $EPS(2) =$ <br> $EPS(3) =$ 

PARTICLE FLUX TUBE SPECIFICATIONS -

Figure 26. - Continued.

94<br> $(-2)$ 

AMBIENT TEMPERATURE; TAMB=<br>RELATIVE NURIDITY; RH=<br>LELATIVE NURIDITY; RH=<br>SEGNENT GROWTH TOLERANCE; SEGTOL=<br>ROUGHNESS PARAMETER; XKINIT=<br>ROUGHNESS PARAMETER; XKINIT=<br>FCING TIME: STEP; DTIME=<br>ICING TIME.STEP; DTIME=

0.375 CPU TIME =

\*\*\* SUBROUTINE READIN COMPLETE \*\*\*

 $\bar{z}$ 

### SUBROUTINE FLOW COMPLETE \*\*\*  $***$

89.934 CPU TIME = **SURPOUTTNE** 

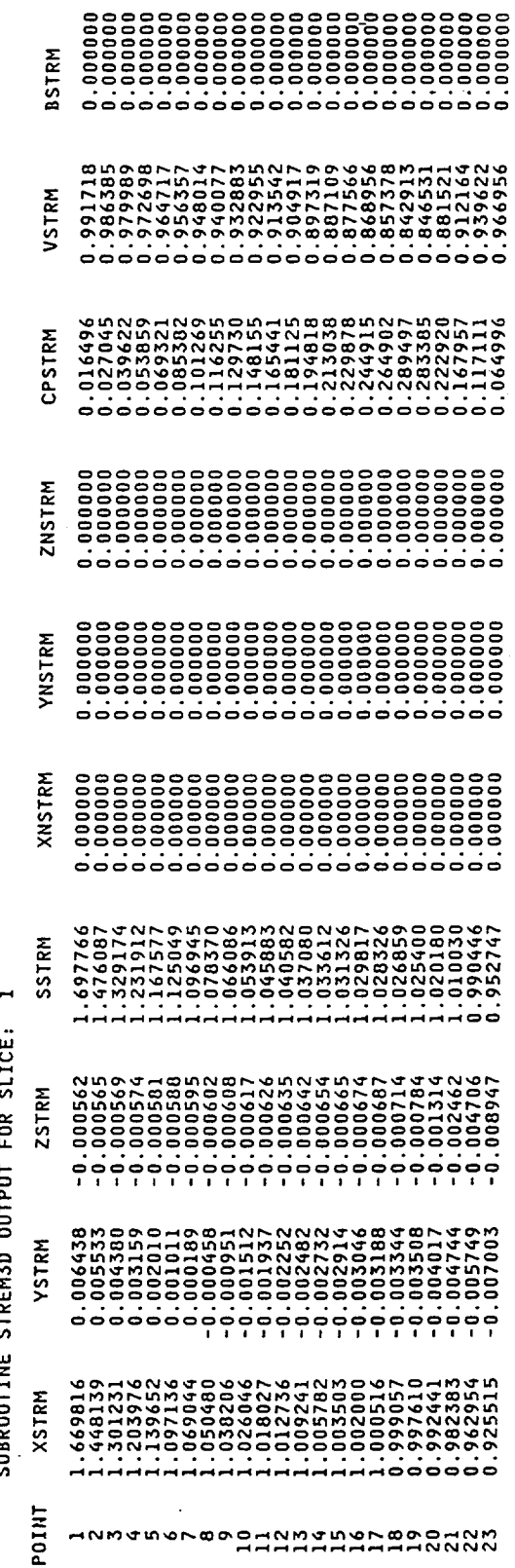

# Figure 26. - Continued.

 $\footnotesize \begin{smallmatrix} \texttt{0} & \texttt{0} &$ ........................ **0** ..... **•** ............. **•** .......... **???????????????????????????????????????????????????????** \_OOOOO\_OOOOOOO\_OO\_OO\_OOO\_\_\_NNNNNN\_NNNNNNNN O\_OOOOOOOOOOOOOOOOOO\_OOOOOOOOOOO\_OOOOOOOOOOOO\_OOOOOOOO ........ **•** ........... **• ° •** ................... **" °** ............ **???????????\_oooo\_oooo°°°°°°\_=°°°°°°°°°°°°°°°°\_°°=°°°°°** 

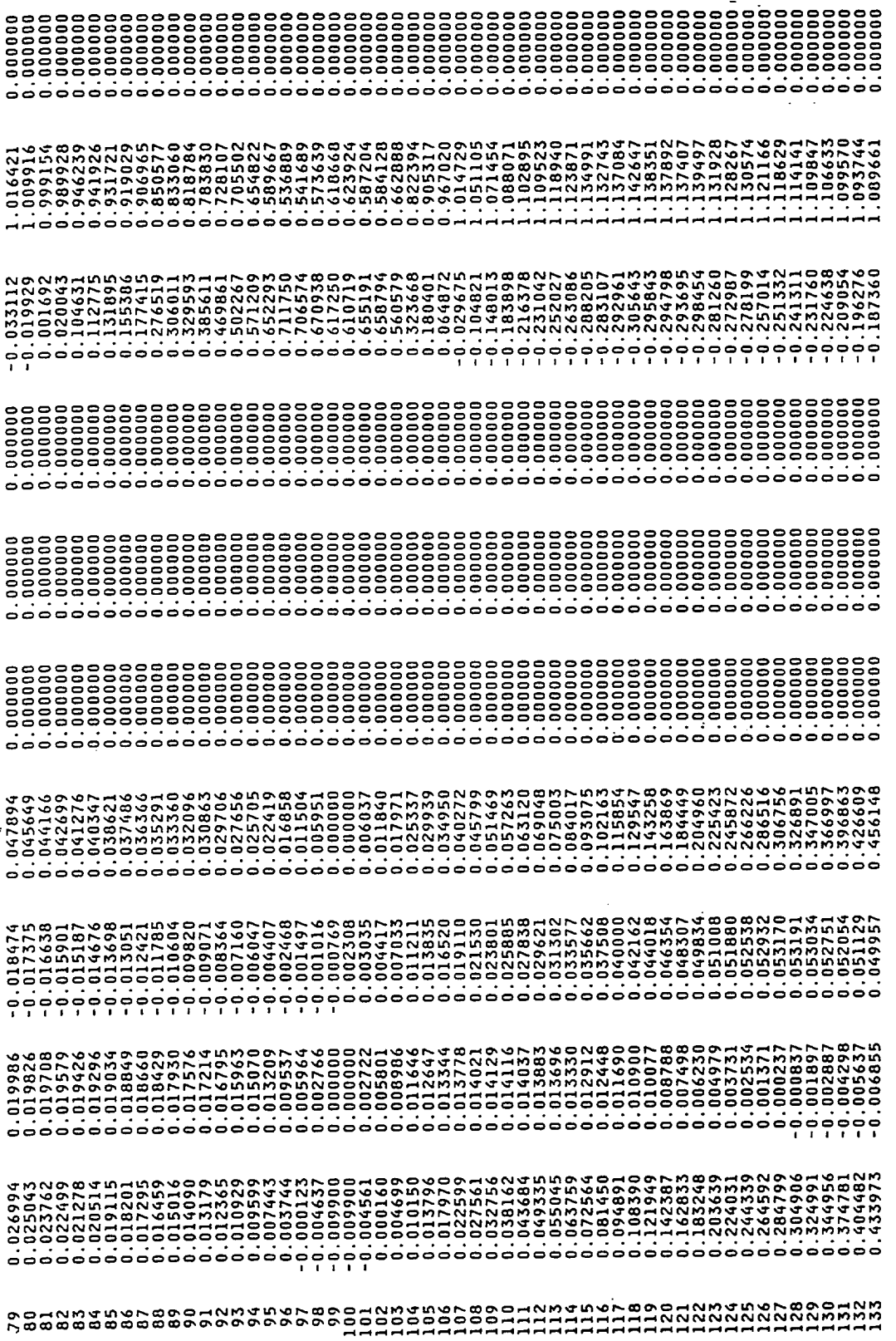

 $\hat{\boldsymbol{\beta}}$ 

 $\frac{1}{2}$ 

 $\ddot{\phantom{0}}$ 

 $\bullet$ 

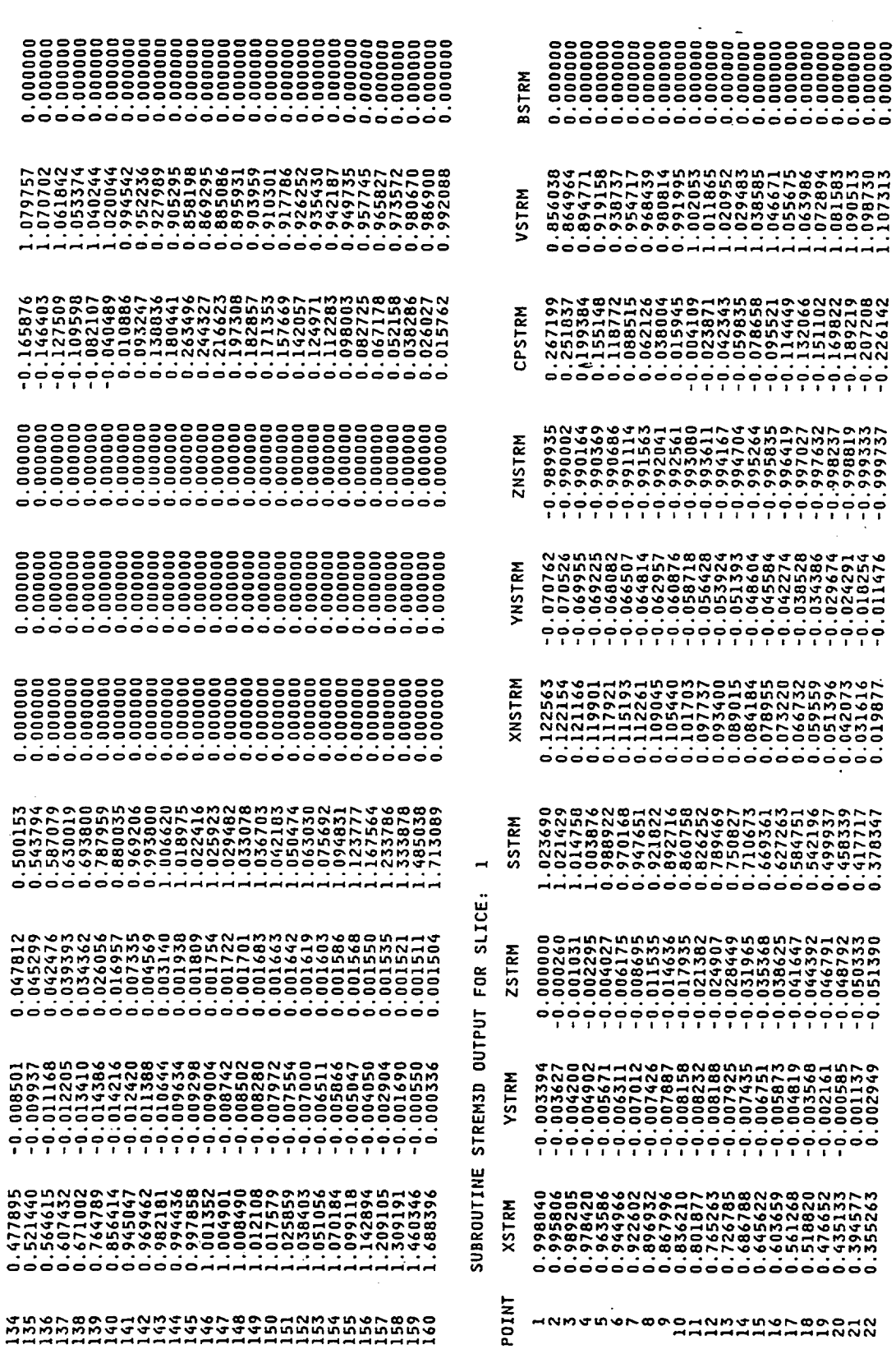

0.477895<br>0.521440

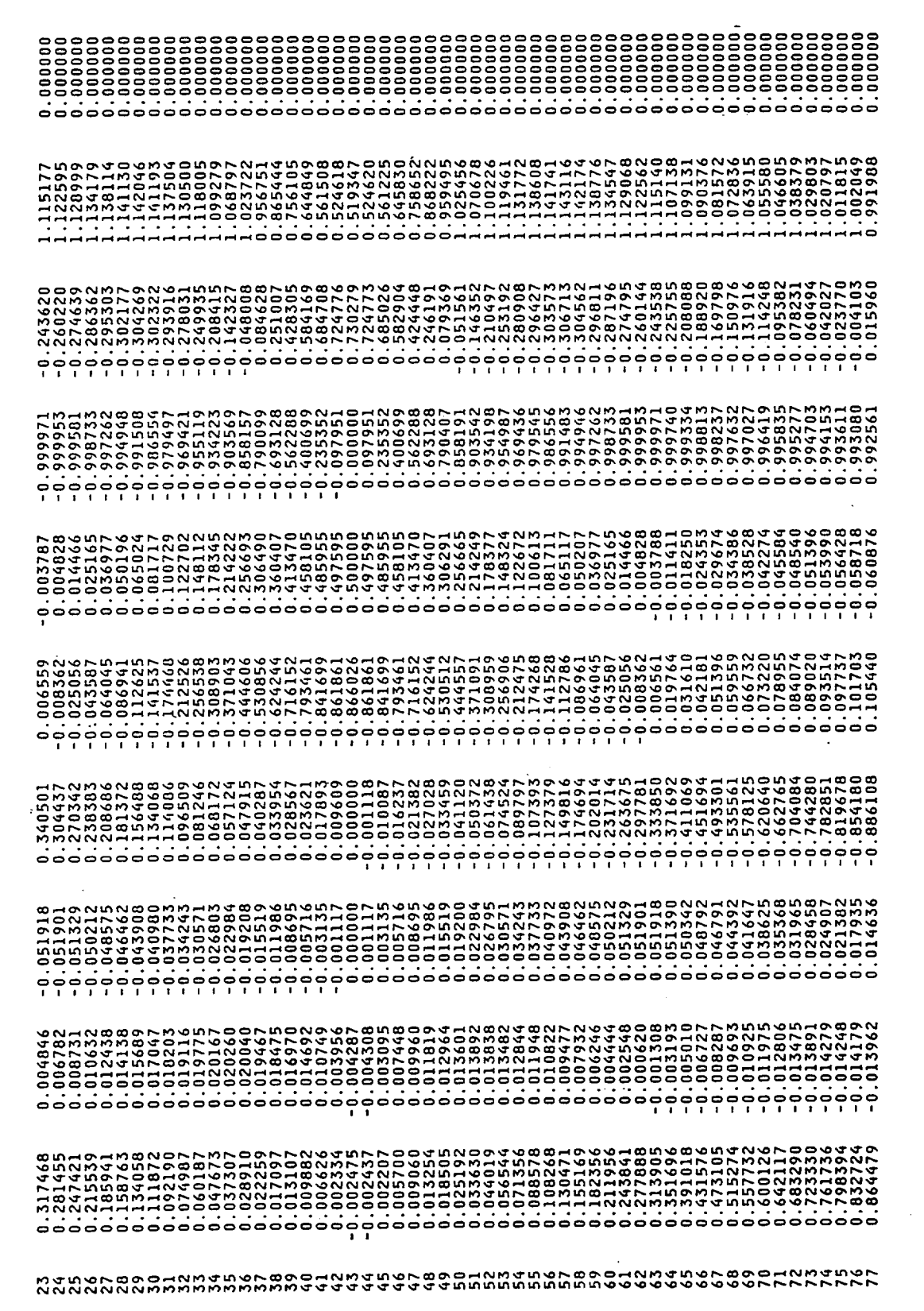

 $\overline{ }$ OUTPUT FROM SUBROUTINE IMPLIM FOR ICEC= **XXXXXXX** 

369.512 SECONDS \*\*\*

 $\pmb{\mathfrak{m}}$ 

CPU TIME

SUBROUTINE IMPLIM RUNS COMPLETE,

¥¥

SUBROUTINE IMPLIM BEGINS \*\*\*

xxx

 $-0.07013$ <br> $-0.05034$ 

 $0.00005$ 

 $0.00000$ 

0.06176<br>-0.04314

 $-0.01042$ <br> $-0.01143$ 

 $-20.00000$ <br> $-20.00000$ 

**ZSCF**  $\overline{\phantom{0}}$ 

YSCF

XSCF

**ZSCI** 

YSCI

xścI

ICEC=

CONFAC FOR

OUTPUT FROM SUBROUTINE

\*\*\*\*\*\*\*\*

RROCHNATUSTE

SUBROUTINE STREM3D COMPLETE

\*\*\*

XXX

100.791  $\mathbf{a}$ CPU TIME FOR PLOTTING **UNIT 10**  $\overline{\epsilon}$ WRITTEN DATA ARE TRAJECTORY

WATER DROP DIAMETER =<br>PARTICLE SETTLING SPEED=

2.00000E+01MICROMETERS<br>1.93333E-04 M/SEC

xxx CONFAC BEGINS **XXX SUBROUTINE** 

140.459 SECONDS \*\*\*  $\pmb{u}$ CPU TIME COMPLETE, **RUNS** CONFAC SUBROUTINE XXX

100

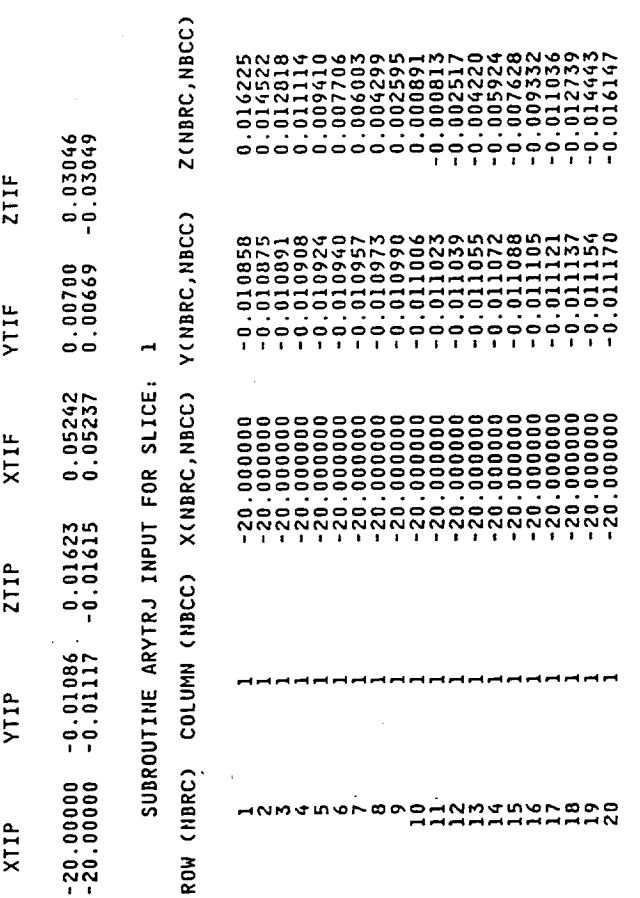

\*\*\* SUBROUTINE ARYTRJ BEGINS \*\*\*

 $\mathbf{r}$ 

548.081 SECONDS \*\*\* \*\*\* SUBROUTINE ARYTRJ RUNS COMPLETE, CPU TIME =

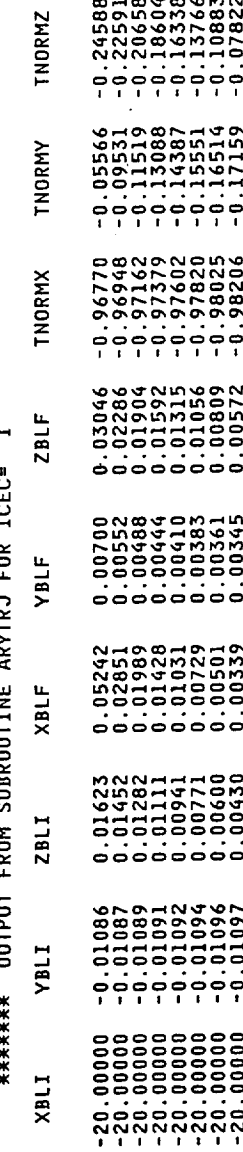

Figure 26. - Continued.

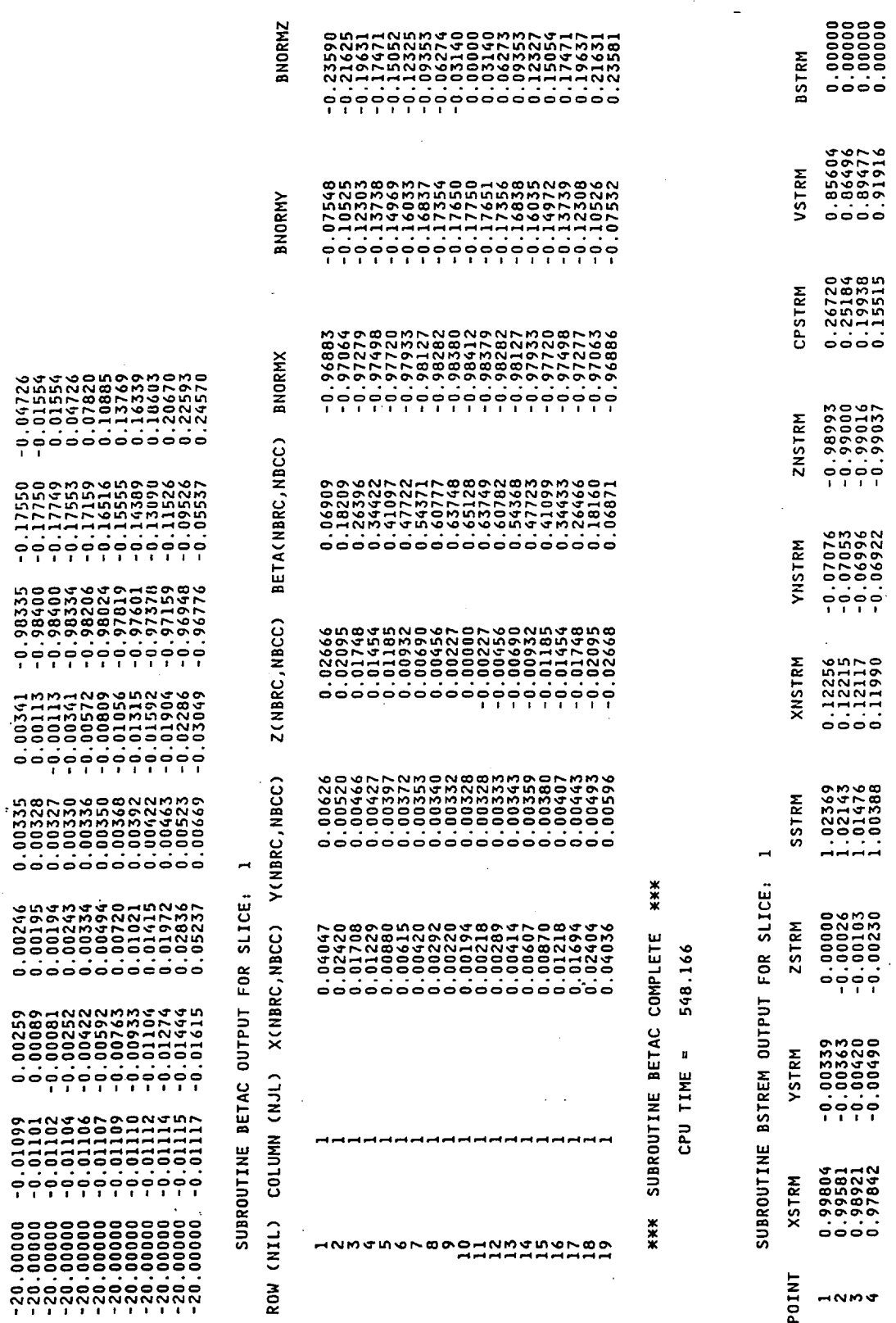

 $\frac{1}{2}$ 

Figure 26. - Continued.

Ļ,

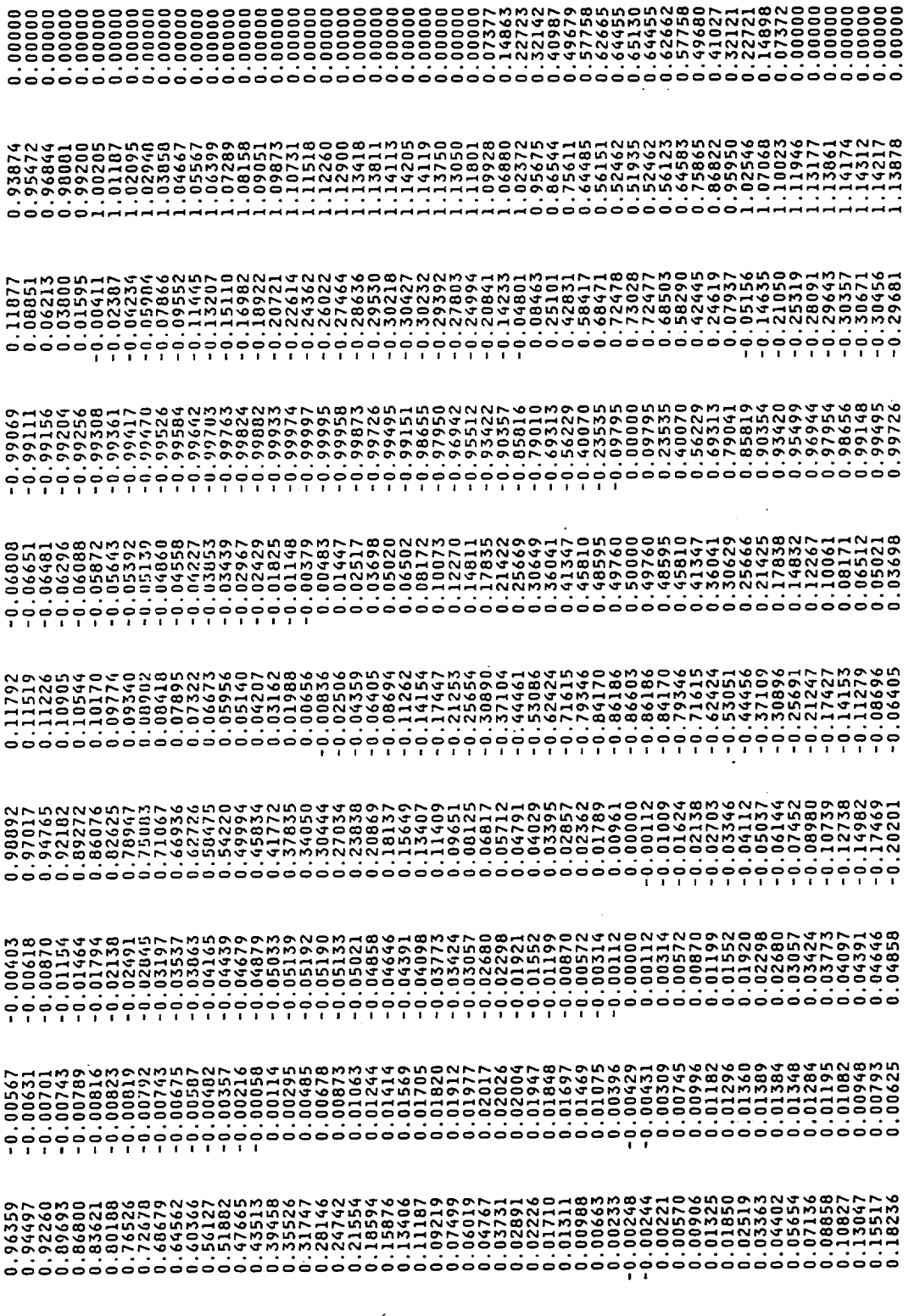

 $\frac{1}{2}$ 

るなとうとうとなどでもありませんからないそうですが、そのことできなどのでないのということでしょうかなこれです。そうてきなどではないようなというのようなことはないでしょうか。そのことはないでしょうか?

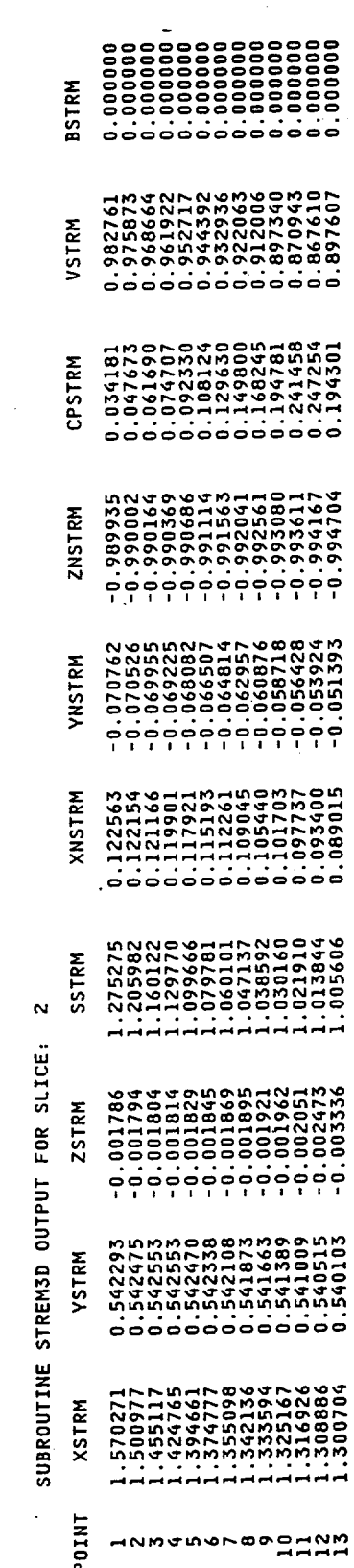

 $\mathbb{R}^2$  . The set

548.273  $\pmb{\mathfrak{u}}$ CPU TIME

 $\sim$ 

### SUBROUTINE BSTREM COMPLETE ××

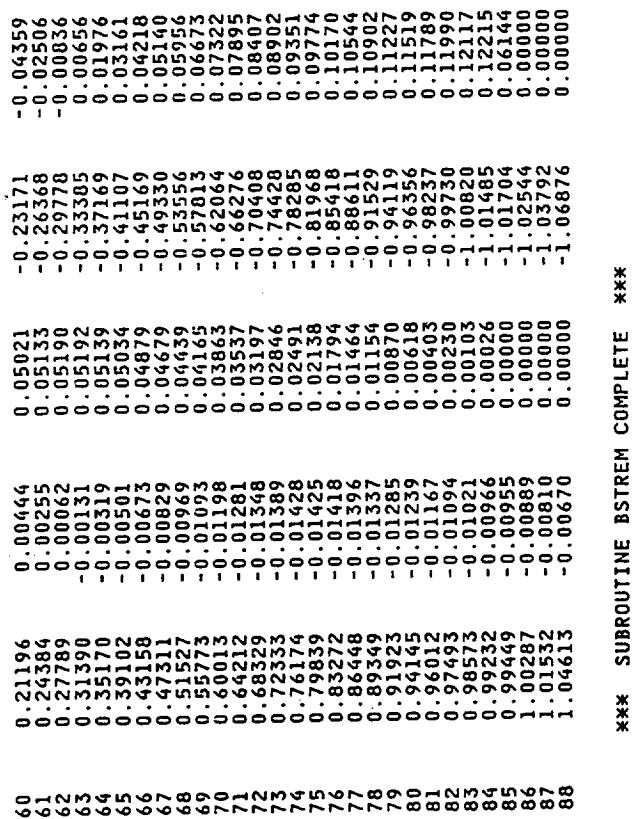

104
$\mathcal{A}^{\mathcal{A}}$ 

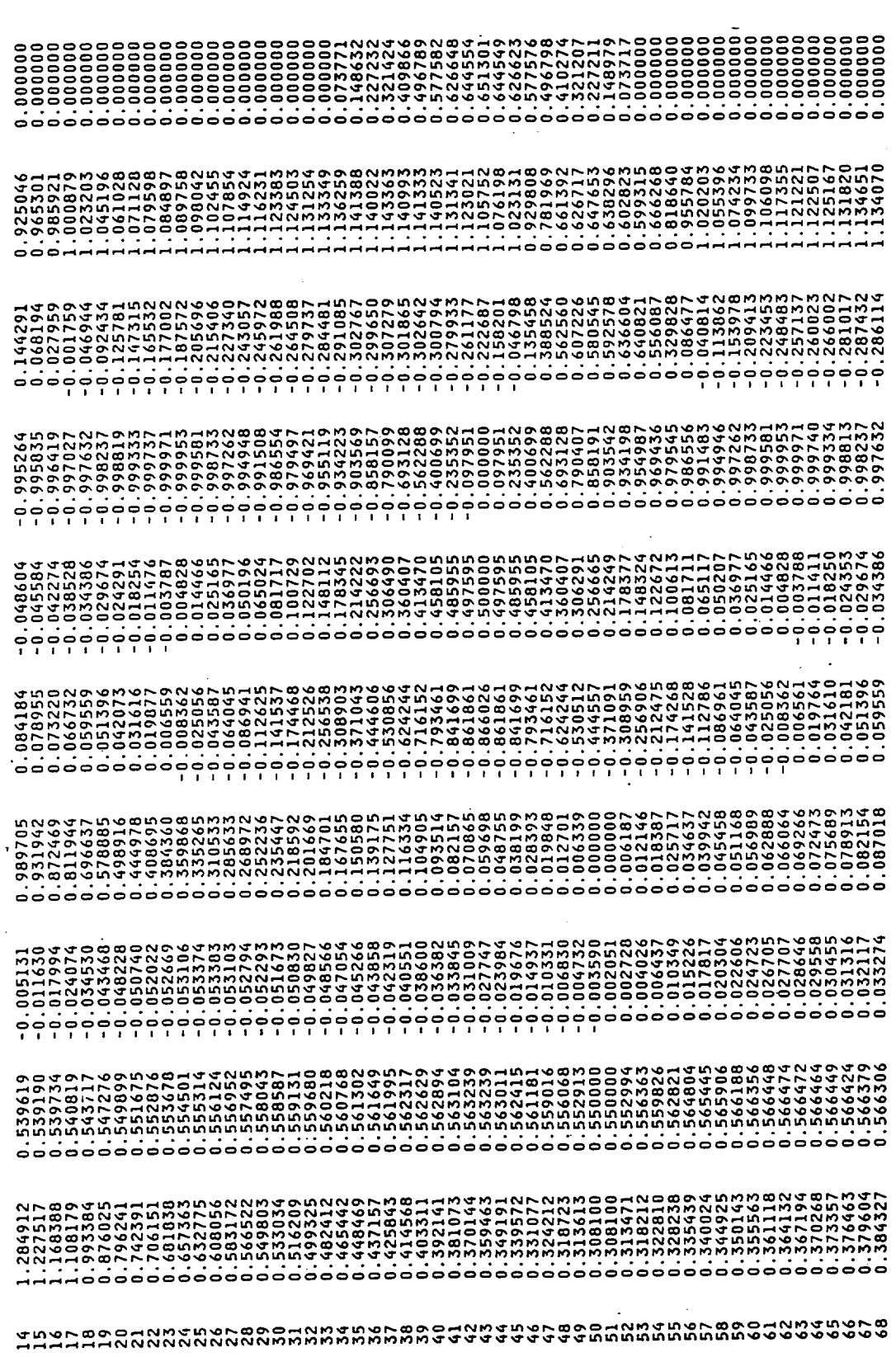

 $\hat{\mathcal{A}}$ 

 $\bar{z}$ 

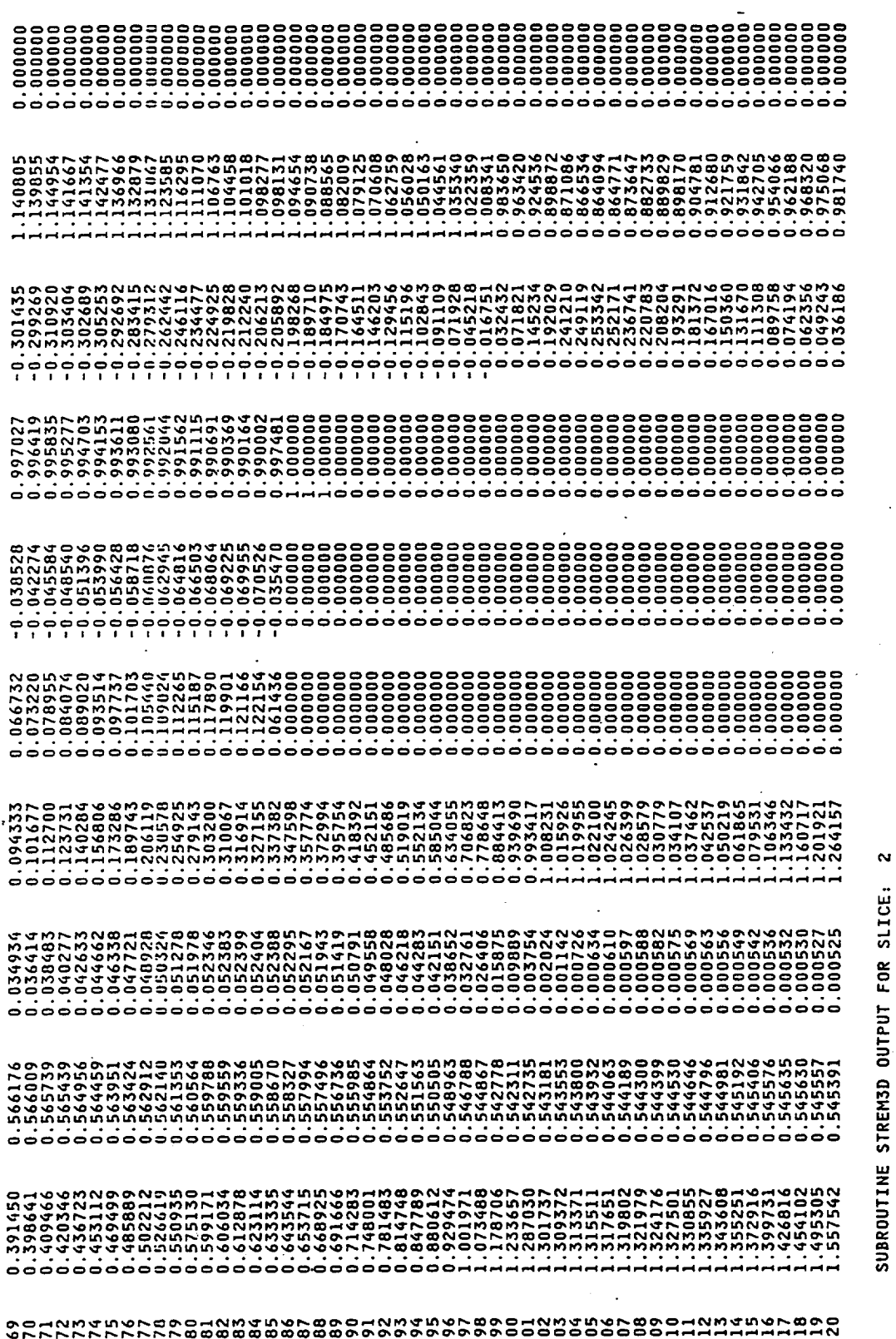

 $\overline{\phantom{a}}$ 

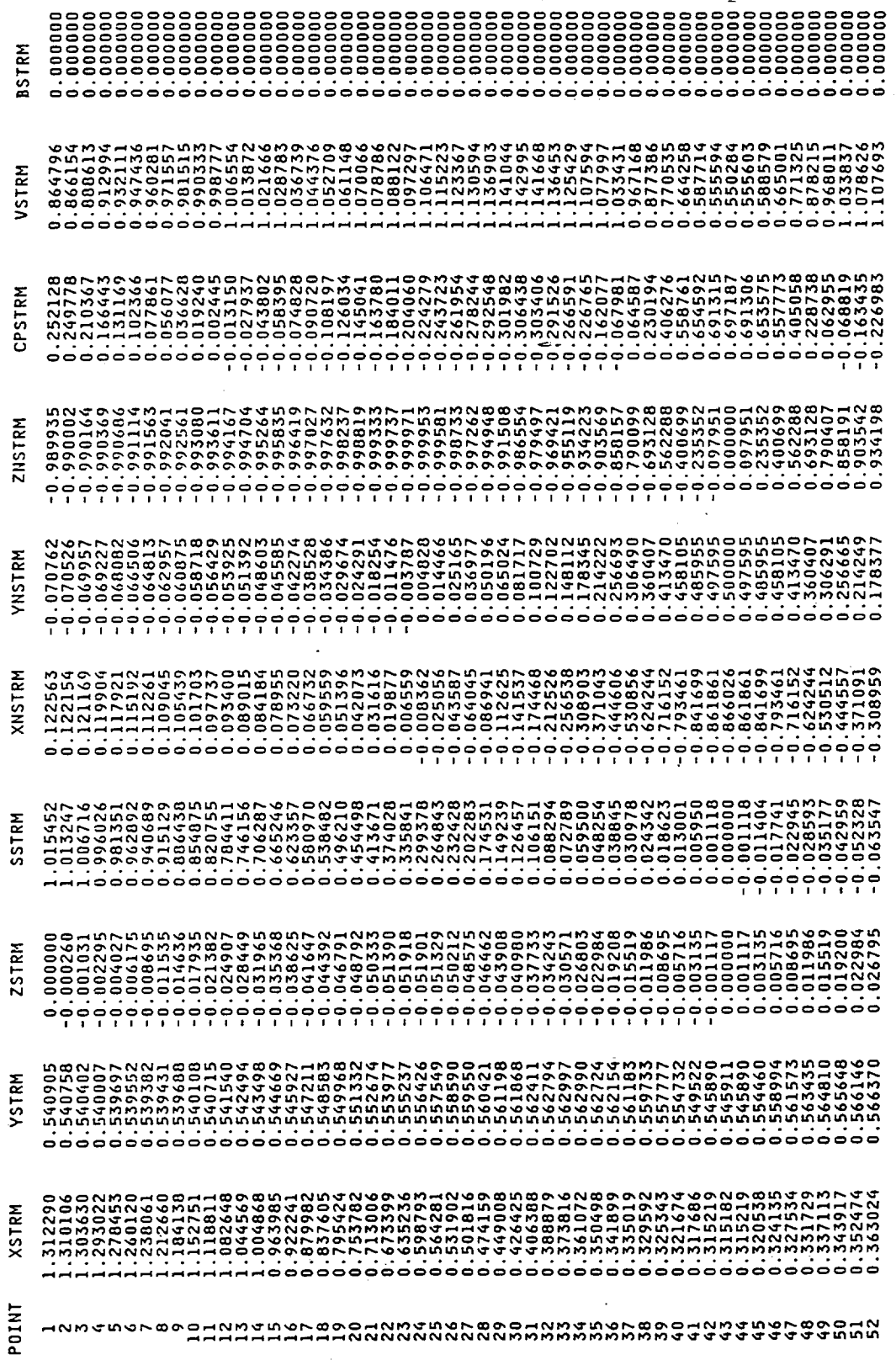

 $\bar{z}$ 

#### Figure 26. - Continued.

 $\bar{\mathcal{A}}$ 

\*\*\* SUBROUTINE CONFAC BEGINS \*\*\*

#### 2.00000E+01MICROMETERS<br>1.93333E-04 M/SEC

WATER DROP DIAMETER =<br>PARTICLE SETTLING SPEED=

# TRAJECTORY DATA ARE WRITTEN ON UNIT 10 FOR PLOTTING

556.650 CPU TIME =

SUBROUTINE STREM3D COMPLETE \*\*\*  $***$ 

i,

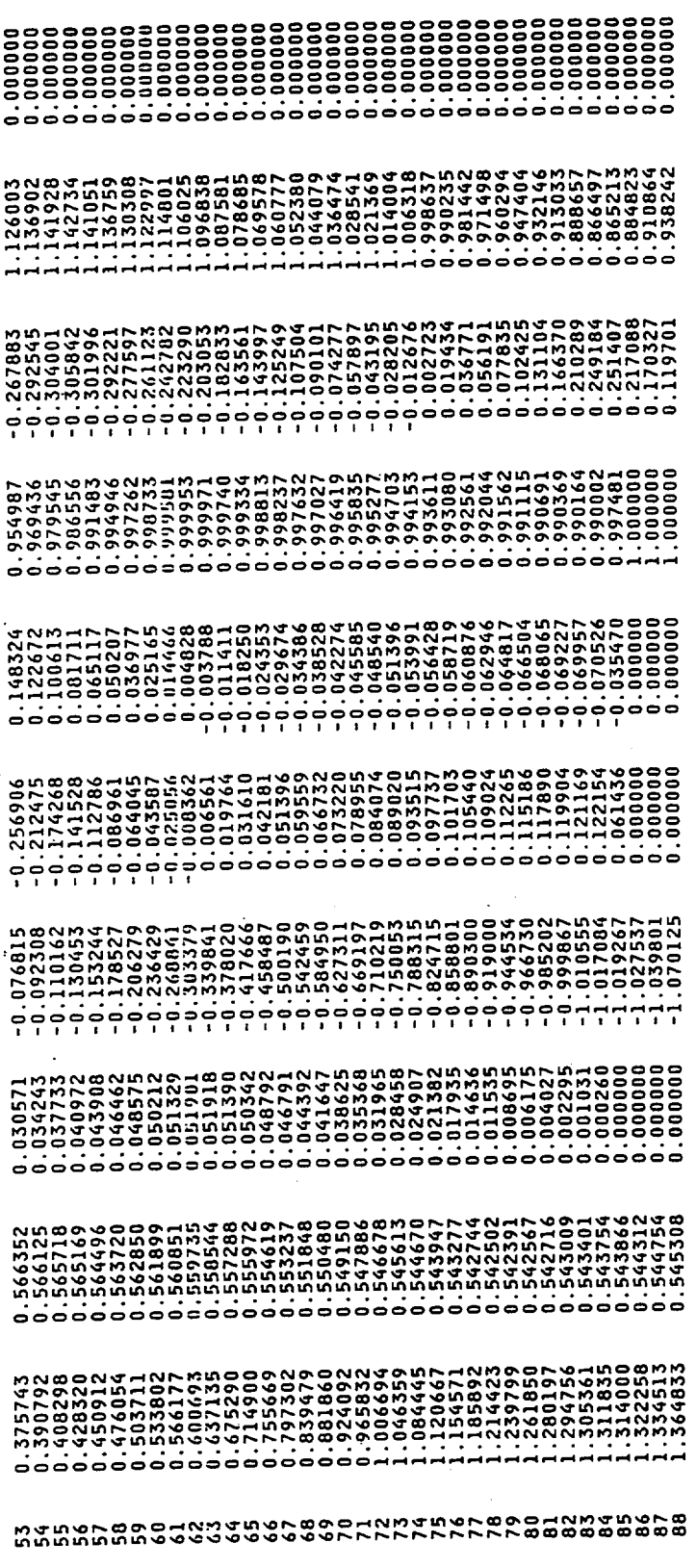

0.000000

ł

\*\*\* SUBROUTINE CONFAC RUNS COMPLETE, CPU TIME = 594.427 SECONDS \*\*\*

 $0.54997$   $0.05101$ <br>0.54992 - 0.06080 ZSCF \*\*\*\*\*\* OUTPUT FROM SUBROUTINE CONFAC FOR ICEC= 2 YSCF 0.31800 XSCF  $0.53191$   $0.04405$ <br> $0.53242$  - 0.05314 **ZSCI** YSCI  $-20.00000$ <br> $-20.00000$ XSCI

\*\*\* SUBROUTINE IMPLIM BEGINS \*\*\*

\*\*\* SUBROUTINE IMPLIM RUNS COMPLETE, CPU TIME = 784.205 SECONDS \*\*\*

ZTIF XXXXXXX OUTPUT FROM SUBROUTINE IMPLIM FOR ICEC= 2 YTIF XTIF **ZTIP** YTIP XTIP

 $0.55757$  0.03026<br>0.55760 - 0.03002 0.36962<br>0.36887  $0.53206$   $0.01643$ <br>0.53223 -0.01632  $-20.00000$ <br> $-20.00000$ 

SUBROUTINE ARYTRJ INPUT FOR SLICE: 2

ROW (NBRC) COLUMN (NBCC) X(NBRC, NBCC) Y(NBRC, NBCC) Z(NBRC, NBCC)

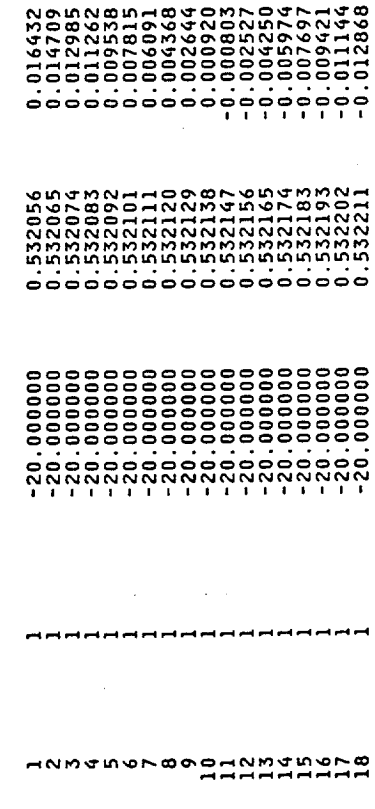

0.532220  $-20.000000$  $\begin{array}{c}\n 20 \\
\hline\n 20\n \end{array}$ 

 $-0.014592$ <br> $-0.016315$ 

\*\*\* SUBROUTINE ARYTRJ BEGINS \*\*\*

957.498 SECONDS \*\*\* \*\*\* SUBROUTINE ARYTRJ RUNS COMPLETE, CPU TIME .

**c**  $\ddot{\phantom{0}}$ Ena í į --------j í  $\mathbf{I}$  $\frac{1}{2}$  $\bar{\beta}$ 

 $\ddot{\phantom{0}}$ 

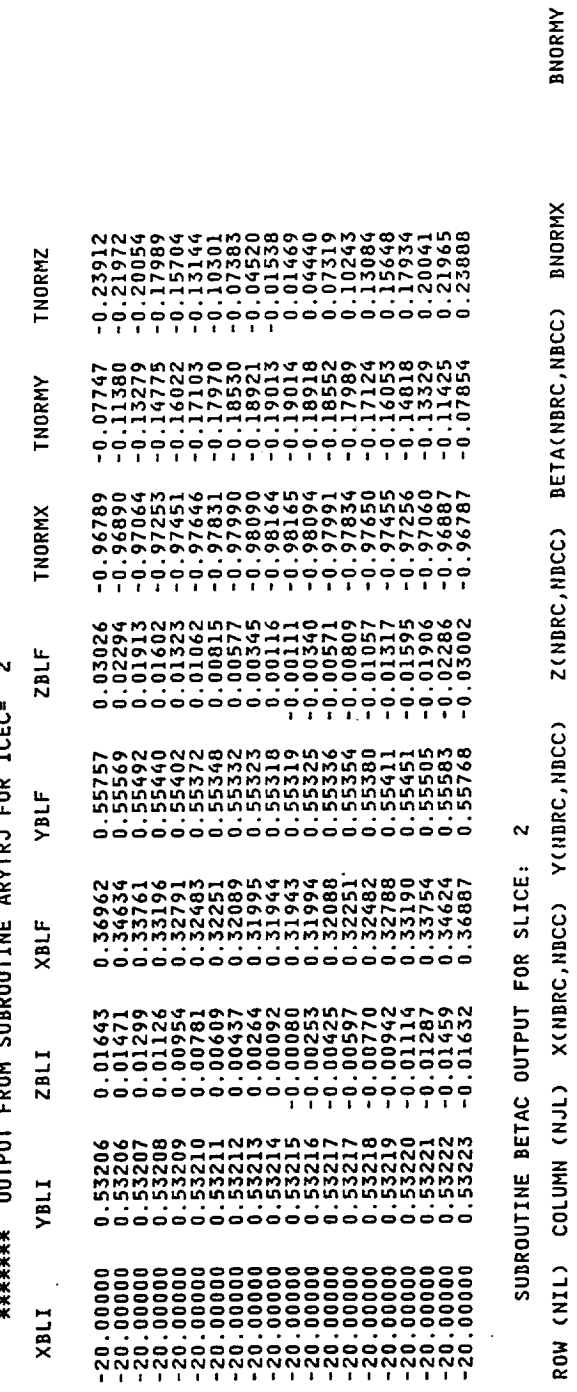

Figure 26. - Continued.

 $\hat{\boldsymbol{\epsilon}}$ 

 $\overline{a}$ 

naanaanana

**HNN40000011** 

**BNORMZ** 

 $\ddot{\phantom{a}}$ 

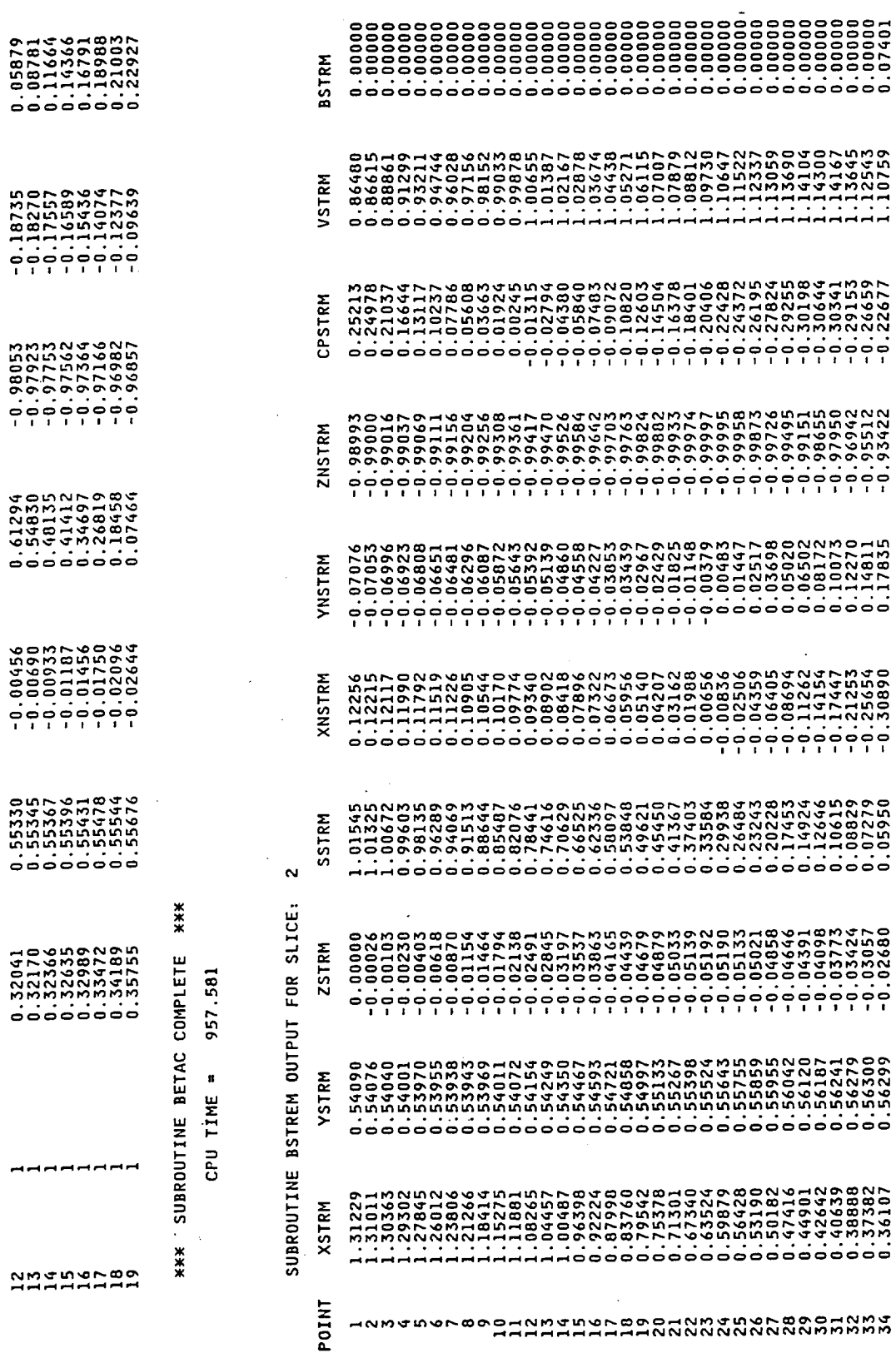

 $\ddot{\phantom{a}}$ 

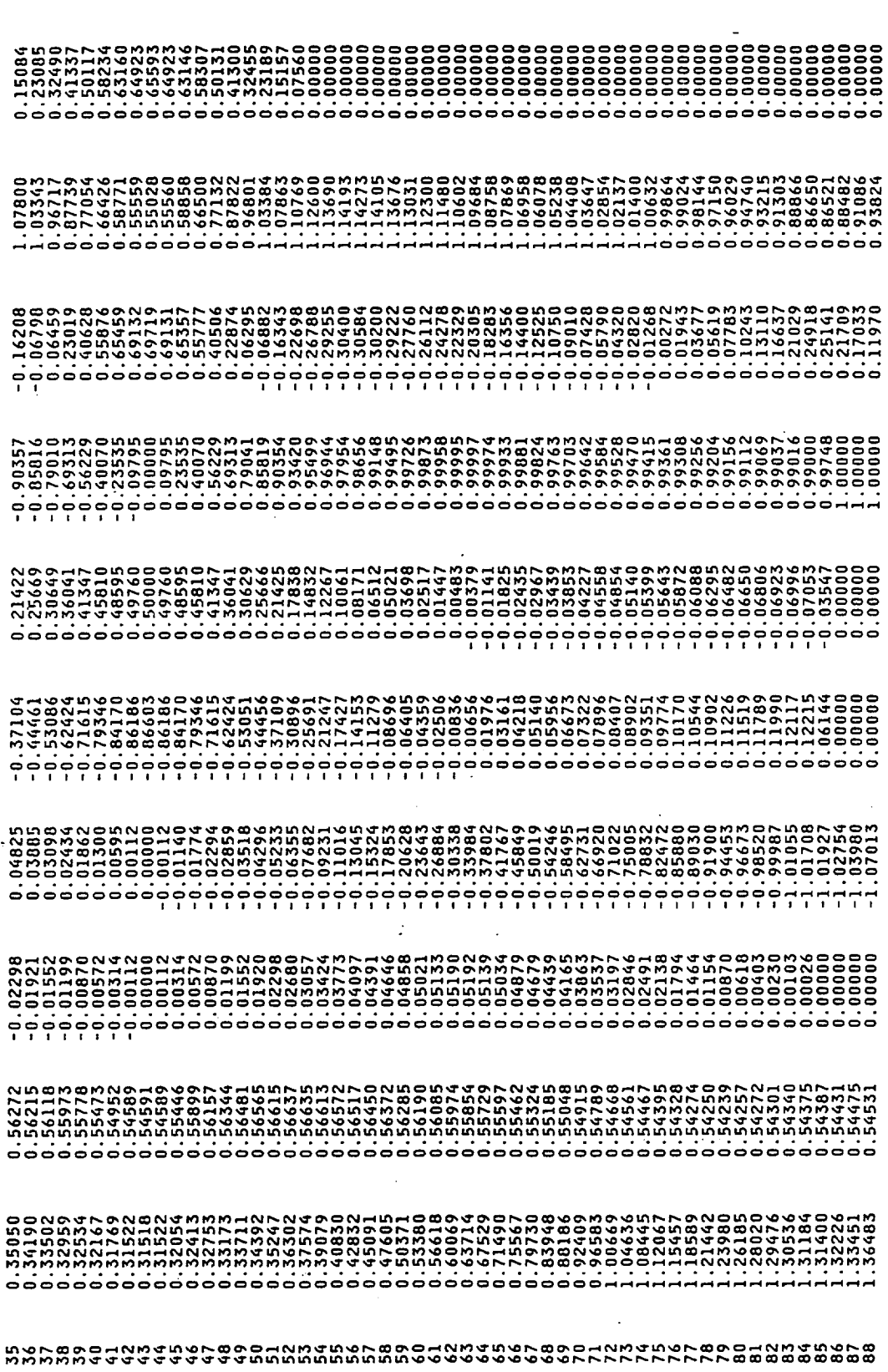

 $\gamma=\gamma=-\gamma$ 

**\*\*\* SUBROUTINE BSTREM COMPLETE \*\*\*** 

 $\overline{\mathcal{A}}$ 

#### CPU TIME =  $957.692$

M SUBROUTINE STREM3D OUTPUT FOR SLICE:

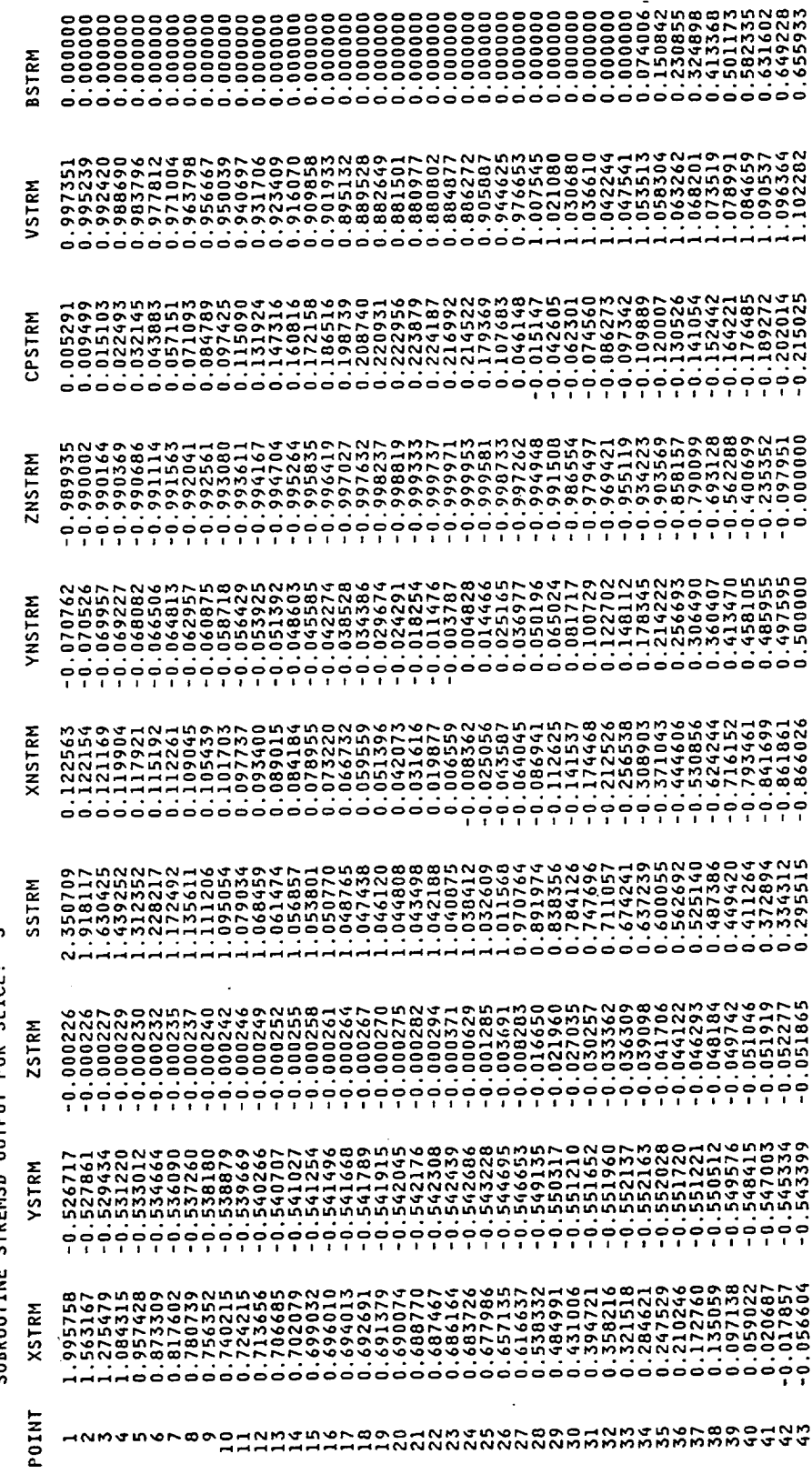

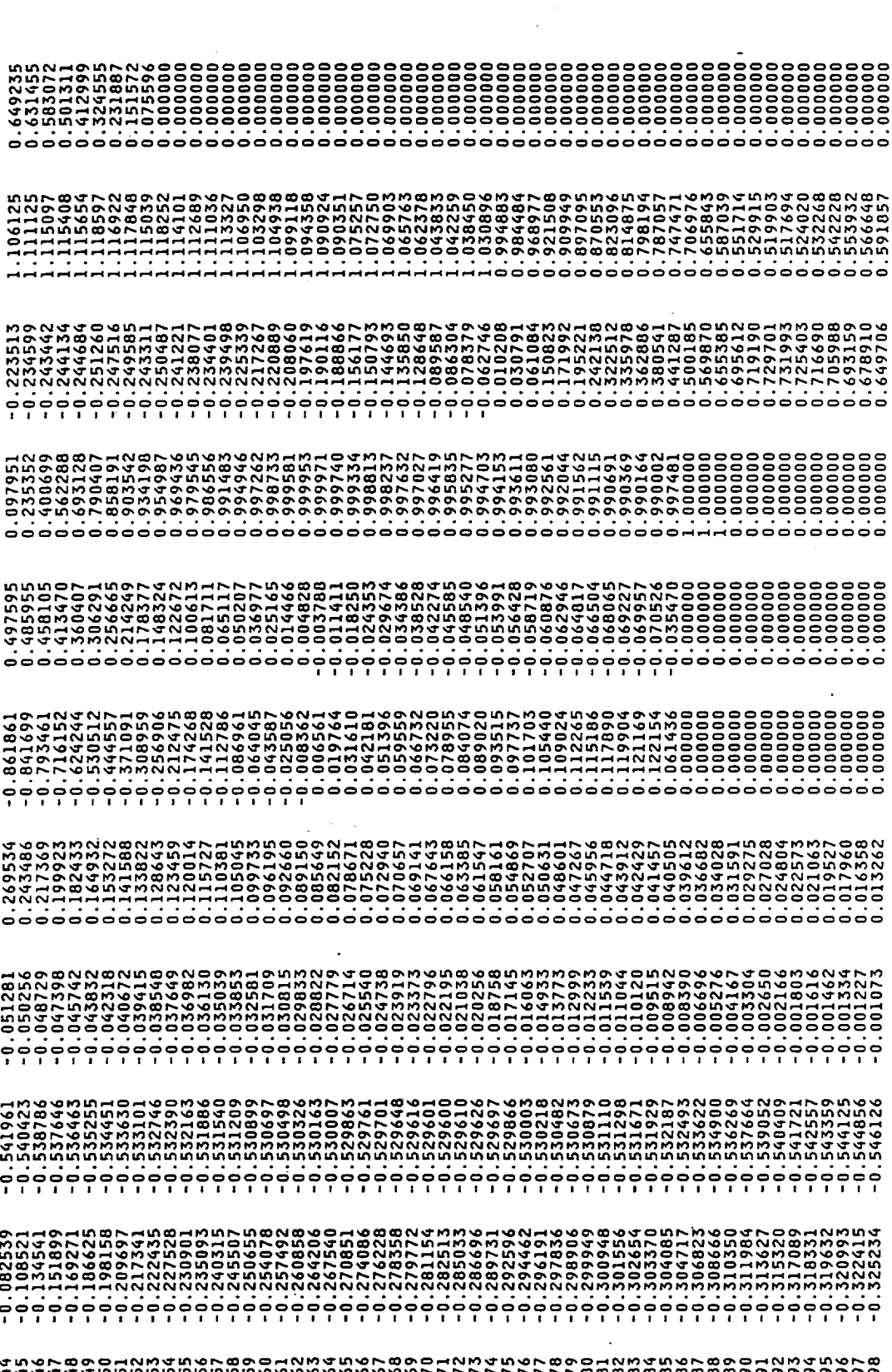

 $\begin{smallmatrix} \texttt{P} @ @ C \\ \texttt{P} @ @ C \\ \texttt{P} @ @ C \\ \texttt{P} @ @ C \\ \texttt{P} @ @ C \\ \texttt{P} @ @ C \\ \texttt{P} @ @ C \\ \texttt{P} @ @ C \\ \texttt{P} @ C \\ \texttt{P} @ C \\ \texttt{P} @ C \\ \texttt{P} @ C \\ \texttt{P} @ C \\ \texttt{P} @ C \\ \texttt{P} @ C \\ \texttt{P} @ C \\ \texttt{P} @ C \\ \texttt{P} @ C \\ \texttt{P} @ C \\ \texttt{P} @ C \\ \texttt{P} @ C \\ \texttt{P} @ C \\ \texttt{P} @ C$ 

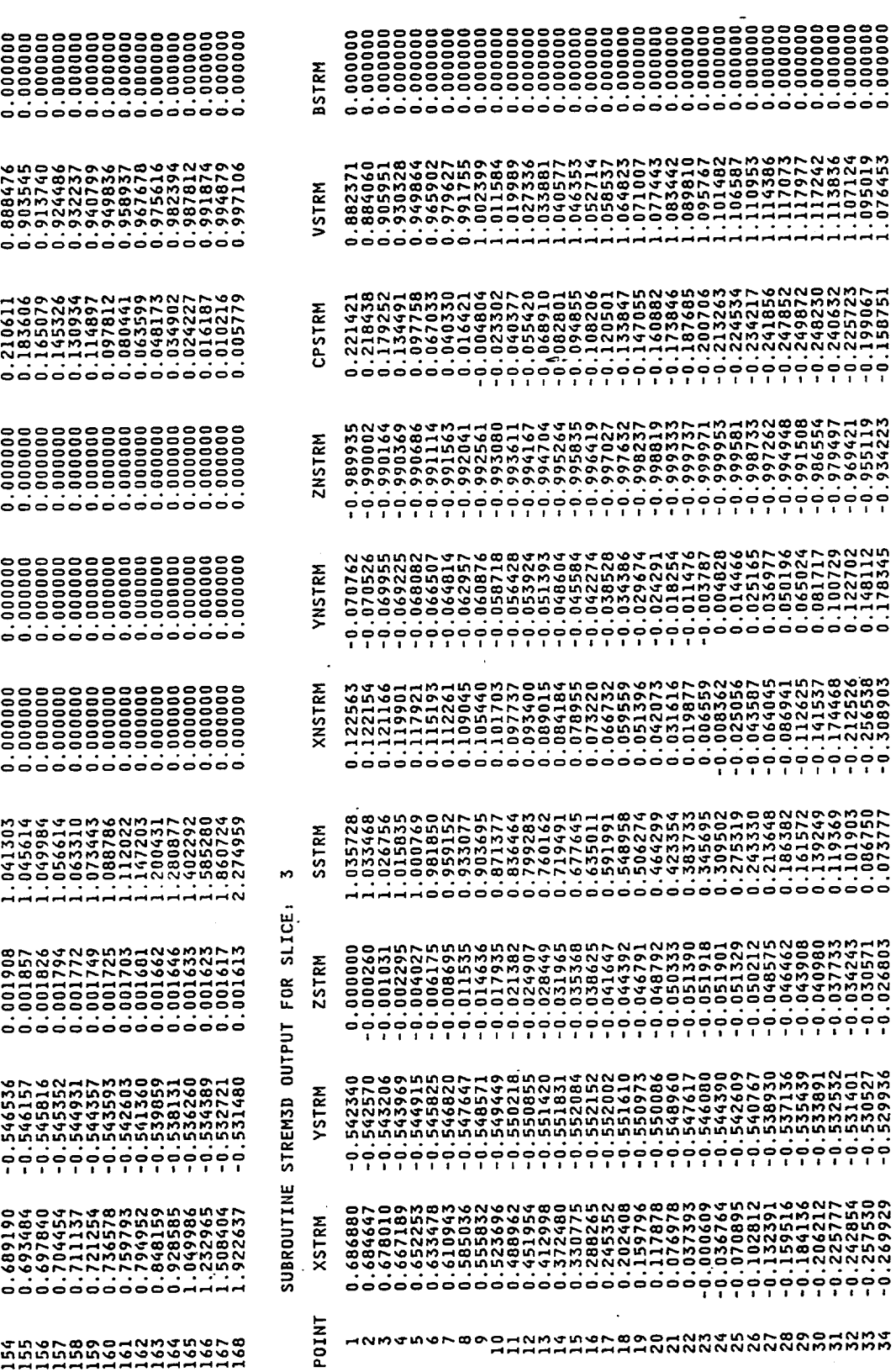

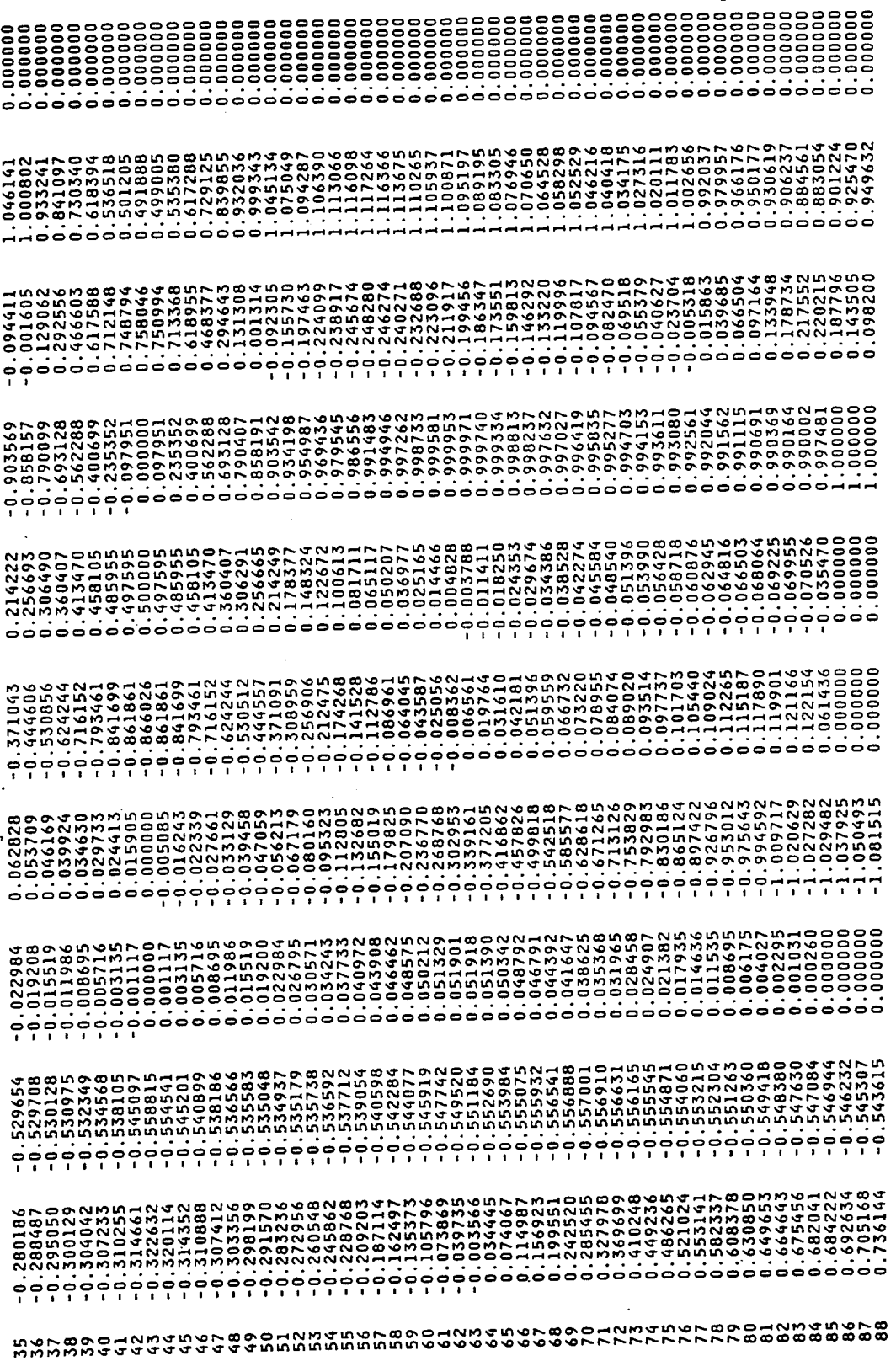

 $\hat{\boldsymbol{\beta}}$ 

Figure 26. - Continued.

 $\hat{\mathcal{L}}$ 

ROW (NBRC) COLUMN (NBCC) X(NBRC, NBCC) Y(NBRC, NBCC) Z(NBRC, NBCC)

 $0.03037$ <br> $-0.03025$ ZTIF -20.00000 -0.54874 0.01713 -0.26688 -0.54555<br>-20.00000 -0.54863 -0.01702 -0.26721 -0.54544 YTIF XTIF  $XITP$ 

SUBROUTINE ARYTRJ INPUT FOR SLICE: 3

118

\*\*\* SUBROUTINE STREM3D COMPLETE \*\*\* CPU TIME =  $966.413$ 

TRAJECTORY DATA ARE WRITTEN ON UNIT 10 FOR PLOTTING

WATER DROP DIAMETER =<br>PARTICLE SETTLING SPEED=

2.00000E+01MICROMETERS<br>1.93333E-04 M/SEC

\*\*\* SUBROUTINE CONFAC BEGINS \*\*\*

\*\*\* SUBROUTINE CONFAC RUNS COMPLETE, CPU TIME = 1003.258 SECONDS \*\*\*

**ZSCF** \*\*\*\*\*\*\* OUTPUT FROM SUBROUTINE CONFAC FOR ICEC= 3 YSCF XSCF ZSCI YSCI XSCI

 $0.05006$ <br> $-0.06007$ -20.00000 -0.54883 0.04462 -0.31800 -0.54989<br>-20.00000 -0.54851 -0.54962 -0.31800 -0.54992

**\*\*\* SUBROUTINE IMPLIM BEGINS \*\*\*** 

\*\*\* SUBROUTINE IMPLIM RUNS COMPLETE, CPU TIME = 1178.084 SECONDS \*\*\*

\*\*\*\*\*\*\* OUTPUT FROM SUBROUTINE IMPLIM FOR ICEC= 3 ZTIP YTIP

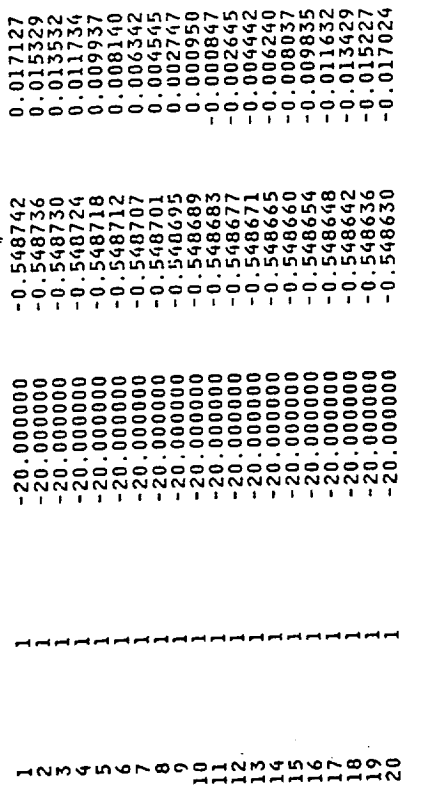

 $\ddot{\phantom{0}}$ 

\*\*\* SUBROUTINE ARYTRJ BEGINS \*\*\*

\*\*\* SUBROUTINE ARYTRJ RUNS COMPLETE, CPU TIME = 1337.498 SECONDS \*\*\*

 $\ddot{\phantom{0}}$ 

\*\*\*\*\*\*\* OUTPUT FROM SUBROUTINE ARYTRJ FOR ICEC= 3

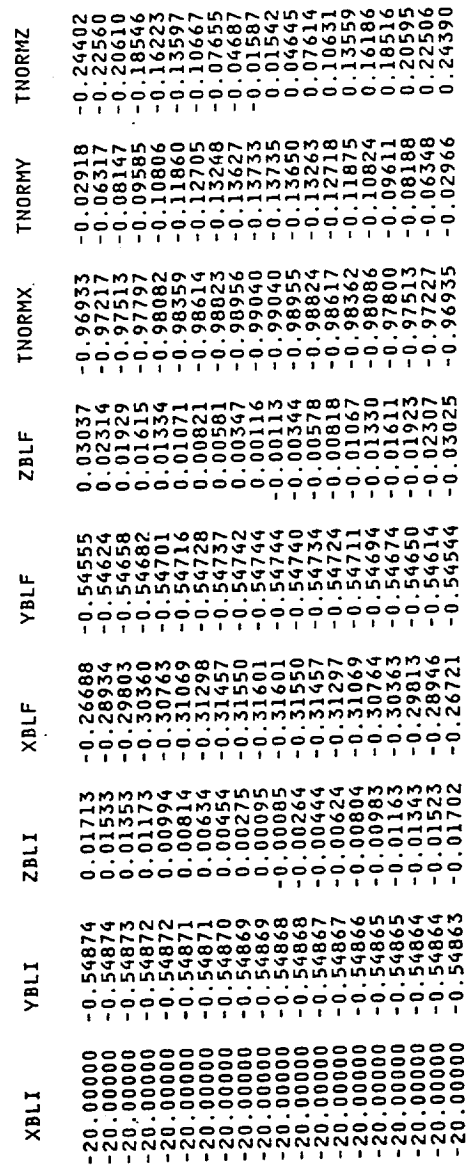

÷,

 $\sim$ 

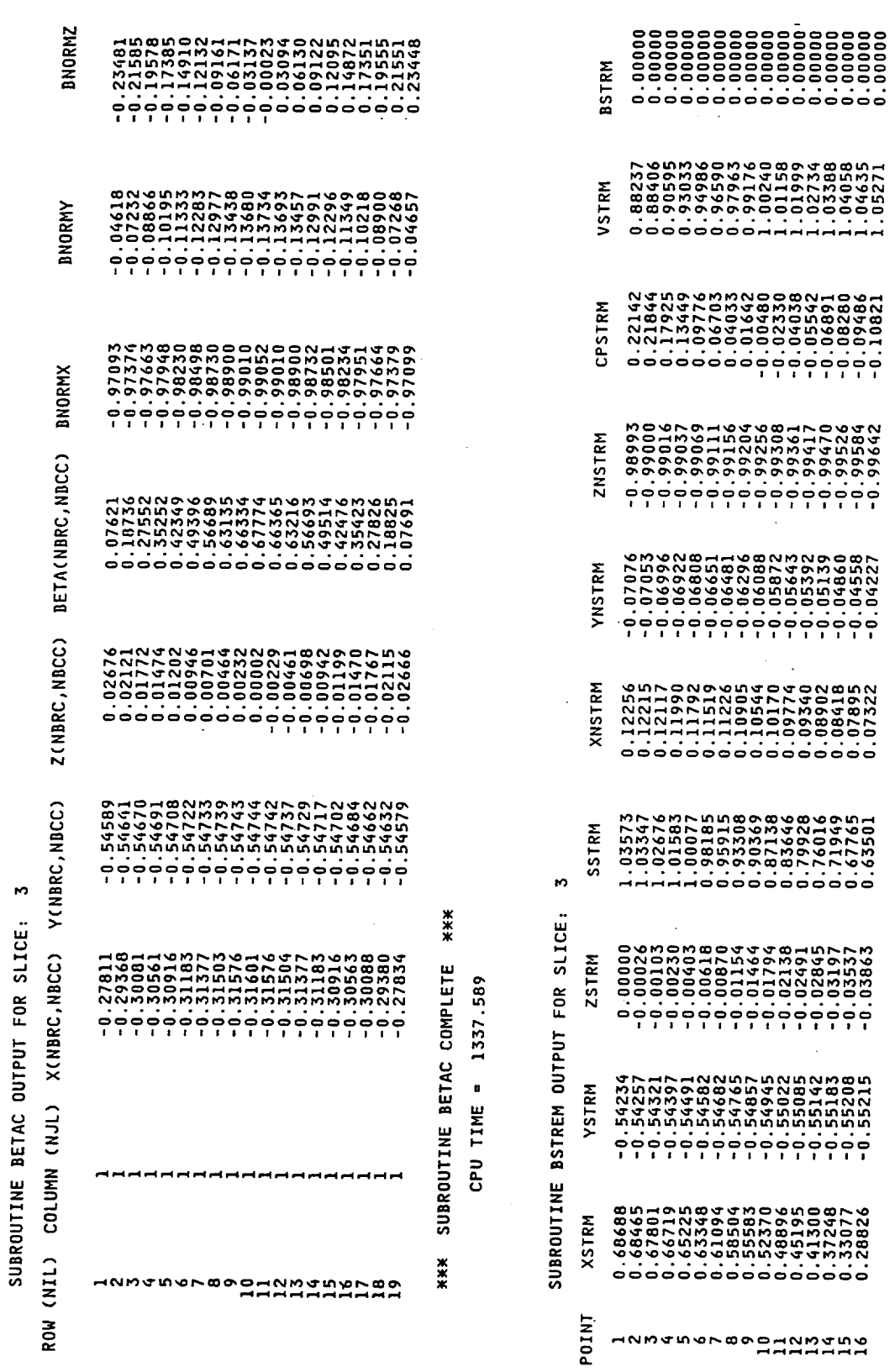

Figure 26. - Continued.

 $\dots$ 

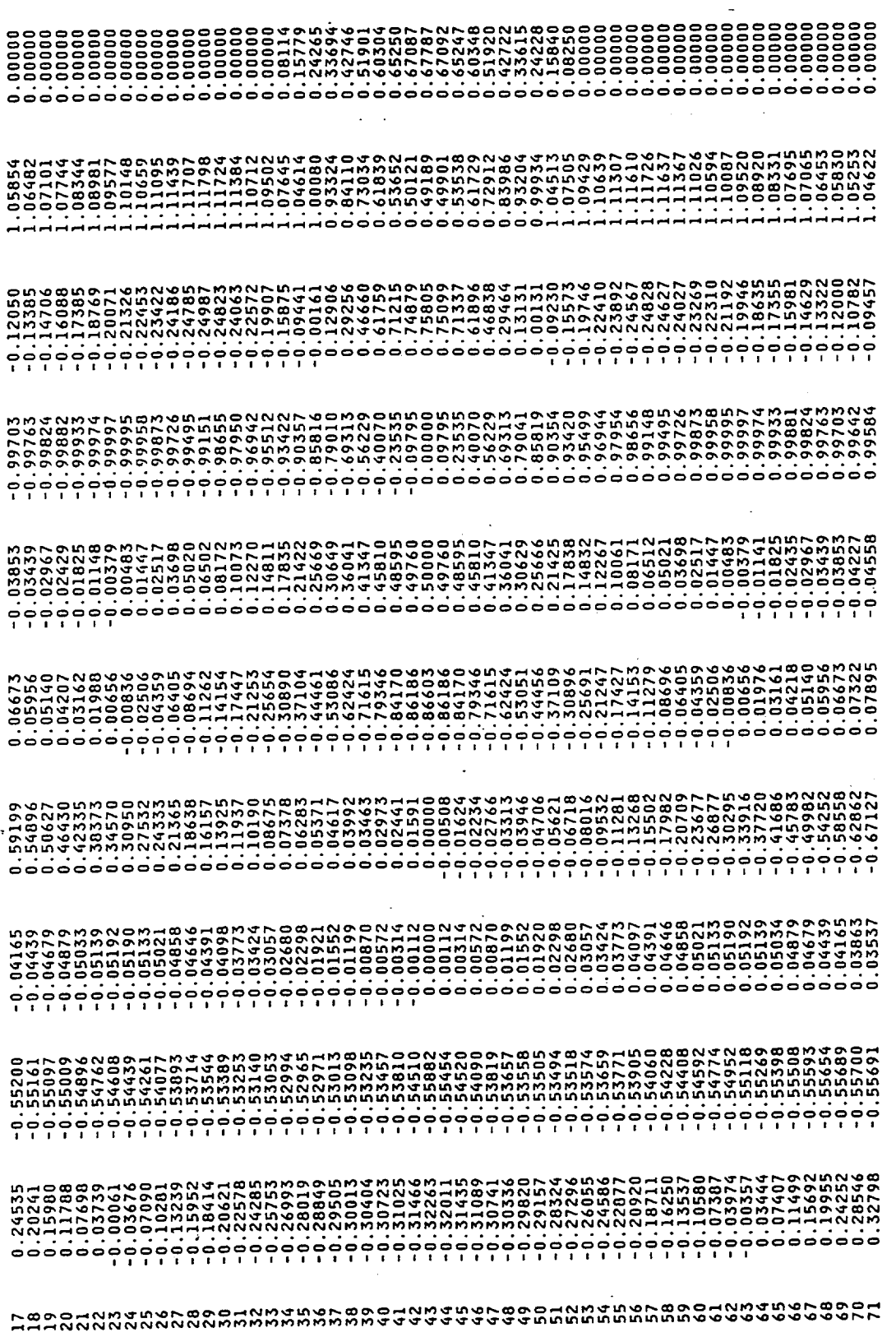

 $\mathcal{L}=\mathcal{L}$ 

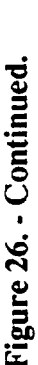

 $\ddot{\phantom{0}}$ 

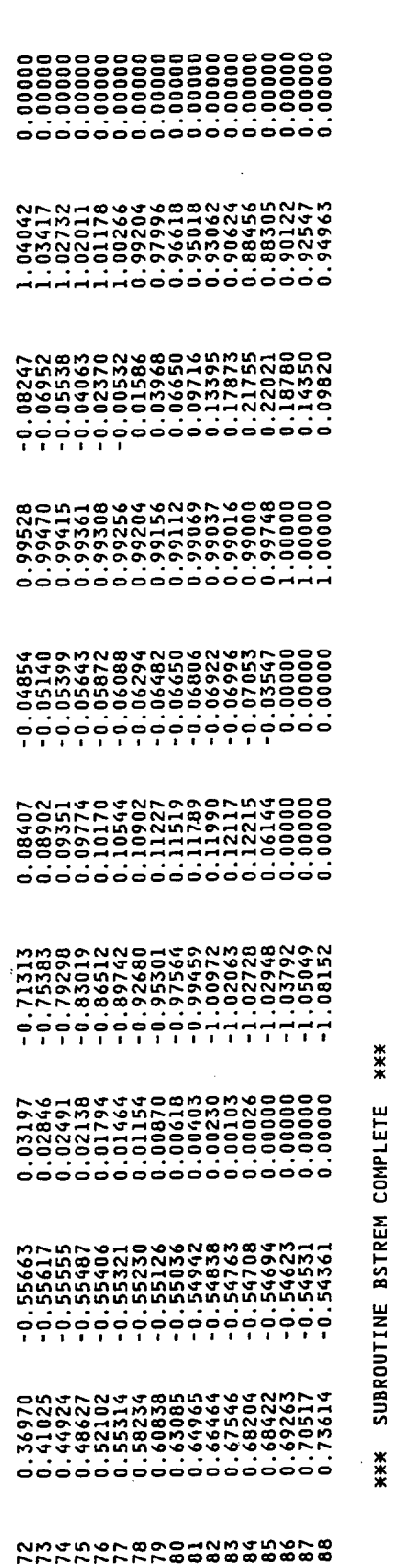

CPU TIME = 1337.698

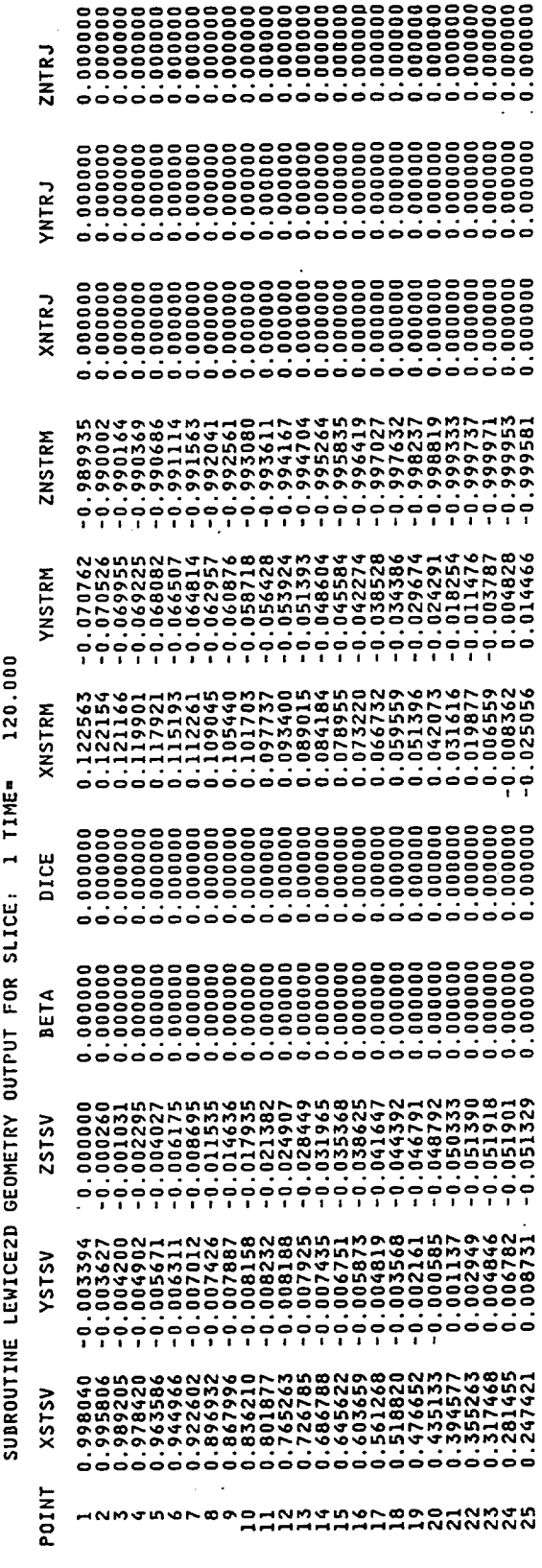

 $\overline{a}$ 

ooooooooooooooooooooo????????????ooooooooo\_o\_°°°°°°°°°° \_ooooooo?????????????????????????oooo°°°°°°\_°°\_°°°\_°° **???\_????????????????=o=ooo=oooooo=oo\_oo=o\_oo=\_o** ..... **=o\_o\_o\_==o=oooooooooooooooooo\_ooooooo\_ooo\_o???????????? ?\_?????????????????????T???????????T???????** °=°=°\_ .... o= **?????????????????????°°°°°°°°°°°°°°°\_°°°°°°°°°°°=°°=°\_° o..** .................................................... **o\_oo\_oo\_oooooo=ooo=ooooooooooooooo=oooo°°°????????????** \_\_\_N\_ \_N\_N\_\_N\_\_\_N\_N\_ 父でののおよろをするともあるのはななかなかねんねらのよろちょうちょうちょうらんらんらんらんらんアイアアアアアアアアアのそのころであることをしているのはないからかいのかのころでんちょうののころでんちゅう

**= = L\_** I

ł,

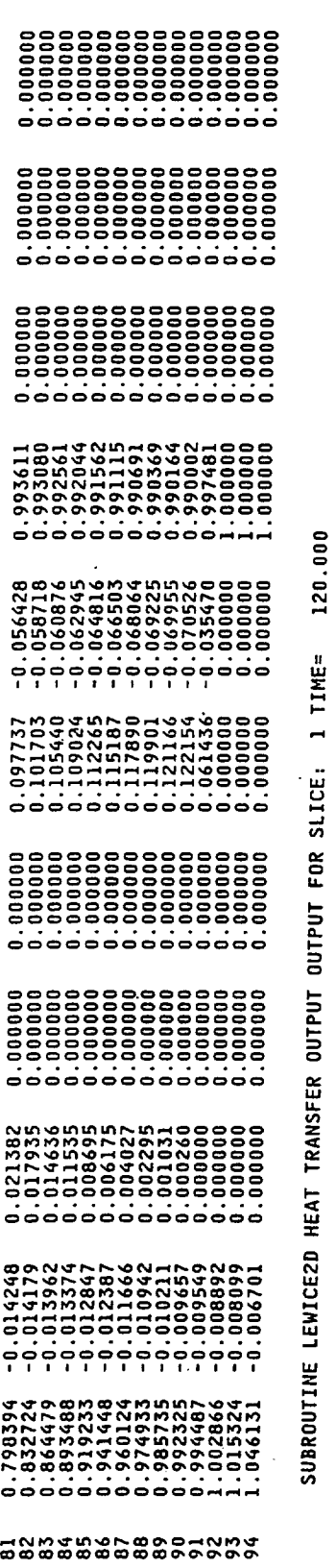

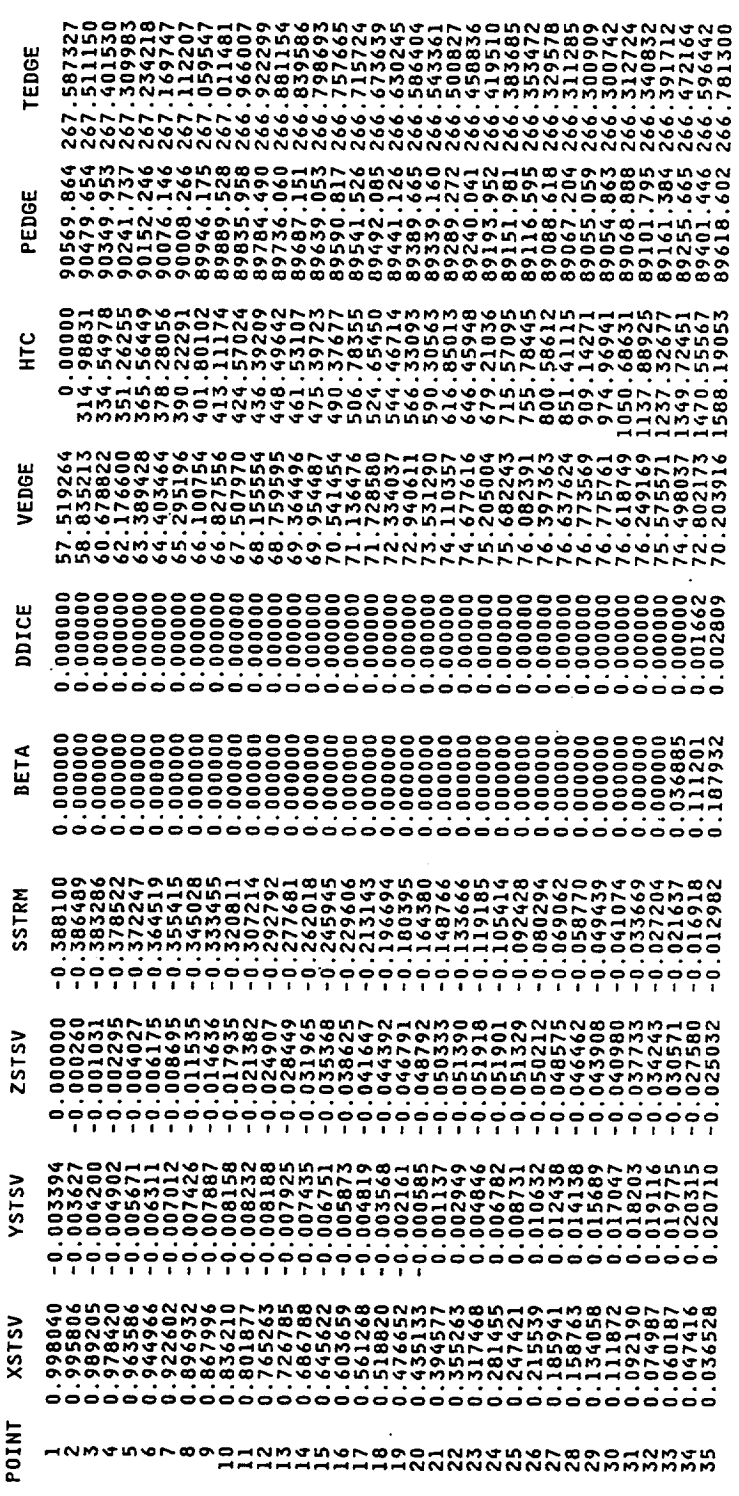

 $\overline{a}$ 

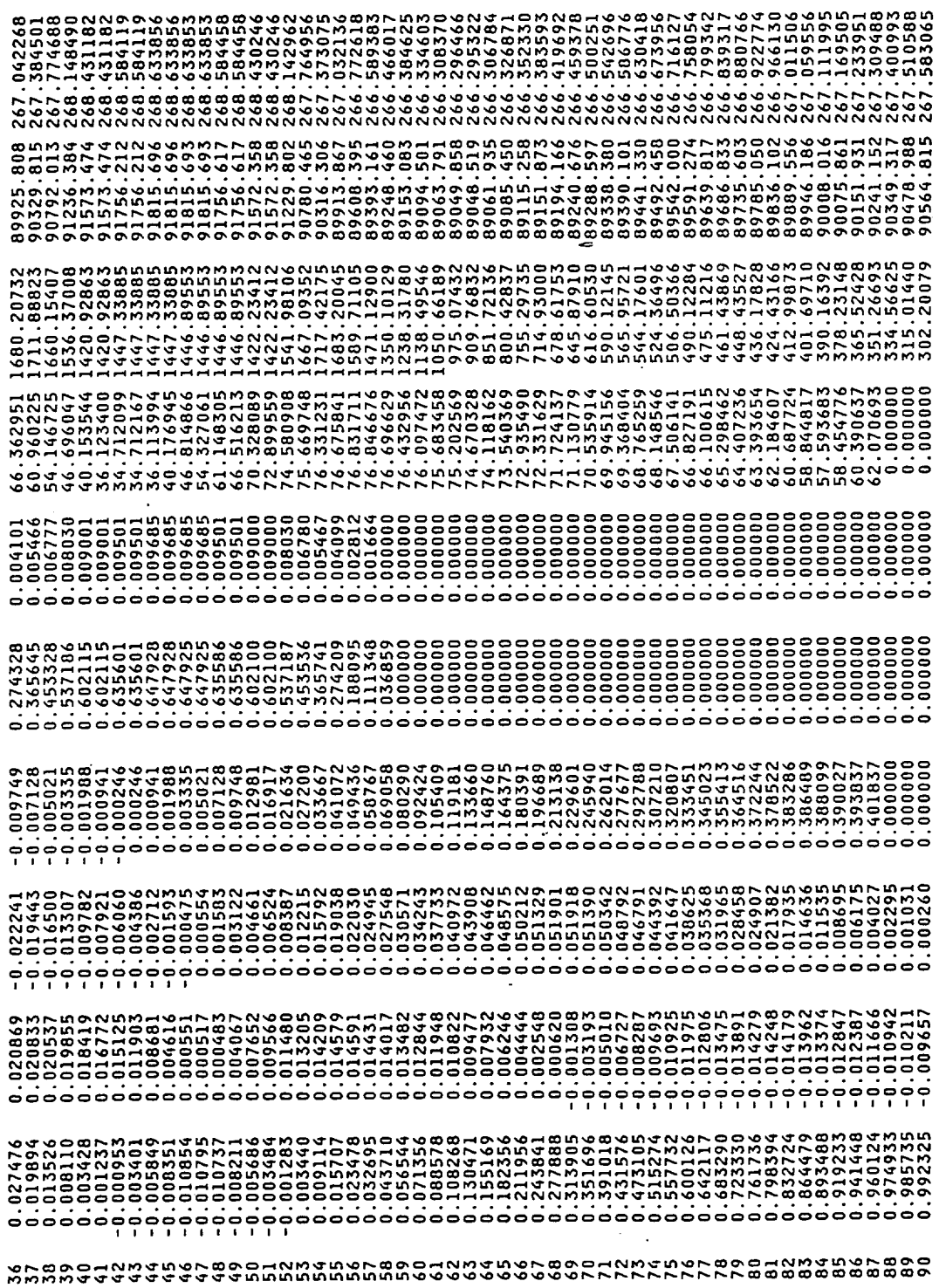

 $\bar{\beta}$ 

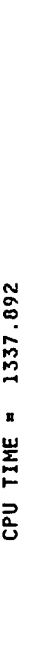

\*\*\* SUBROUTINE LEWICE2D COMPLETE \*\*\*

90505.936 267.533349<br>90370.482 267.418888<br>90249.473 267.316530<br>00000.000 0.000000

310.72428<br>330.37029<br>347.34762<br>0.0000

 $\begin{array}{c} 0.000000 \\ -0.000000 \\ 0.000000 \\ 0.00000 \\ \end{array}$ 

 $-0.008549$ <br> $-0.00892$ <br> $-0.008092$ <br> $-0.008099$ 

 $0.994487$ <br>1.0028666<br>1.015324<br>1.046131

**2224** 

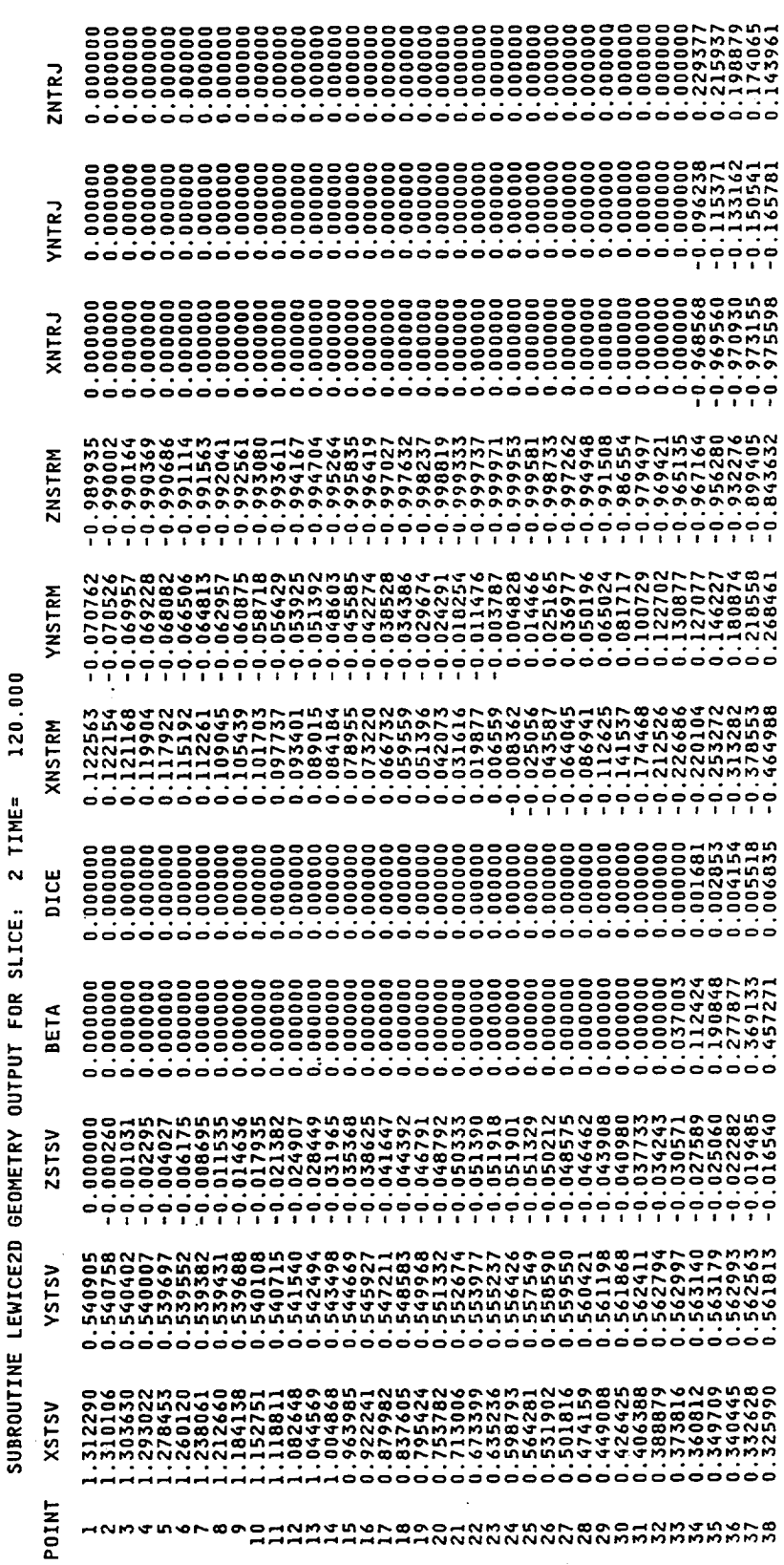

その仏公にはもないのかに見えるともあるではあるのもあるものもありてアアアアアアアアアの目の8888899999

0.000000 0.000000 TEDGE 0.000000 PEDGE 1.000000 НC 120.000 0.0000000 VEDGE TIME= 0.000000 DDICE SLICE: 2 FOR 0.0000000 **BETA DUTPUT DUTPUT** 0.000000 SSTRM HEAT TRANSFER 0.000000 **ZSTSV** LEWICE2D  $\begin{smallmatrix} \textbf{1} & \textbf{0} & \textbf{0} & \textbf{0} & \textbf{0} & \textbf{0} & \textbf{0} & \textbf{0} & \textbf{0} & \textbf{0} & \textbf{0} & \textbf{0} & \textbf{0} & \textbf{0} & \textbf{0} & \textbf{0} & \textbf{0} & \textbf{0} & \textbf{0} \\ \textbf{2} & \textbf{3} & \textbf{4} & \textbf{5} & \textbf{5} & \textbf{6} & \textbf{6} & \textbf{6} & \textbf{6} & \textbf{6} & \textbf{6} & \textbf{$ 0.545308 VSTSV SUBROUTINE 1.364833 **NSTSV** POINT ž

CPU TIME = 1338.091

**\*\*\* SUBROUTINE LEWICE2D COMPLETE \*\*\*** 

 $\overline{a}$ 

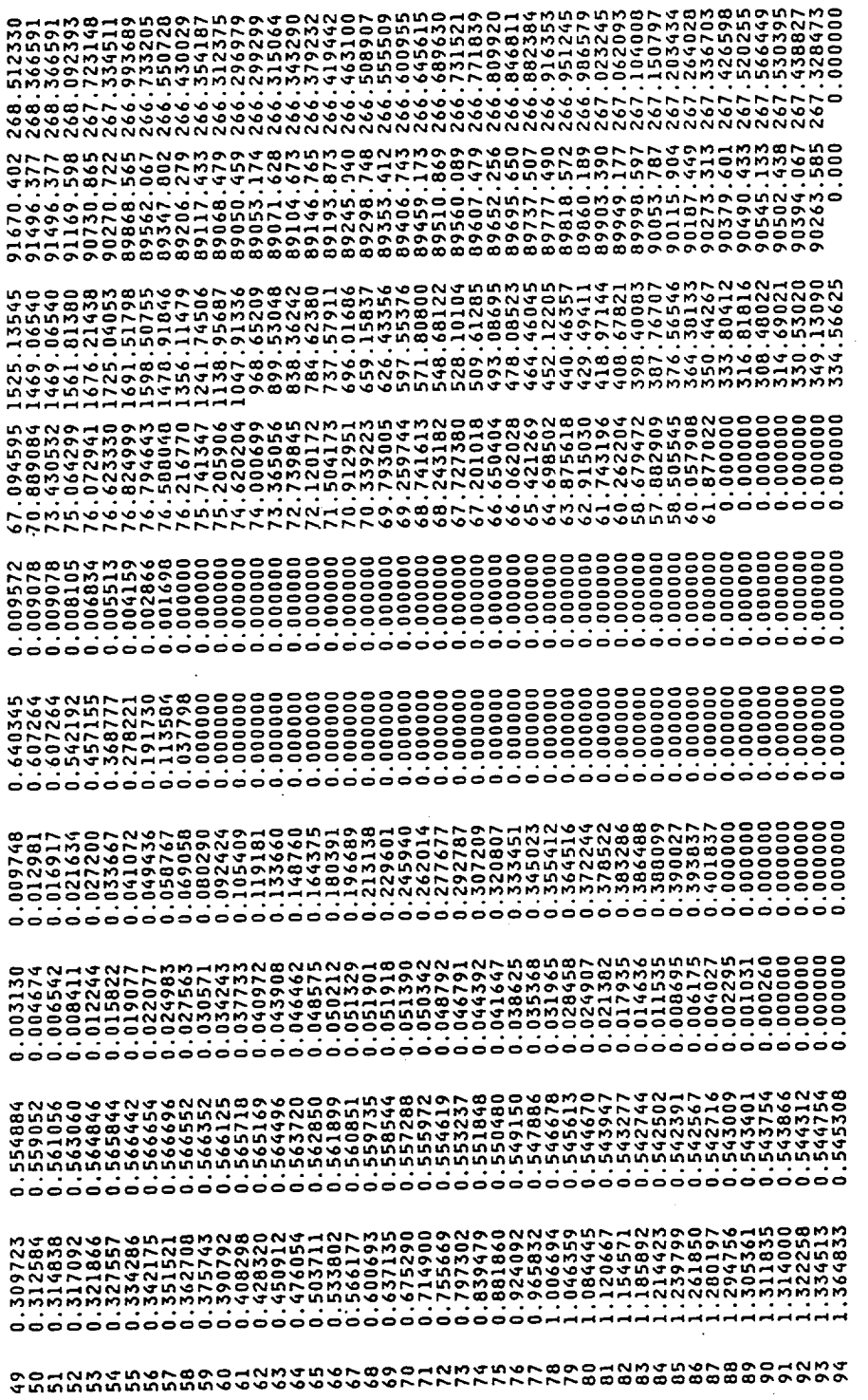

 $\lambda$ 

 $\frac{1}{2}$ 

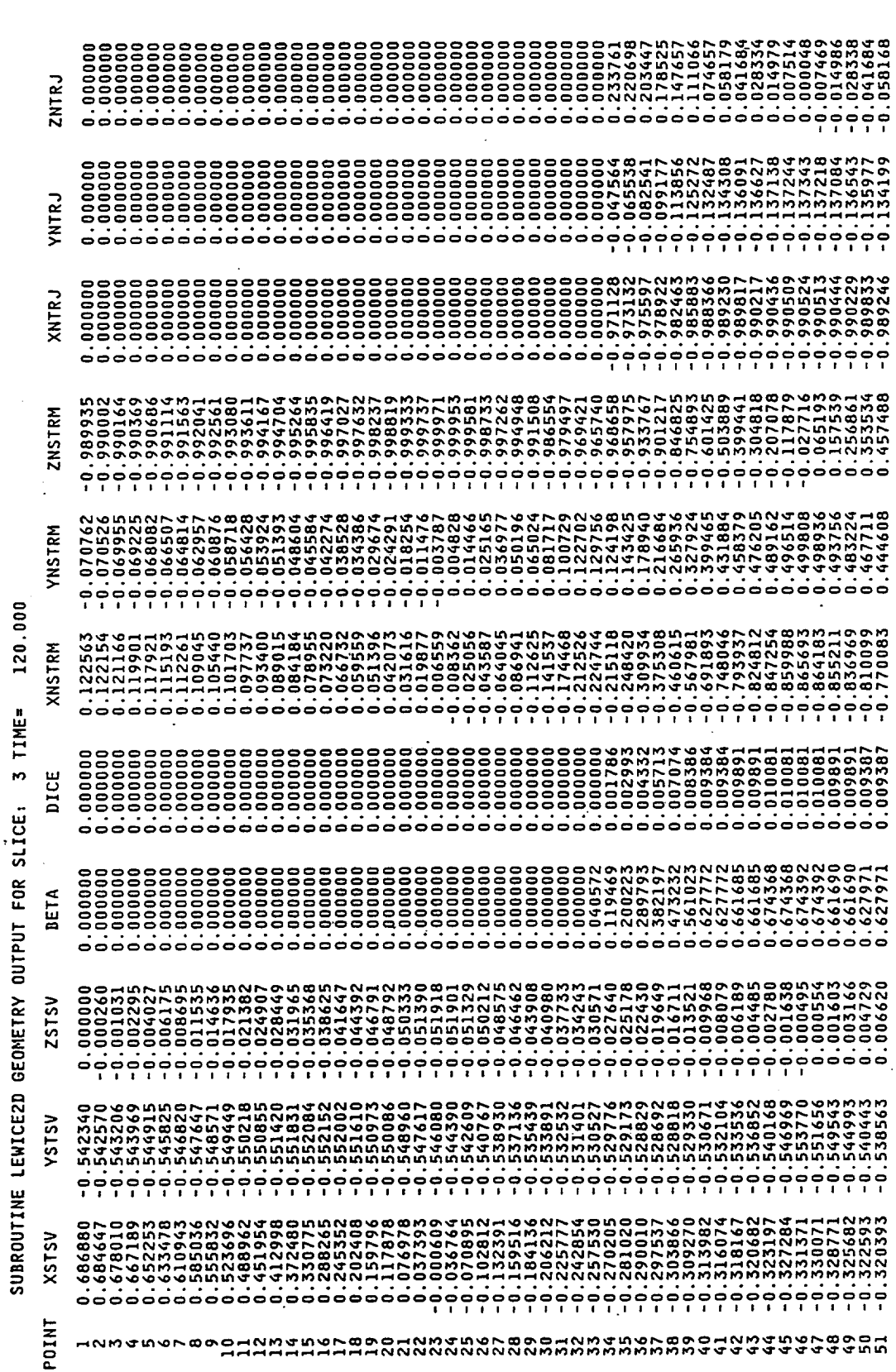

 $\overline{\phantom{a}}$ 

 $\bar{\mathcal{A}}$ 

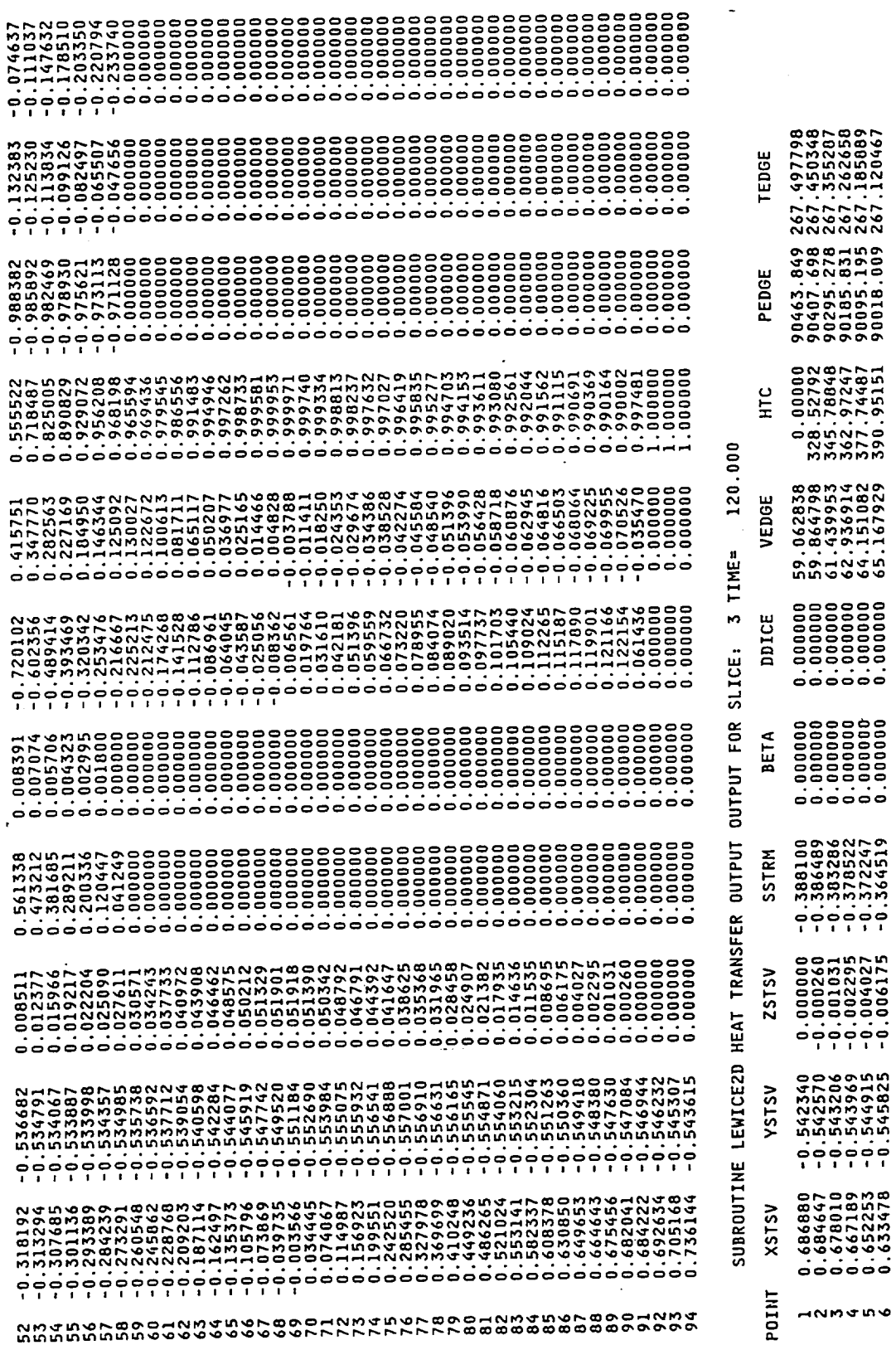

 $\bar{\mathcal{A}}$ 

Figure 26. - Continued.

 $\sim$ 

 $\hat{\boldsymbol{\epsilon}}$ 

 $\ddot{\phantom{a}}$ 

 $\sim$   $\sim$   $\sim$ 

 $\tilde{\phantom{a}}$ 

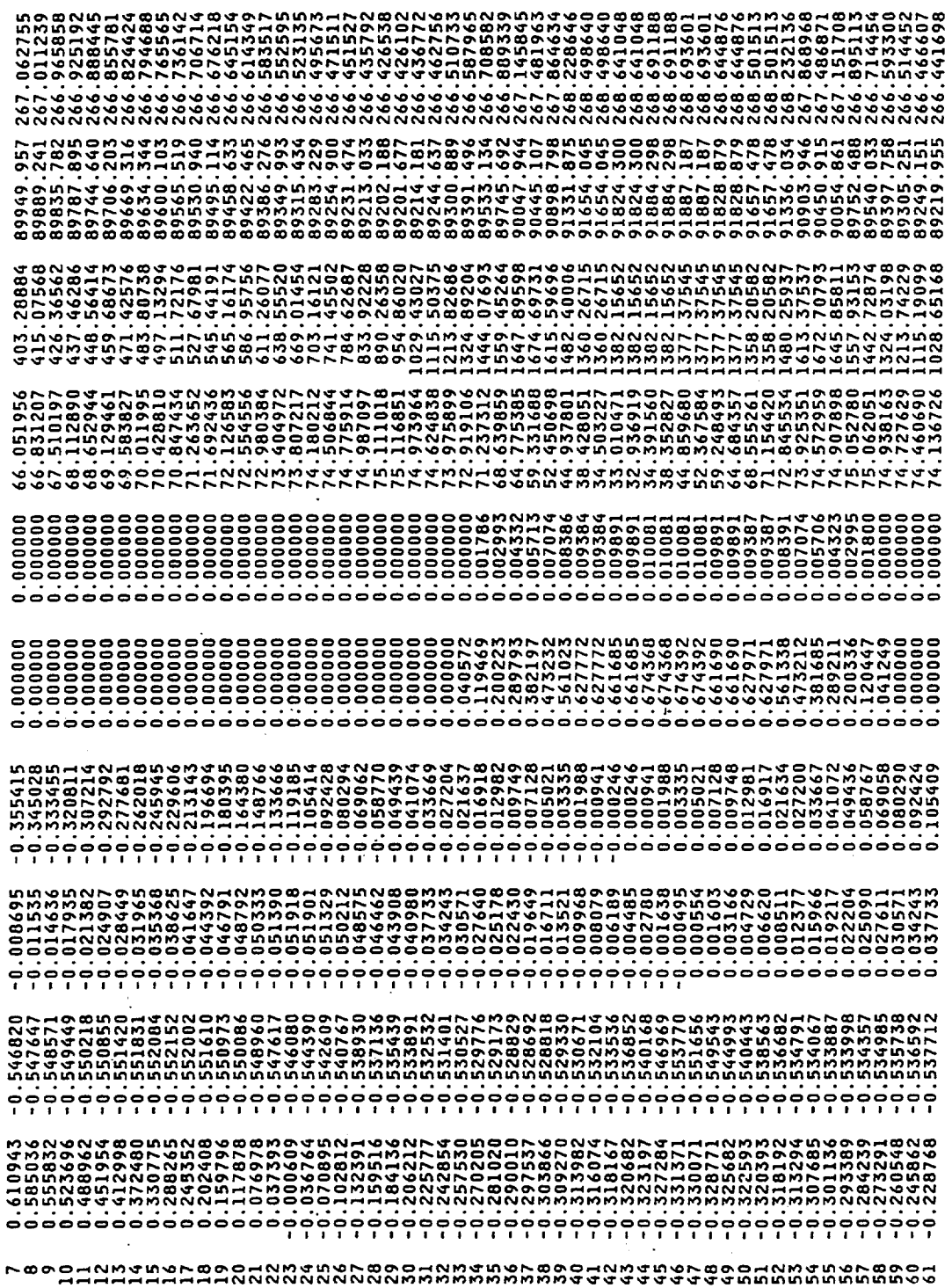

 $\sim 10^7$ 

 $- - -$ 

 $\epsilon$ 

 $\sim$ 

 $\begin{array}{cccccccccccccc} \multicolumn{3}{c}{} & \multicolumn{3}{c}{} & \$ 

### CPU TIME = 1339.025

 $\overline{a}$ 

## **\*\*\* SUBROUTINE BODNOD COMPLETE \*\*\***

#### CPU TIME = 1338.289

#### フラビアフローカ ea<br>P JUDROOIINE LEWI

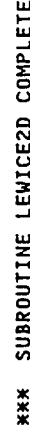

 $***$ 

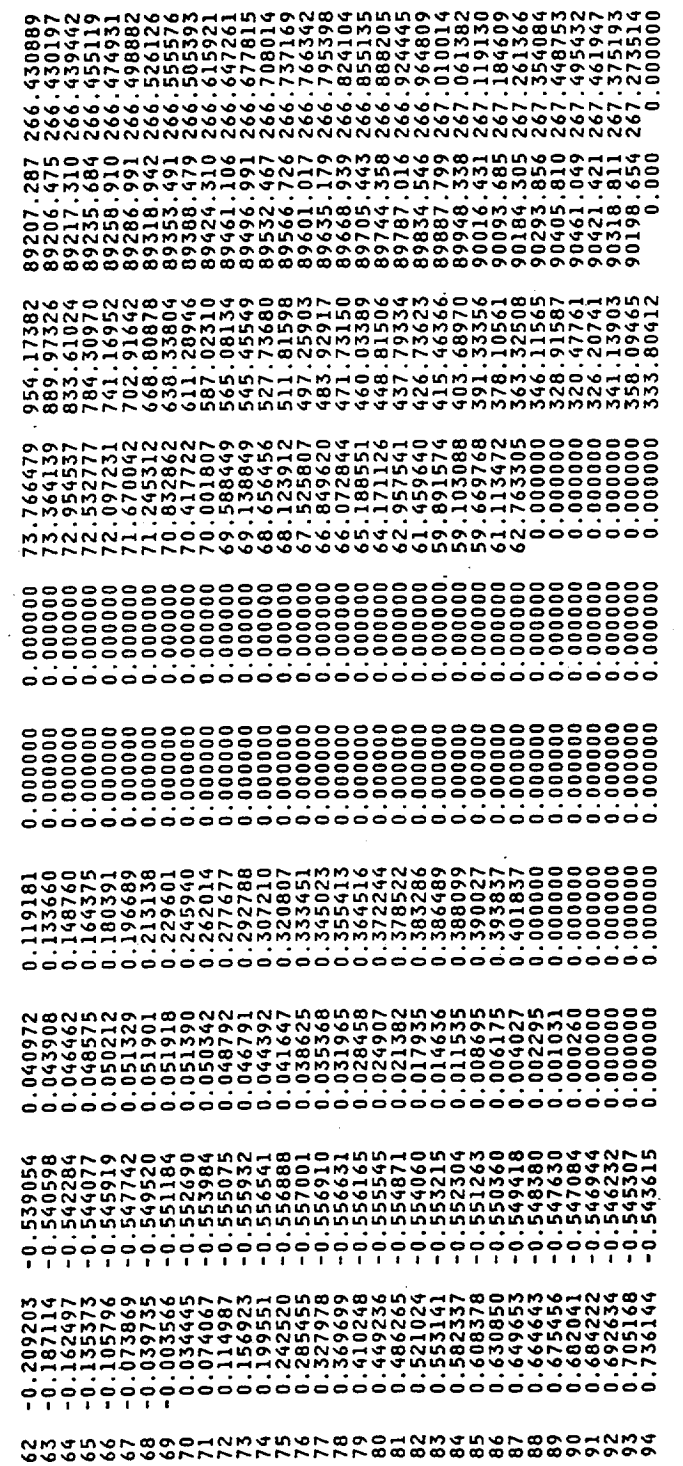

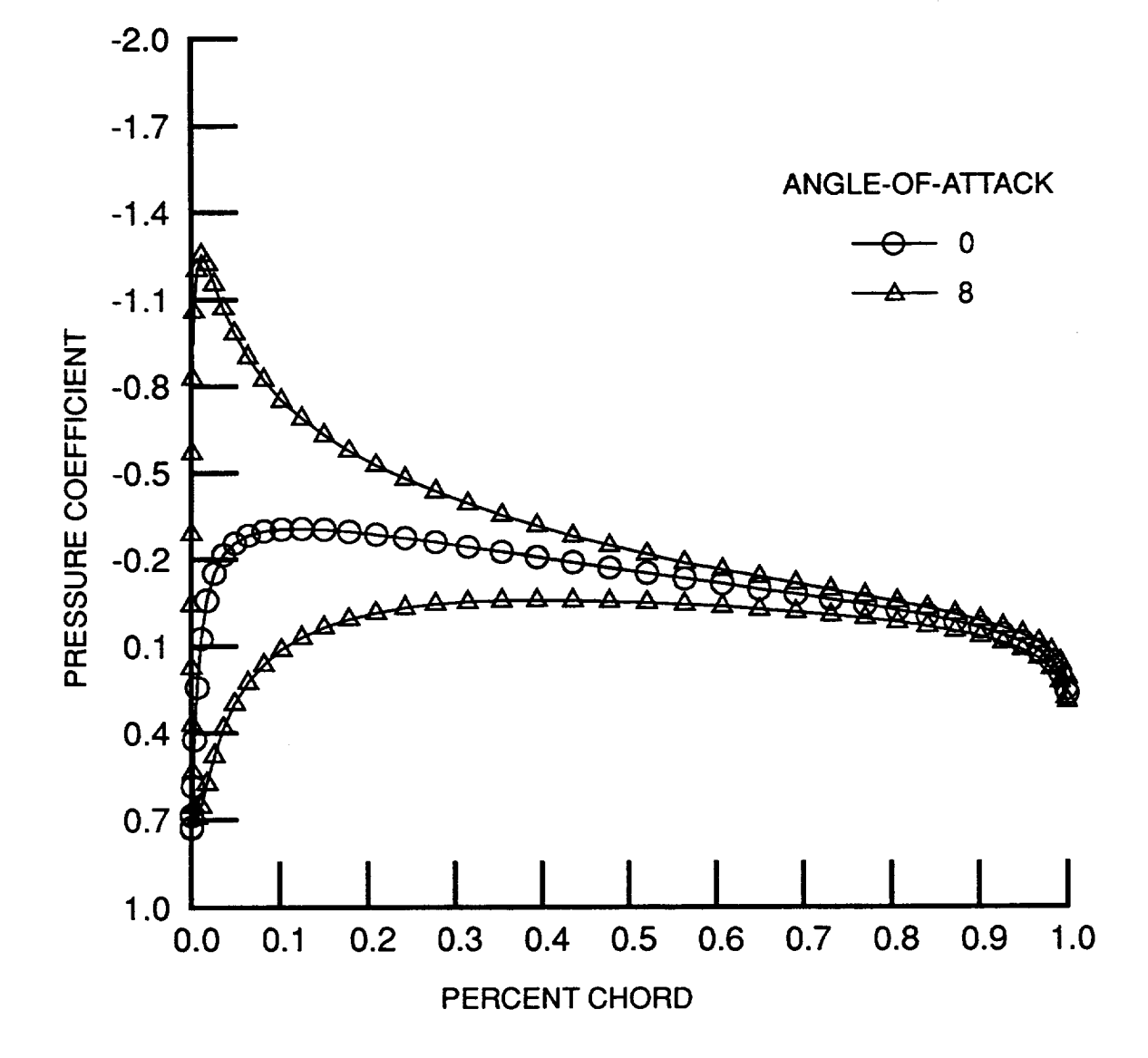

--- $- - -$ 

**Figure 27. - Pressure distribution at** 50% **span location for example case at 0 and 8 degrees angle-of-attack.**

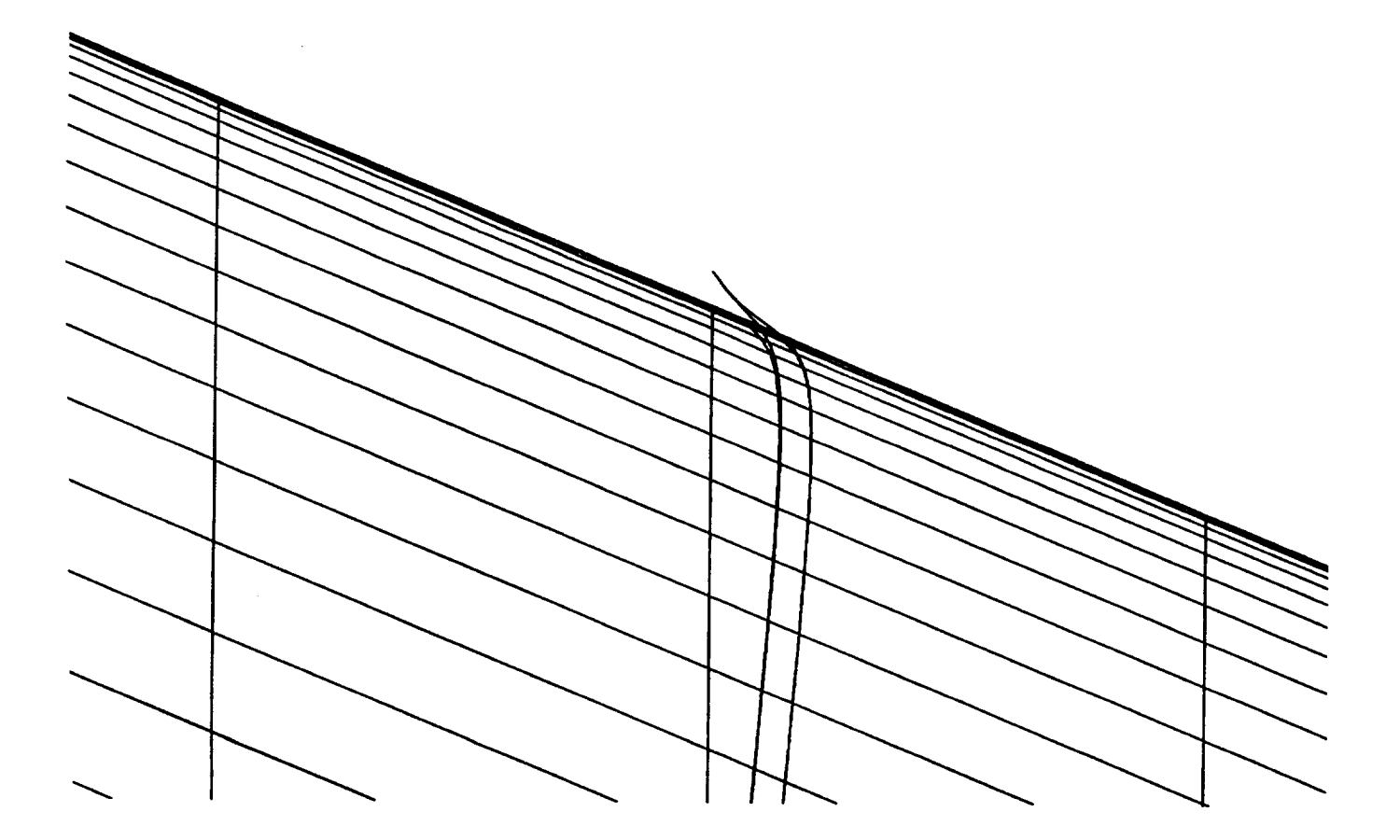

 $\bar{\psi}$ 

**Figure 28. - Illustration of off-body and on-body streamlines.**

 $\hat{\mathbf{z}}$ 

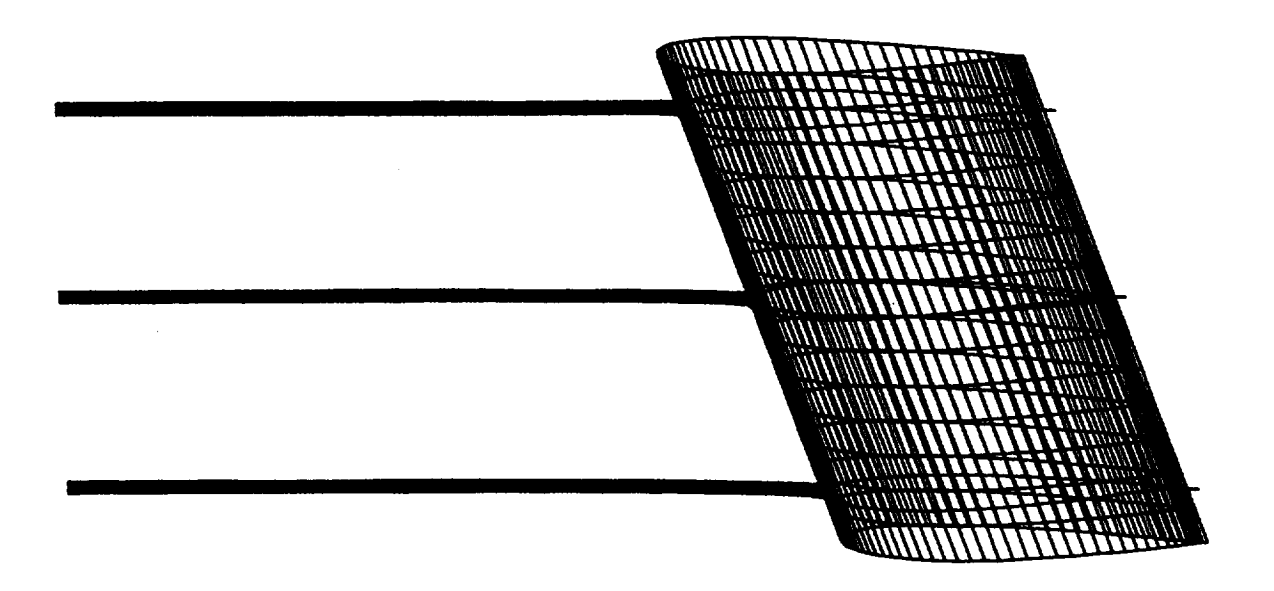

**Figure 29. -** nlustration **of impact trajectories for the example case.**

l,

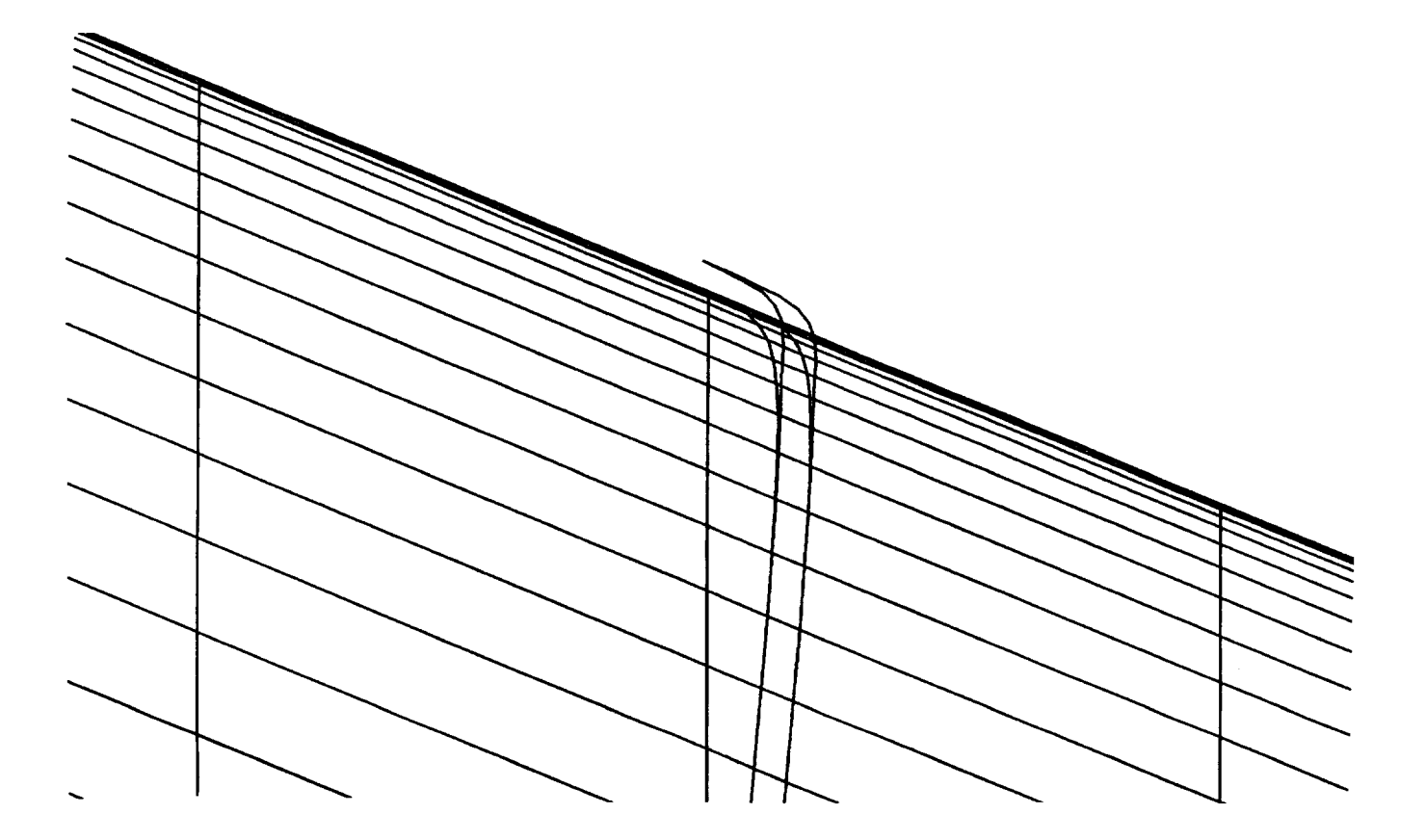

**Figure 30. - Illustration of iced streamline for the example case.**

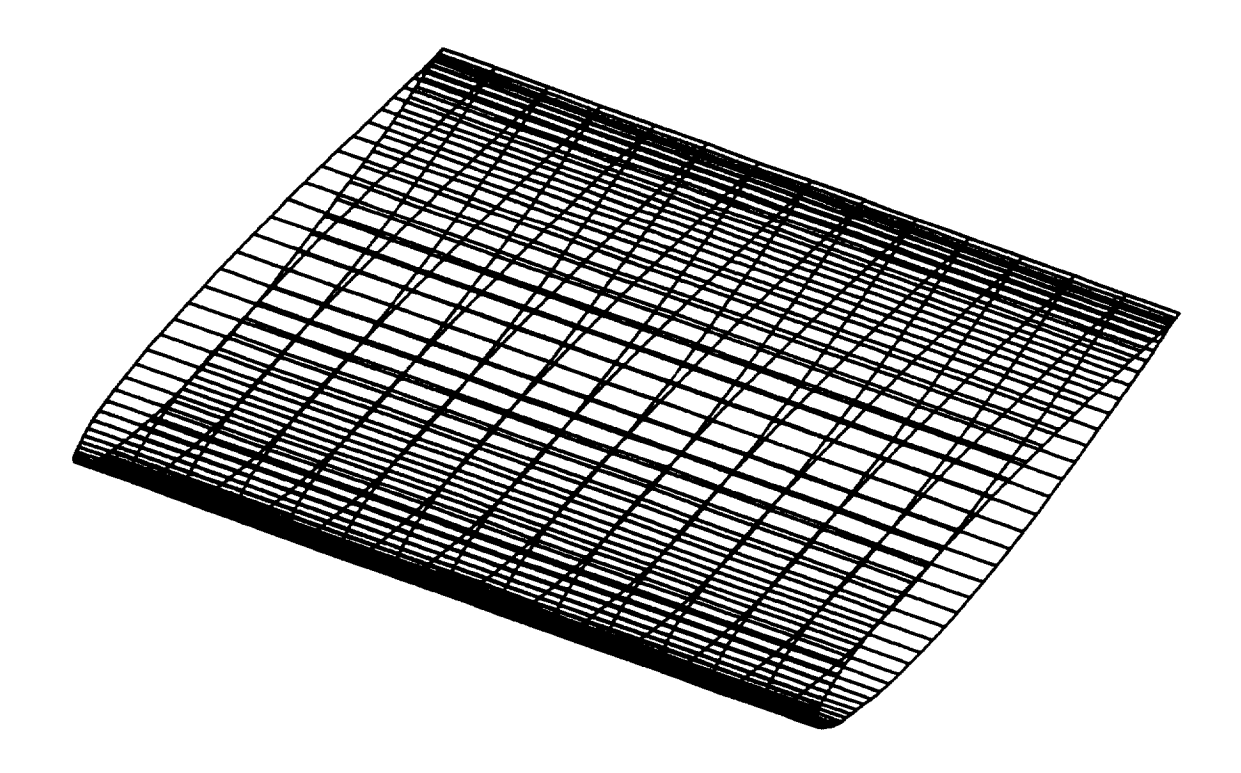

**Figure** 31.. **Iced wing panel model for the example case.**

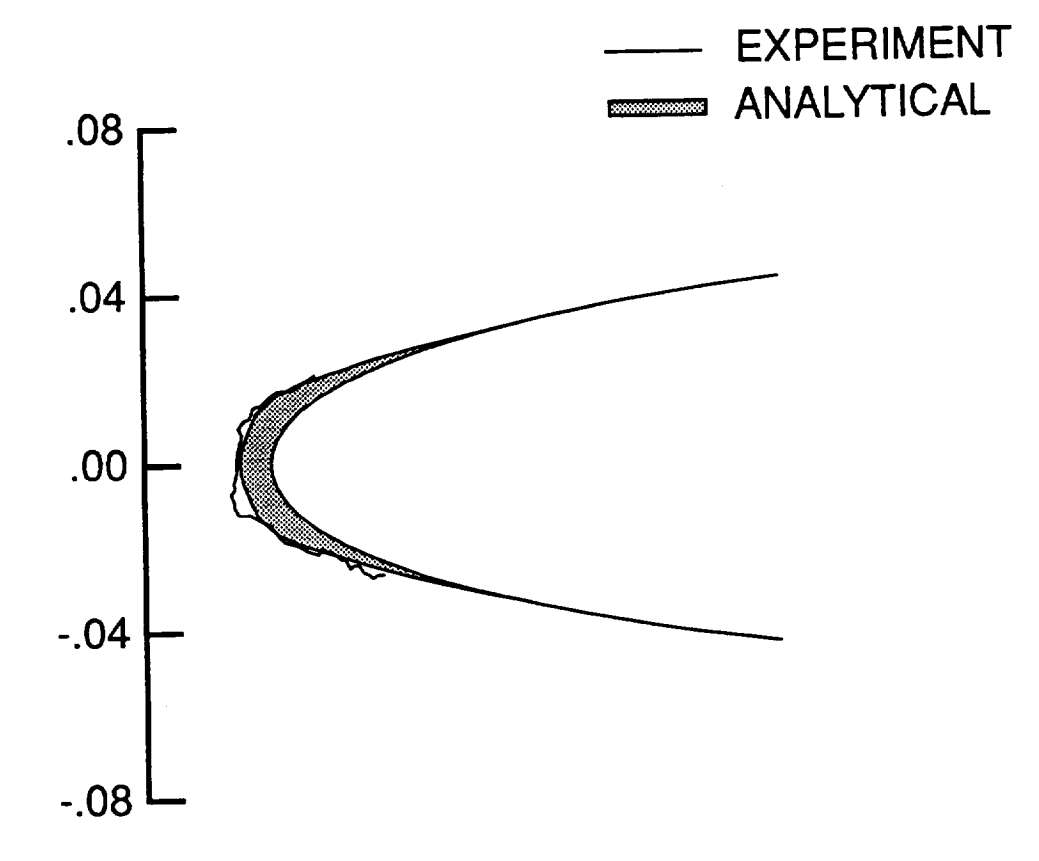

**Figure 32. - Comparison of predicted and measured ice shape at the 0% span location for the example case.**

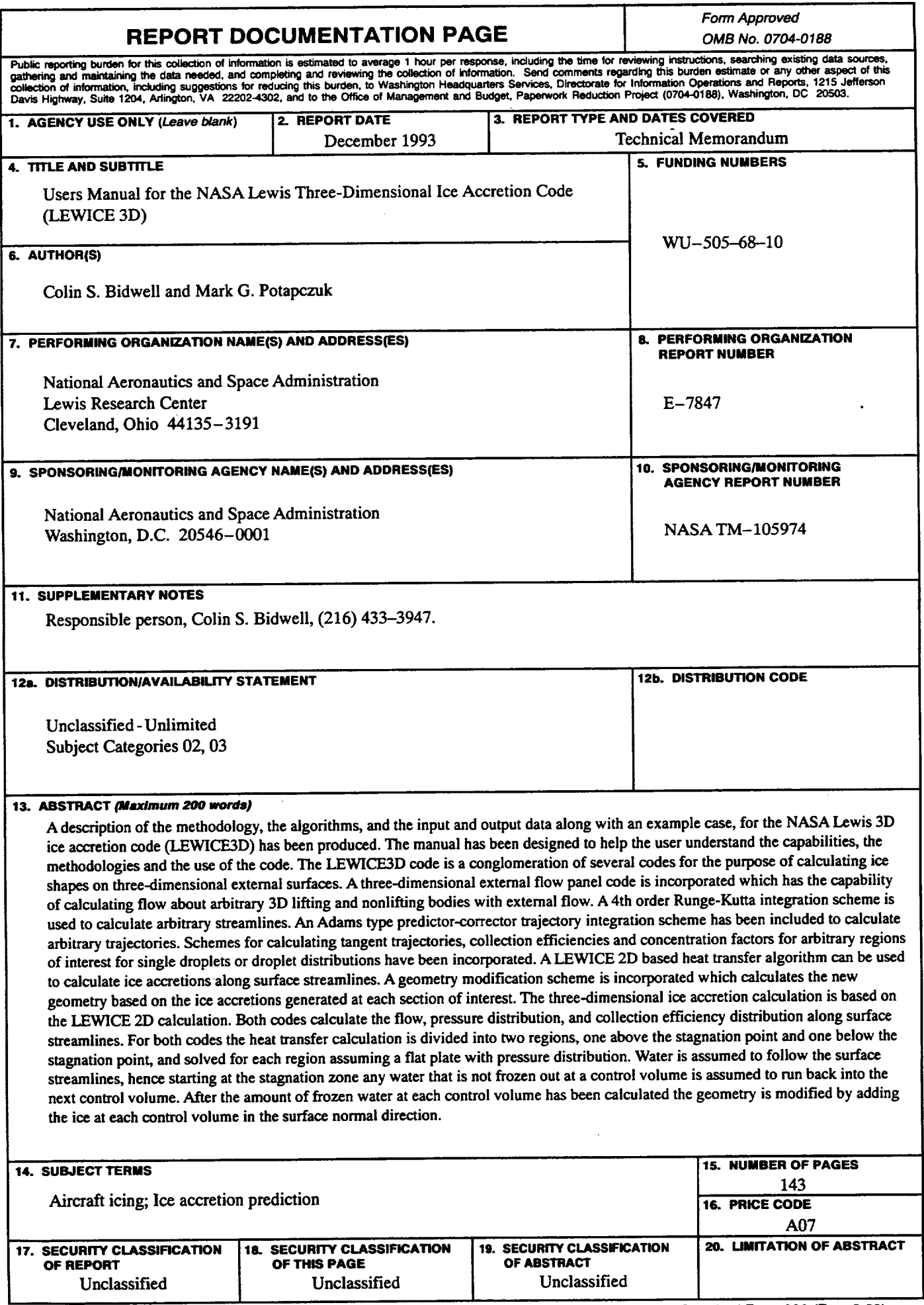

NSN 7540-01-280-5500

 $\sim$   $\sim$ 

J.

 $\bar{z}$ 

 $\sim$ 

Standard Form 298 (Rev. 2-89)<br>Prescribed by ANSI Std. Z39-18<br>298-102

 $\ddot{\phantom{0}}$ 

 $\epsilon$ 

 $\hat{\mathbf{v}}$ 

 $\bullet$ 

 $\overline{\phantom{0}}$